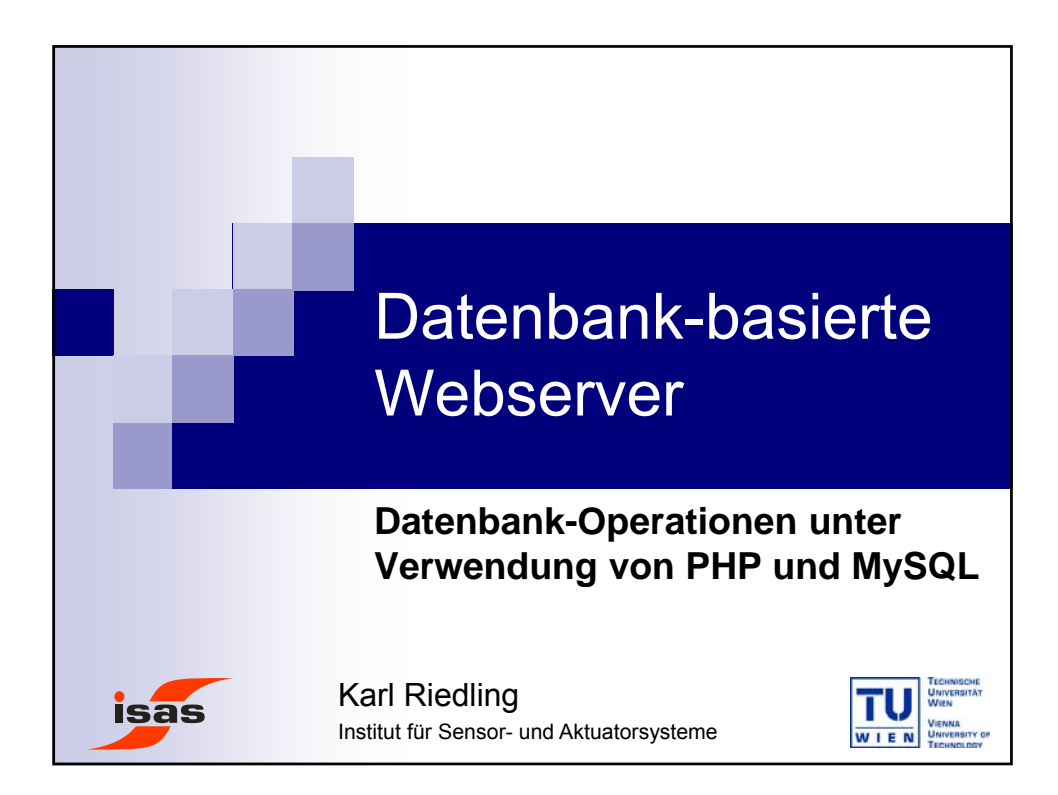

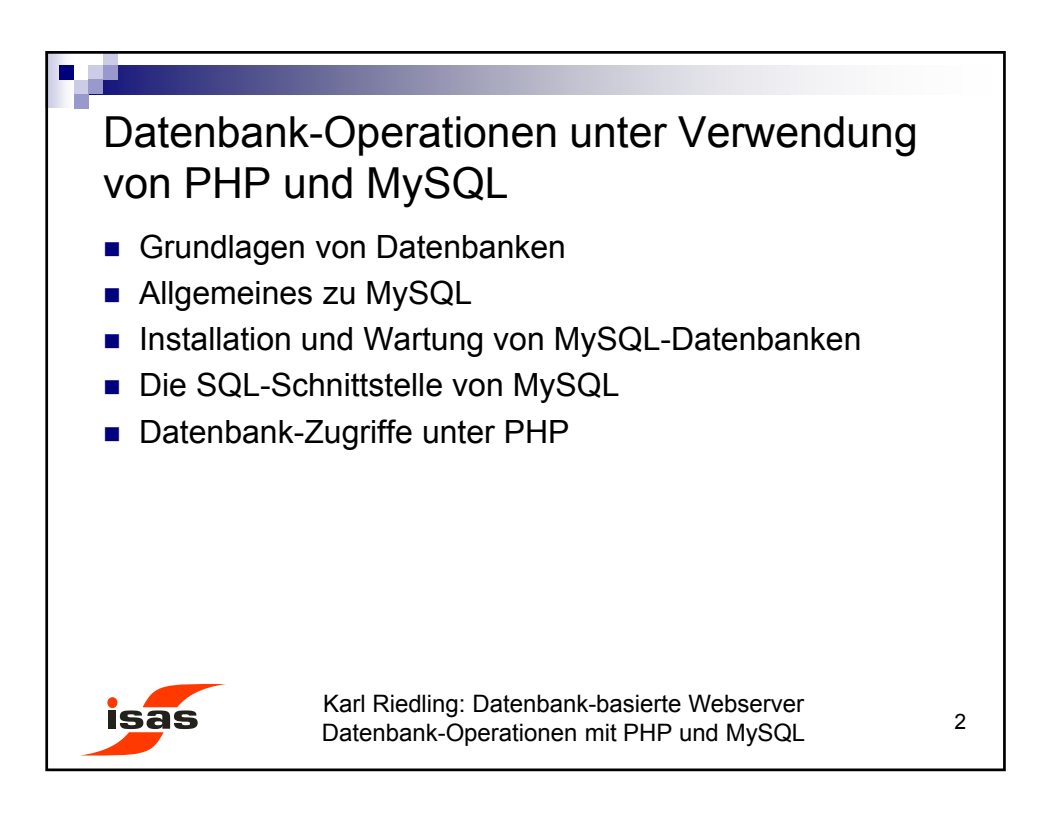

© Karl Riedling, TU Wien, Institut für Sensor- und Aktuatorsysteme

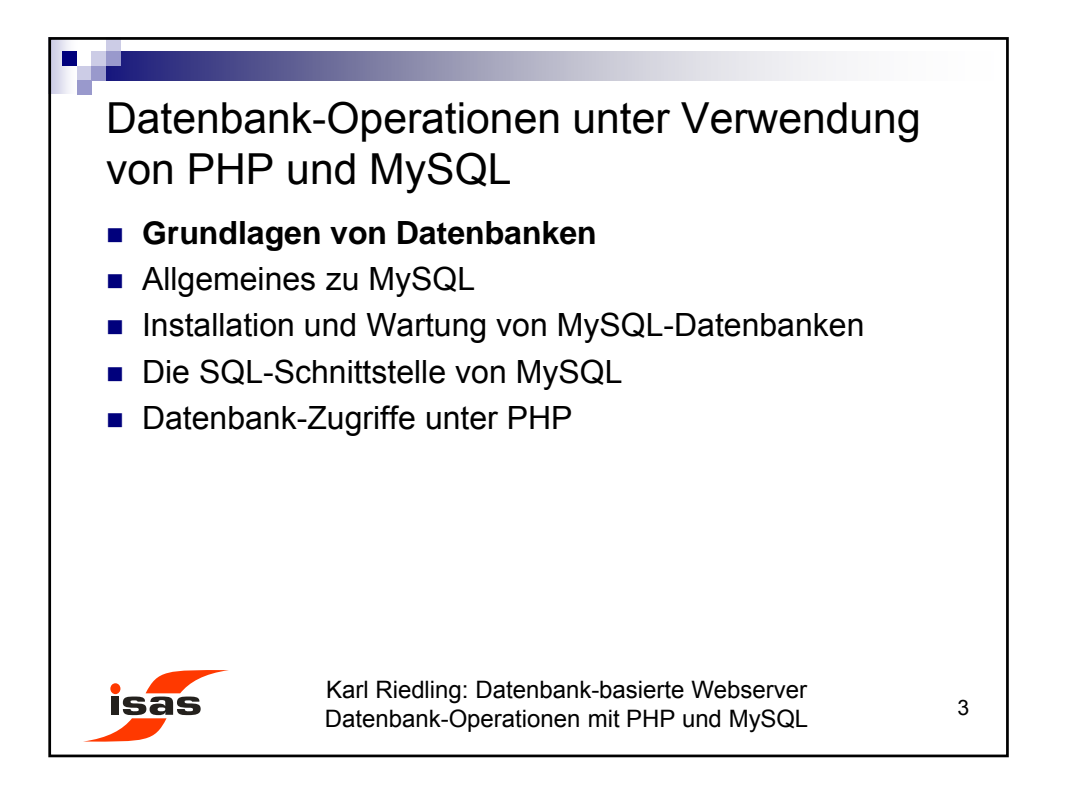

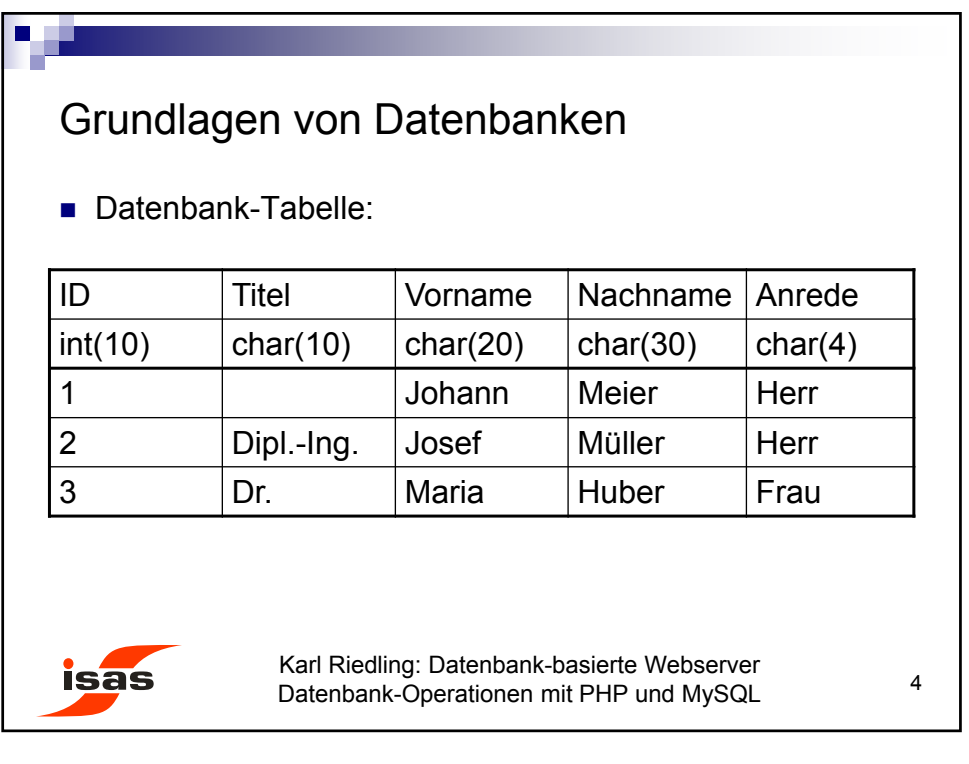

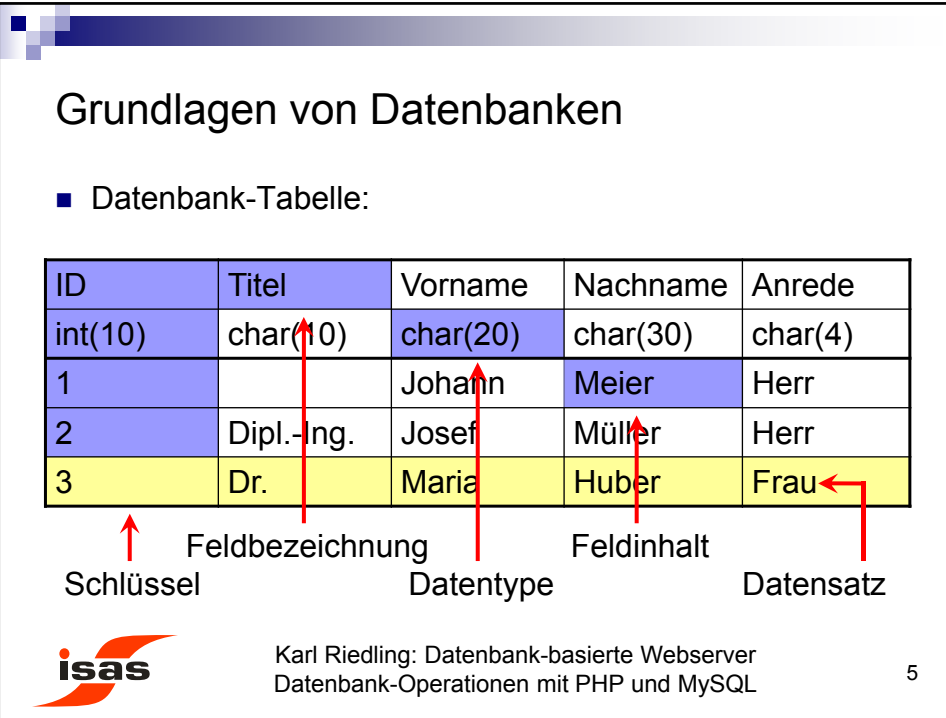

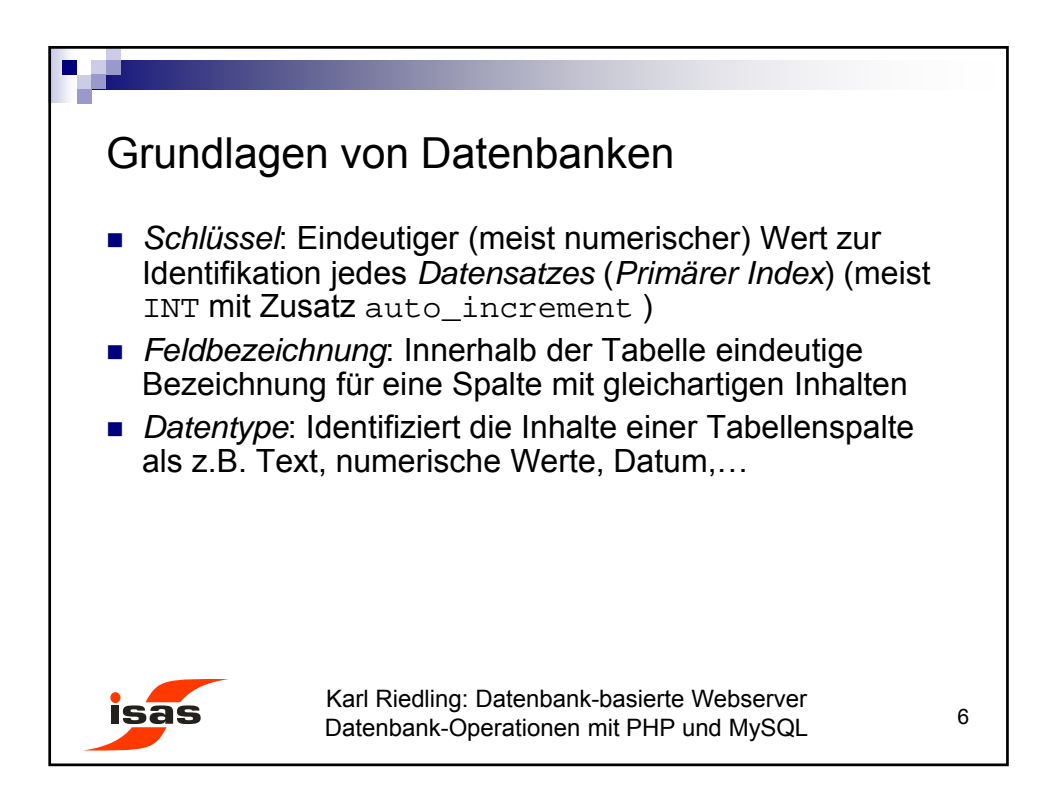

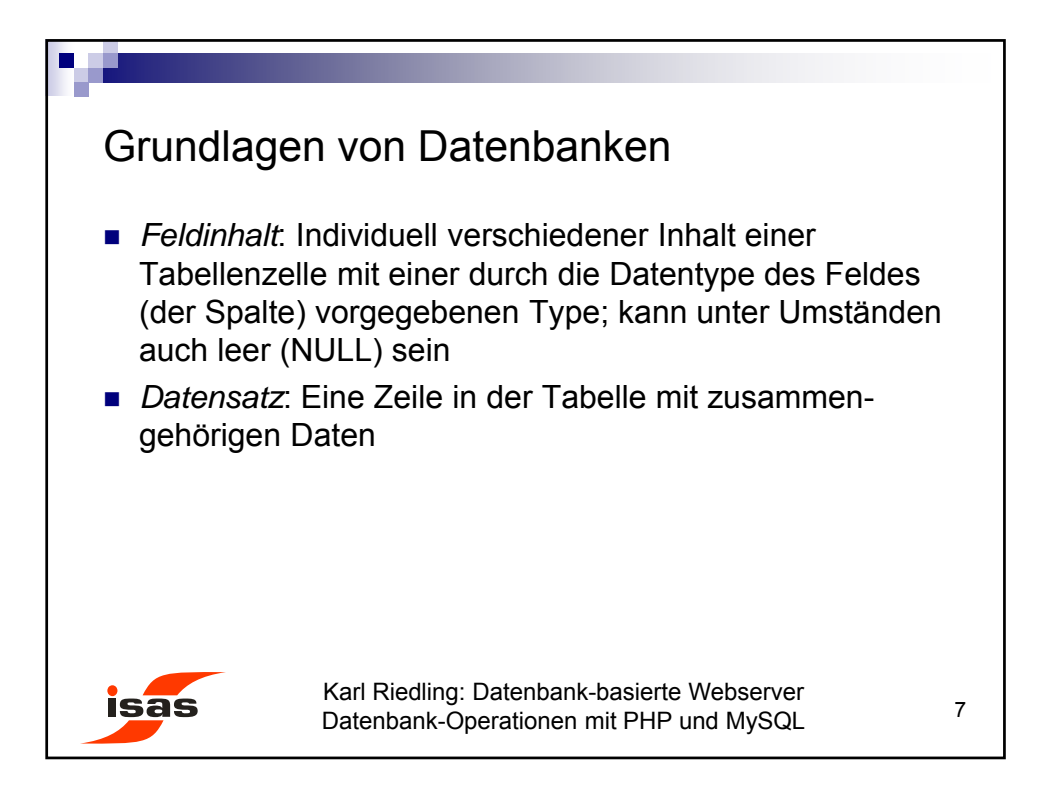

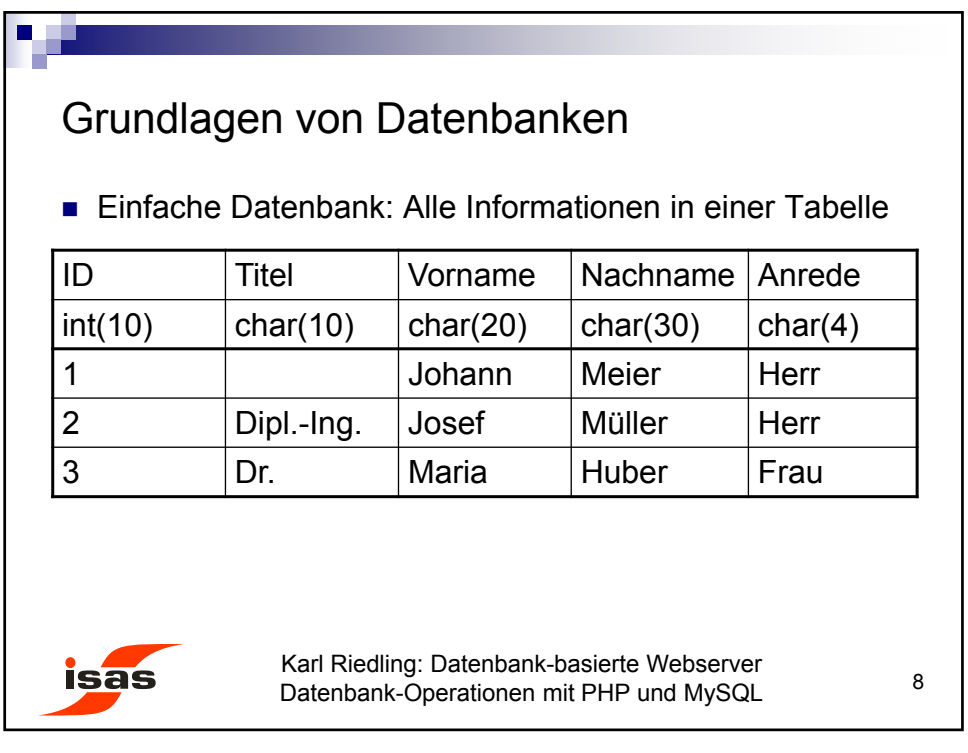

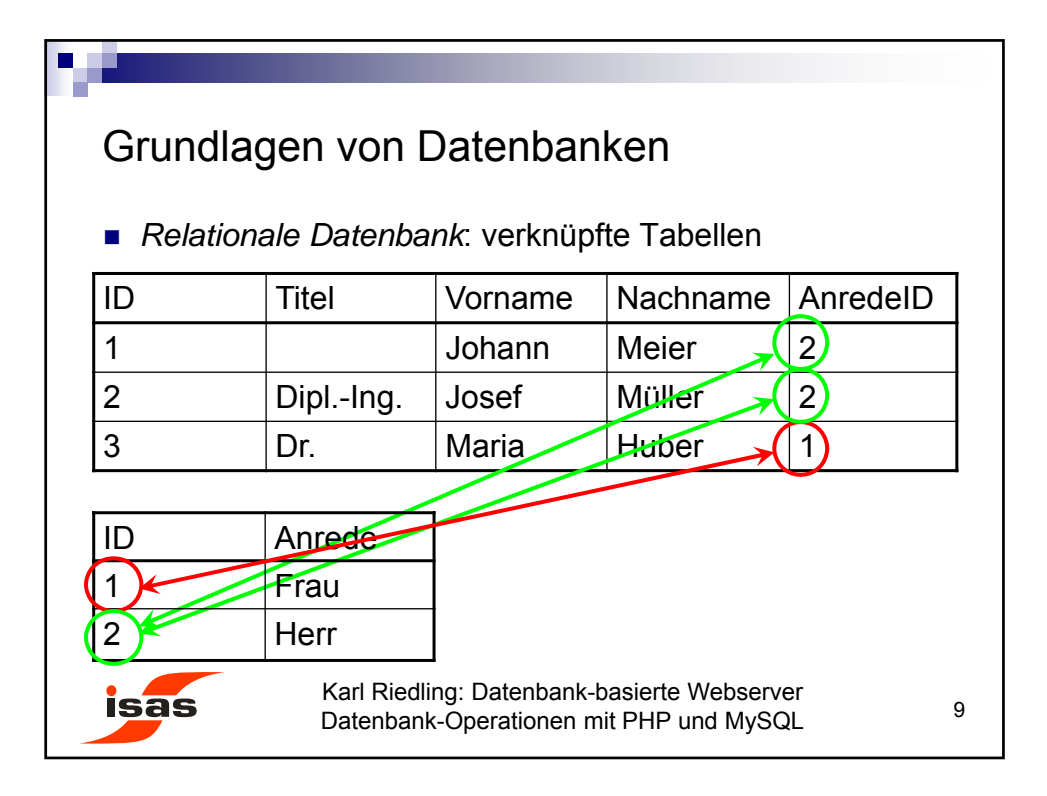

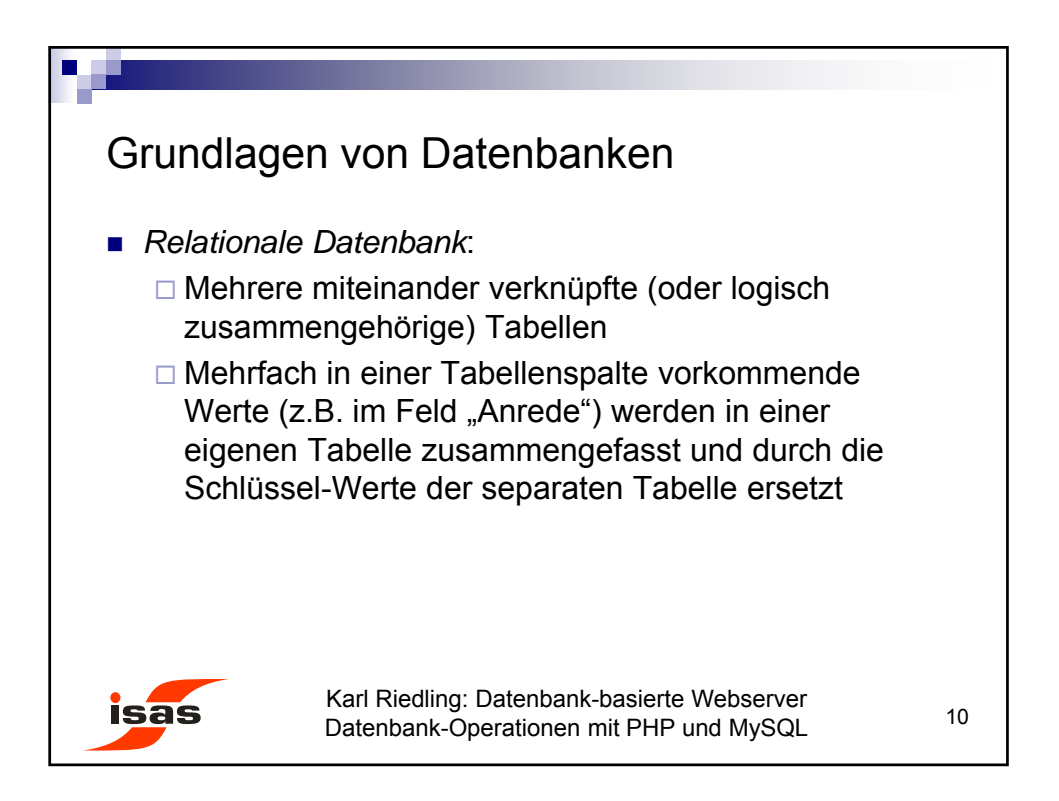

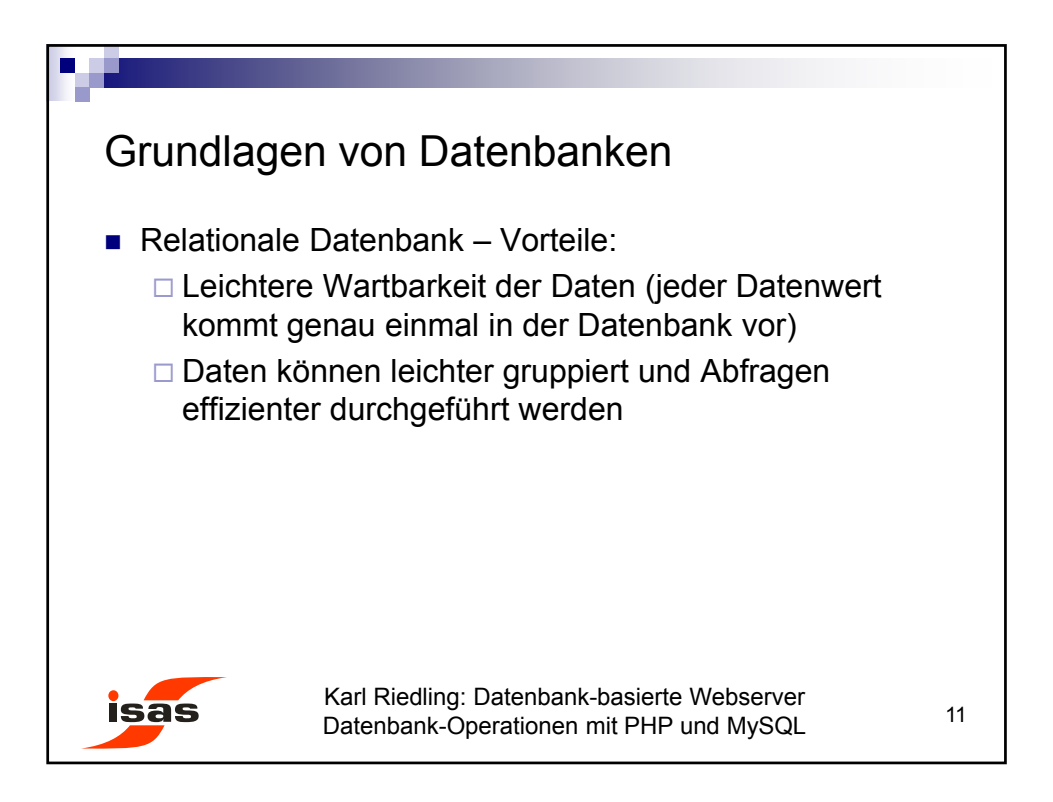

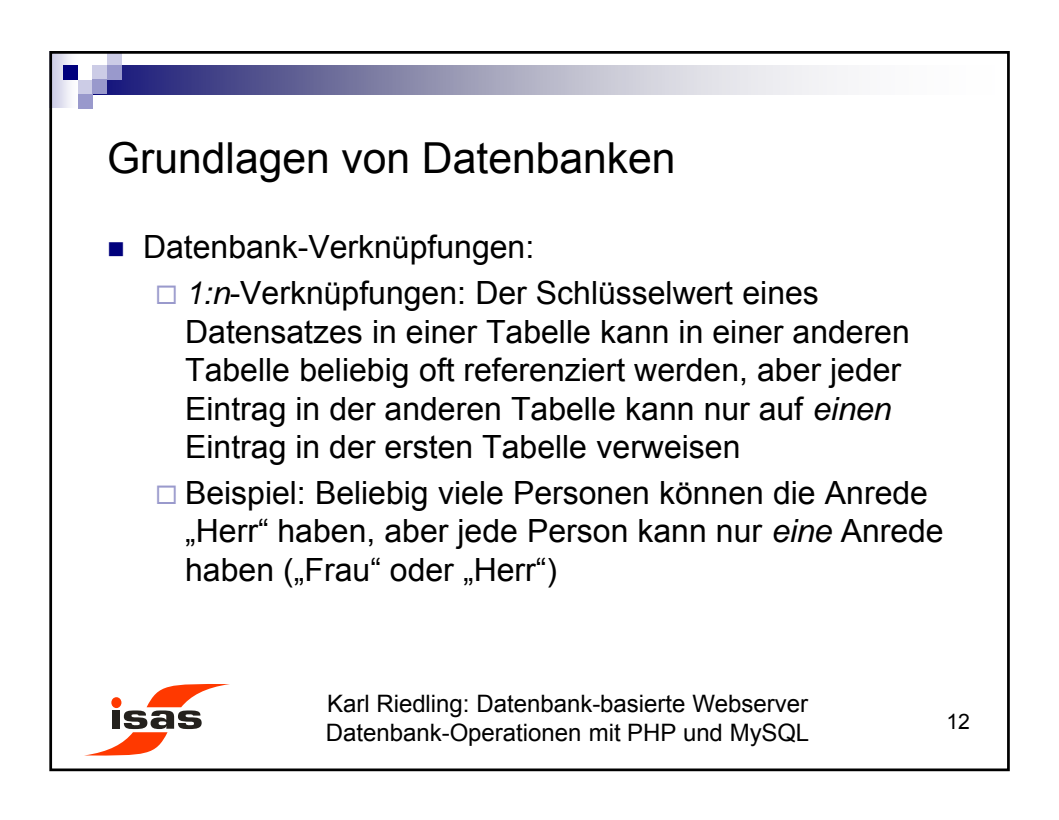

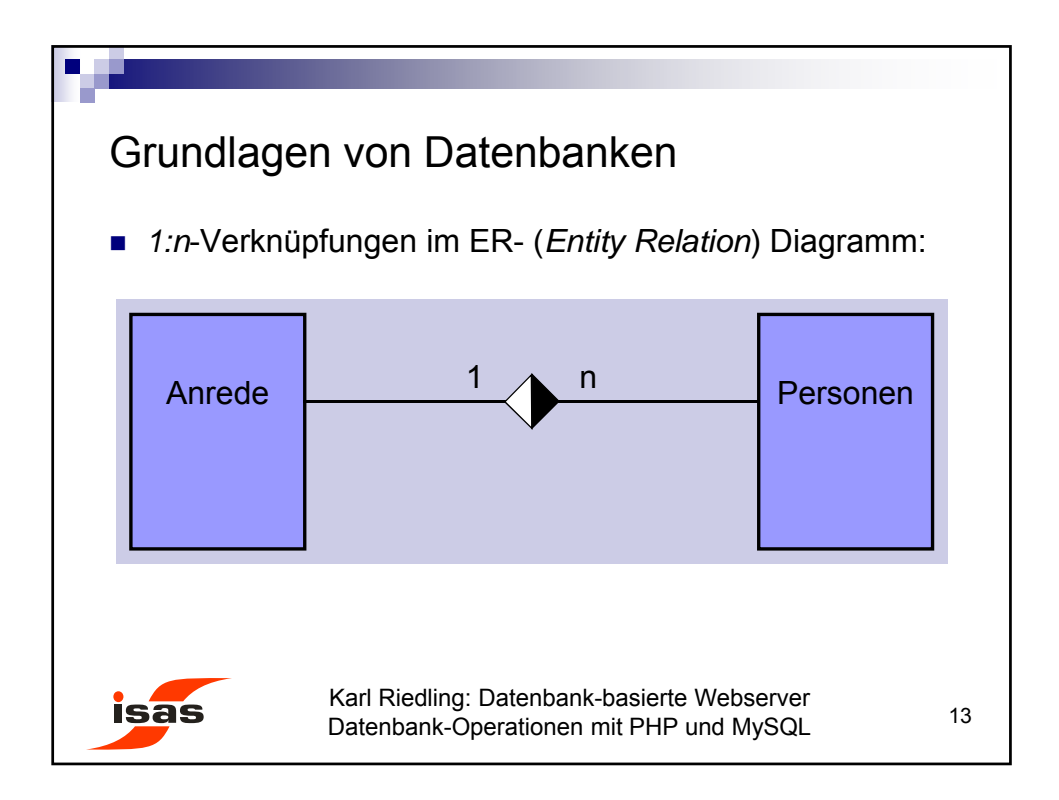

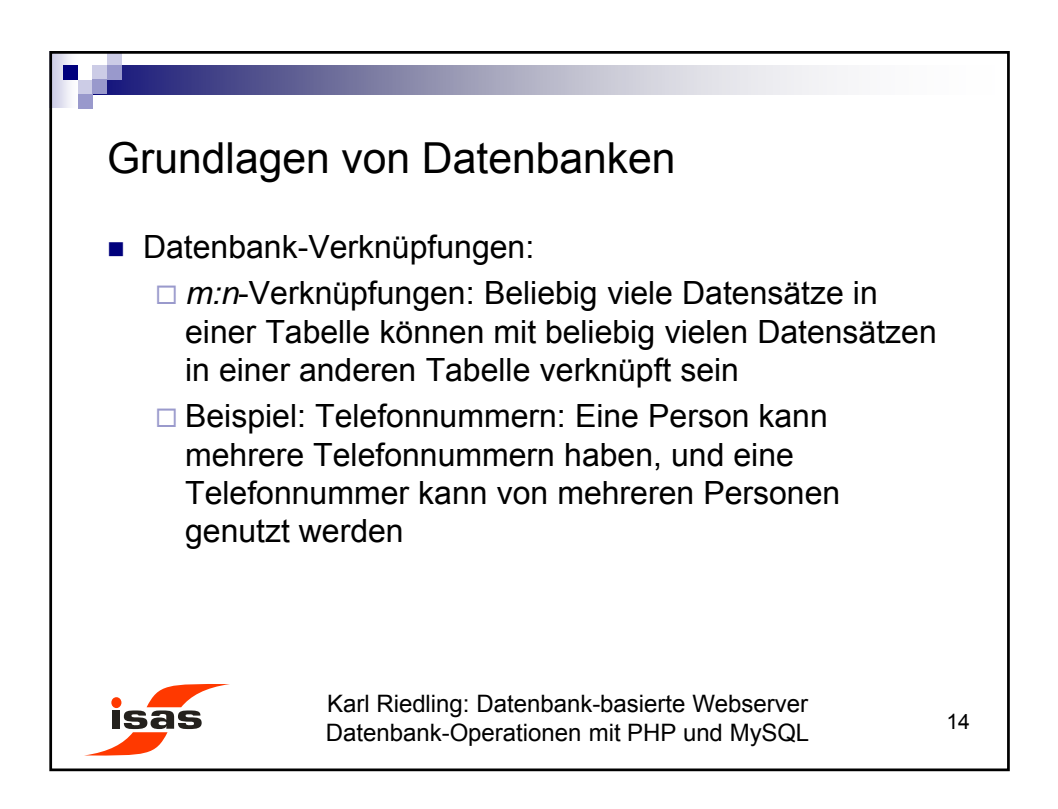

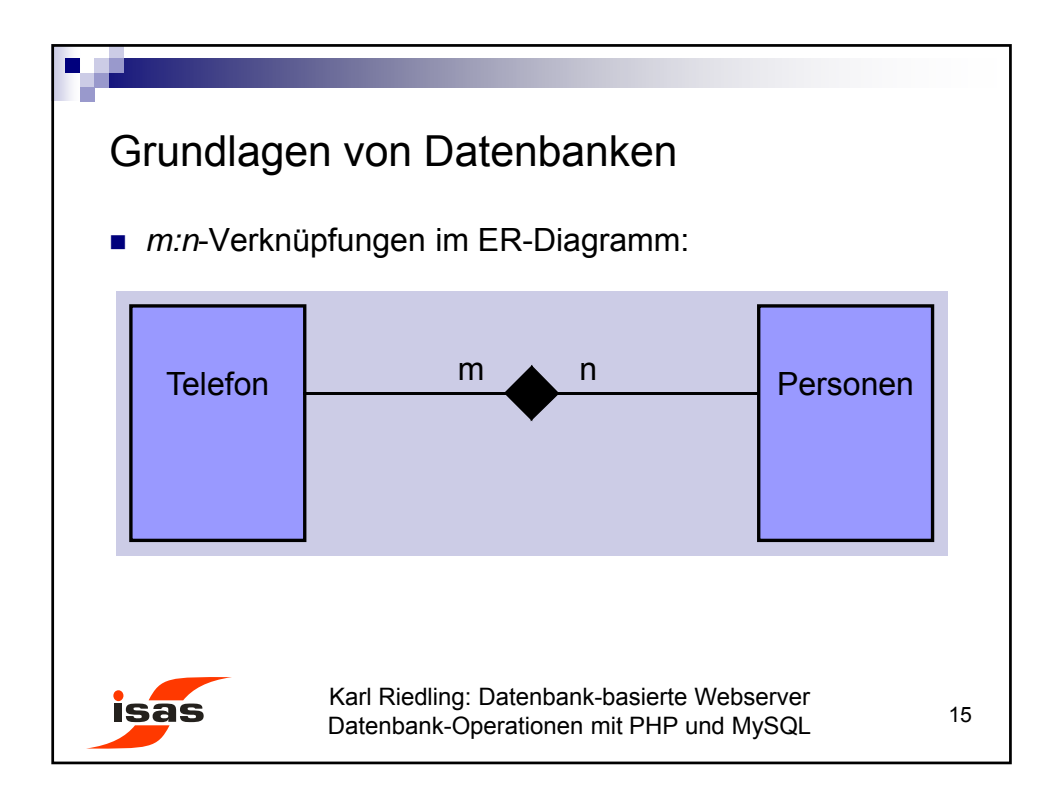

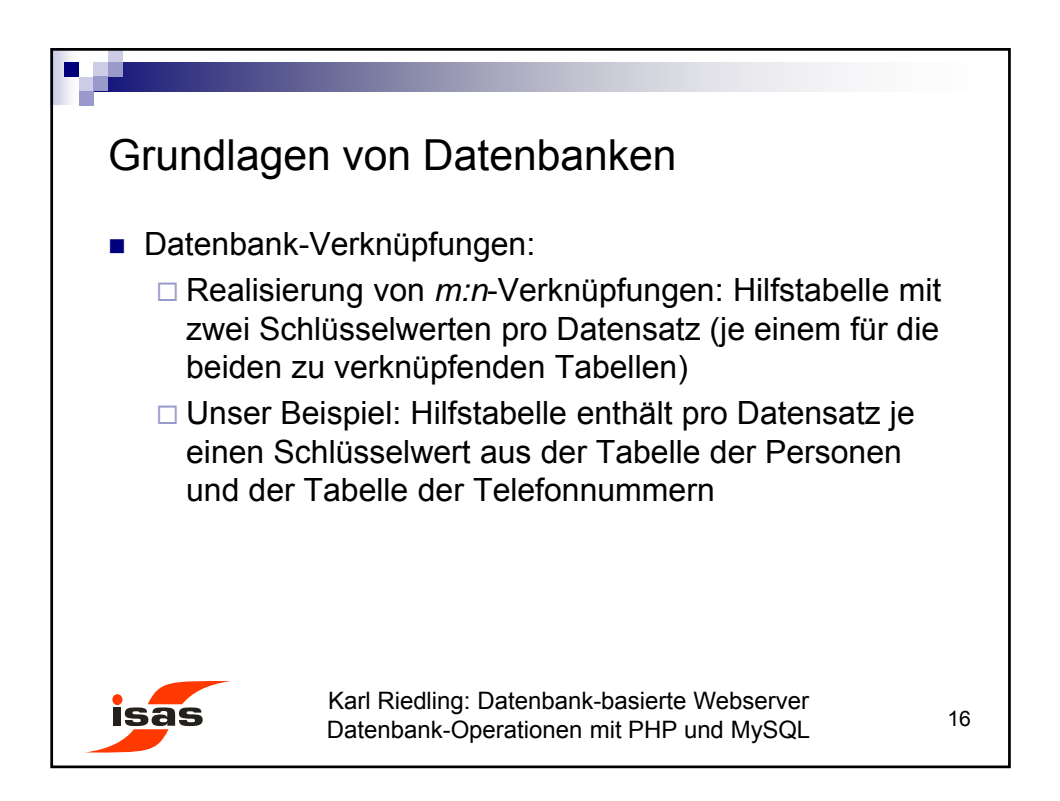

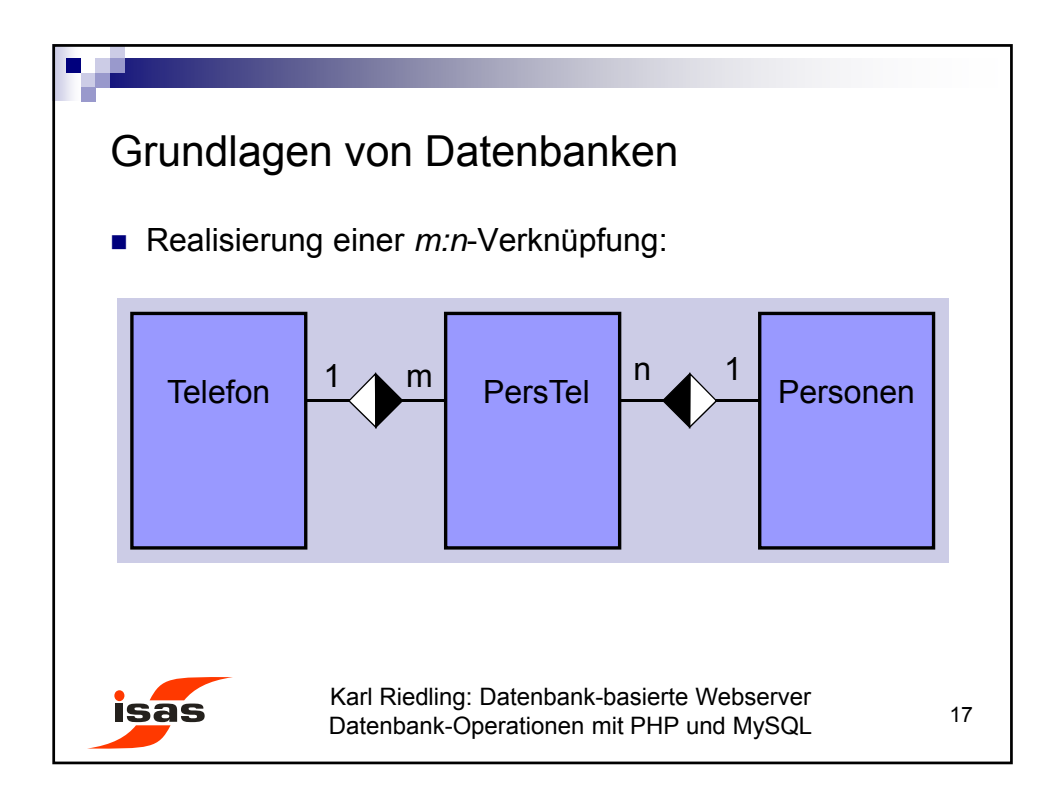

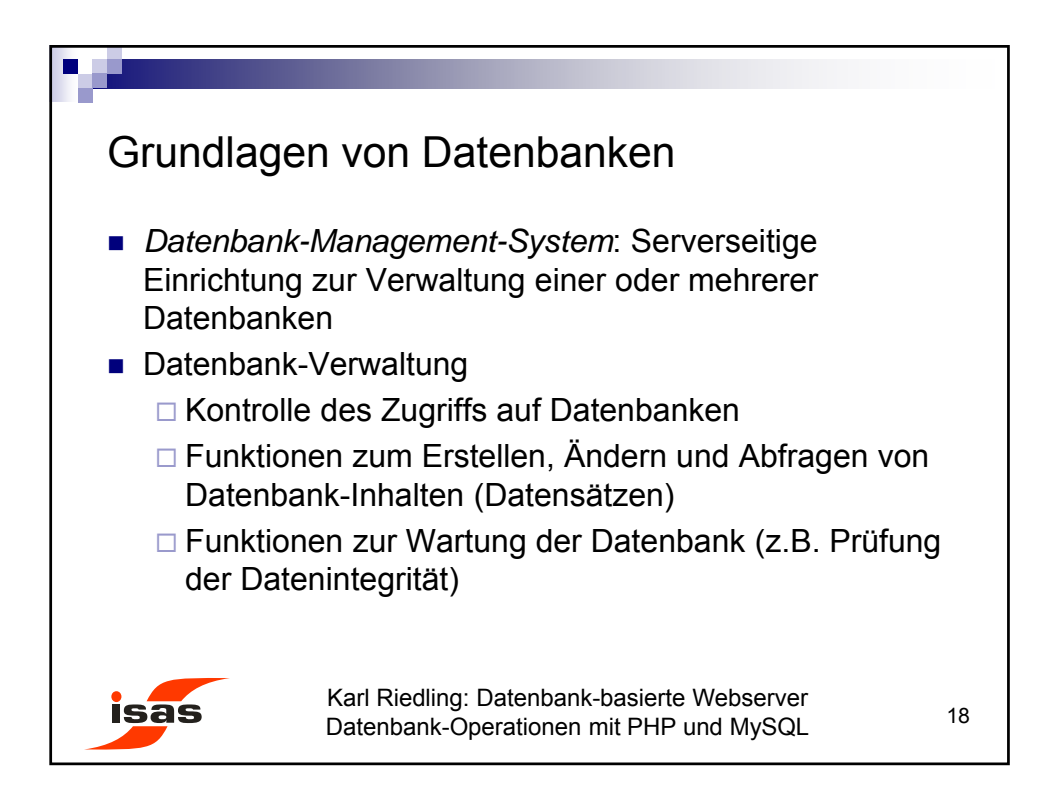

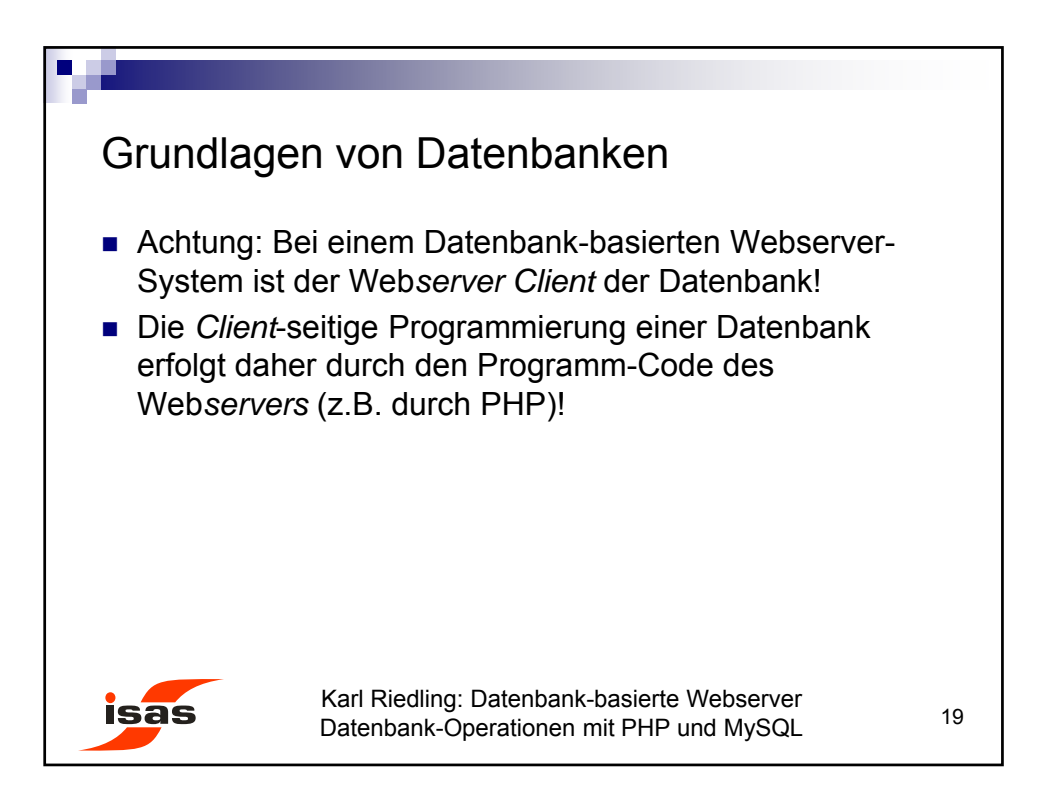

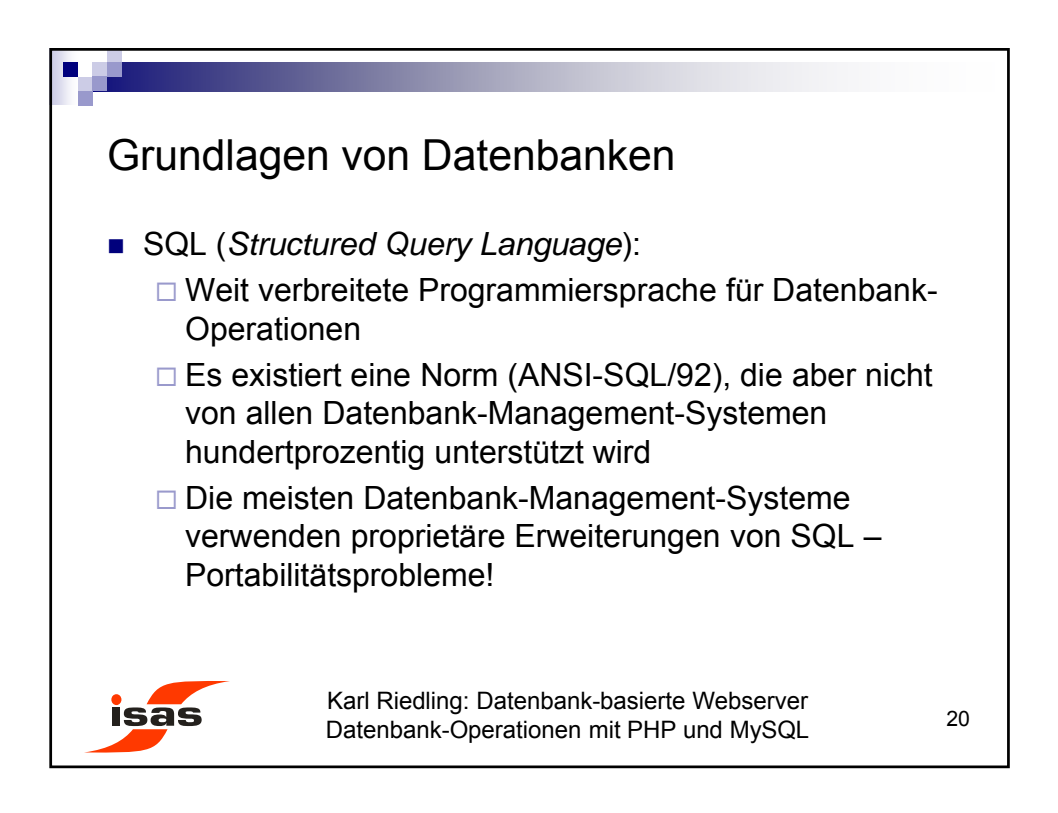

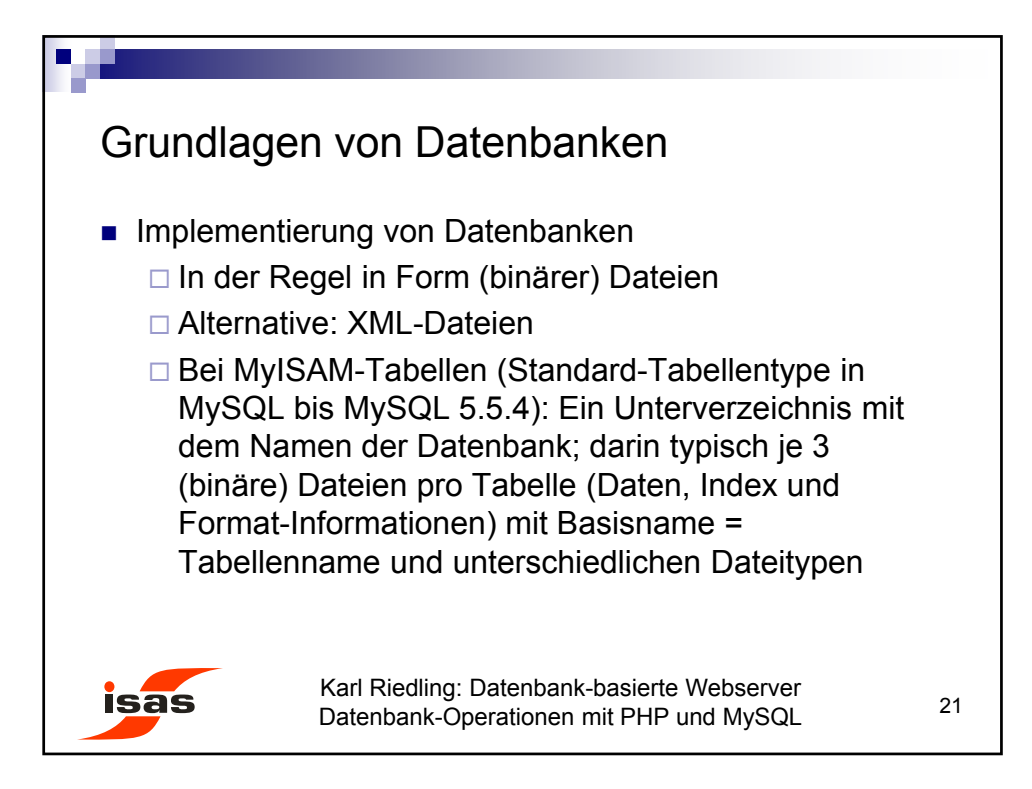

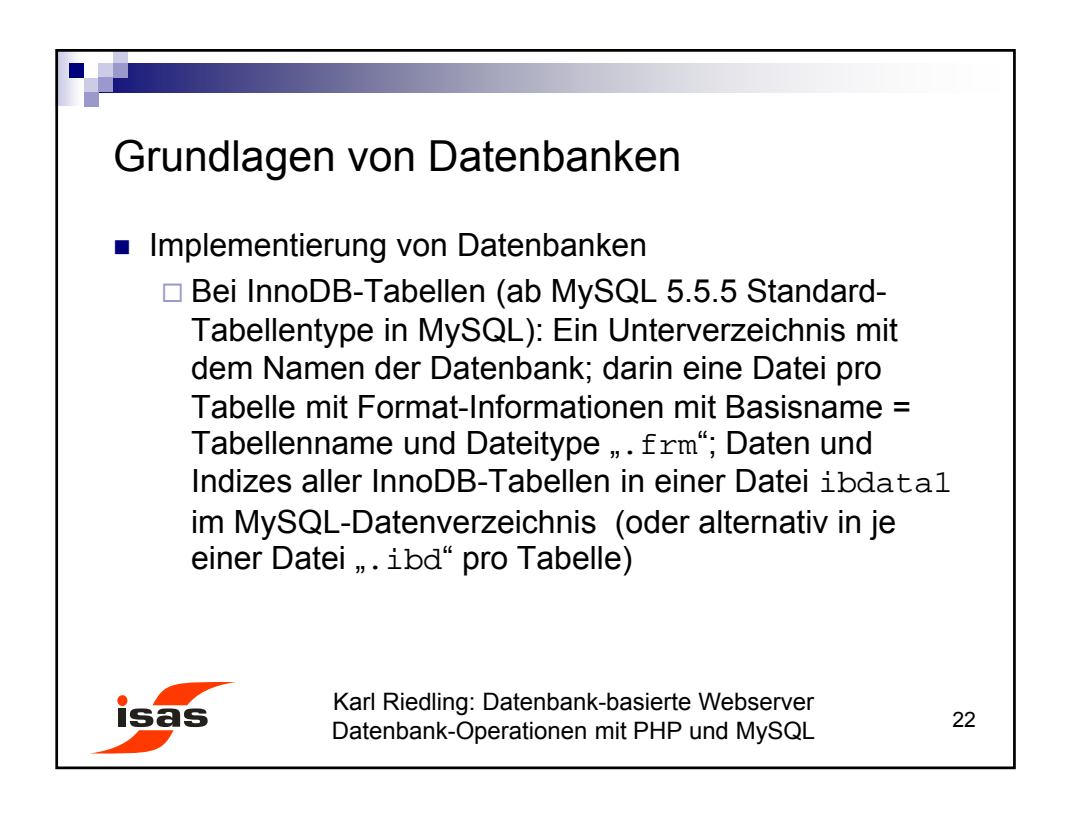

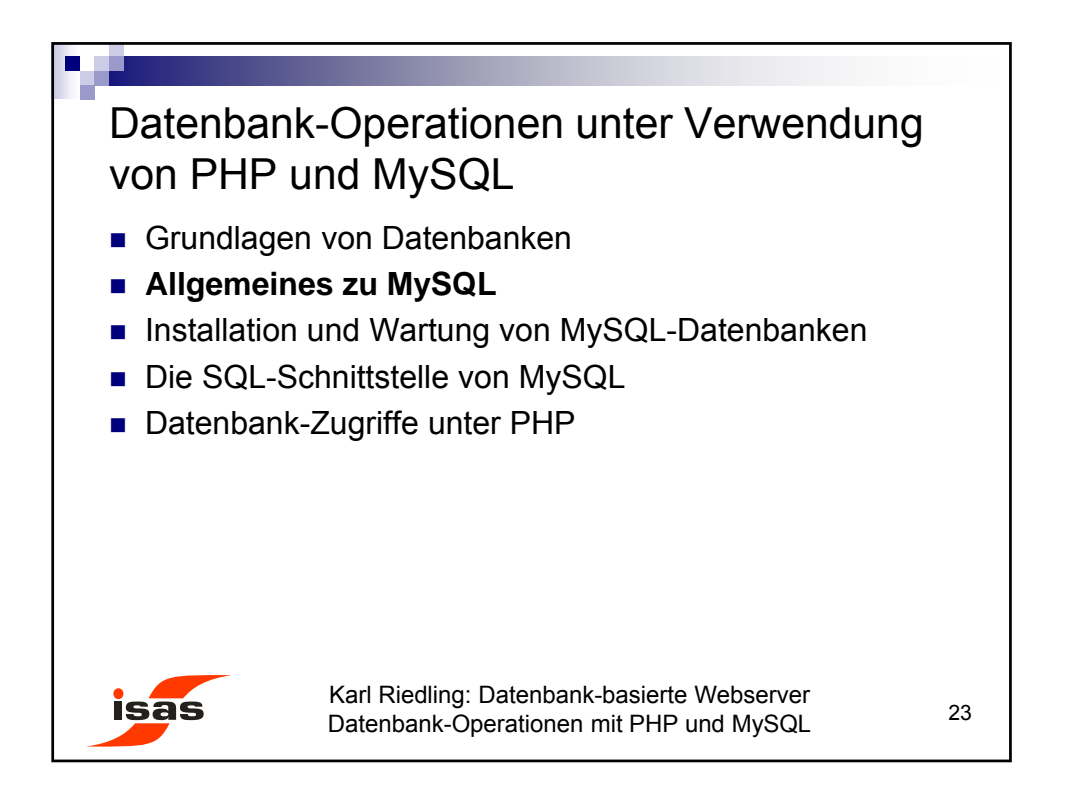

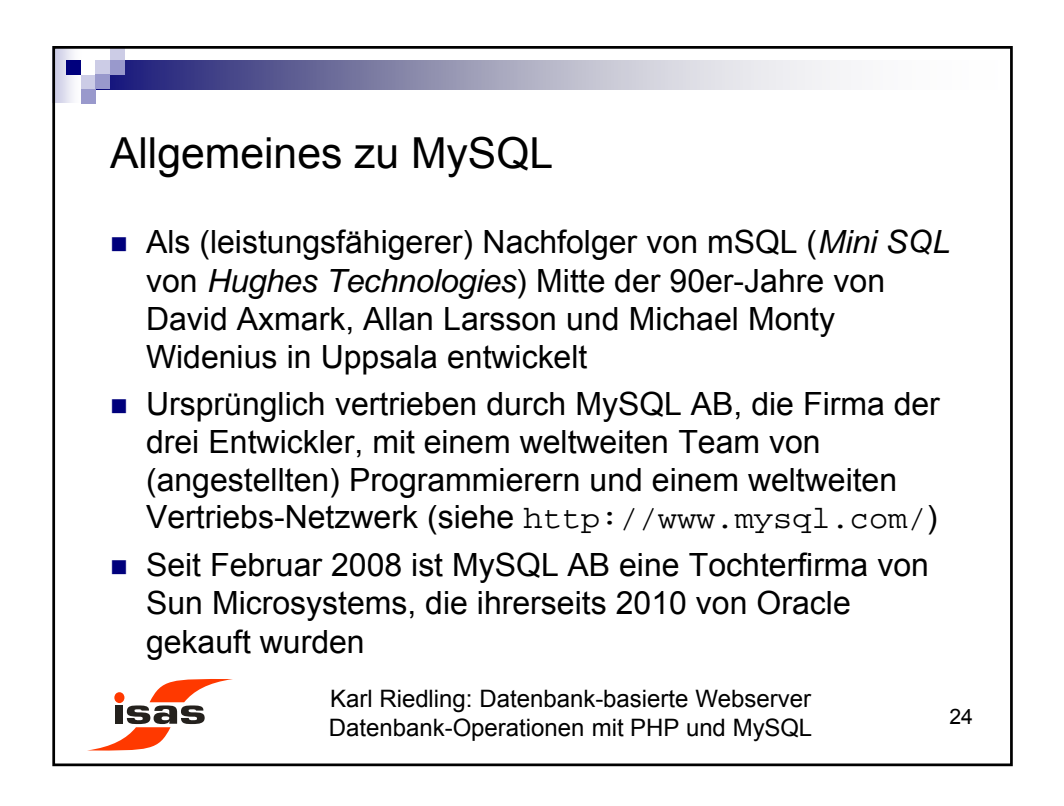

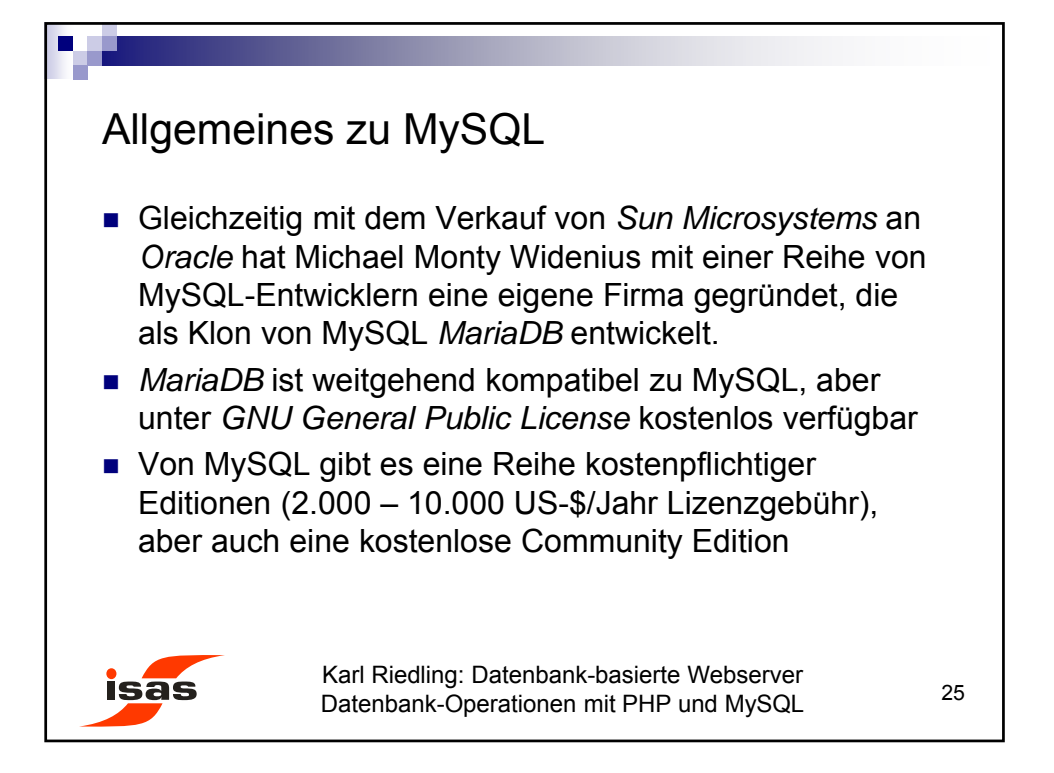

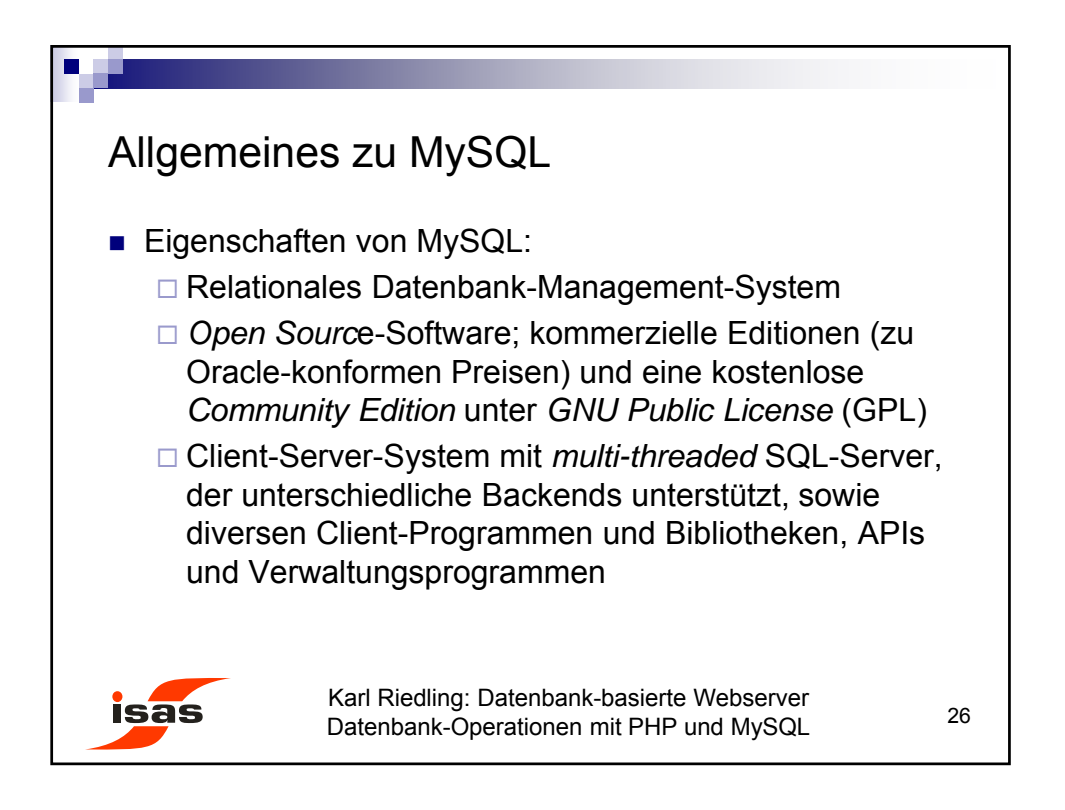

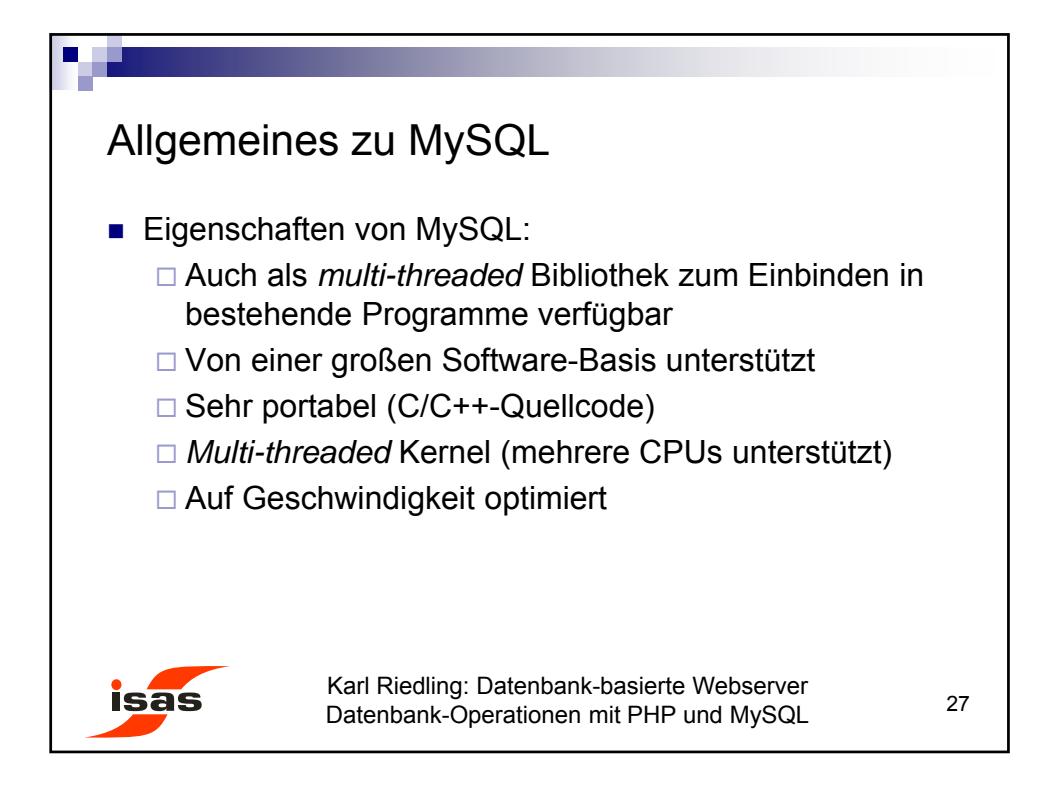

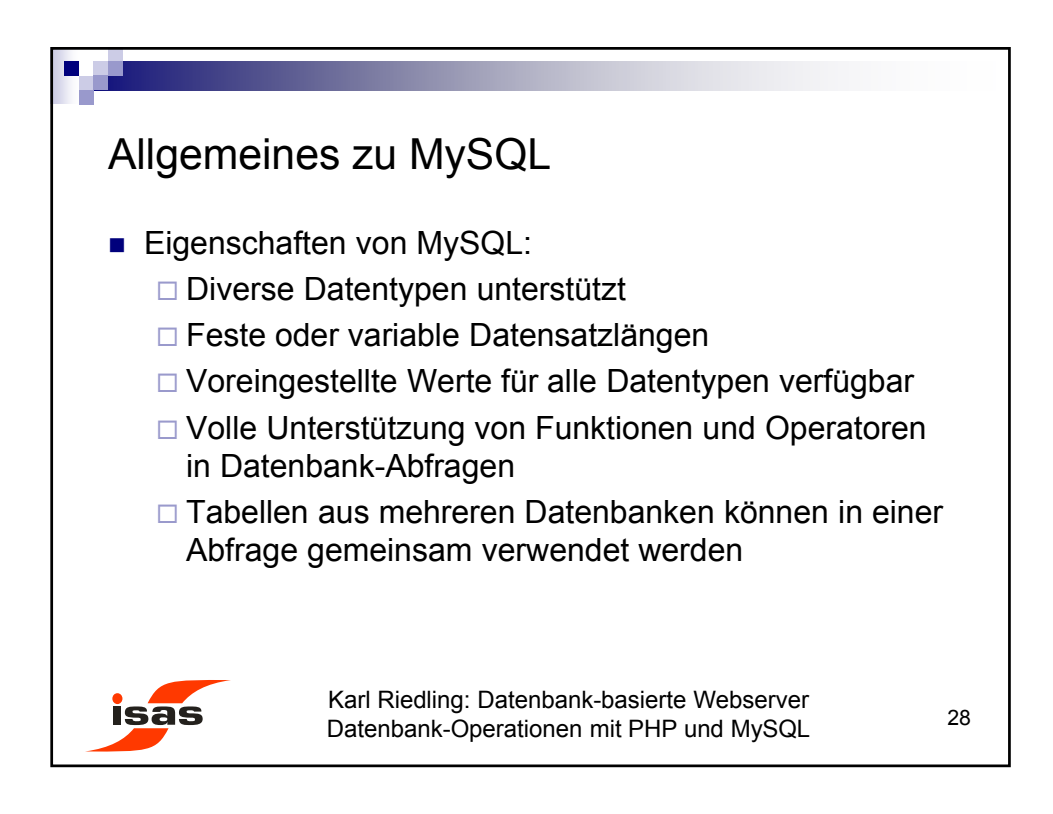

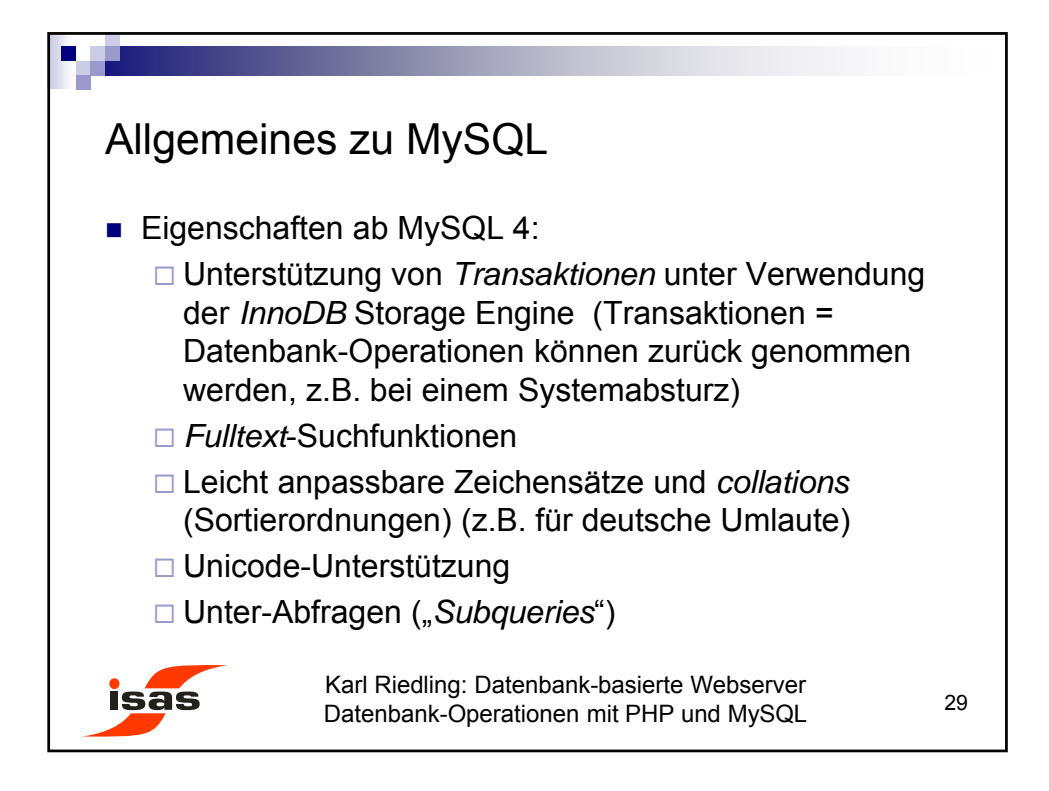

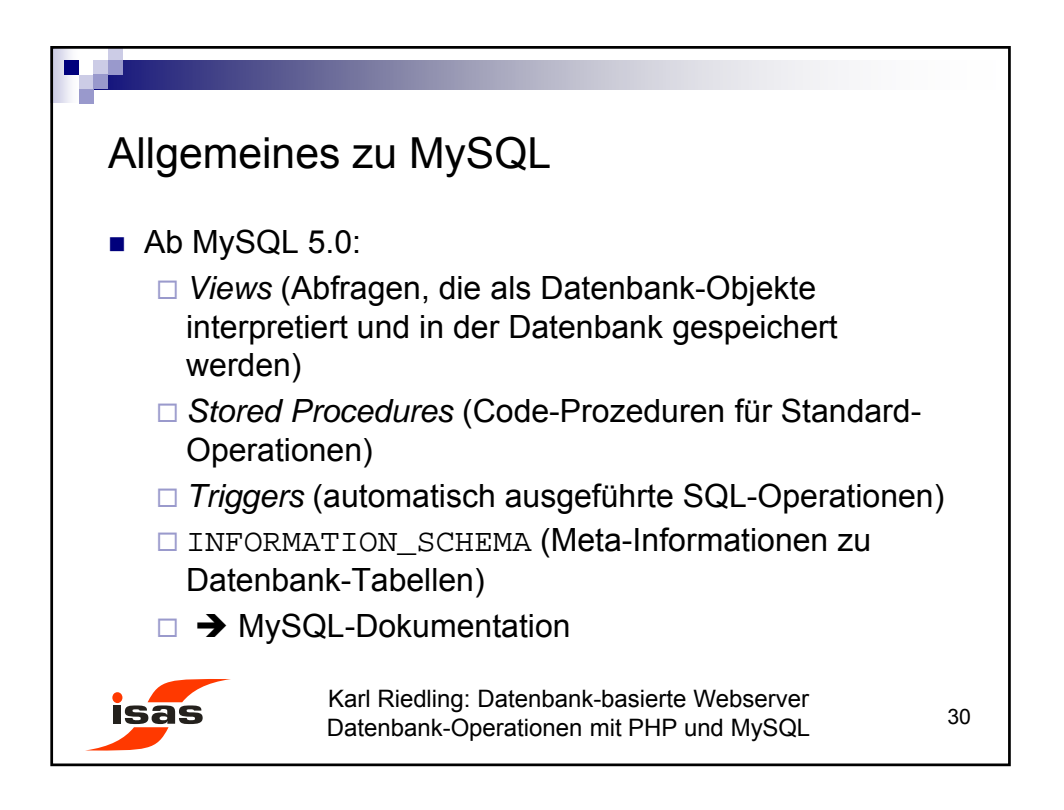

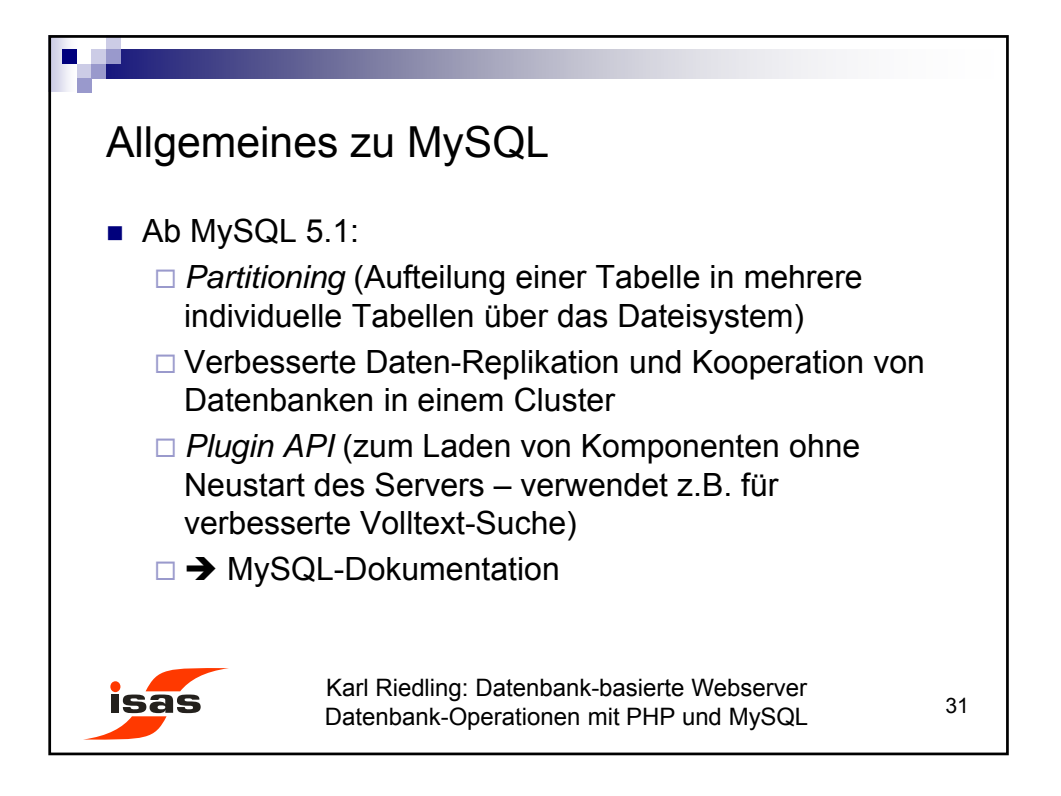

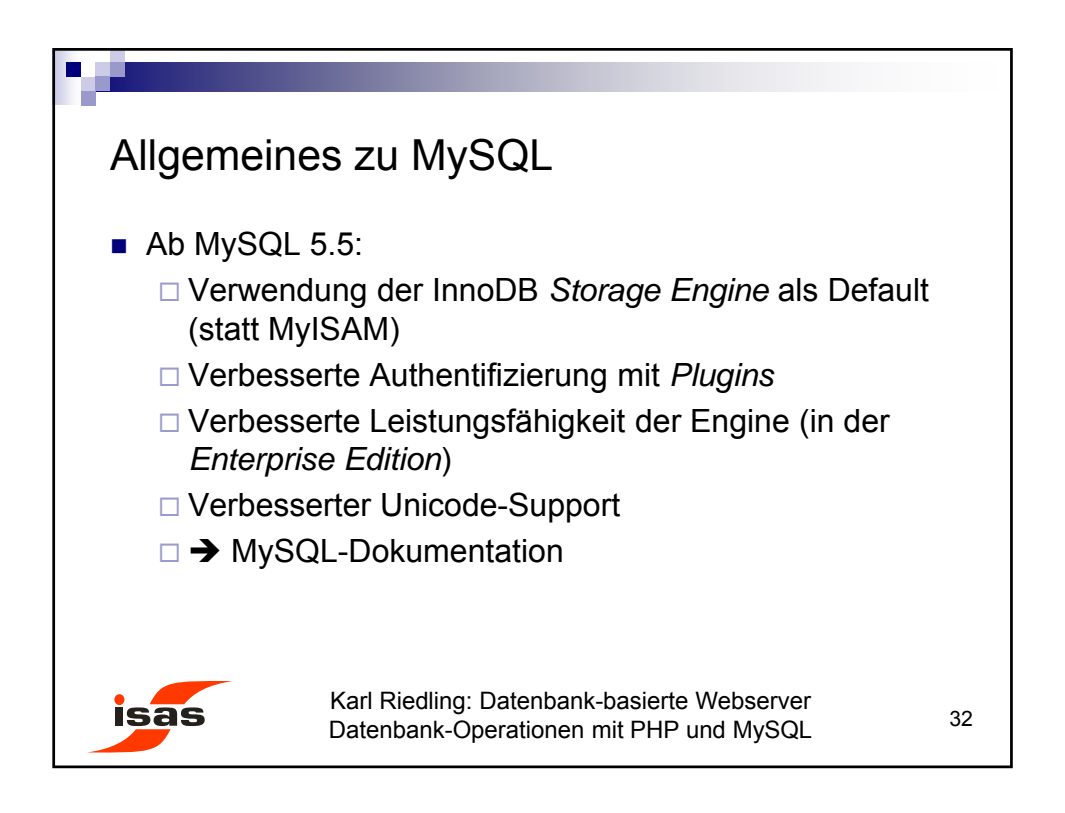

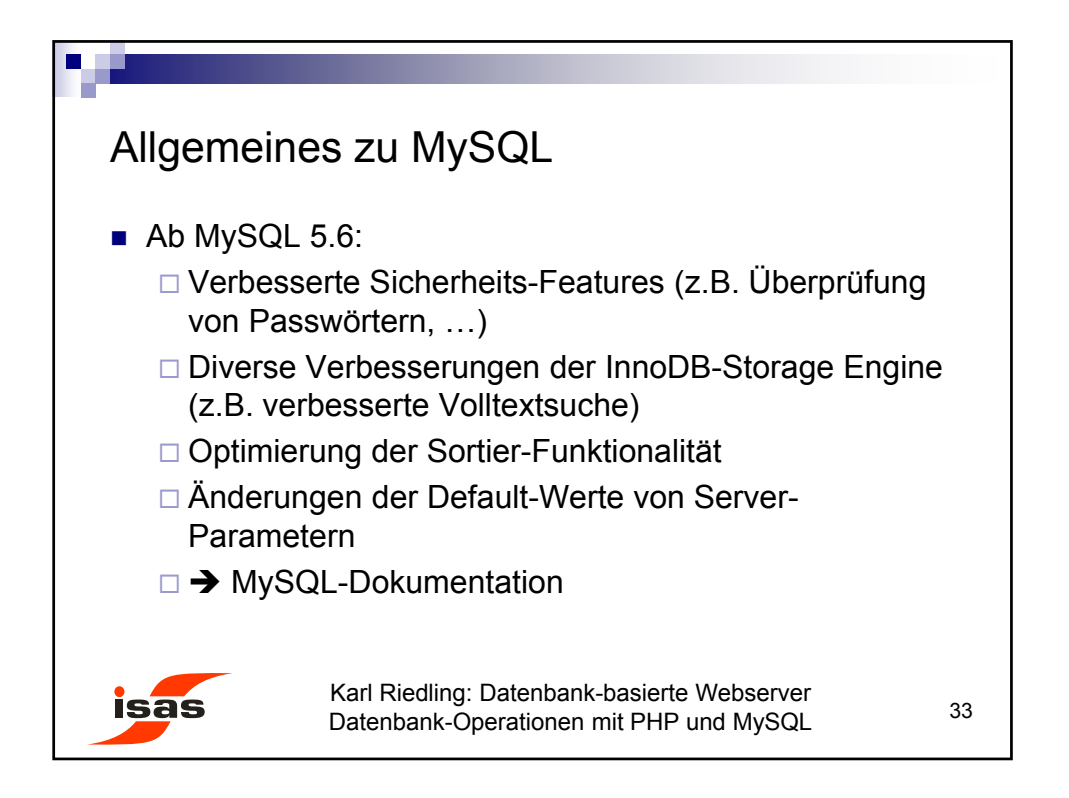

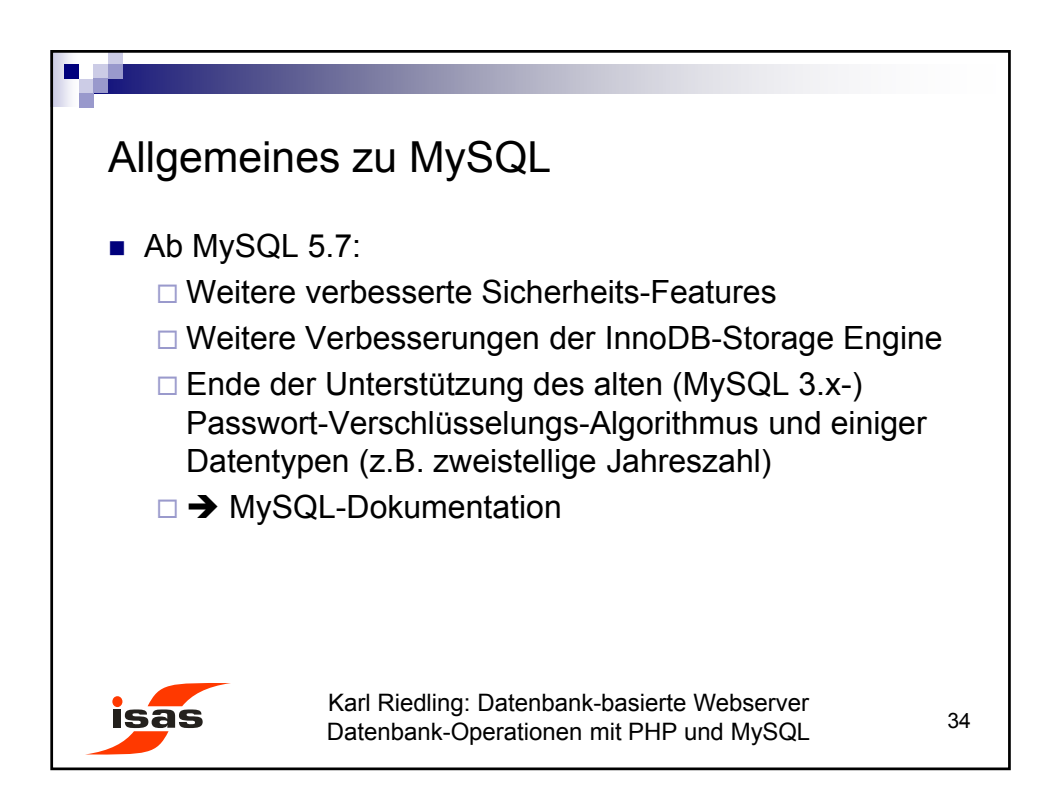

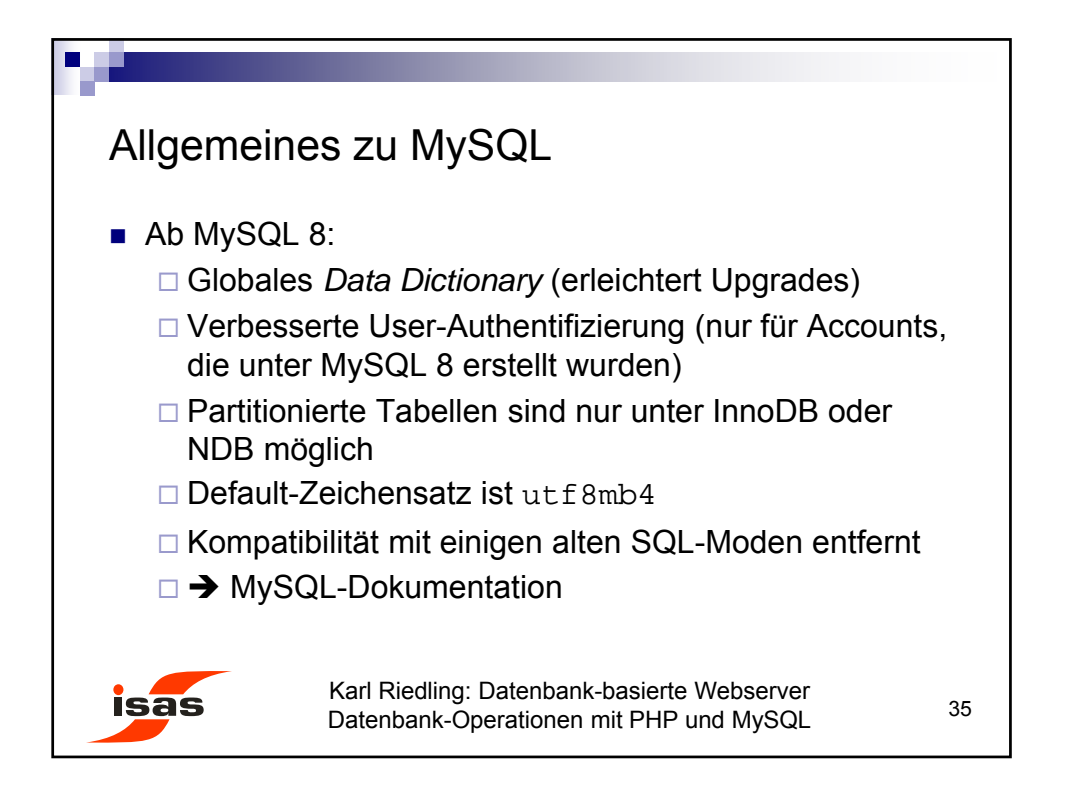

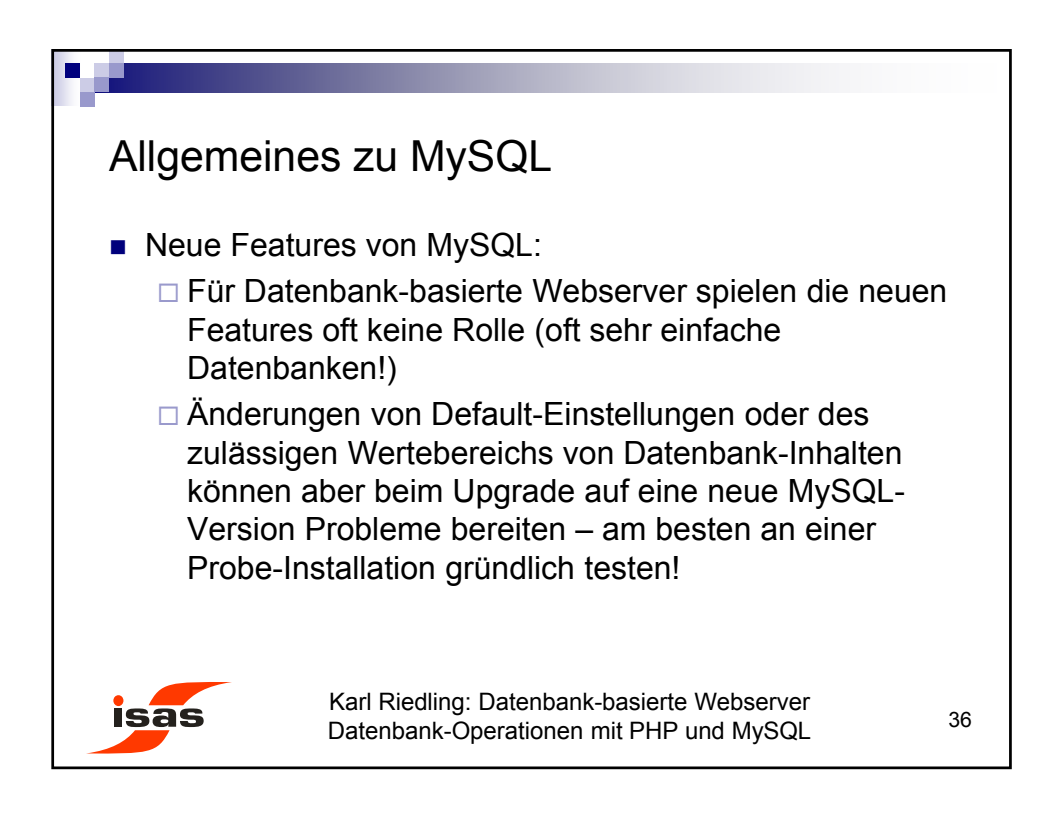

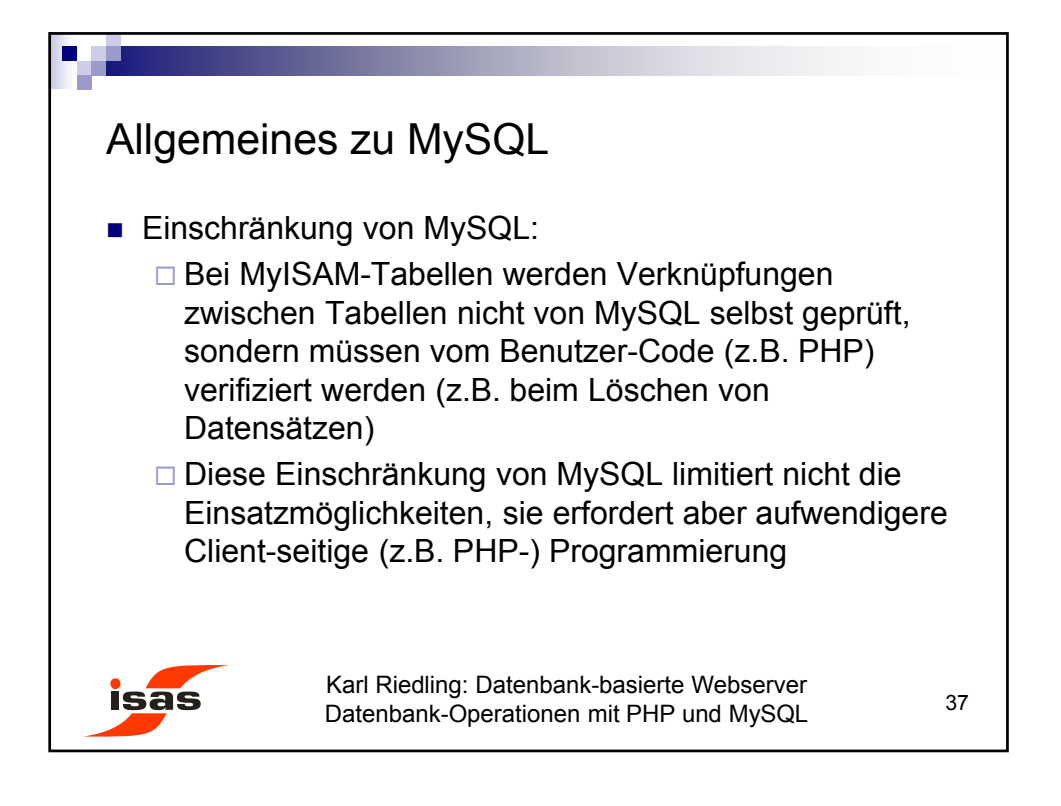

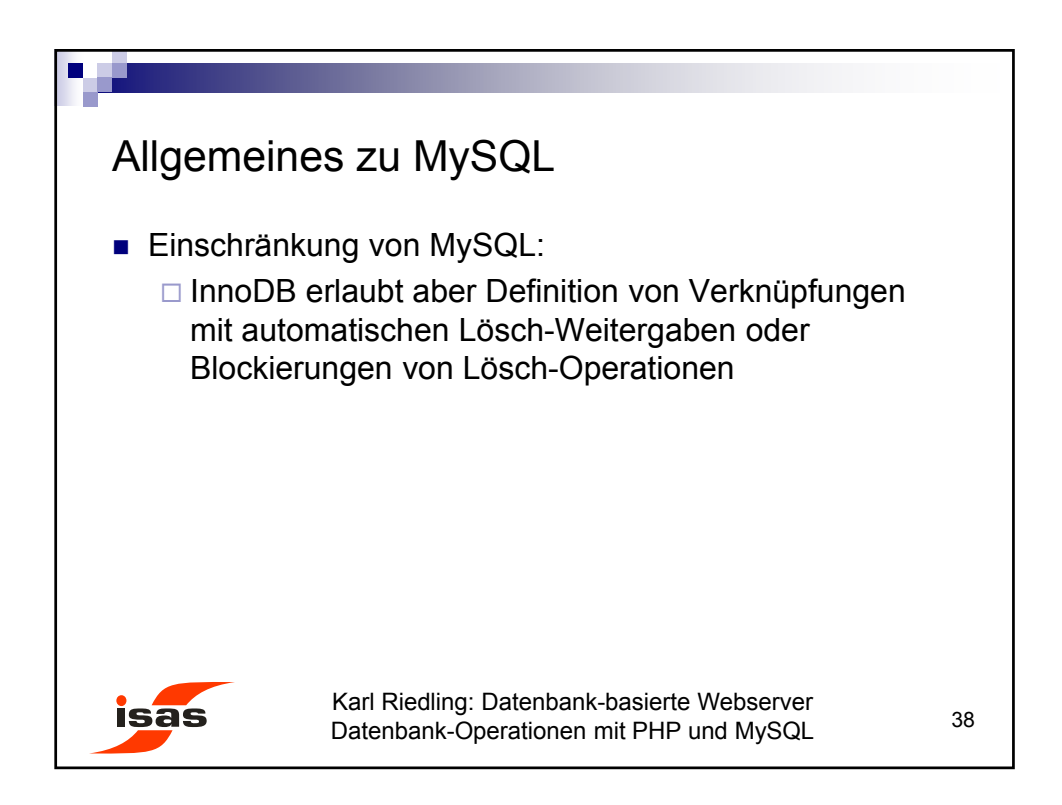

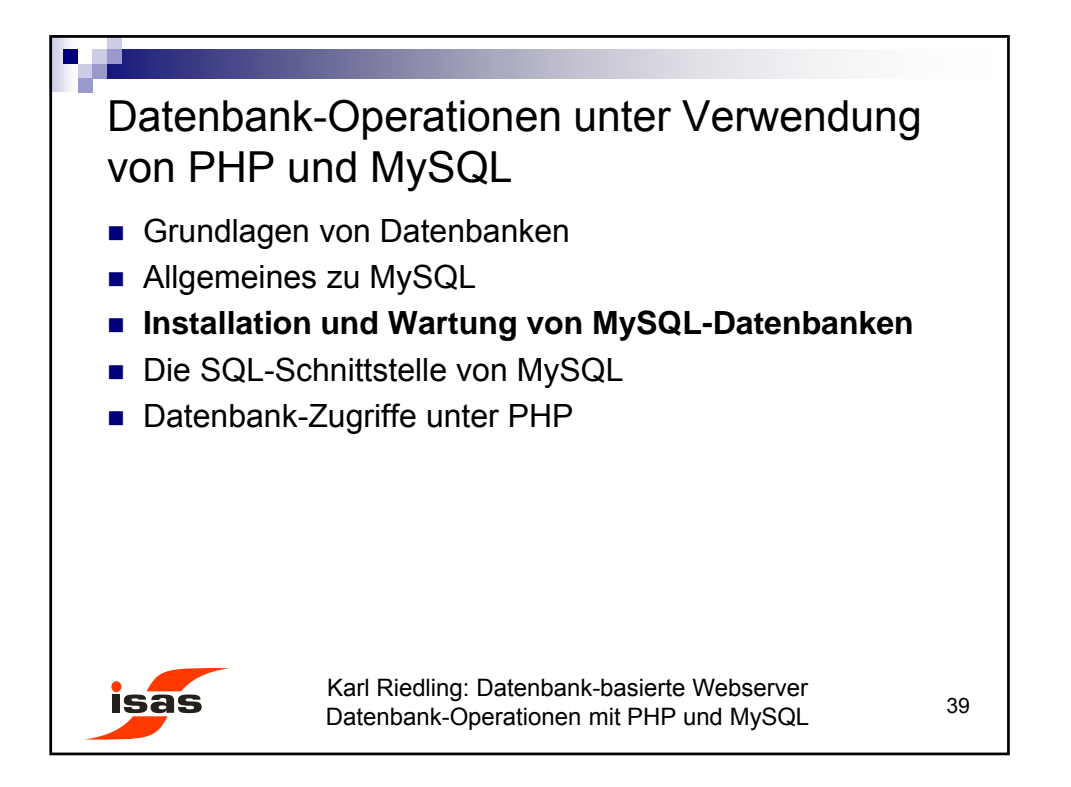

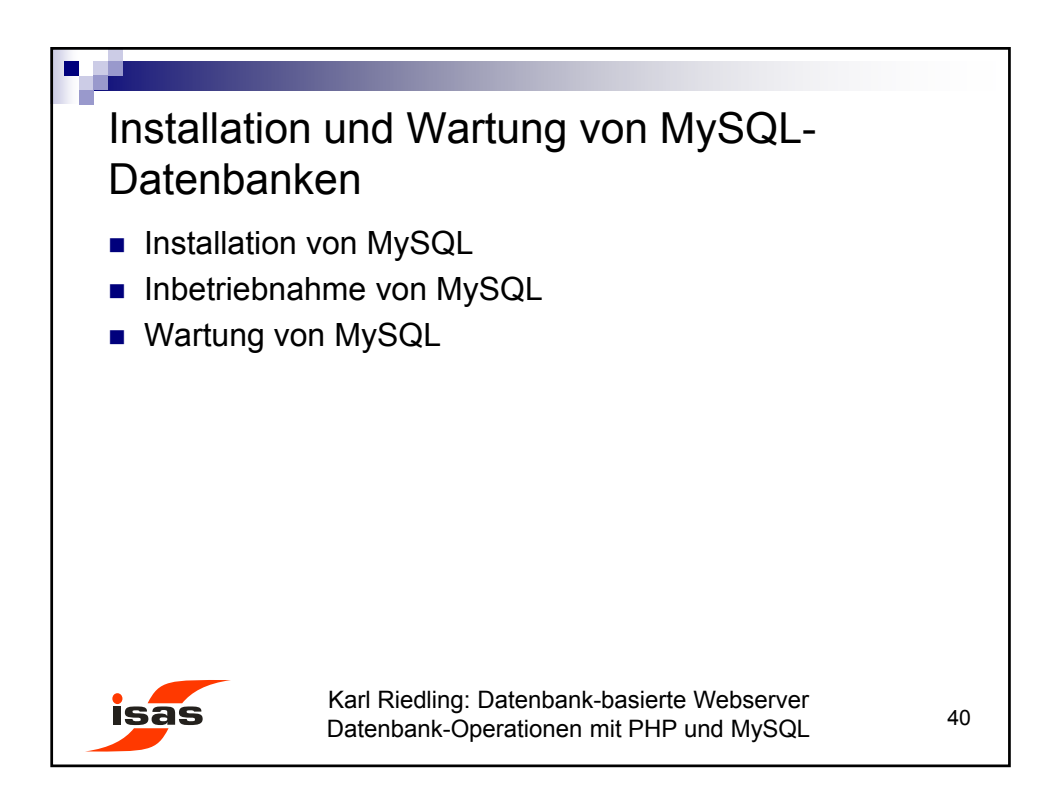

© Karl Riedling, TU Wien, Institut für Sensor- und Aktuatorsysteme

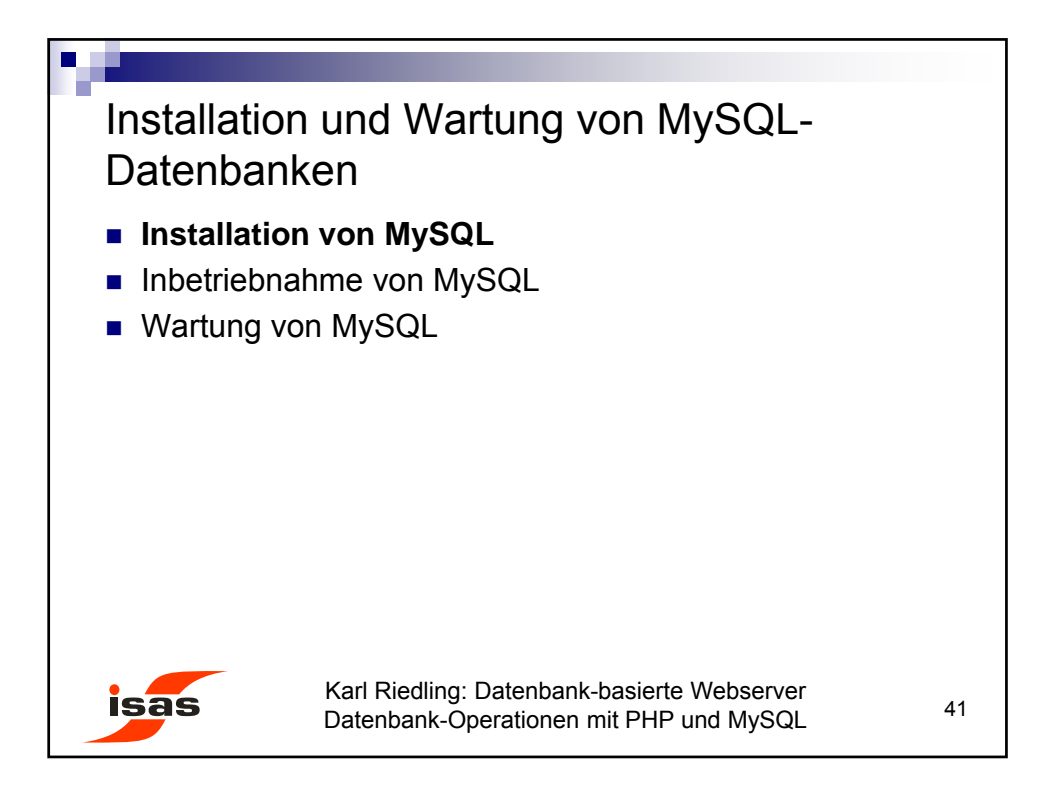

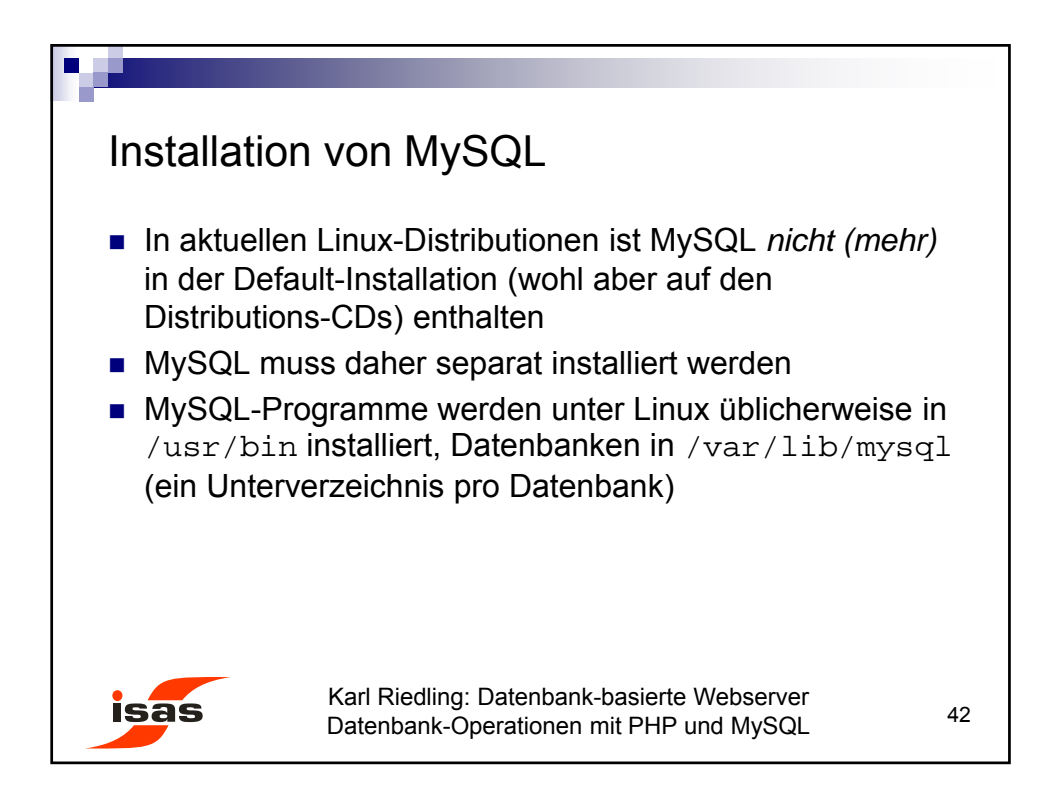

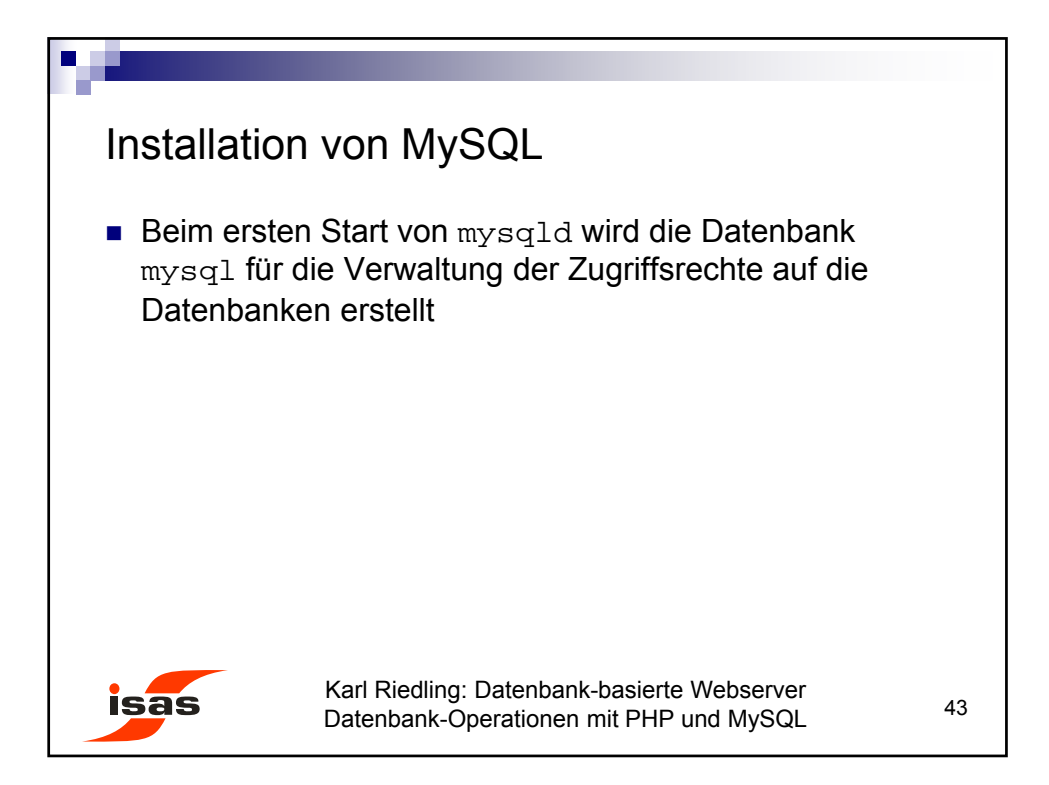

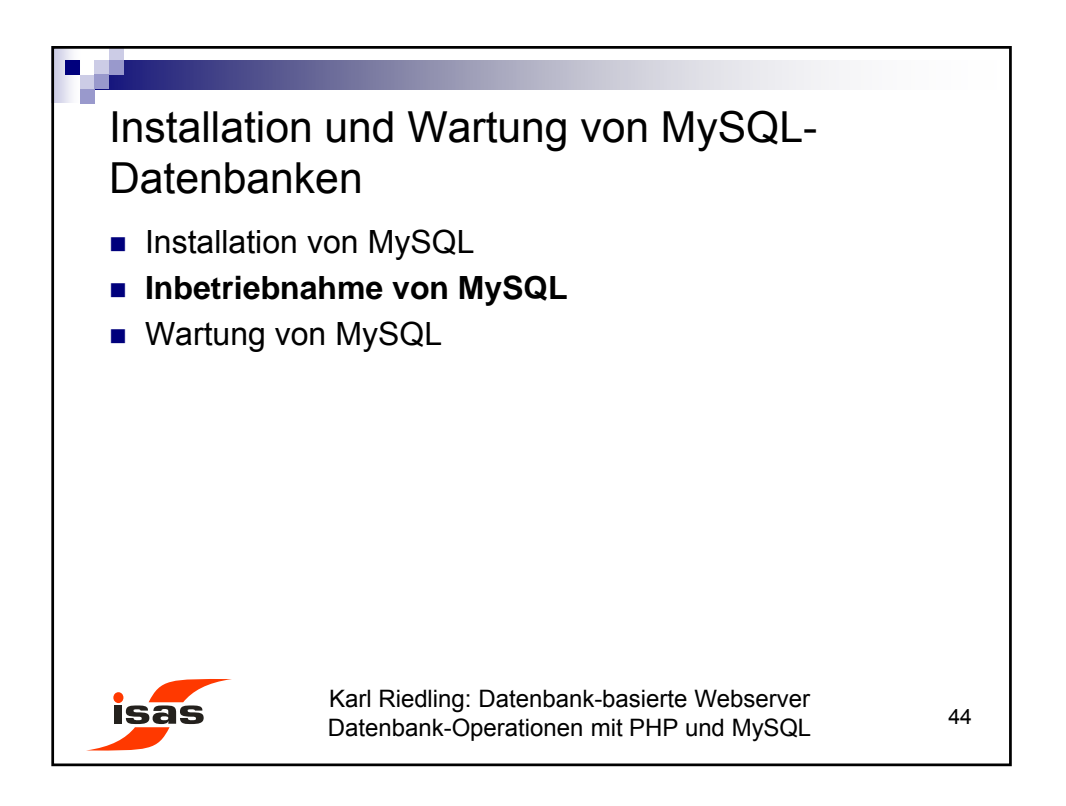

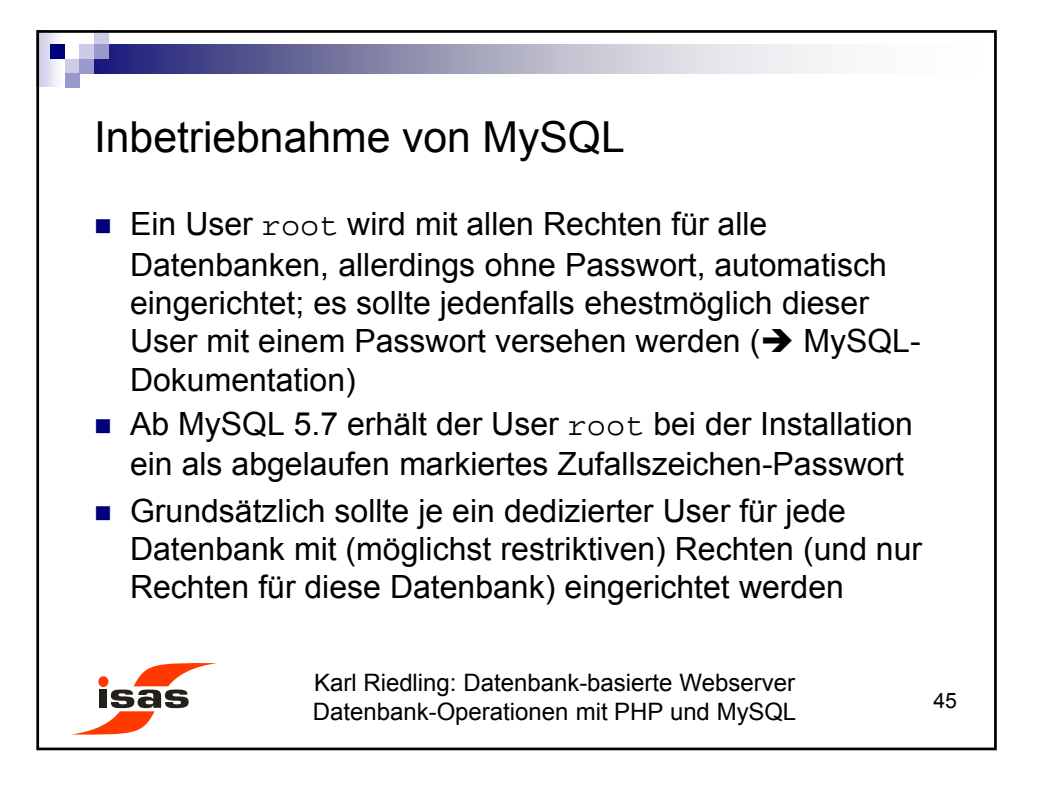

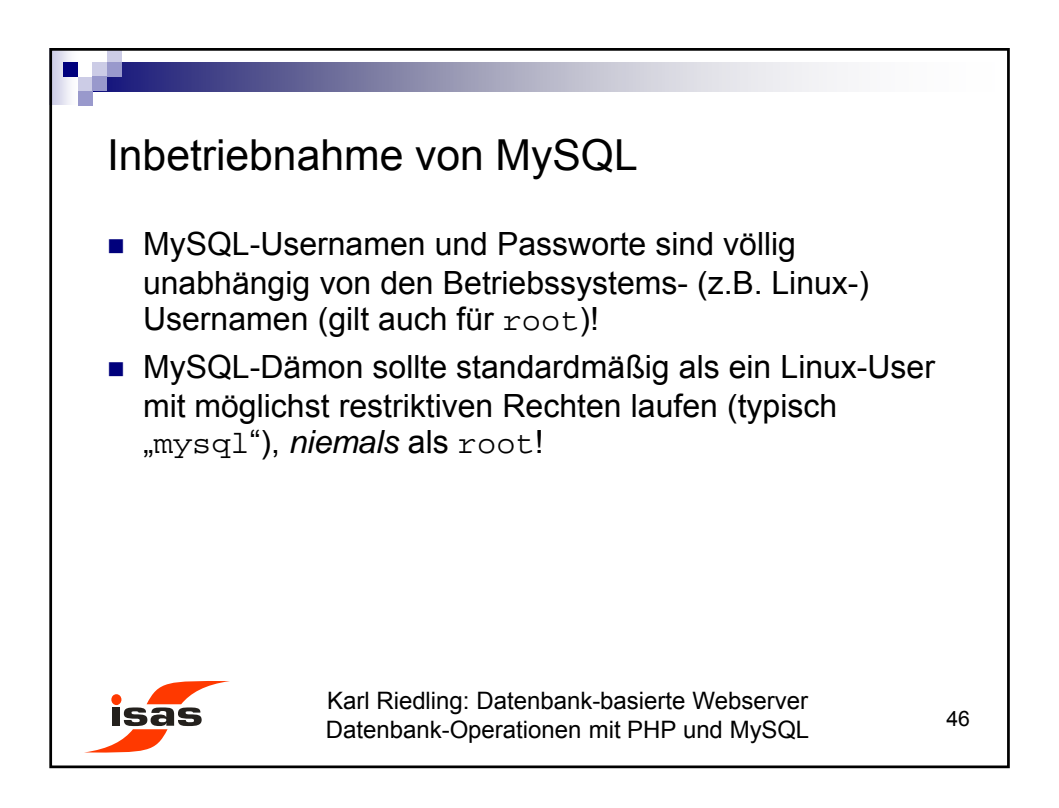

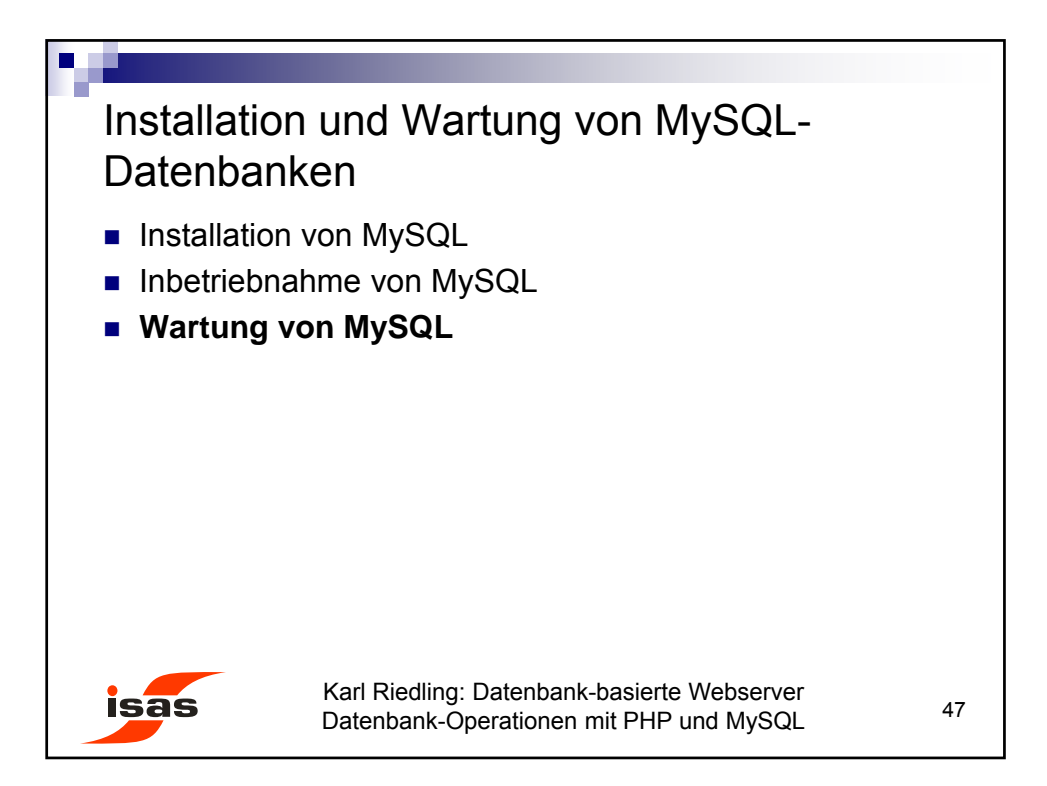

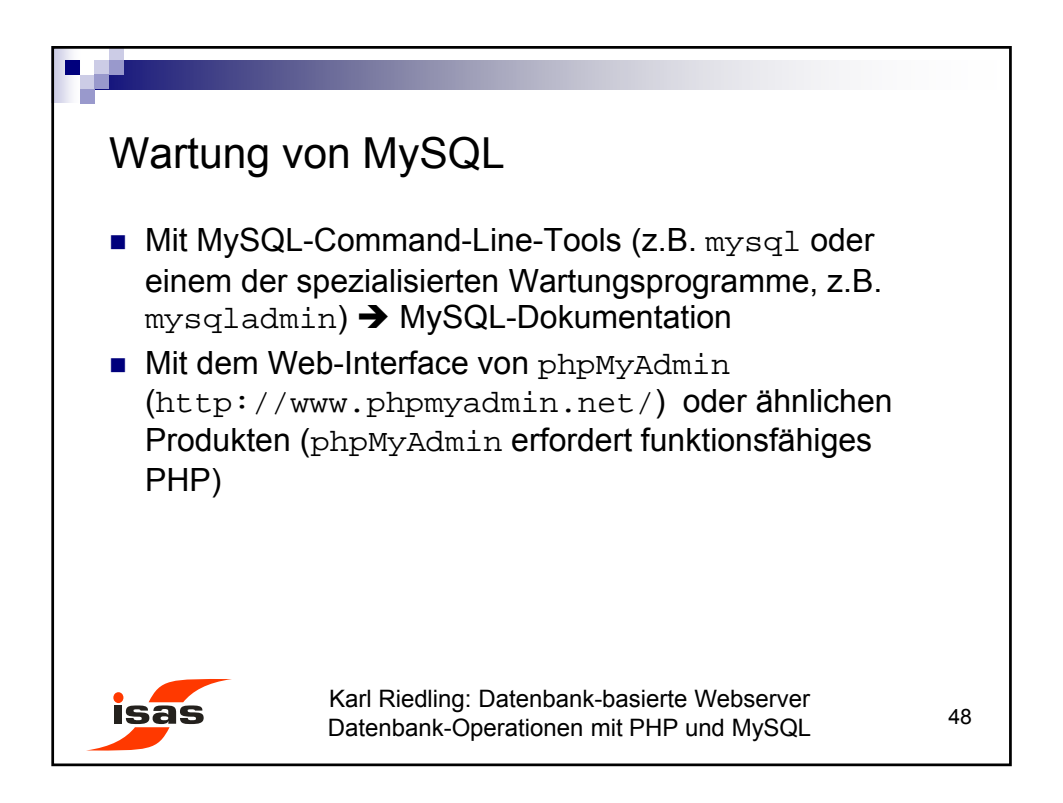

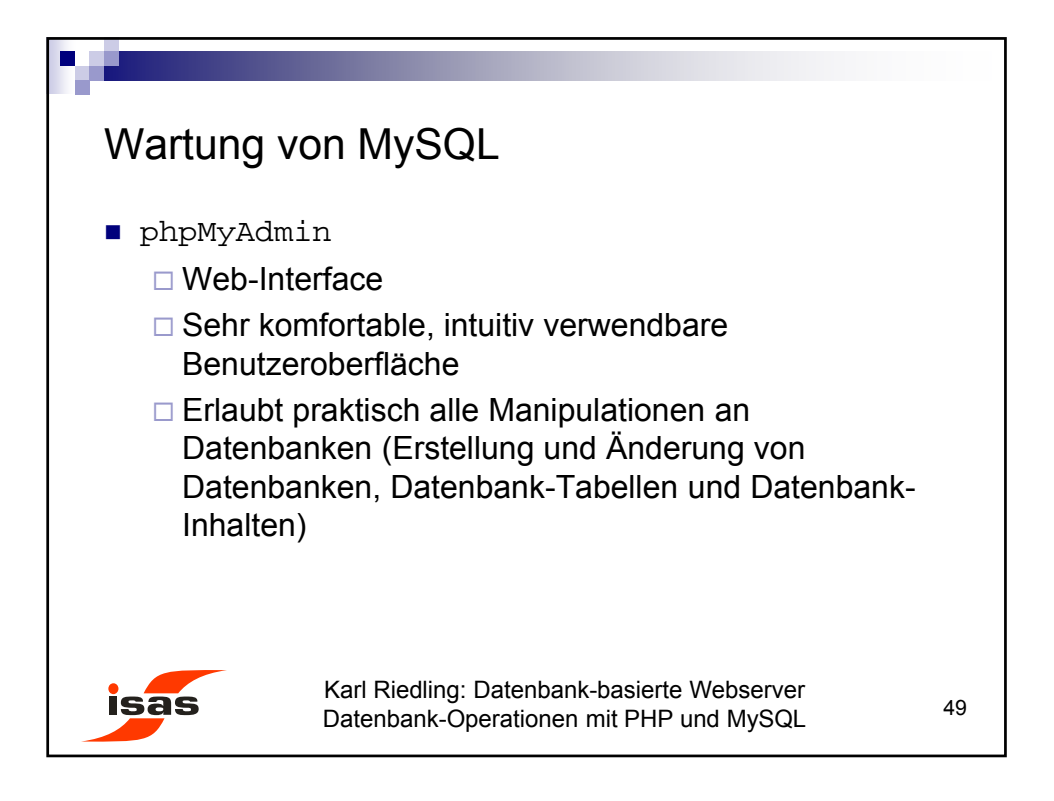

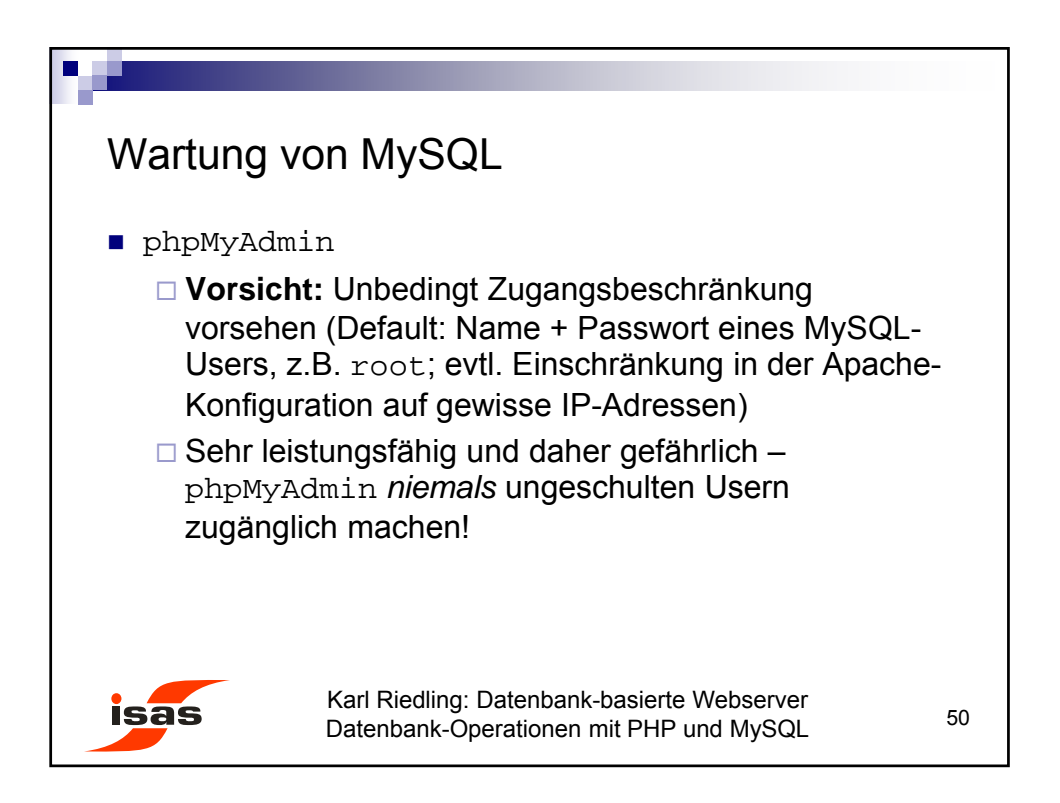

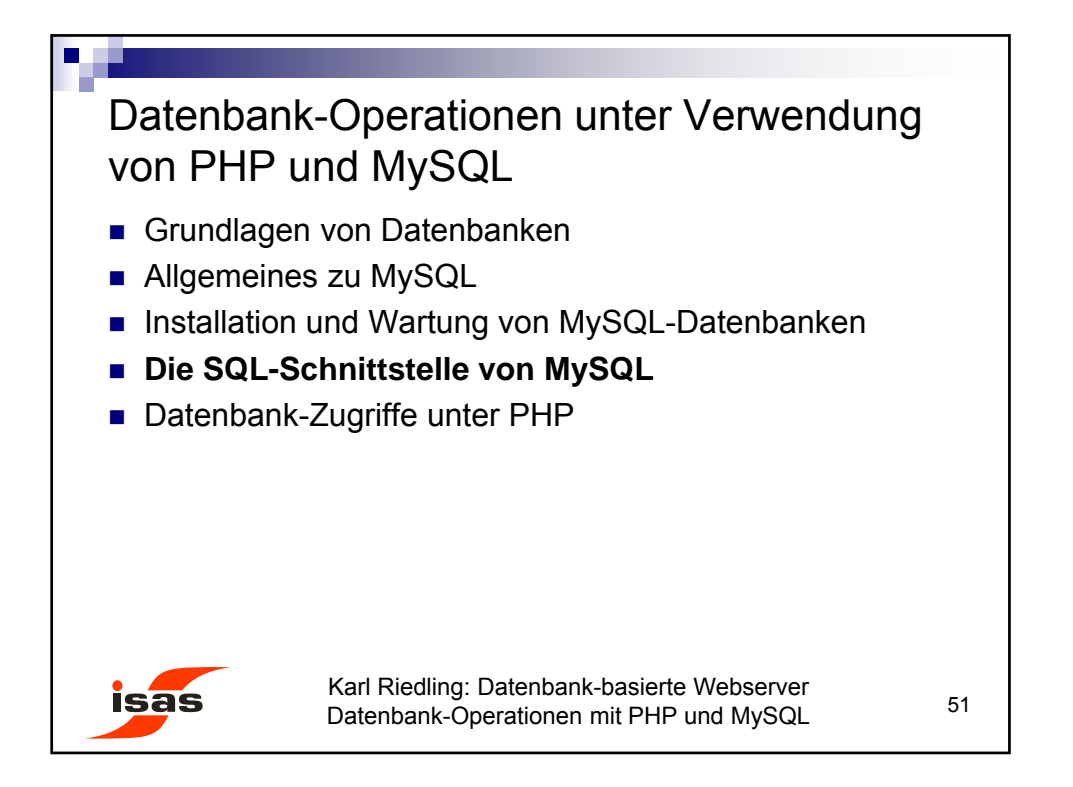

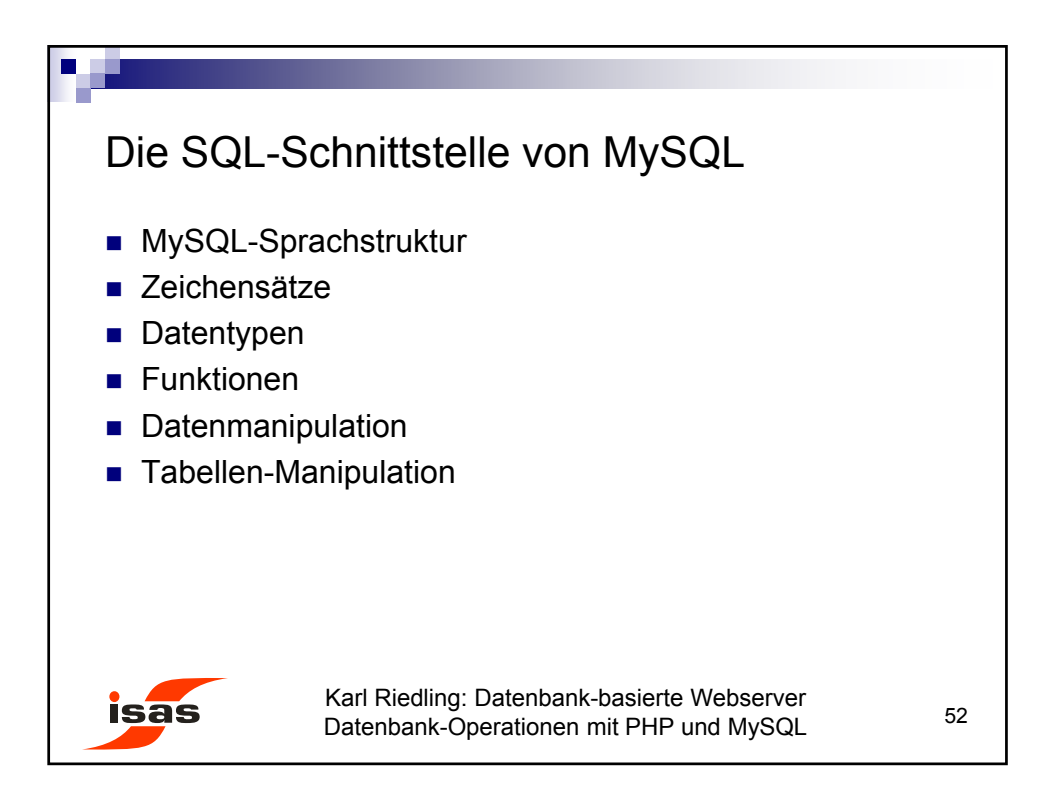

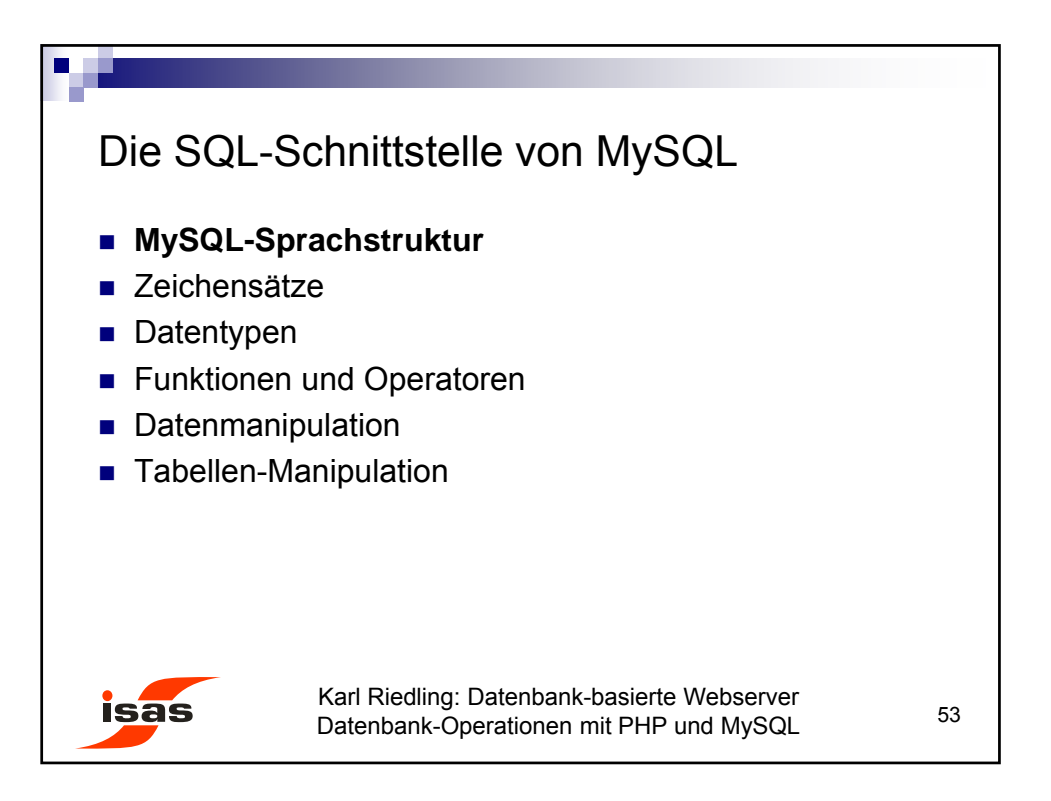

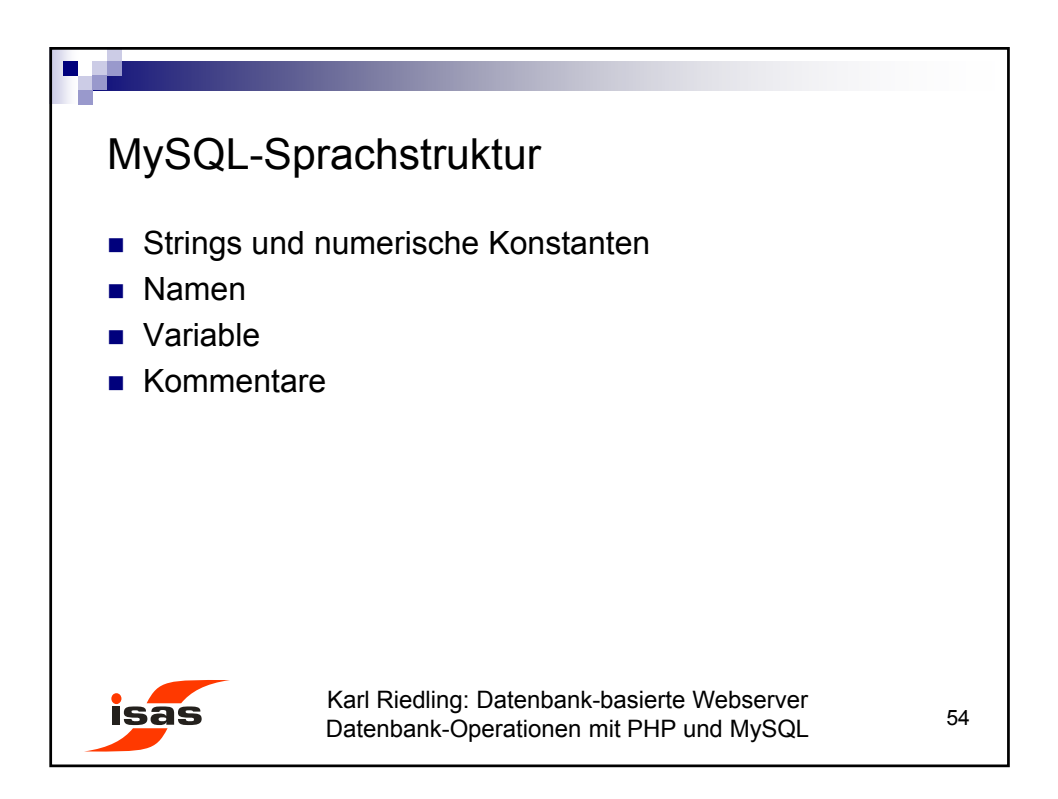

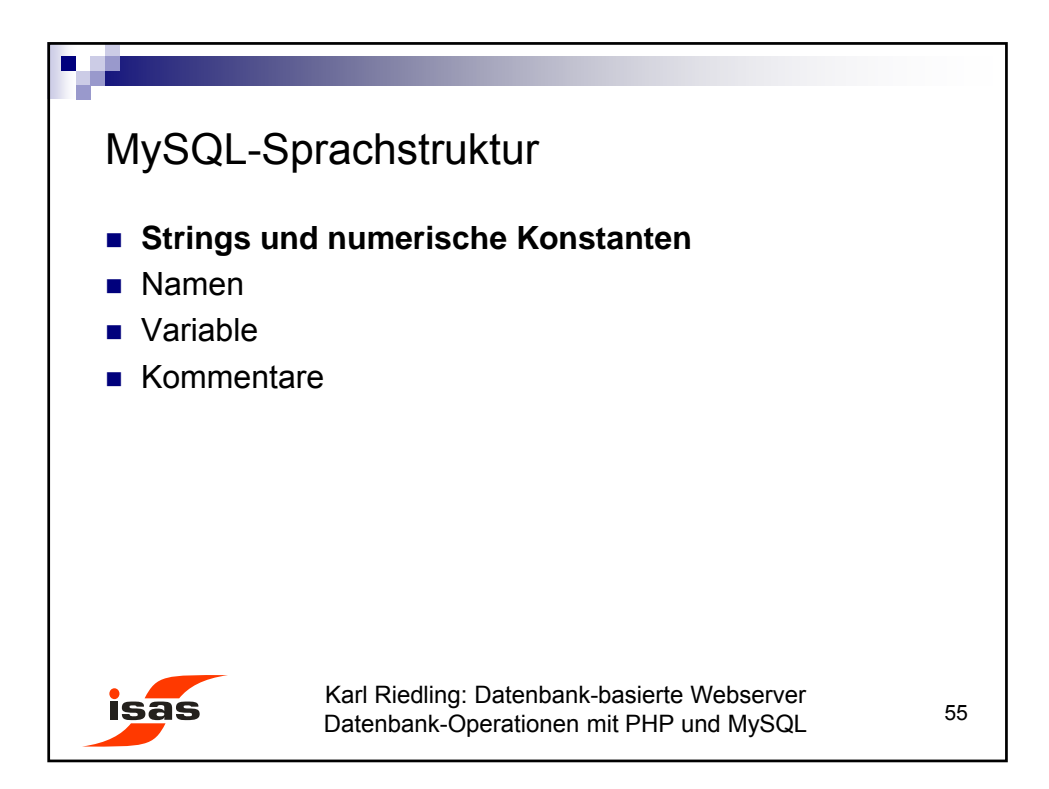

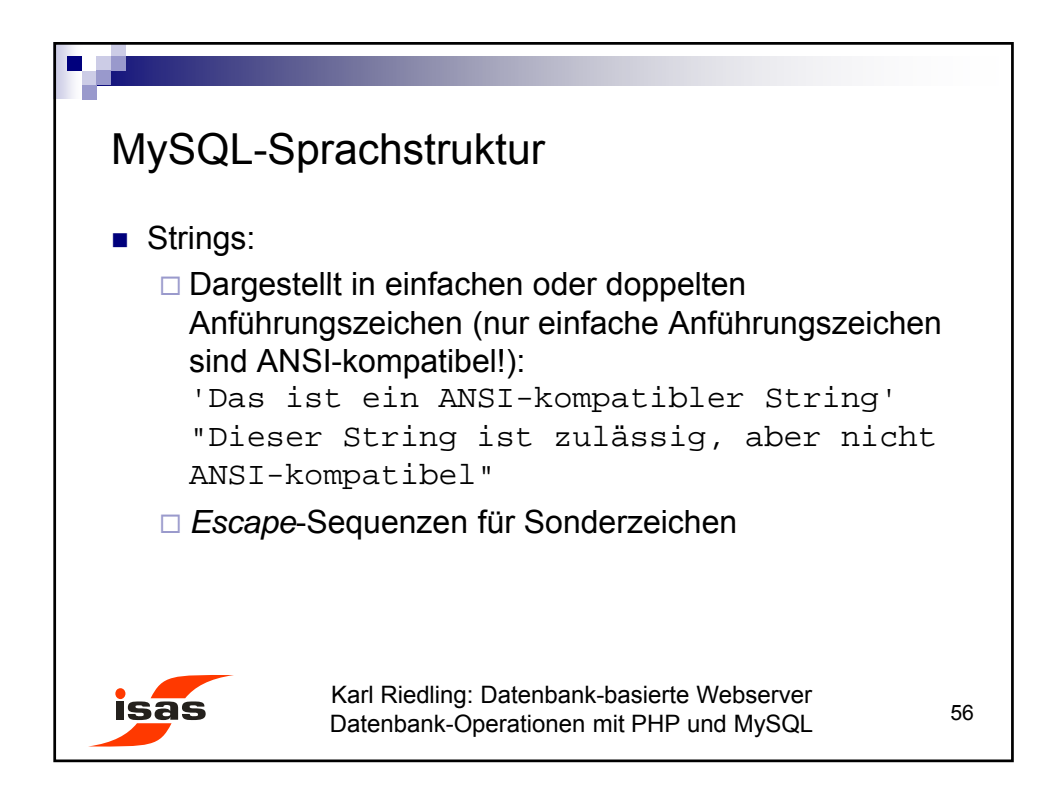

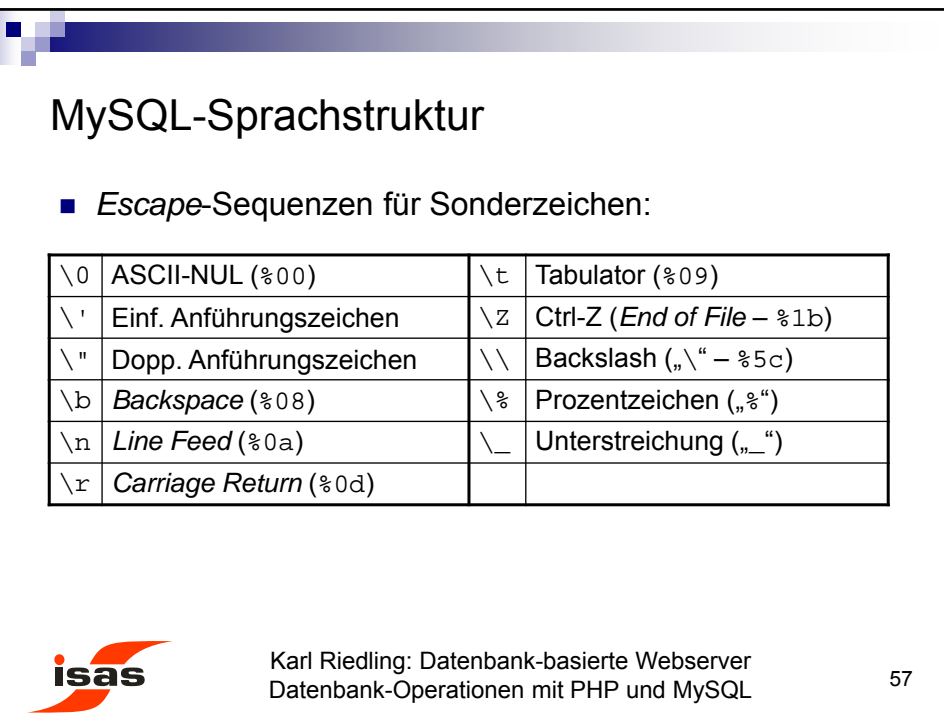

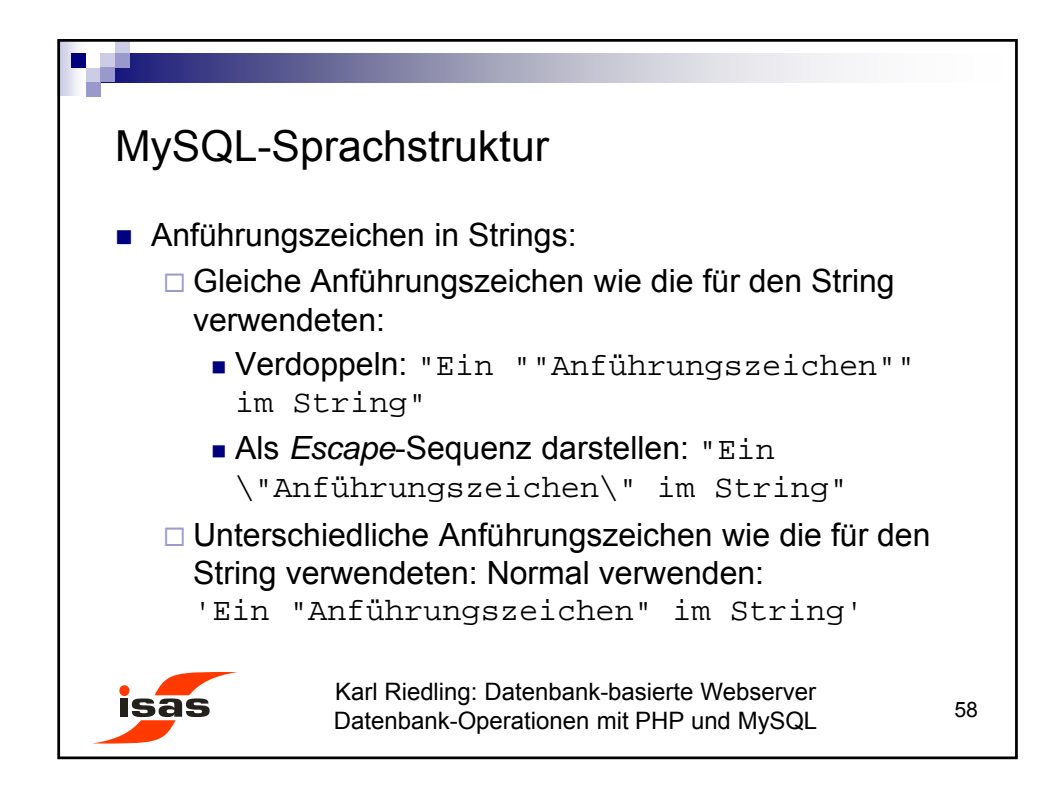

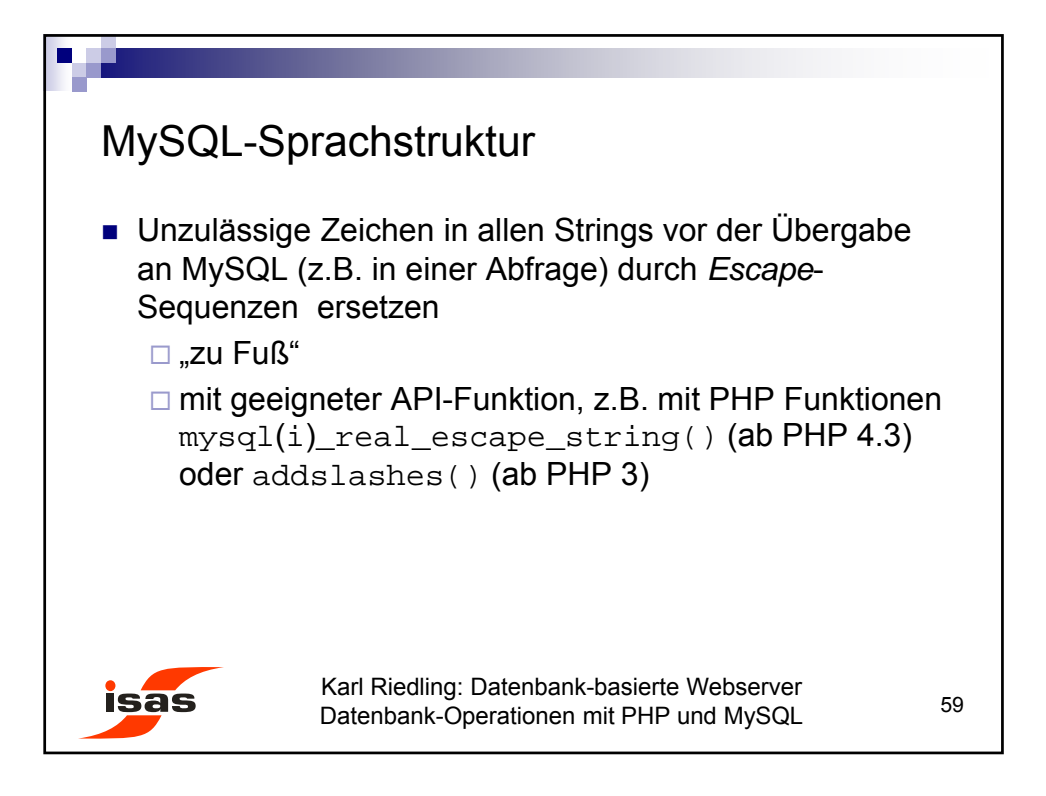

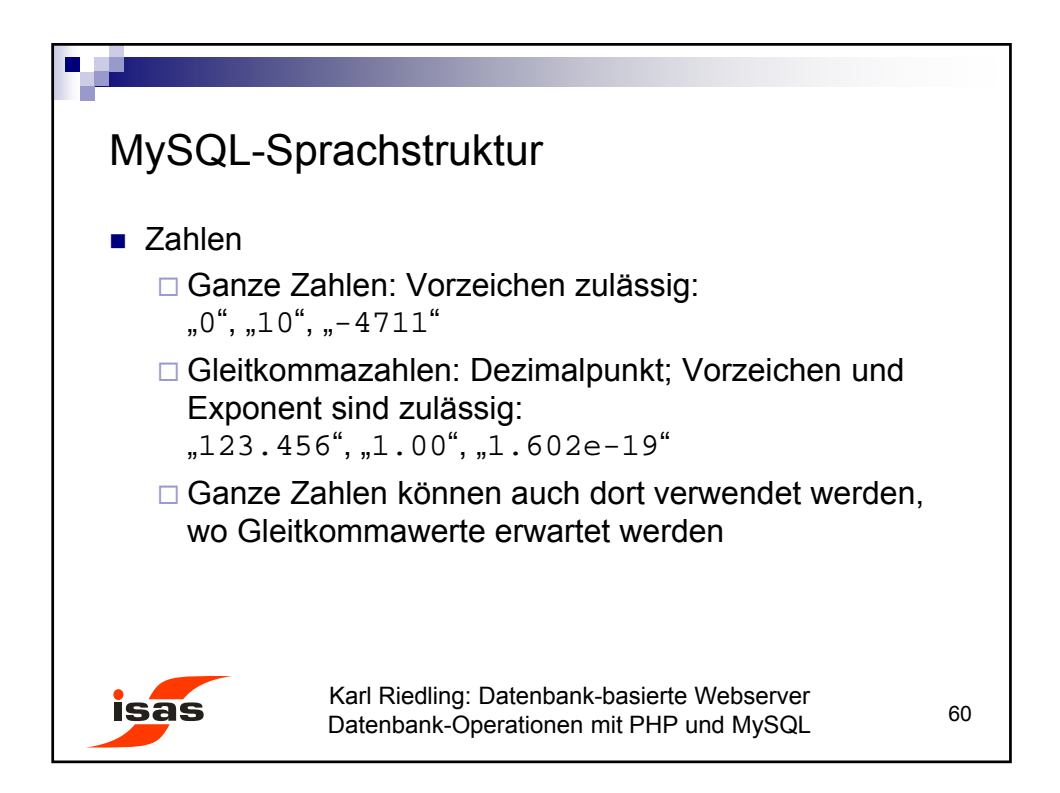

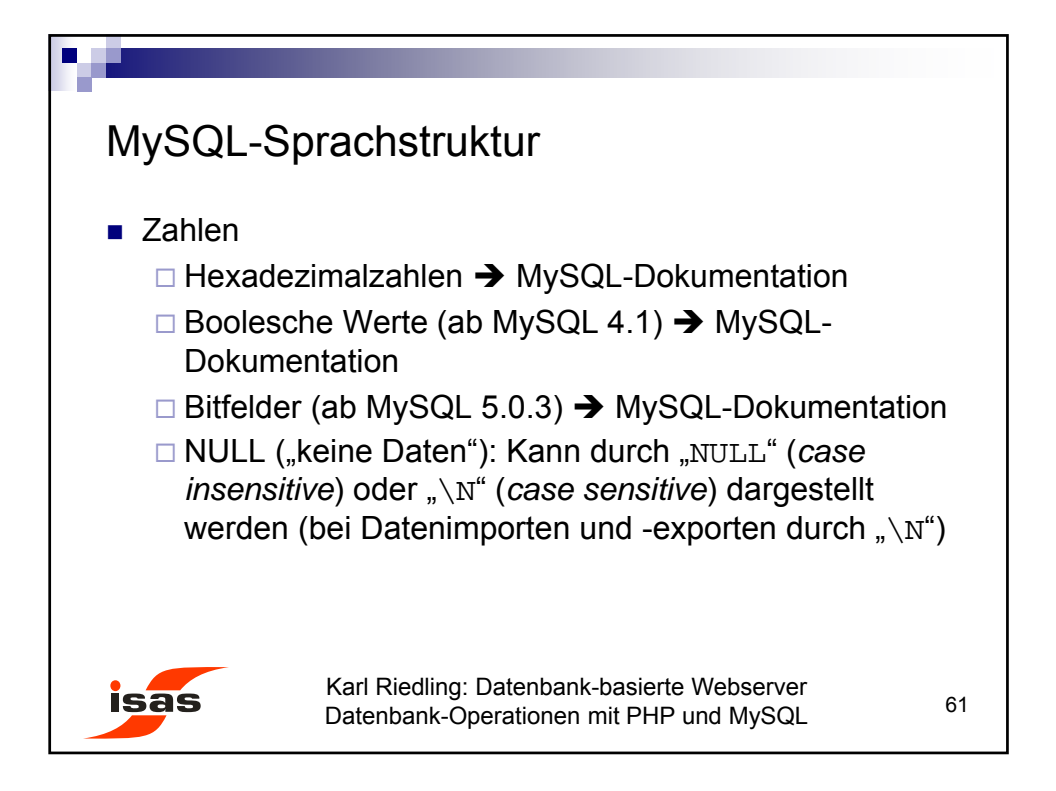

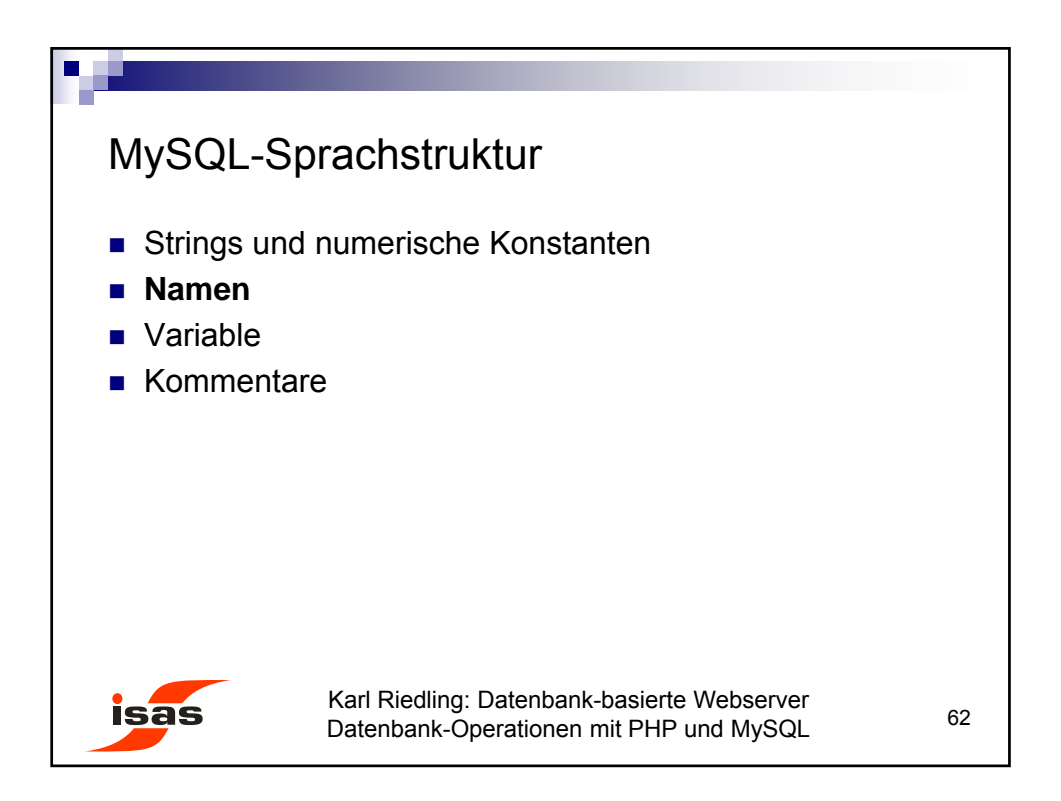

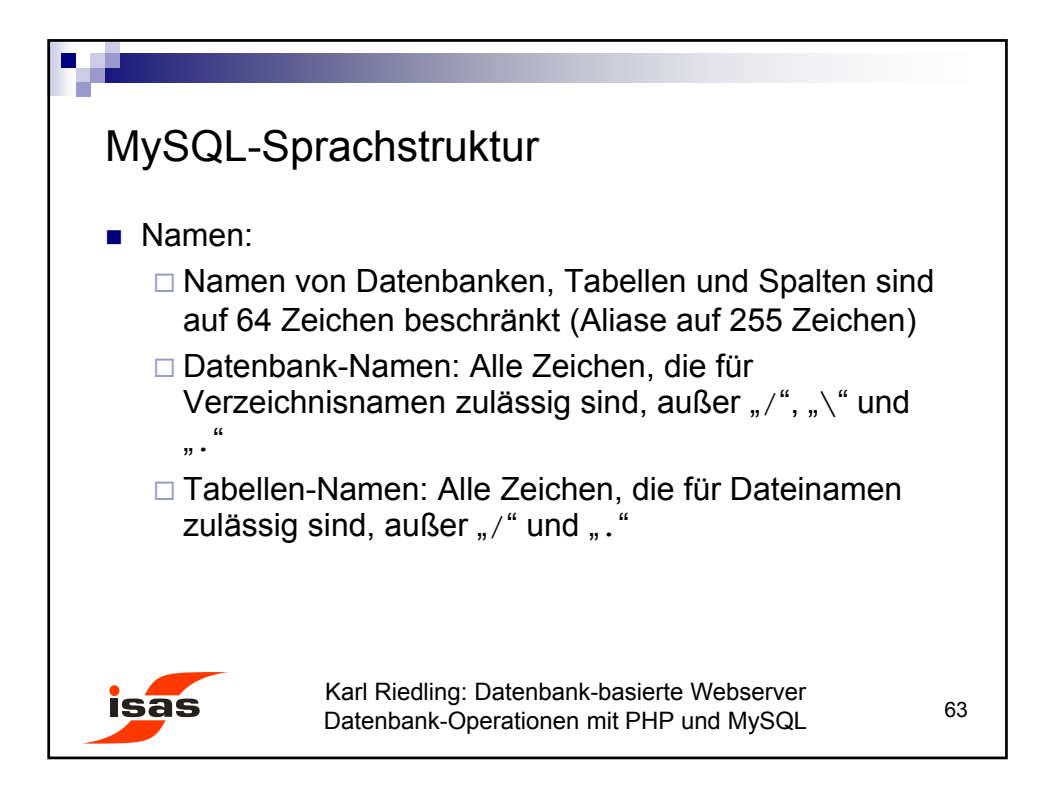

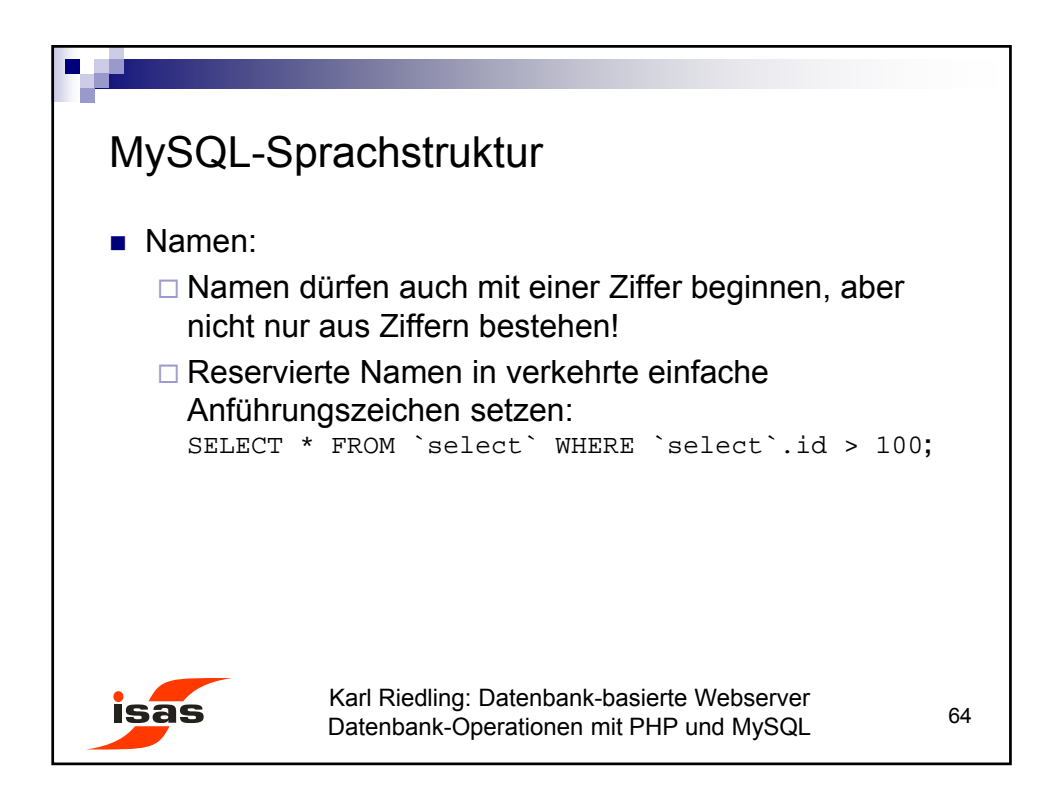

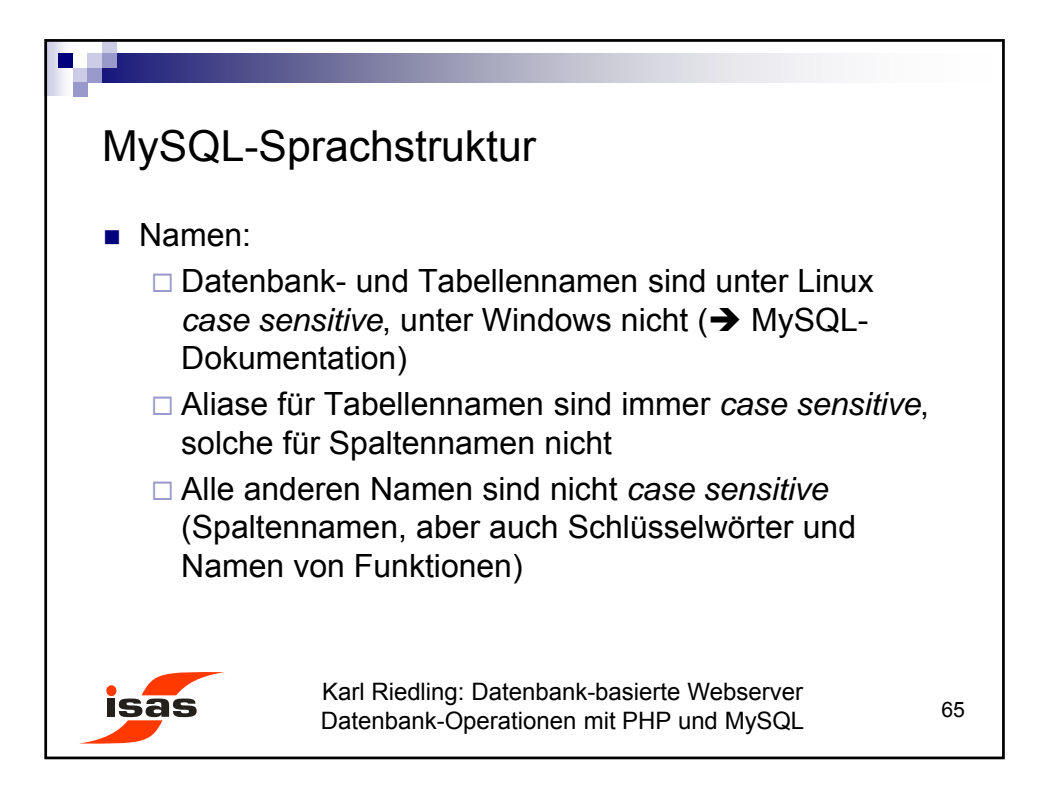

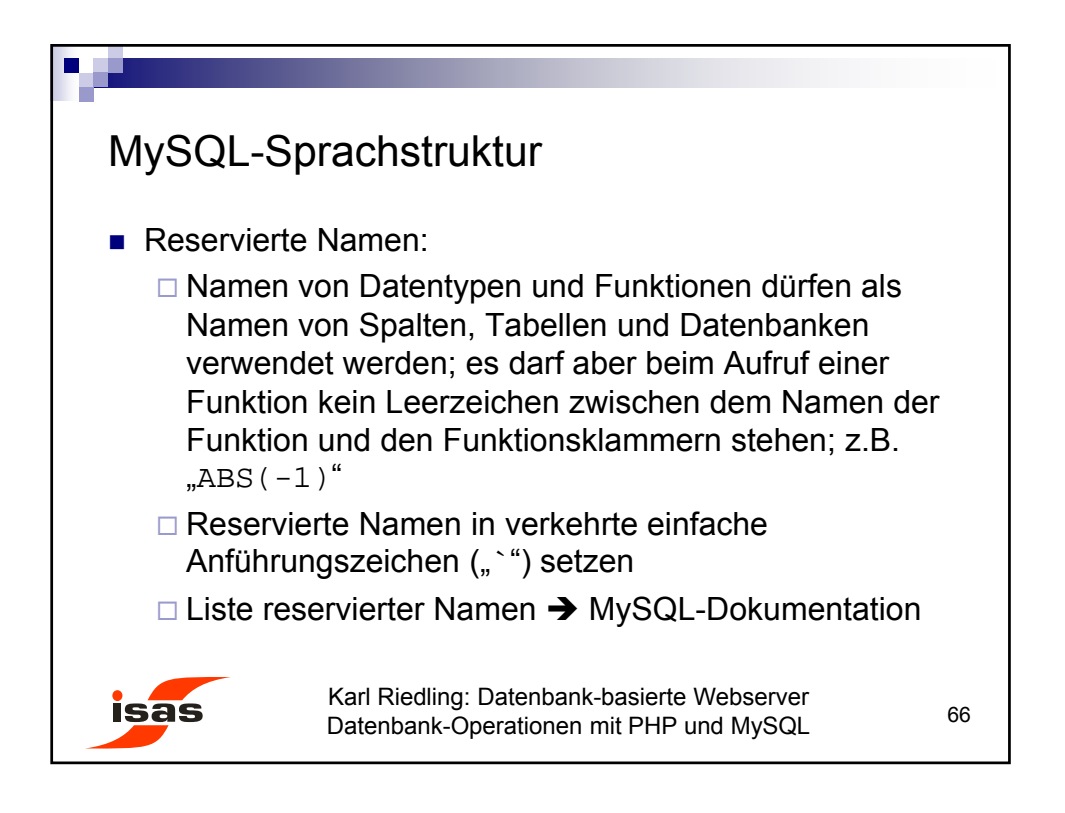

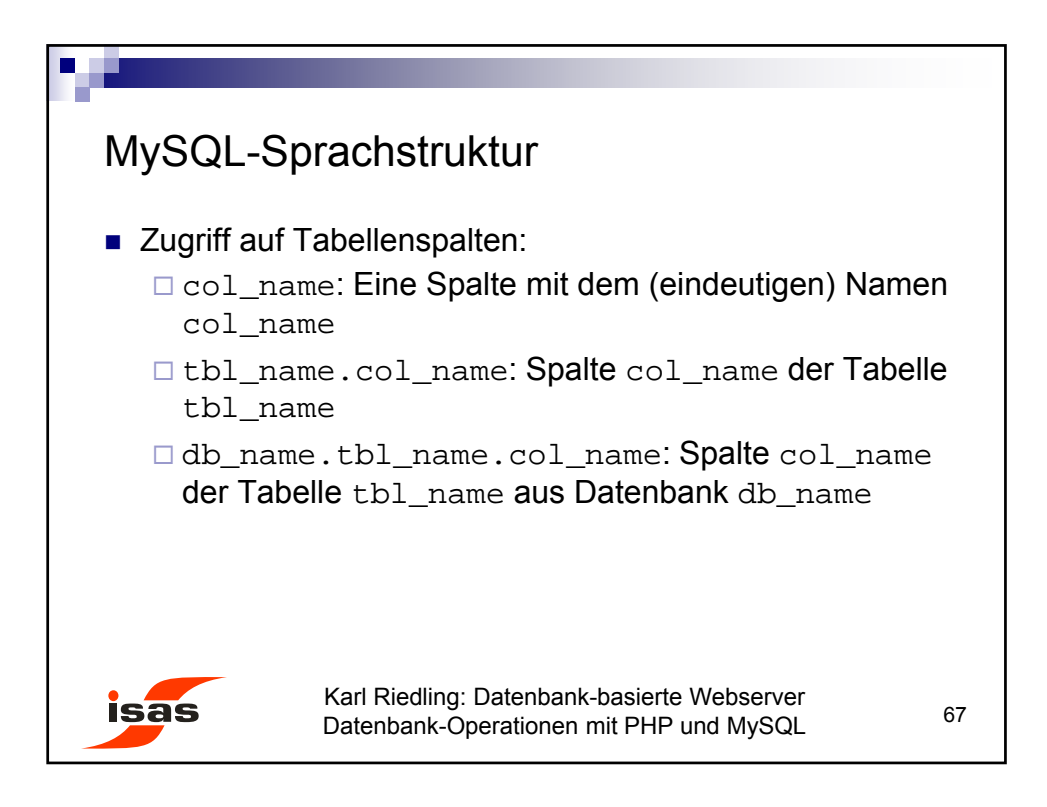

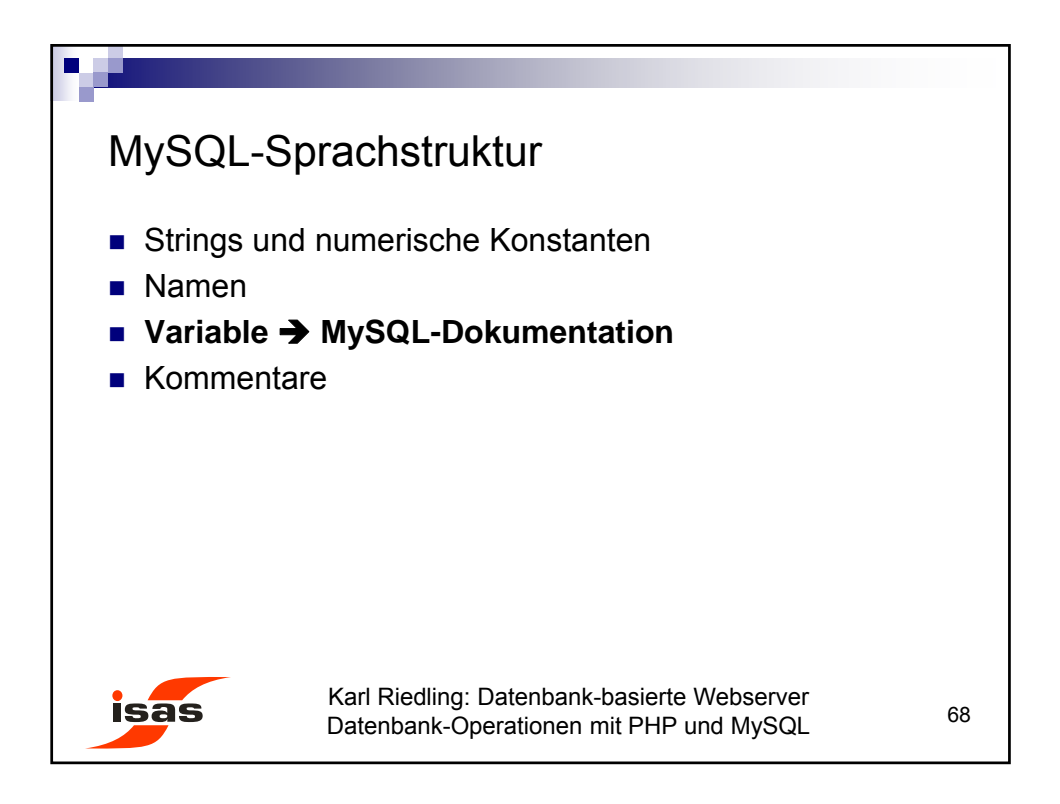

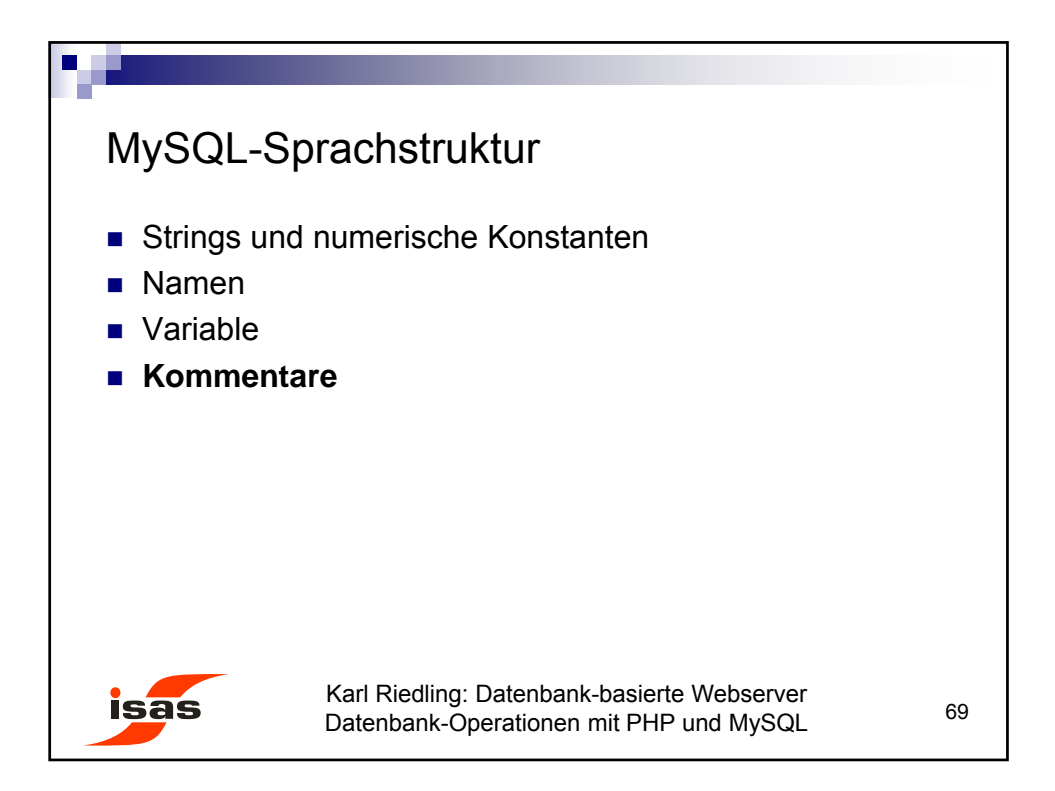

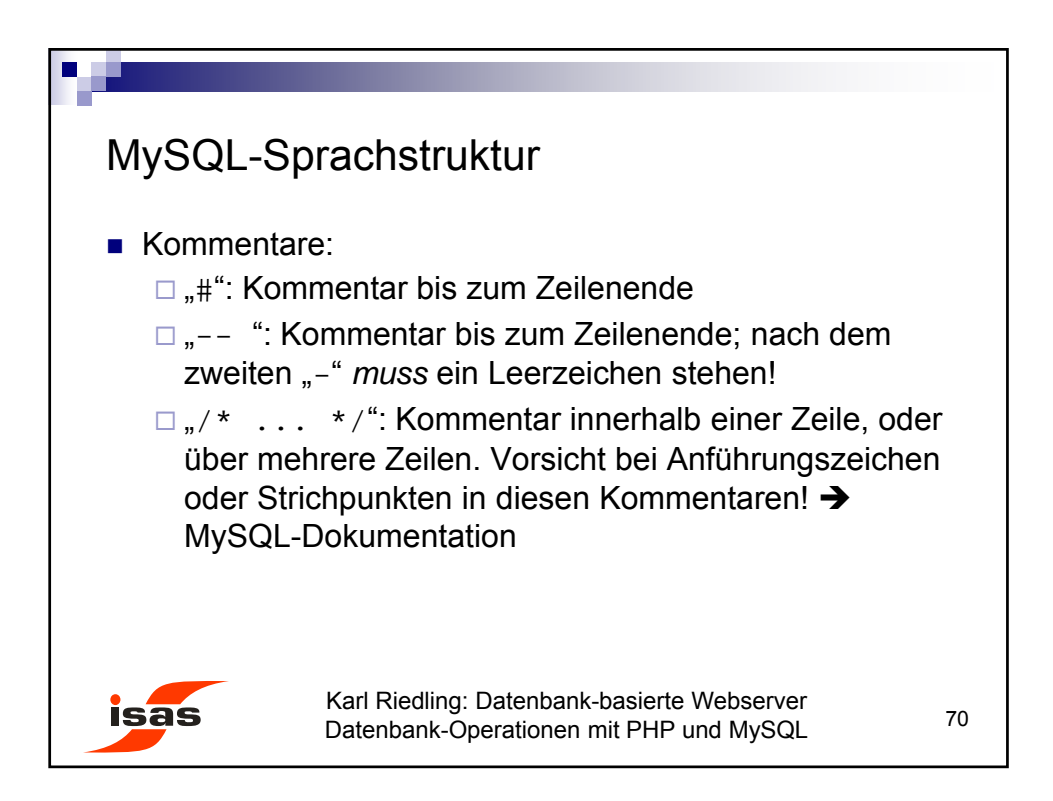

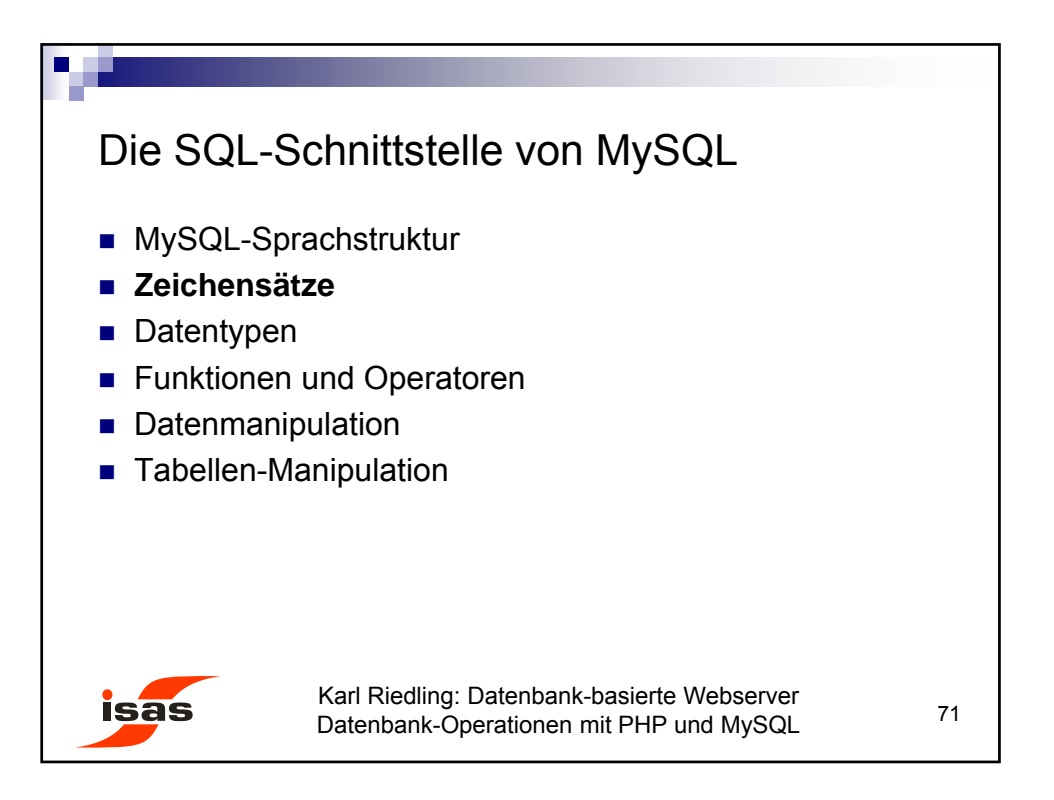

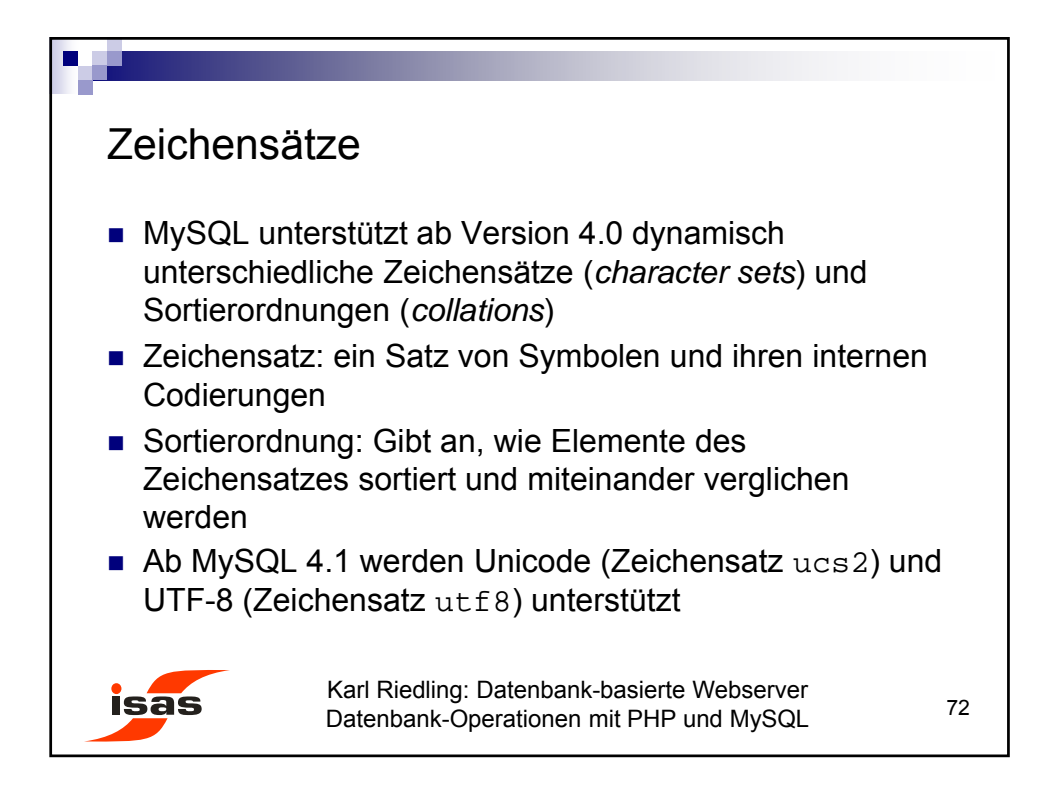
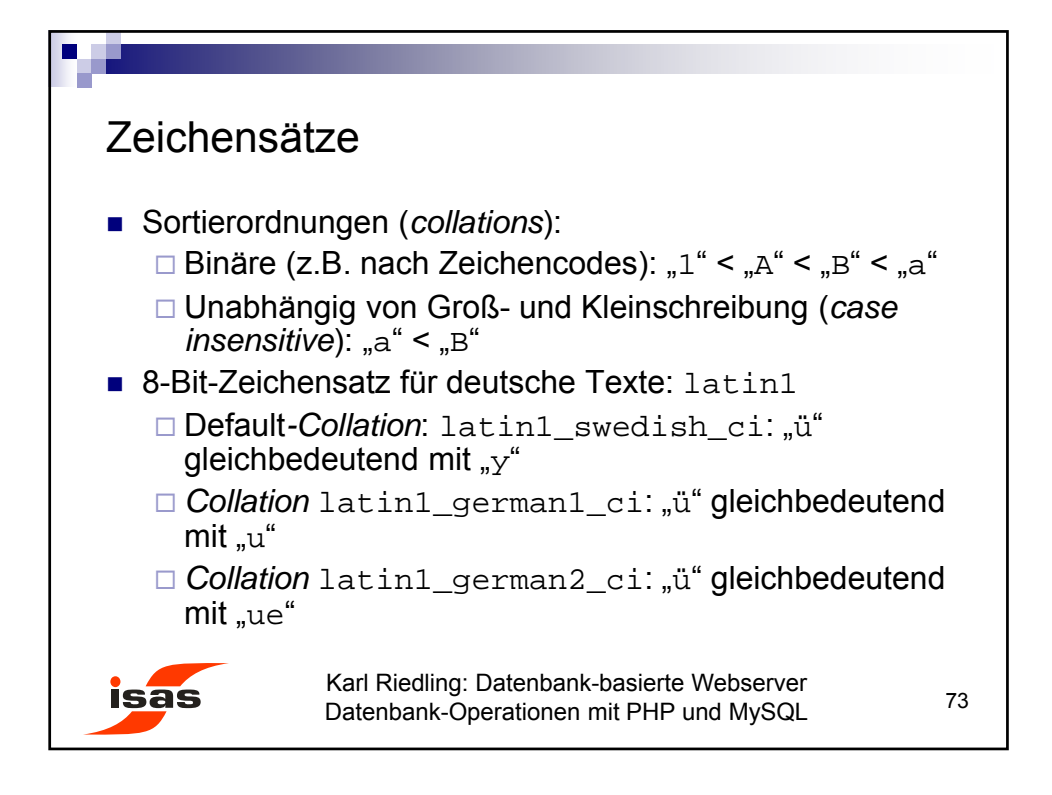

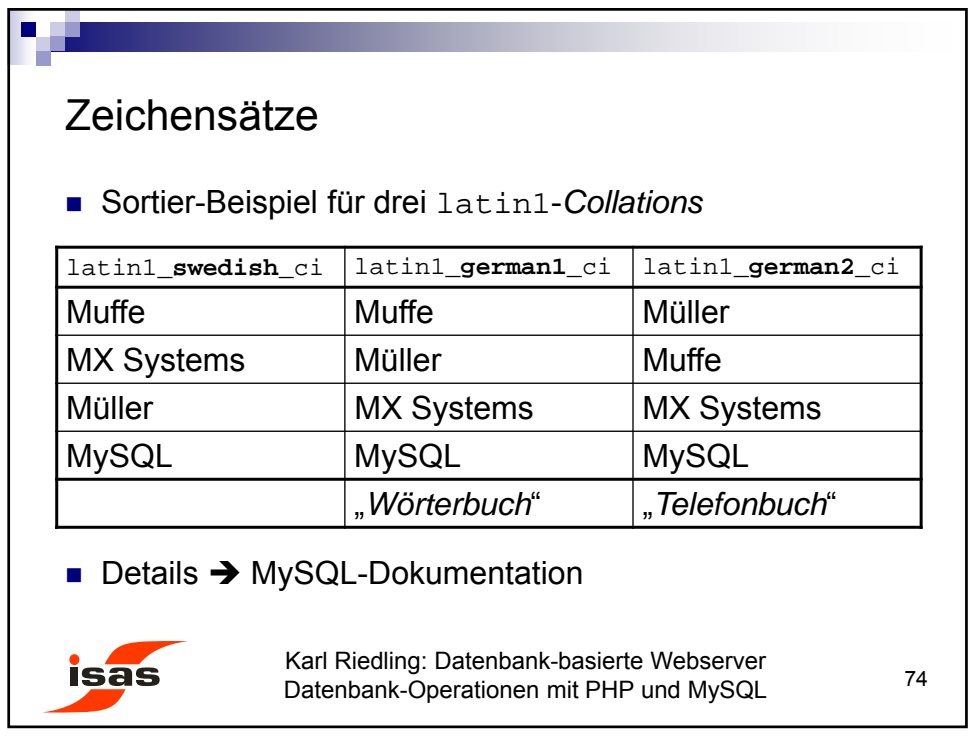

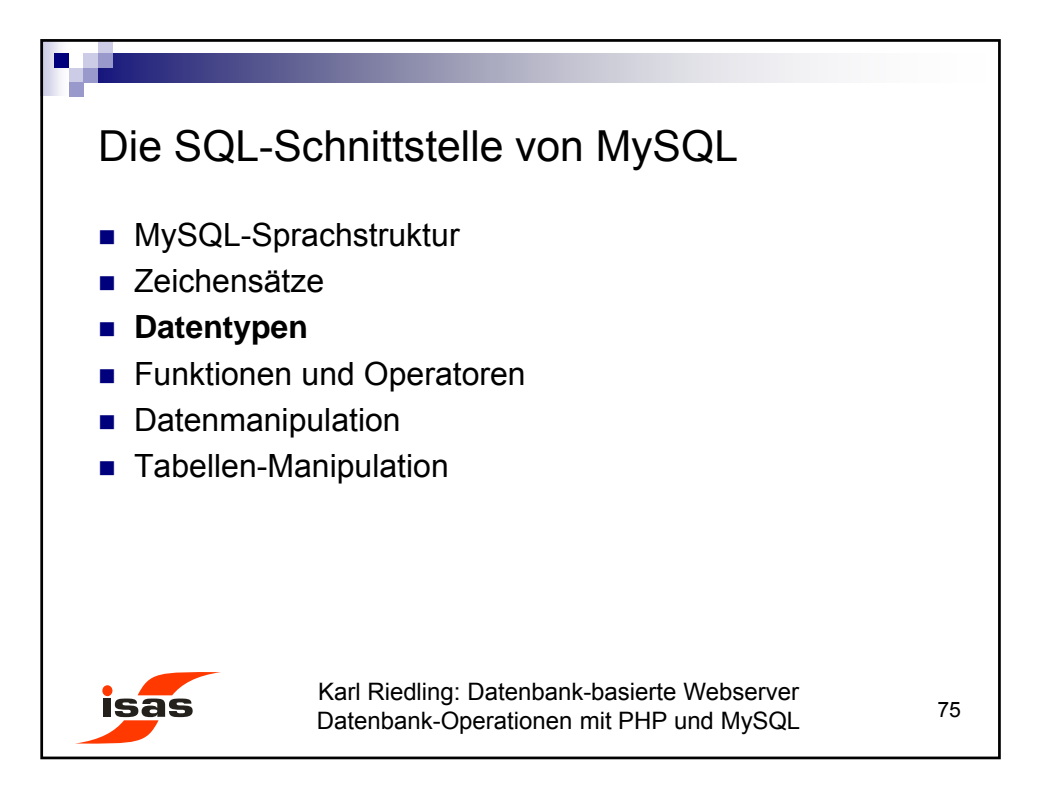

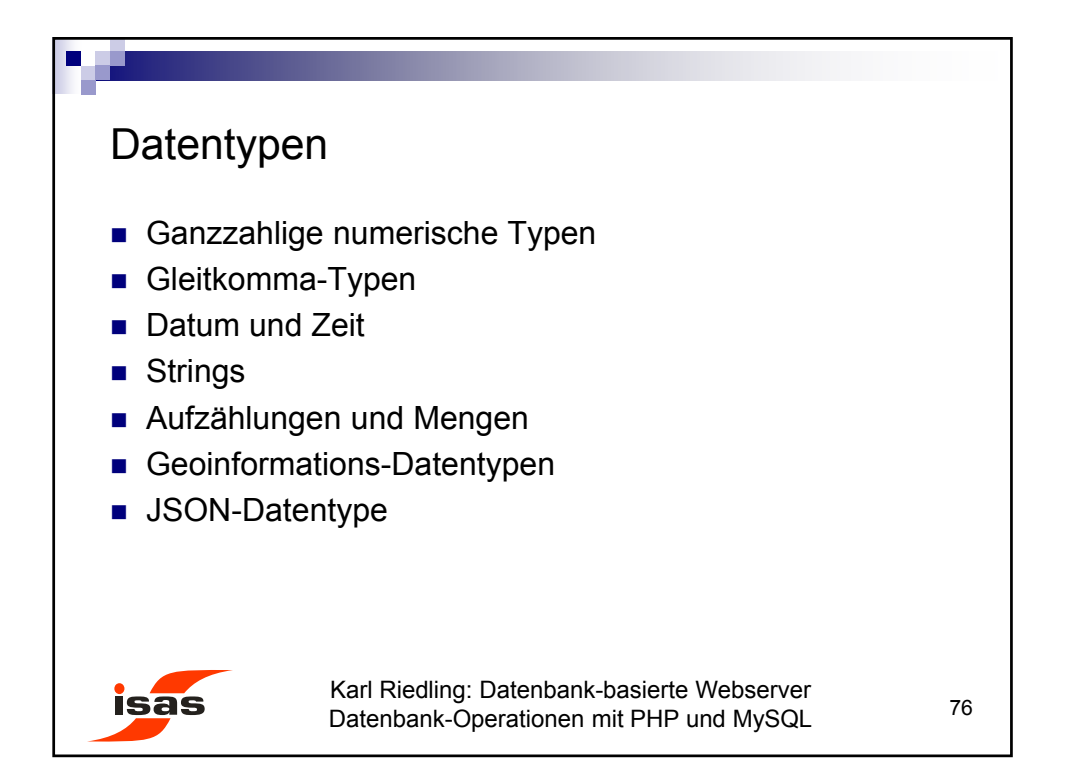

© Karl Riedling, TU Wien, Institut für Sensor- und Aktuatorsysteme

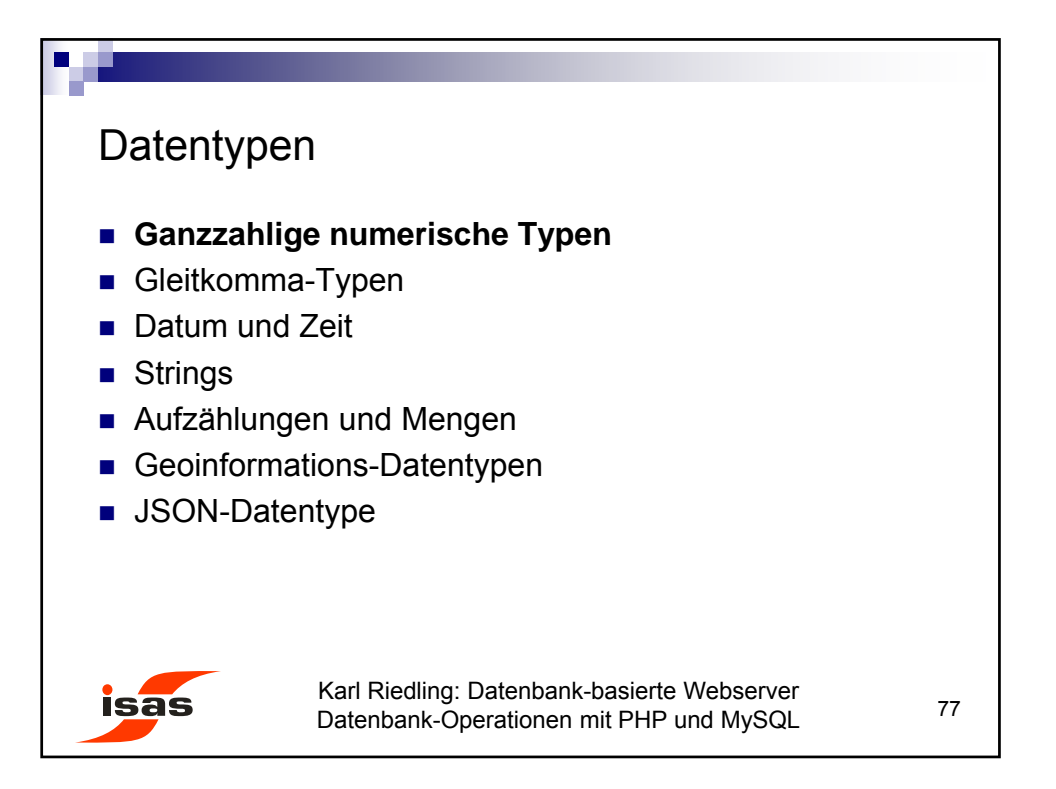

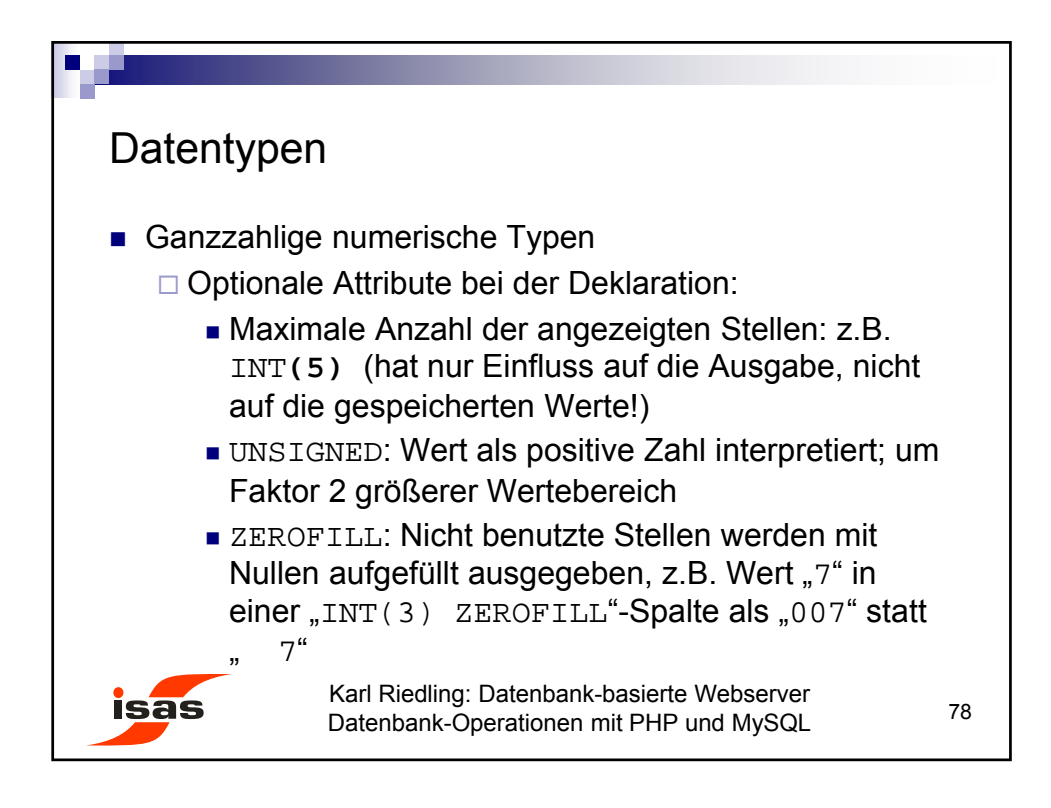

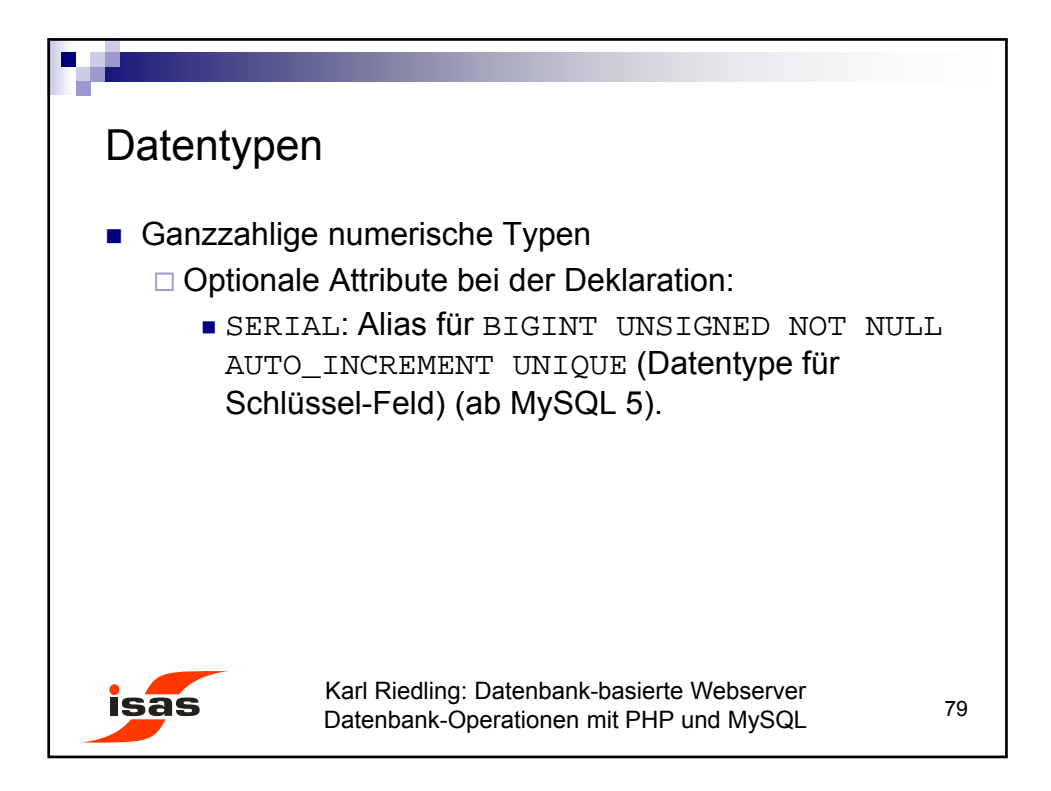

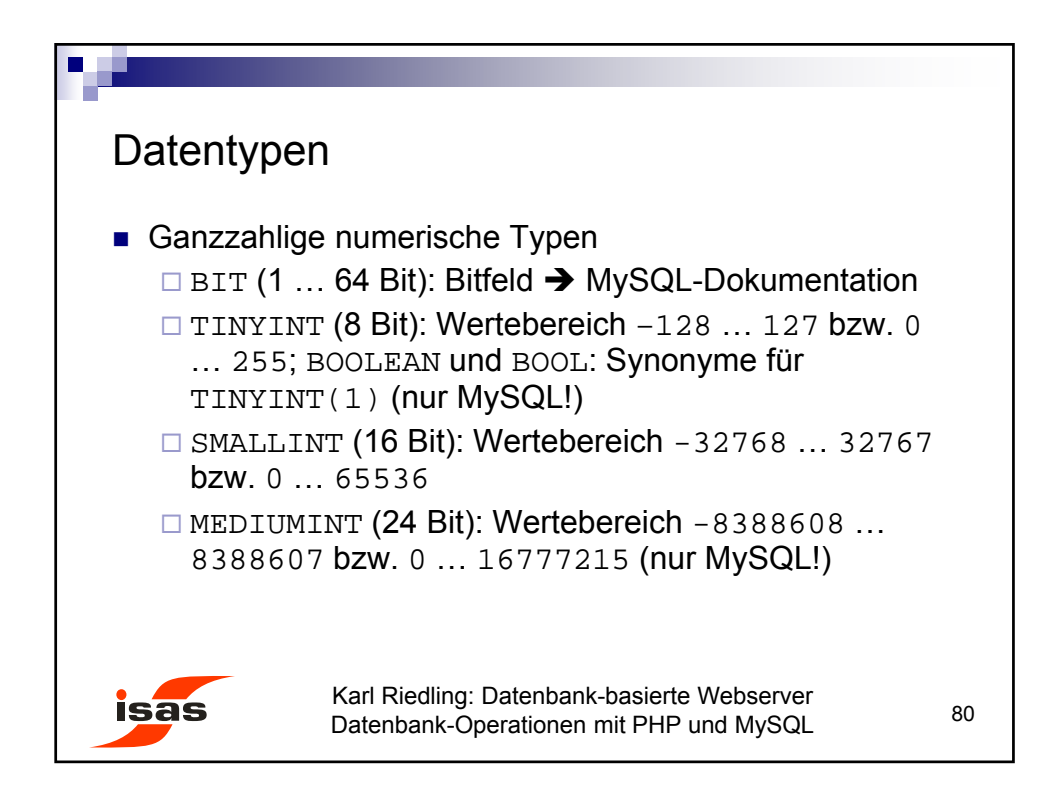

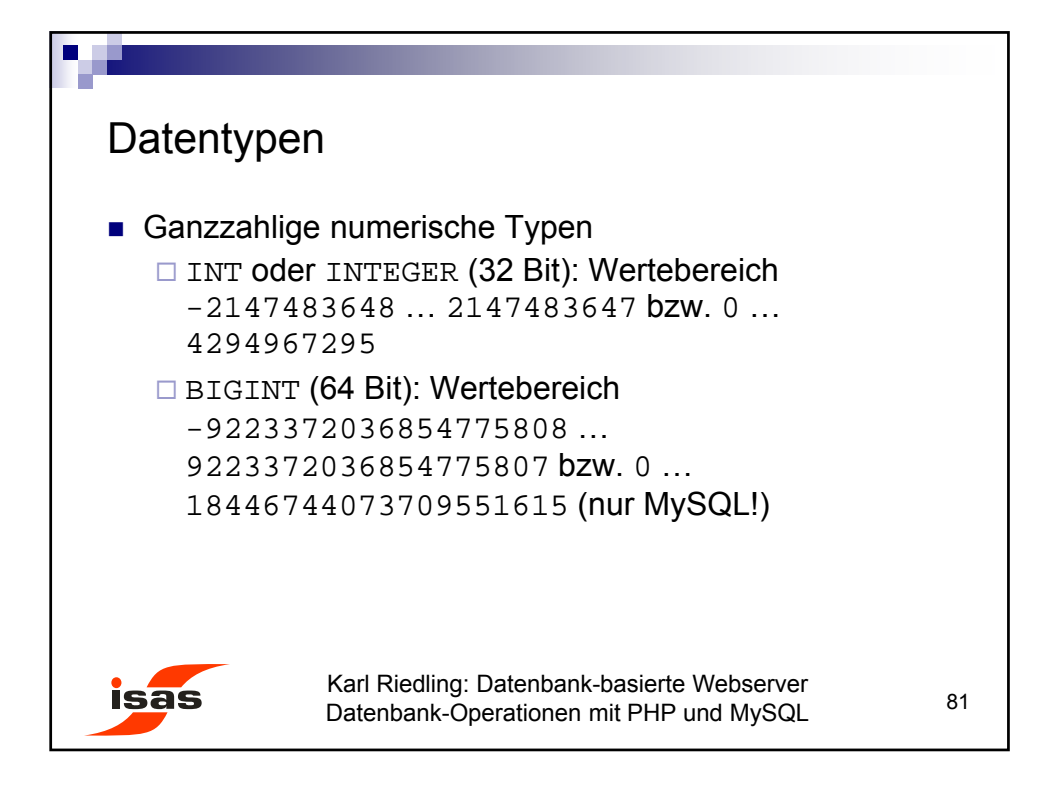

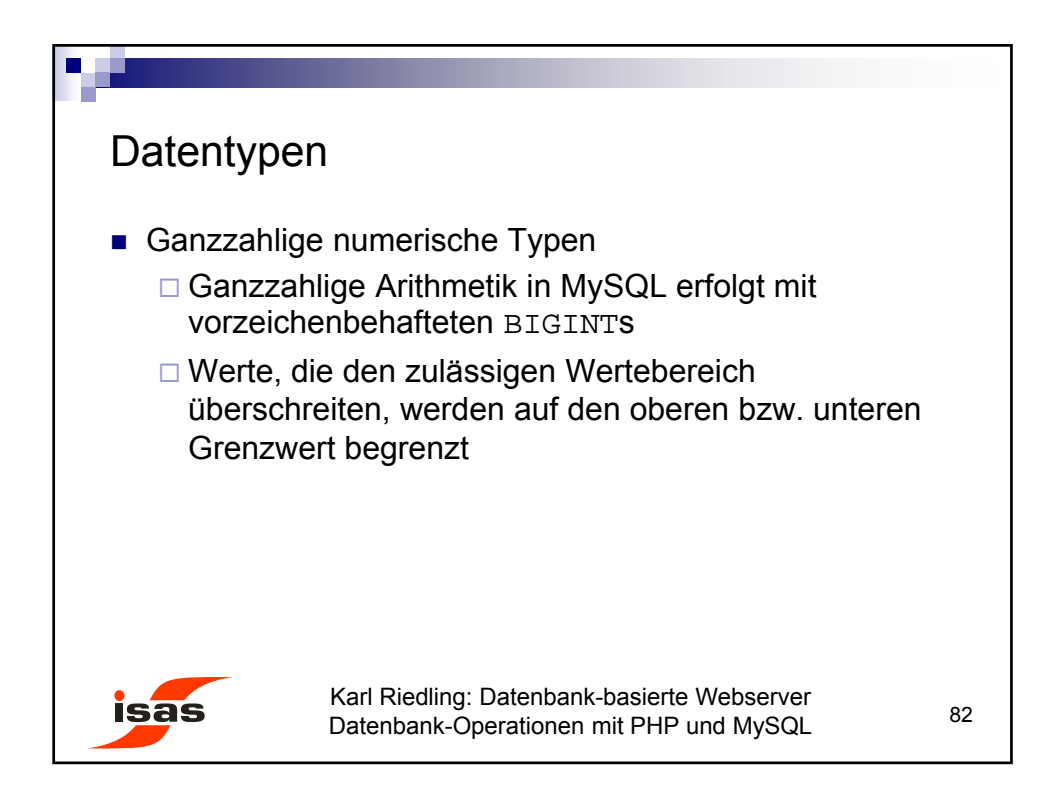

41

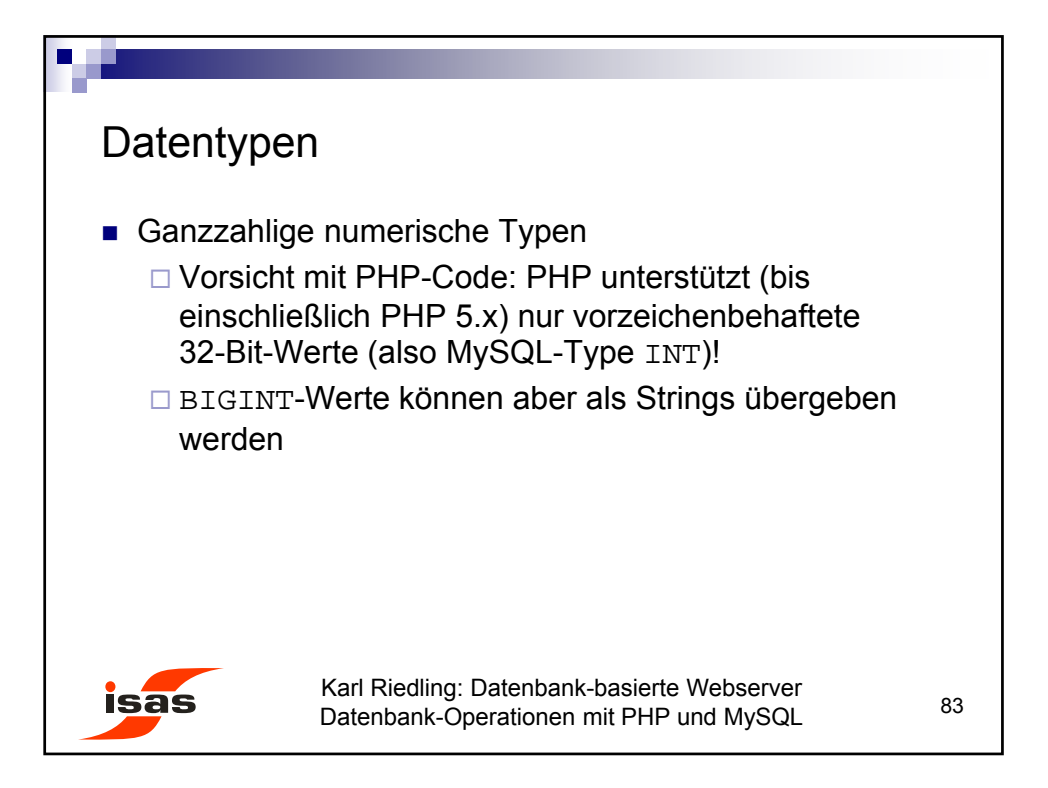

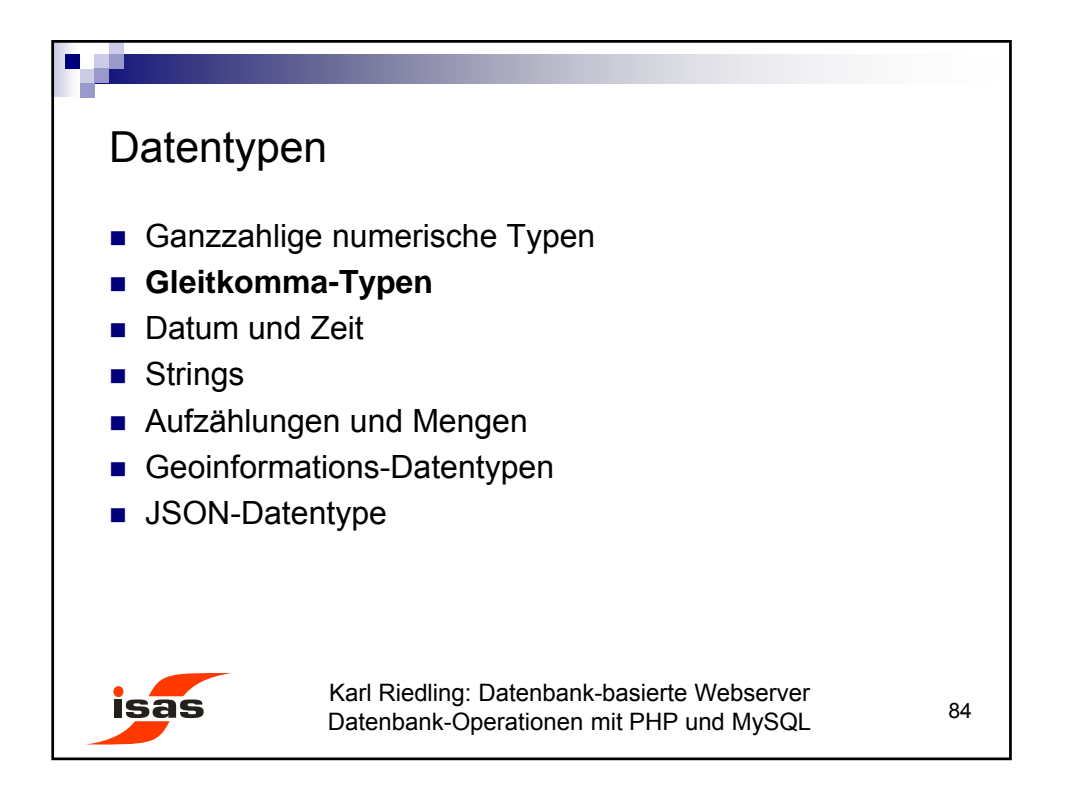

© Karl Riedling, TU Wien, Institut für Sensor- und Aktuatorsysteme

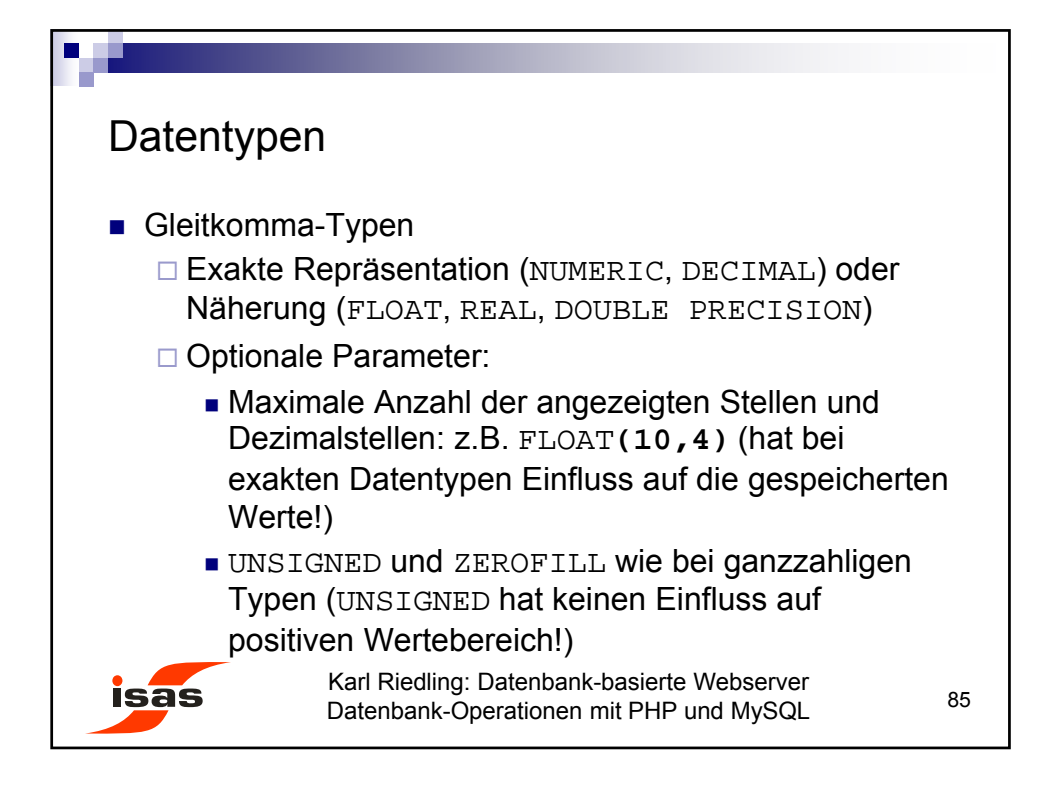

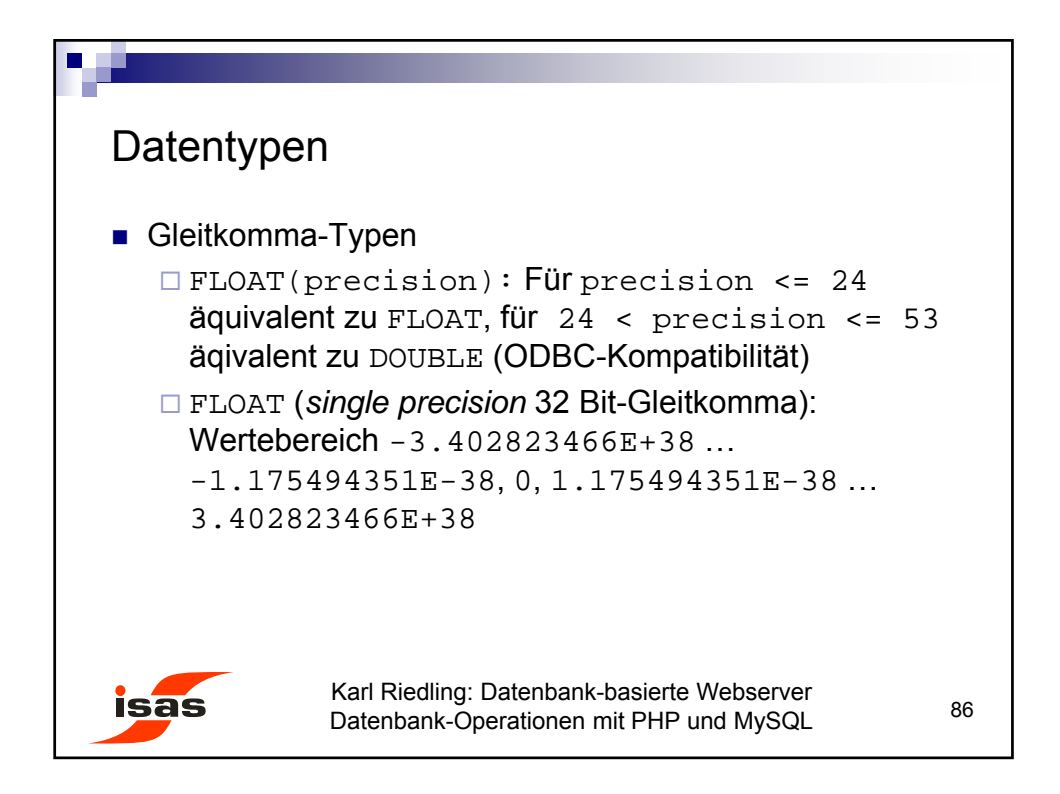

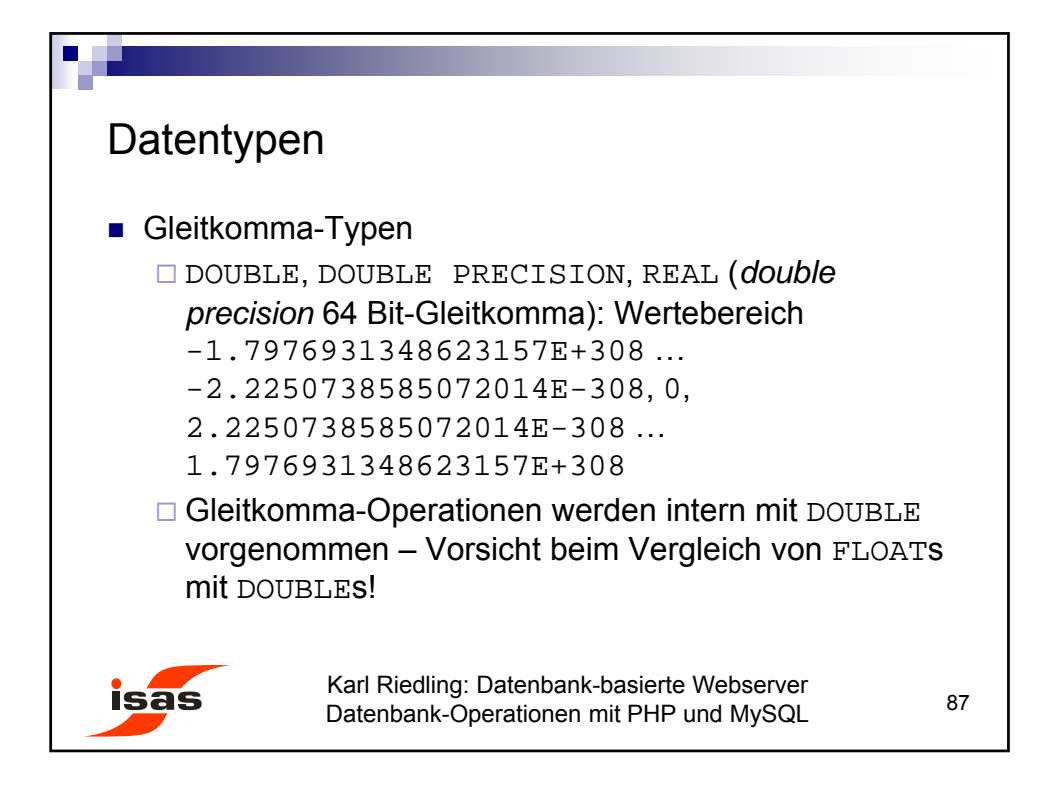

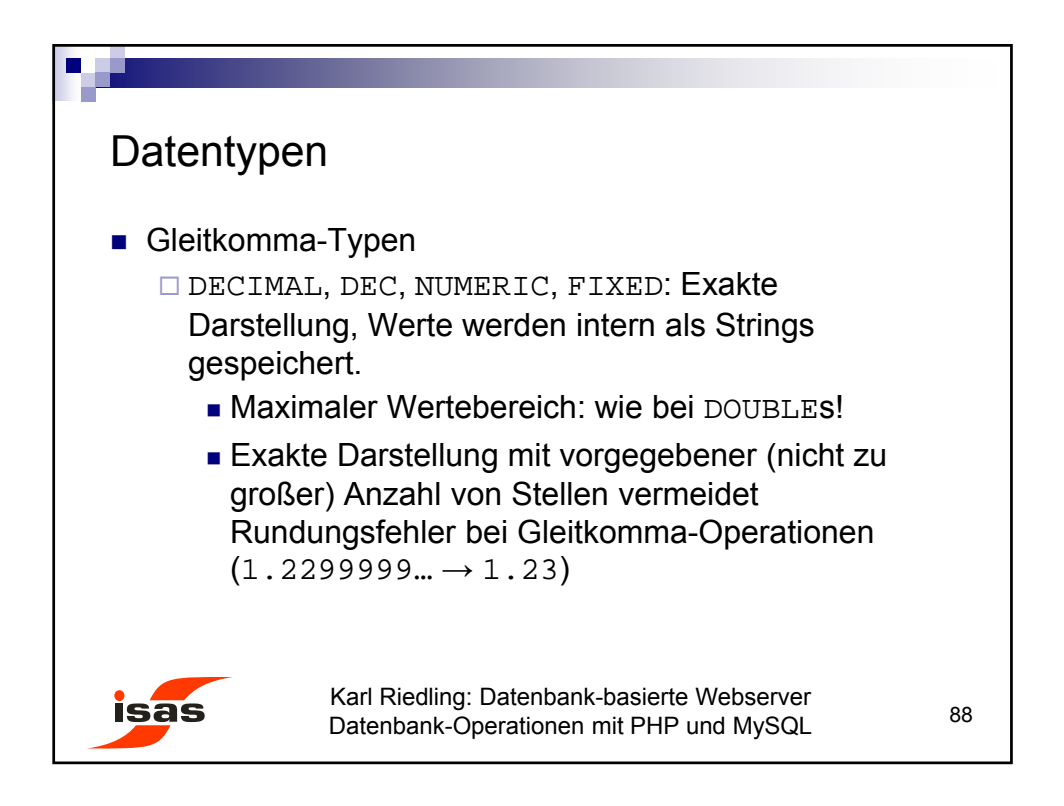

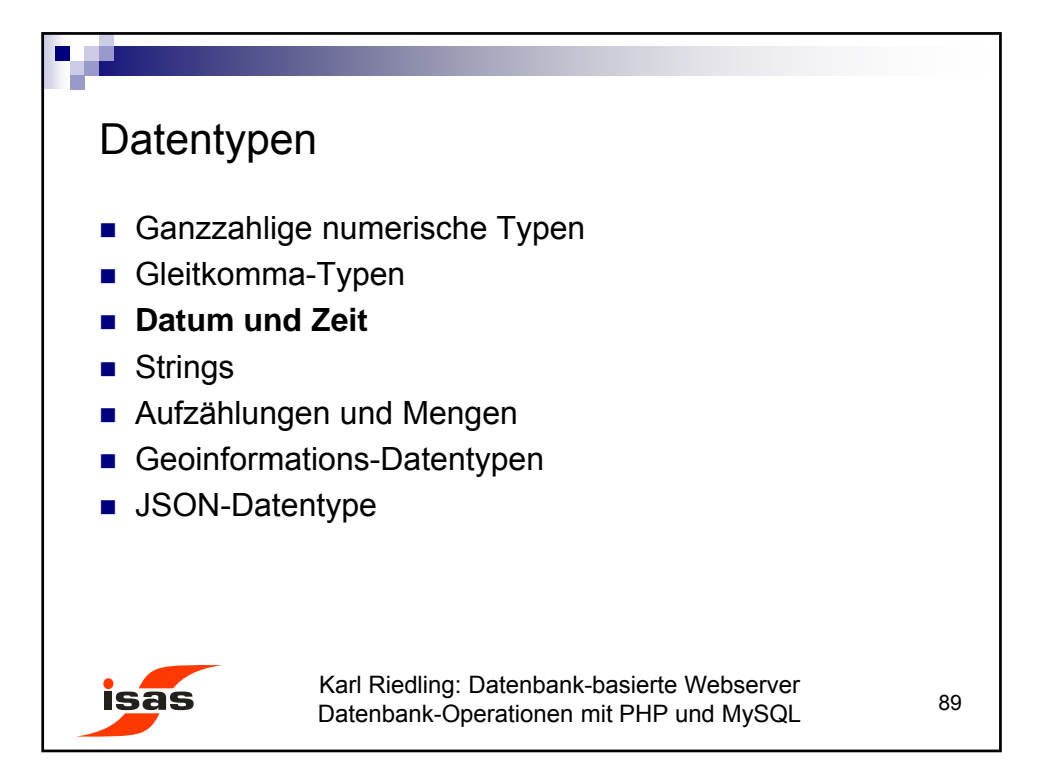

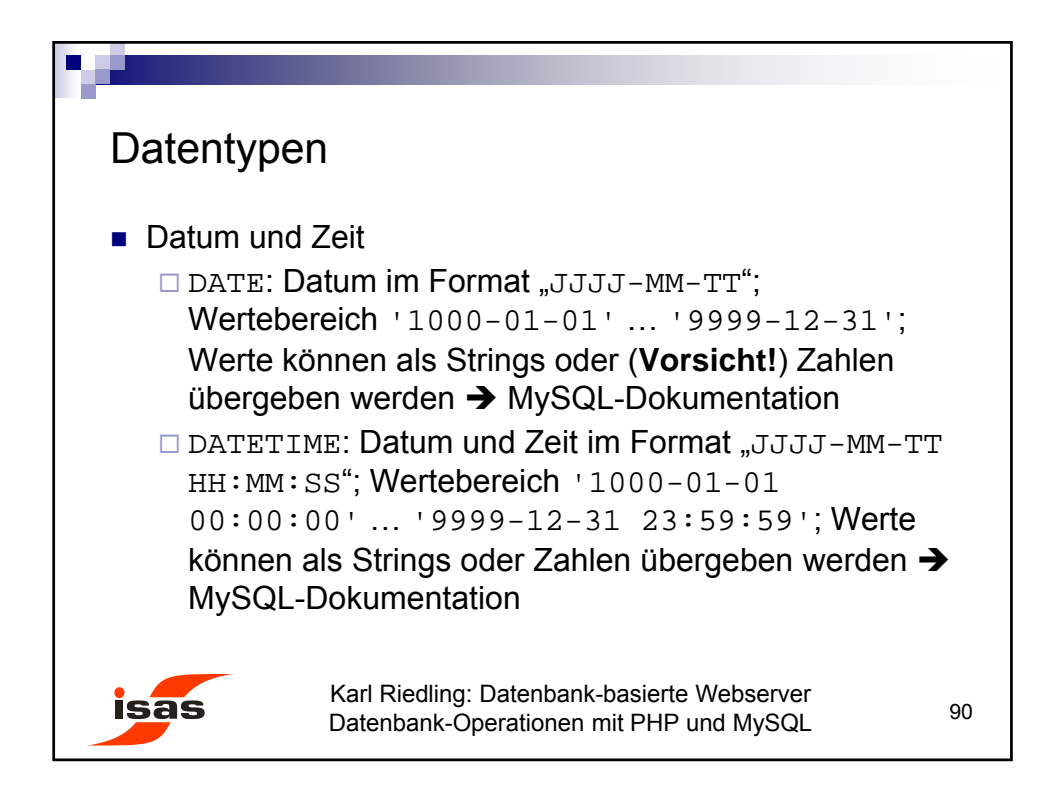

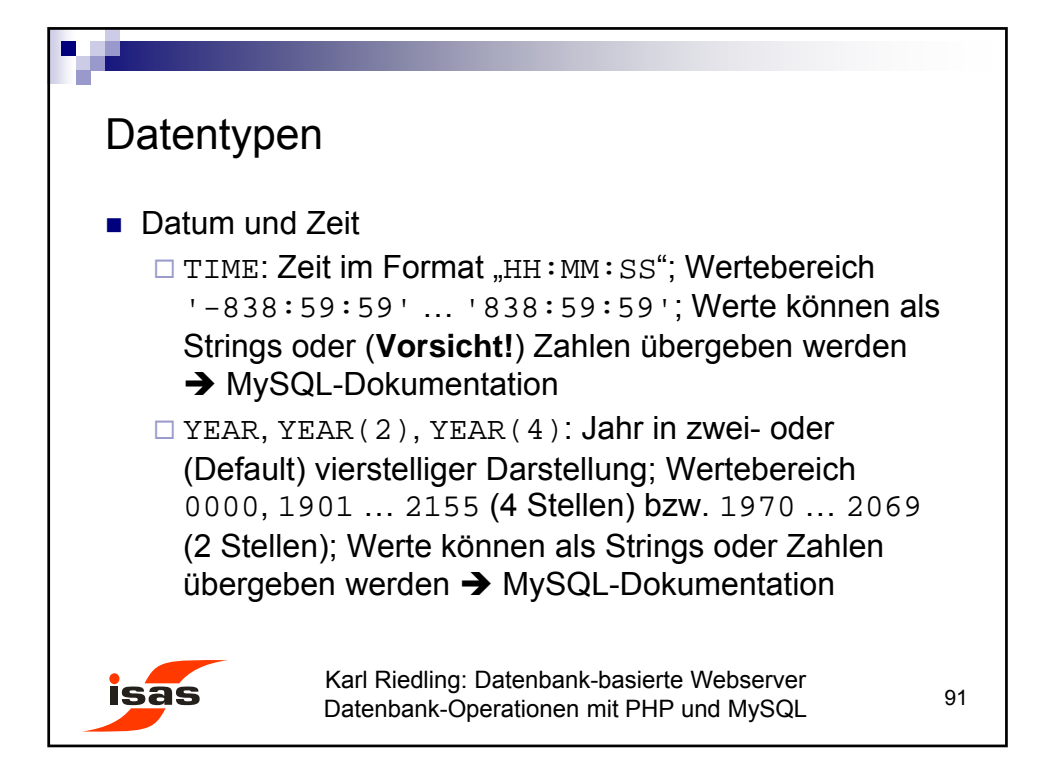

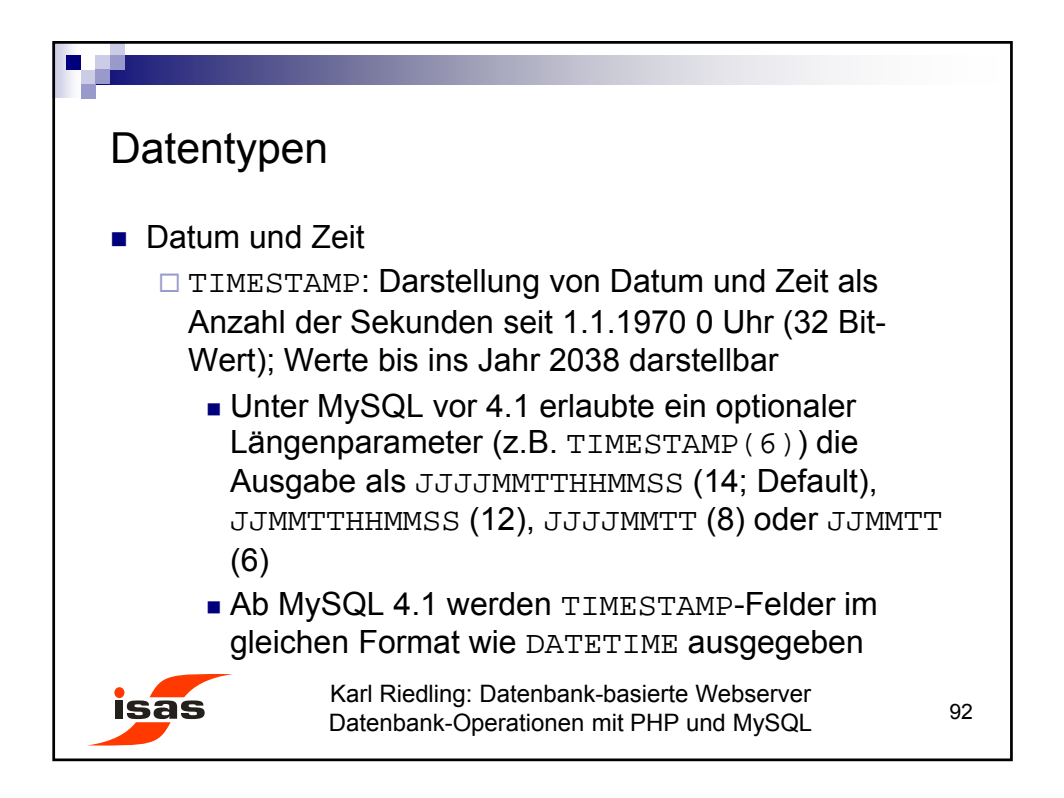

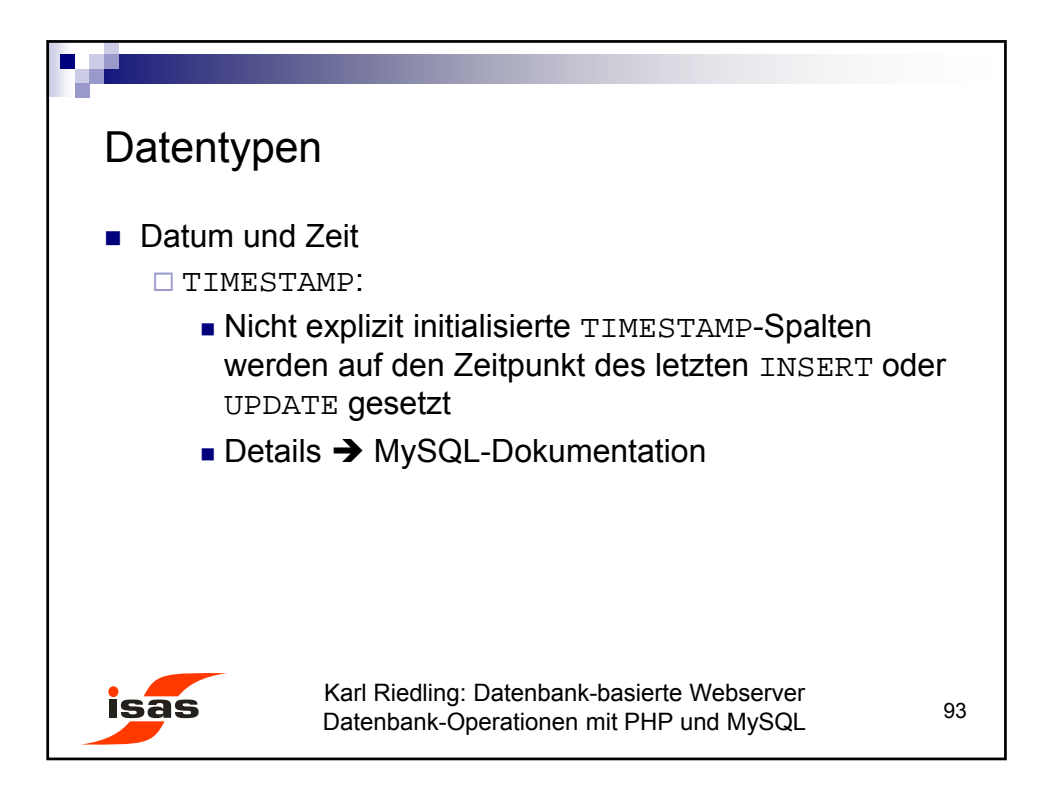

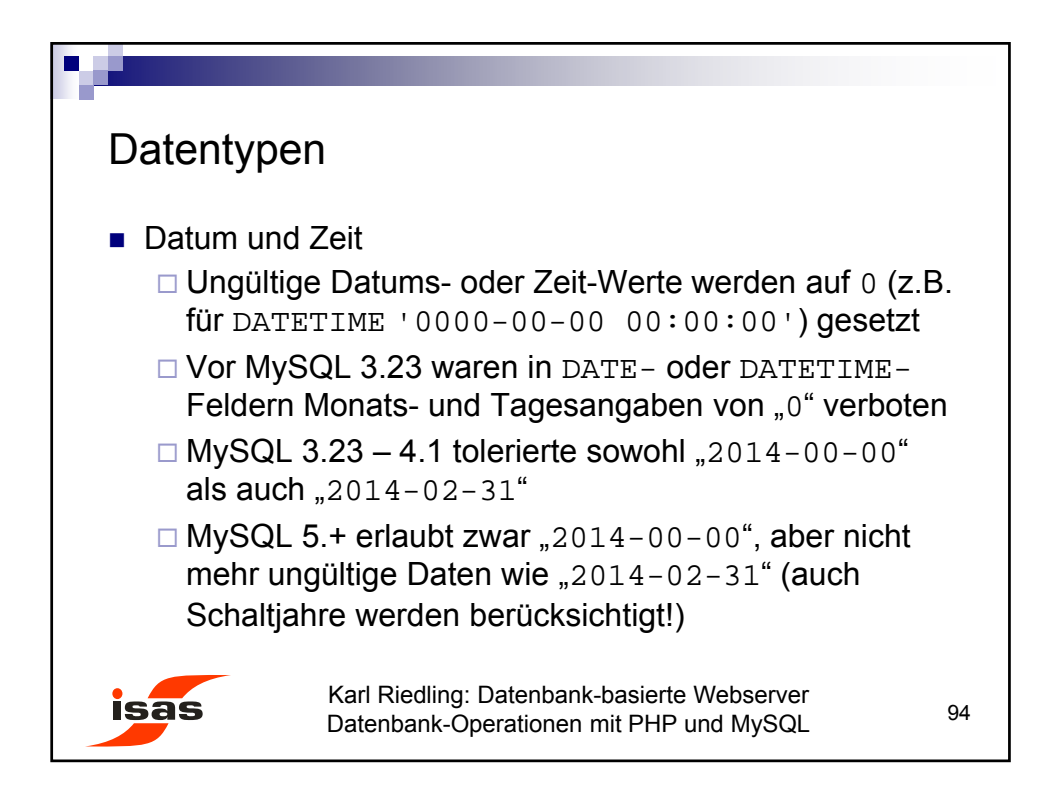

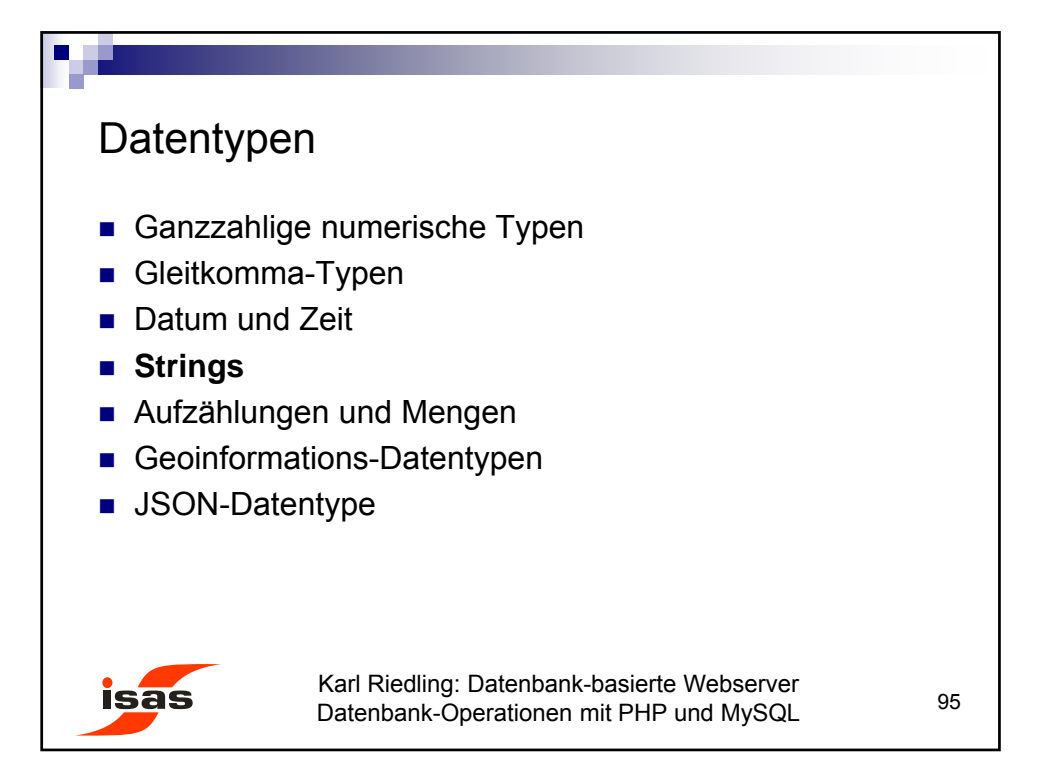

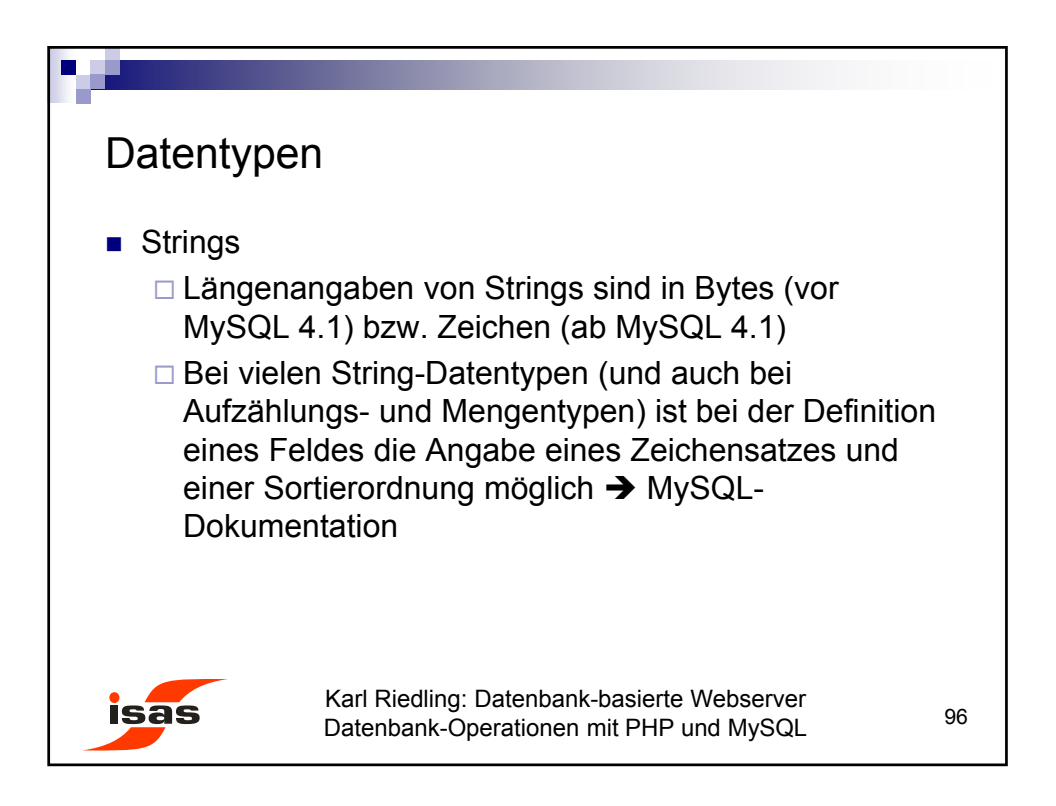

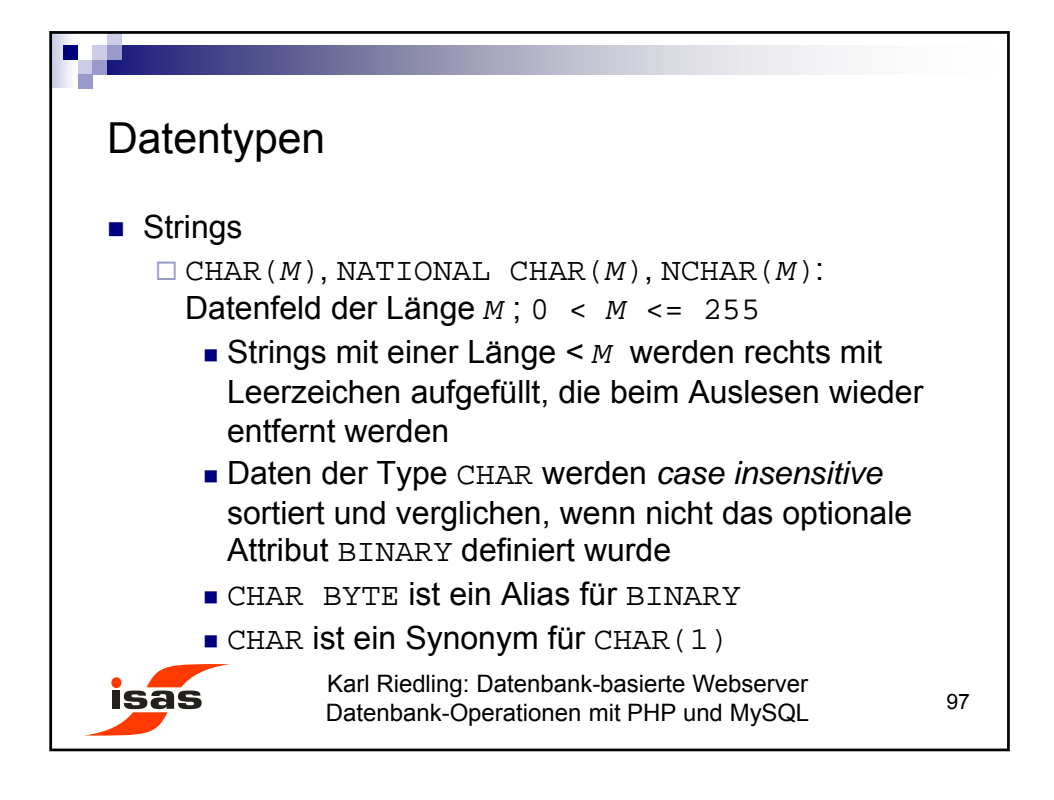

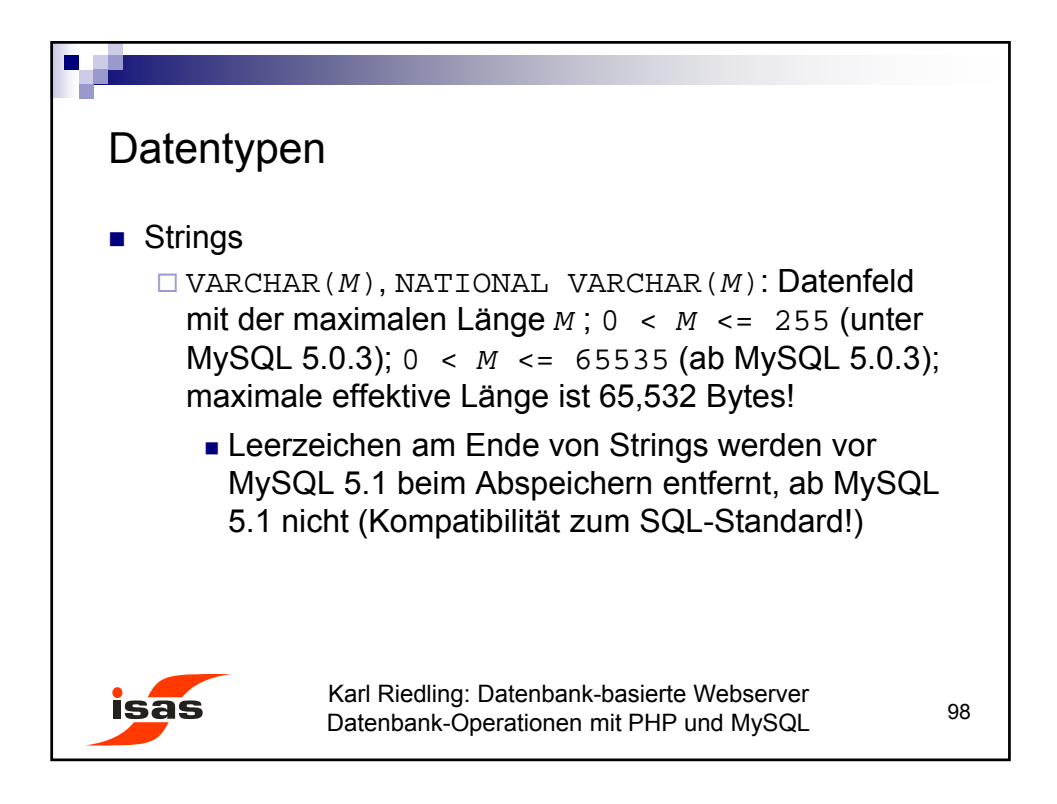

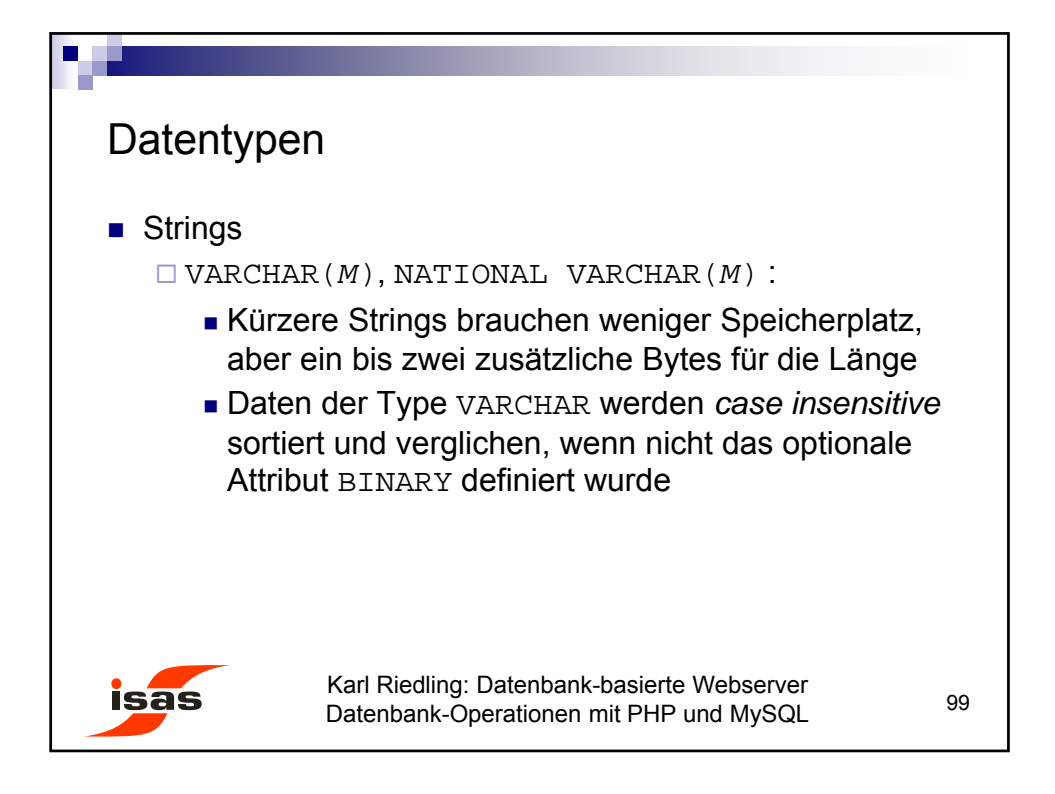

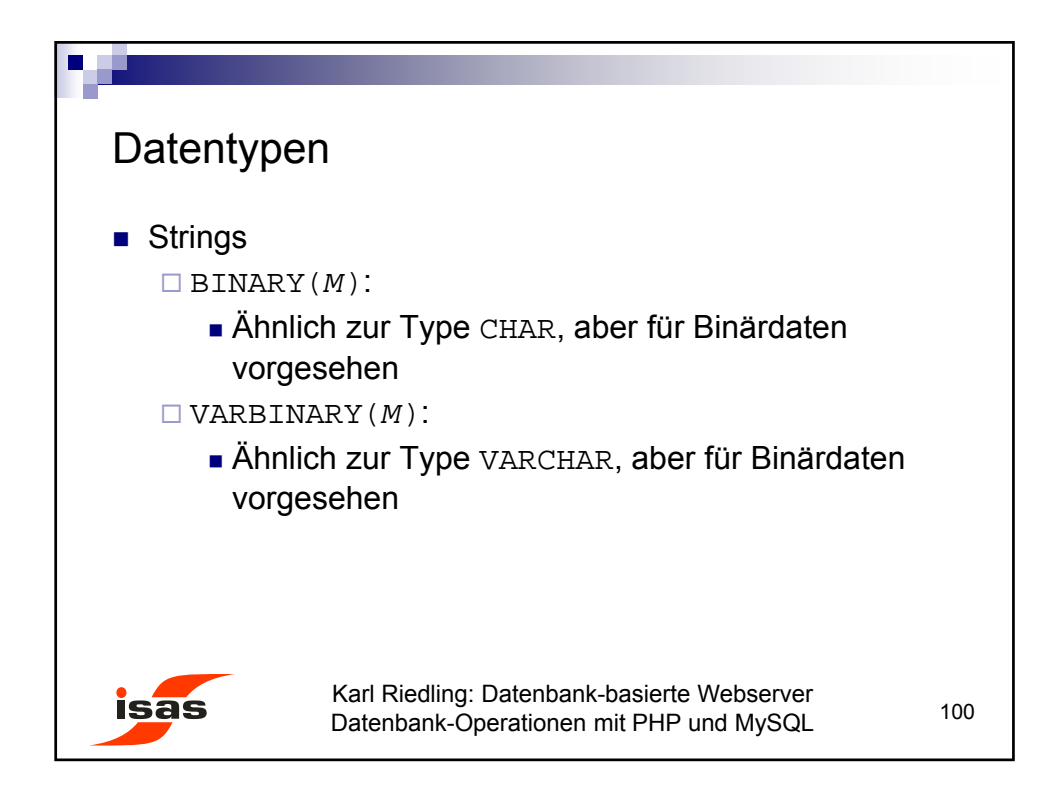

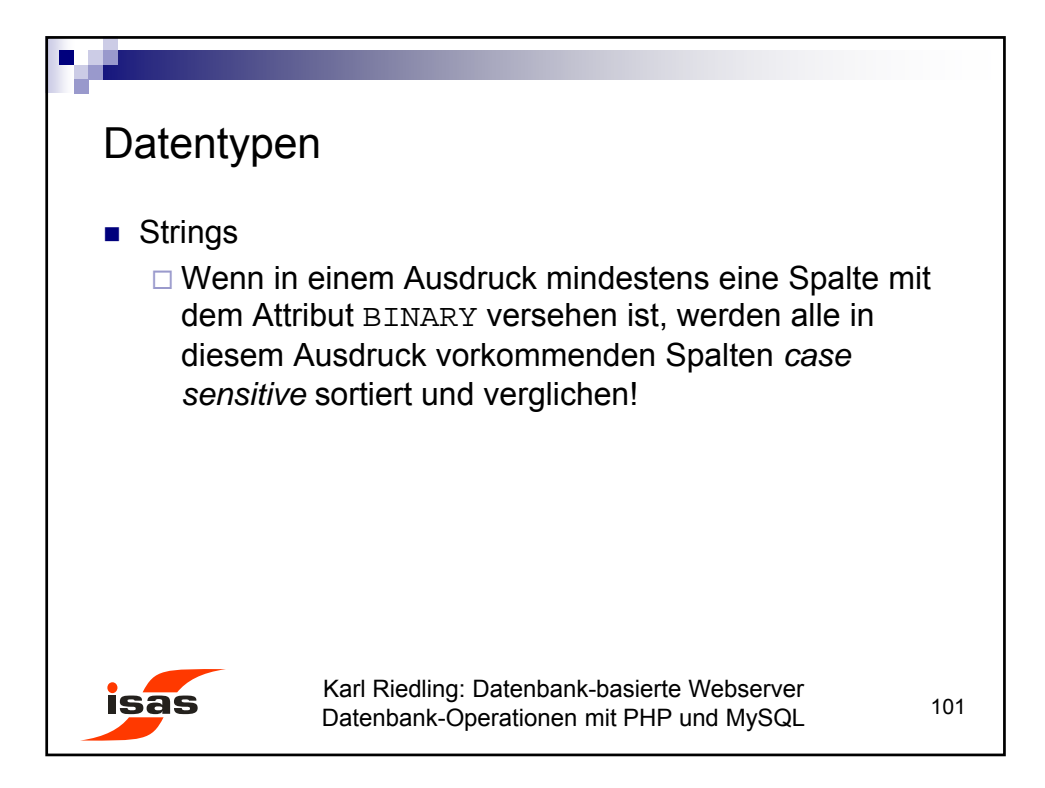

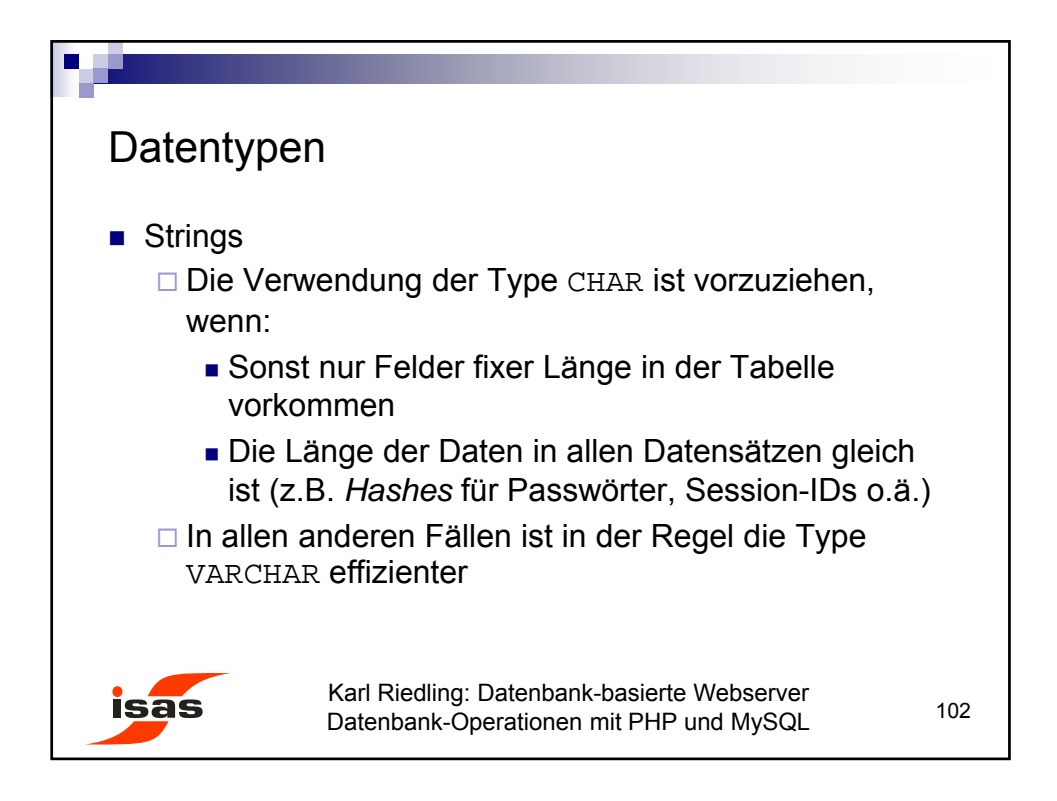

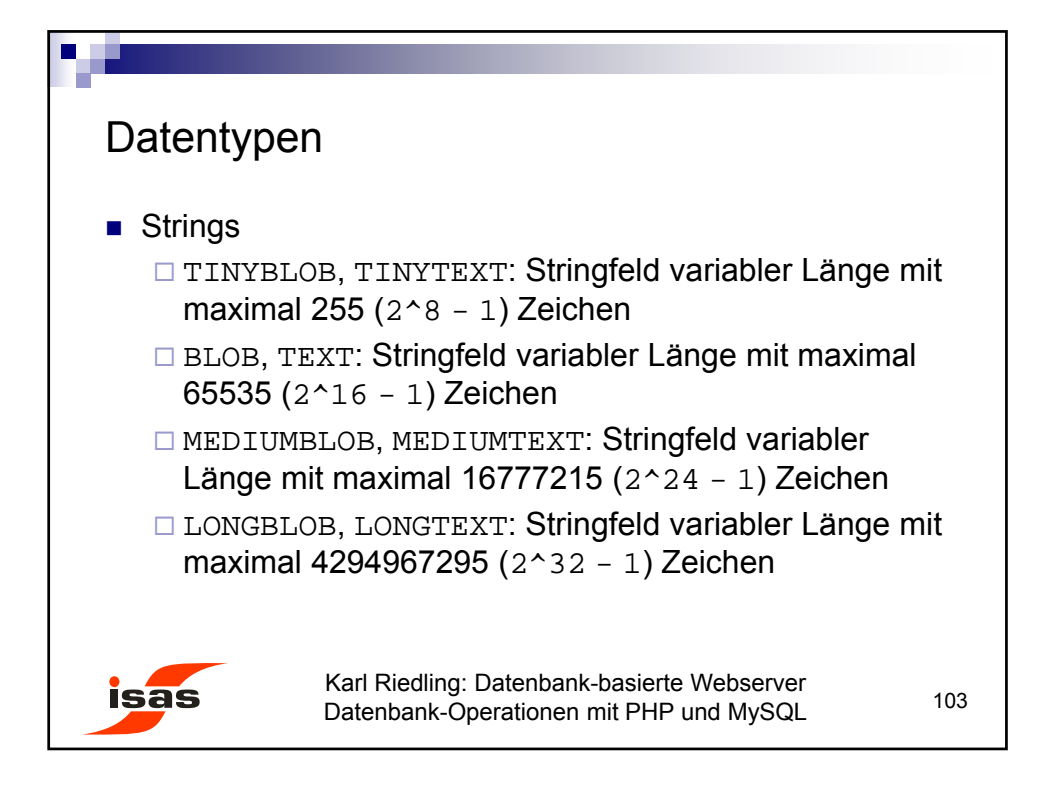

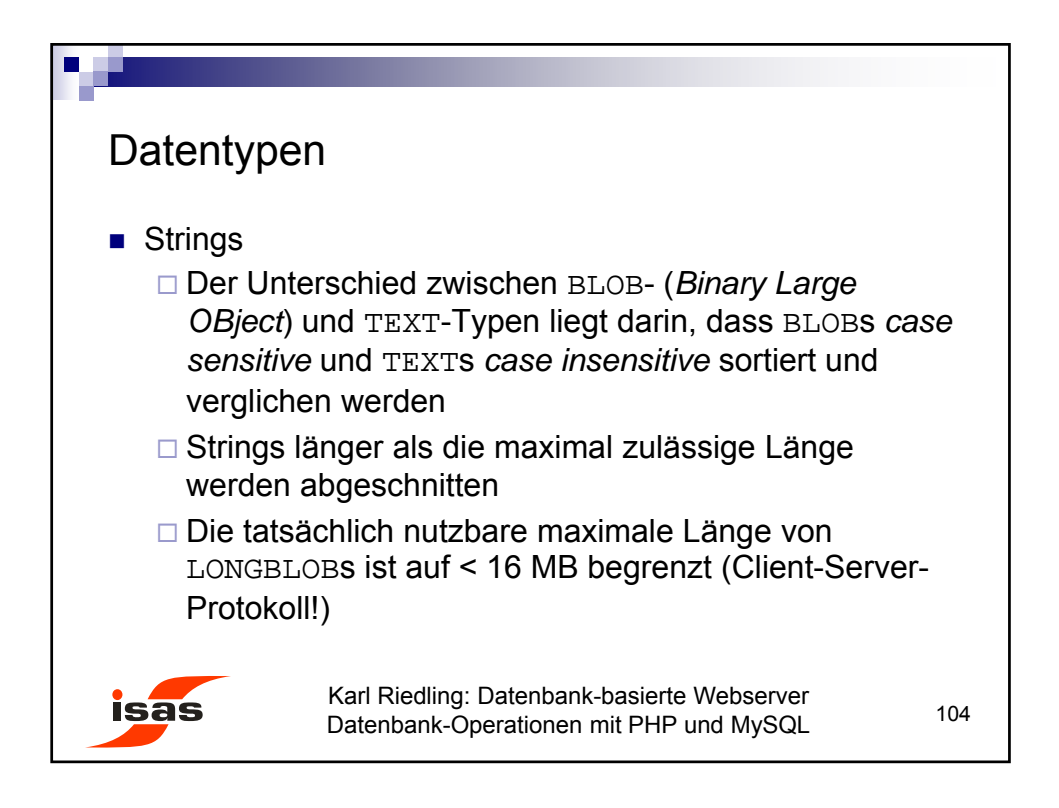

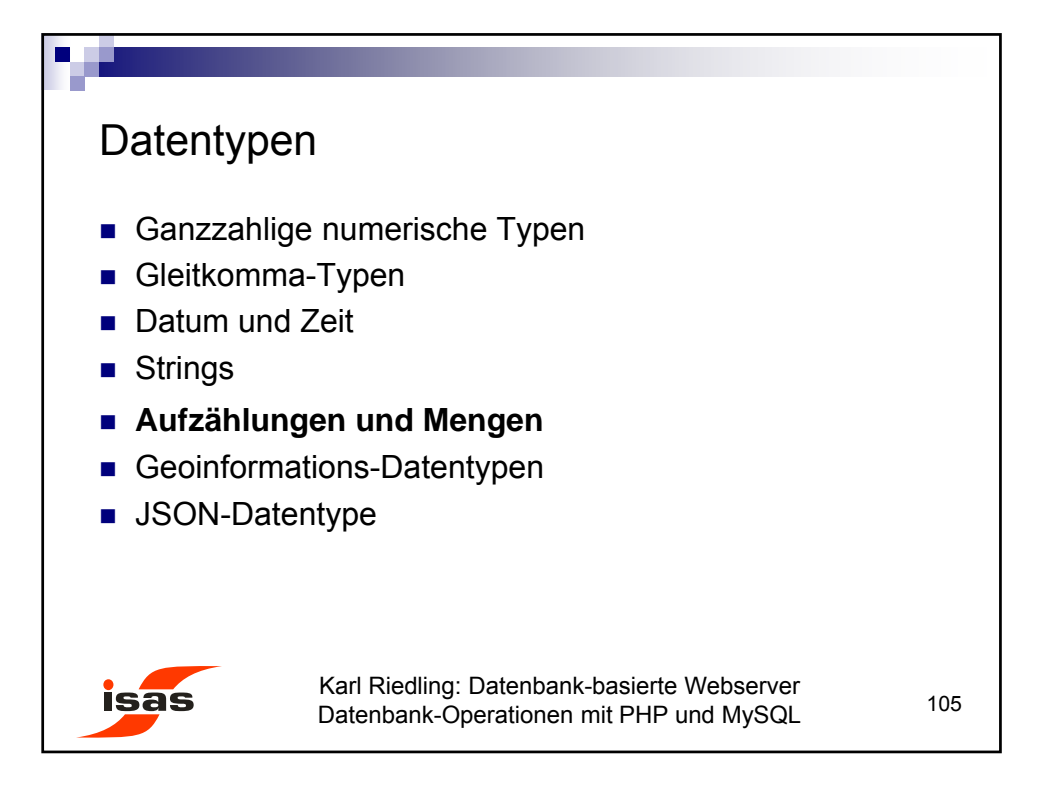

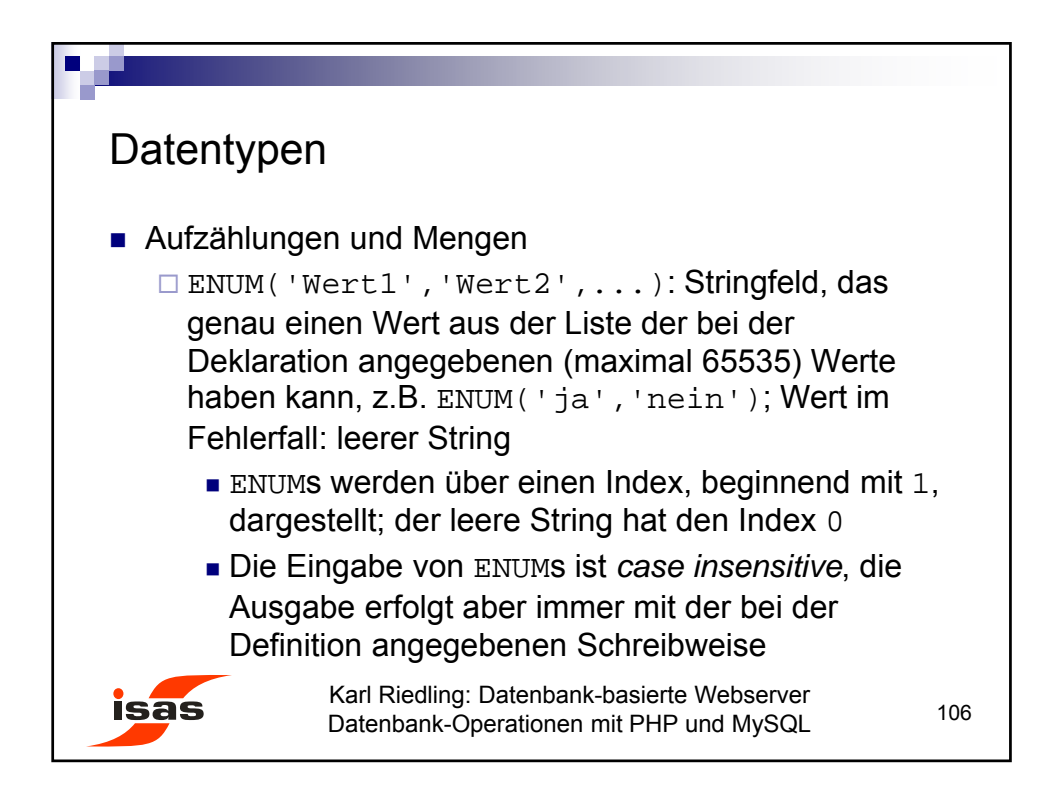

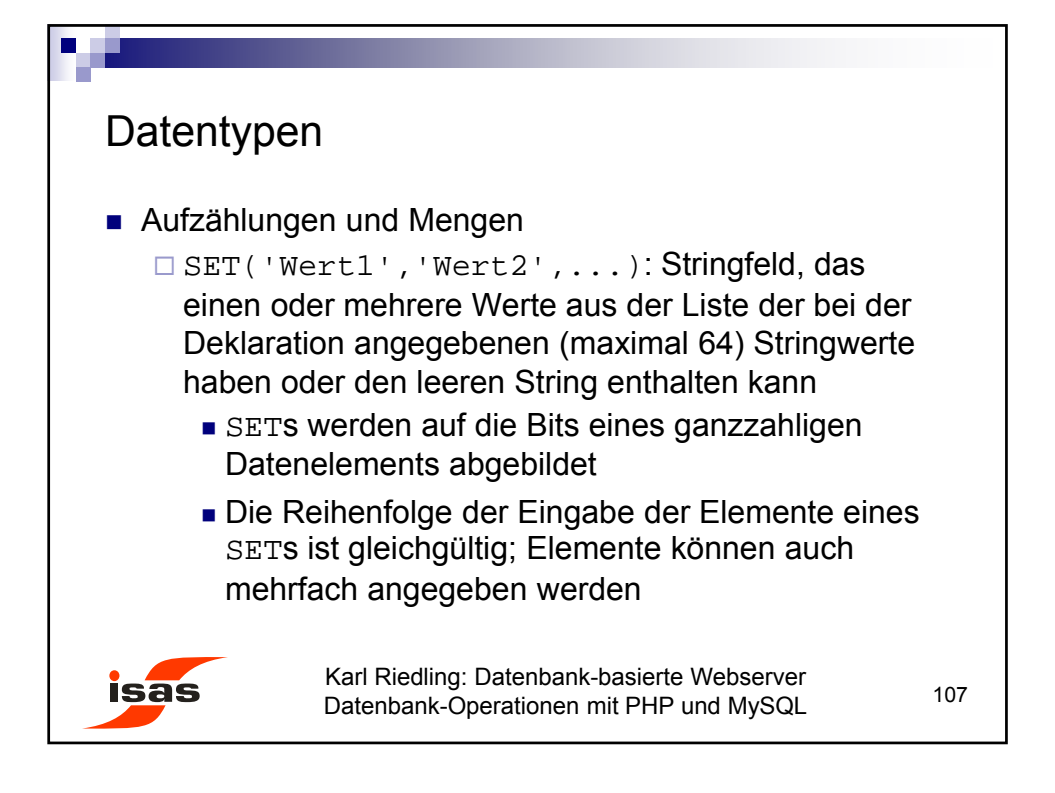

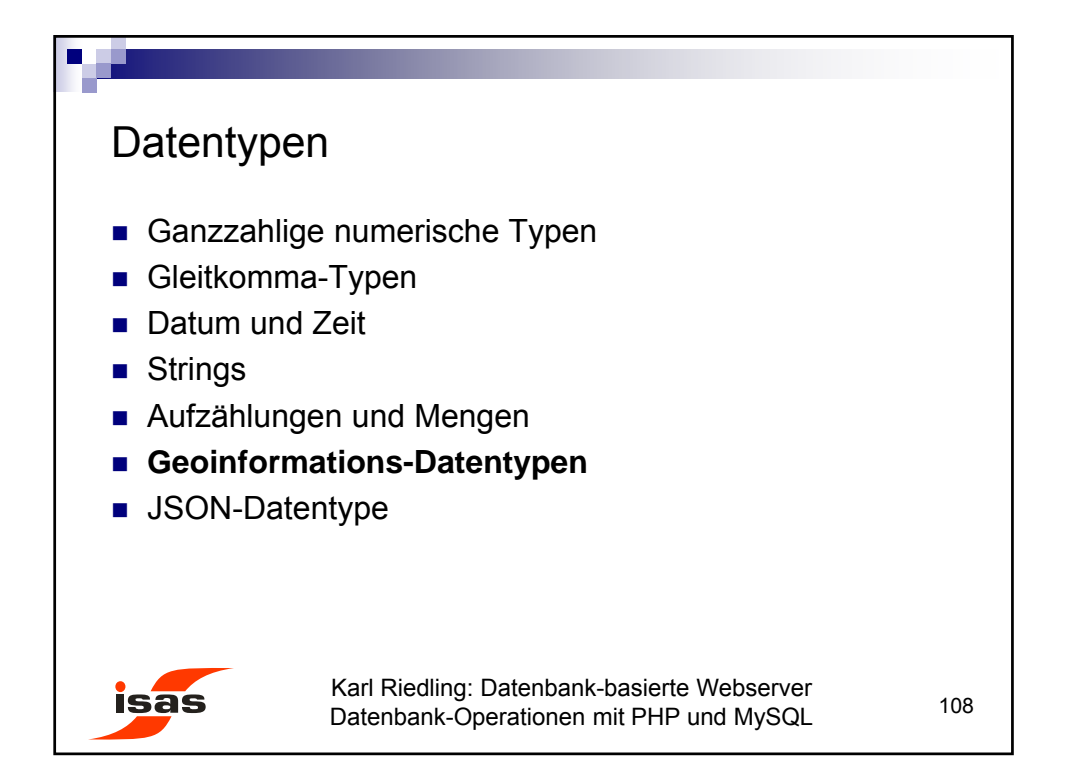

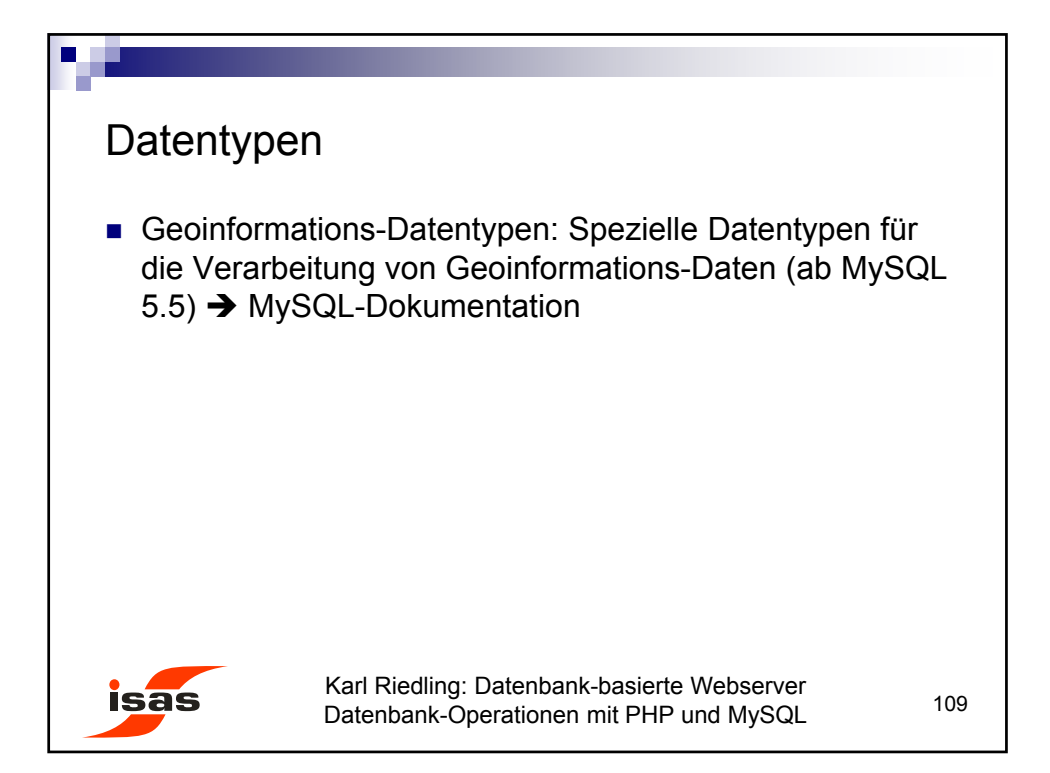

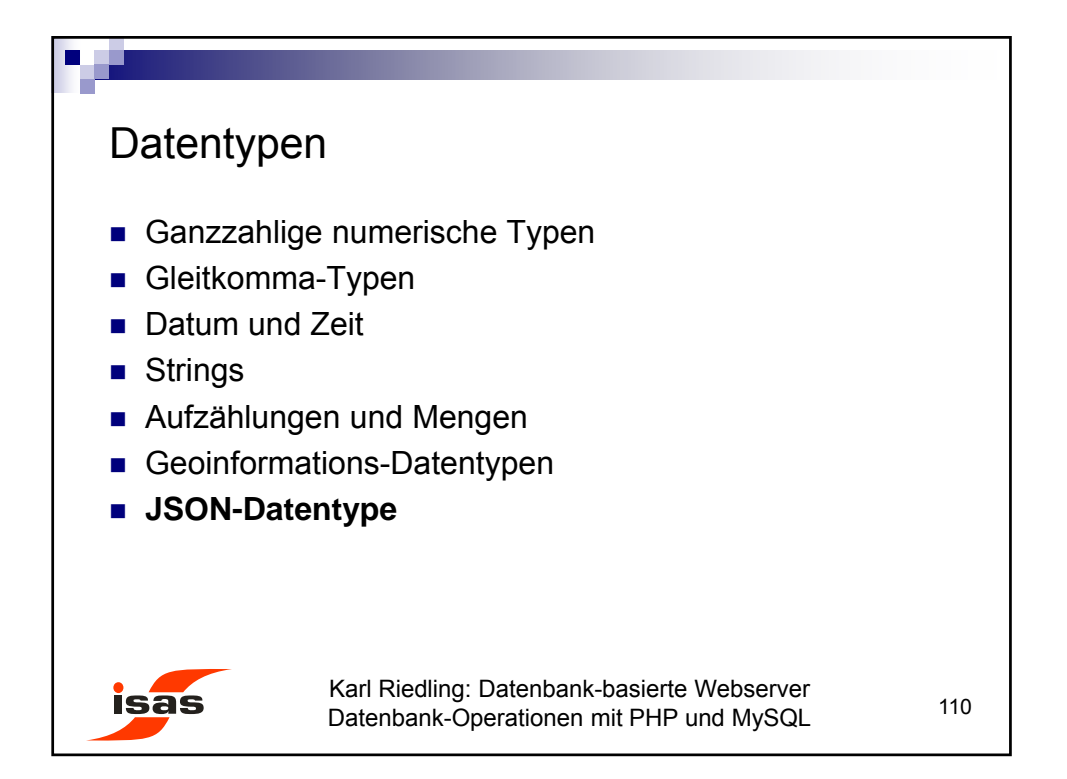

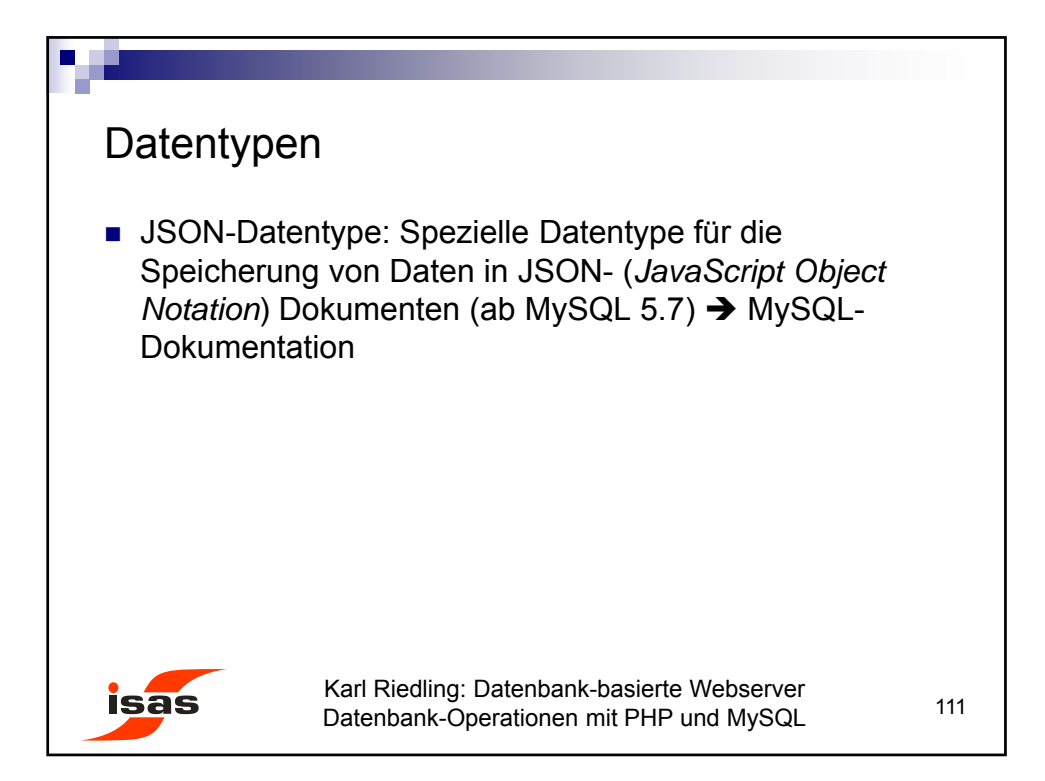

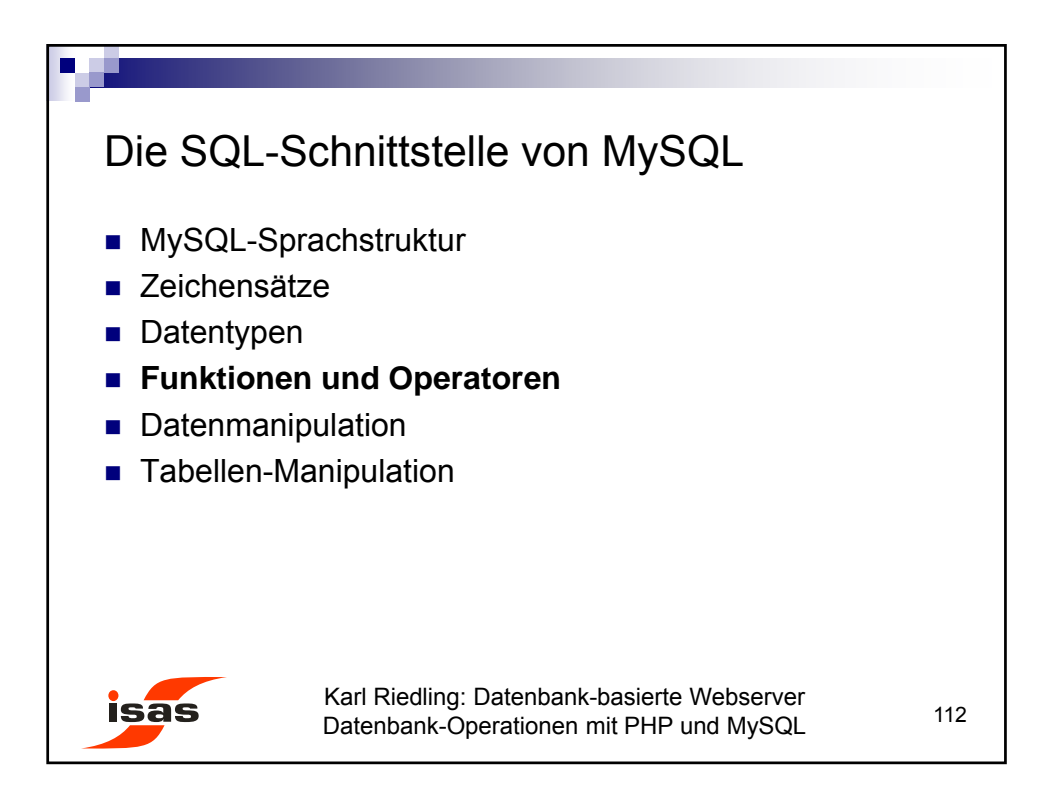

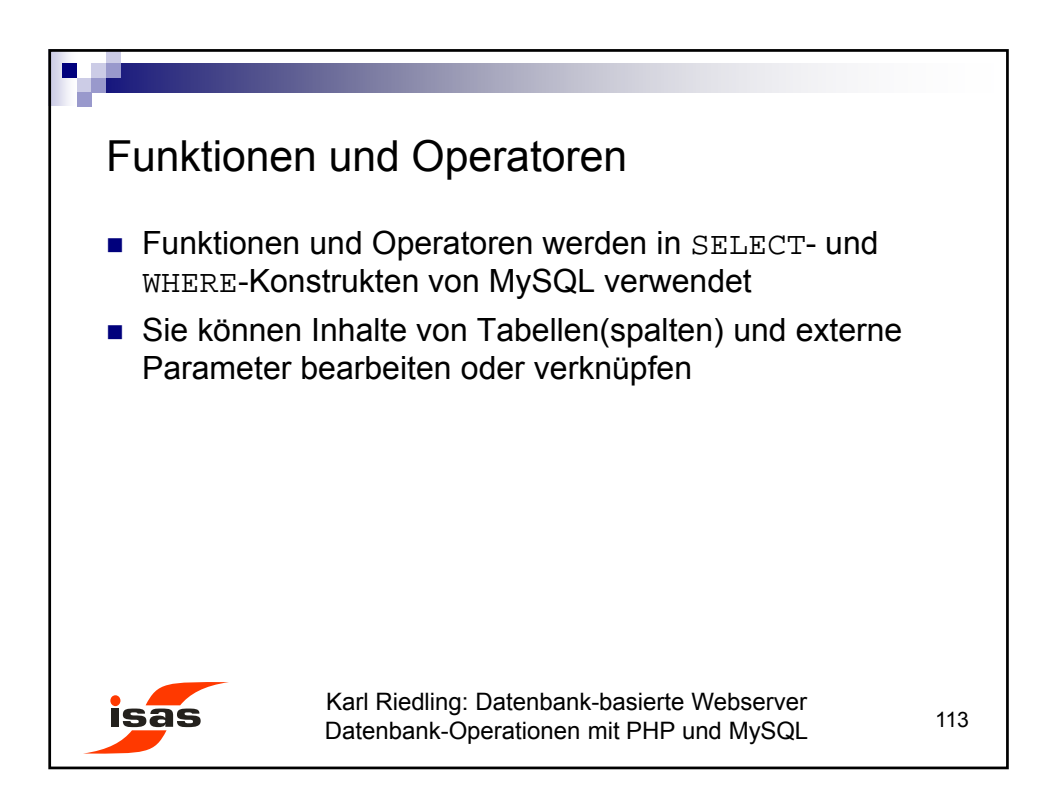

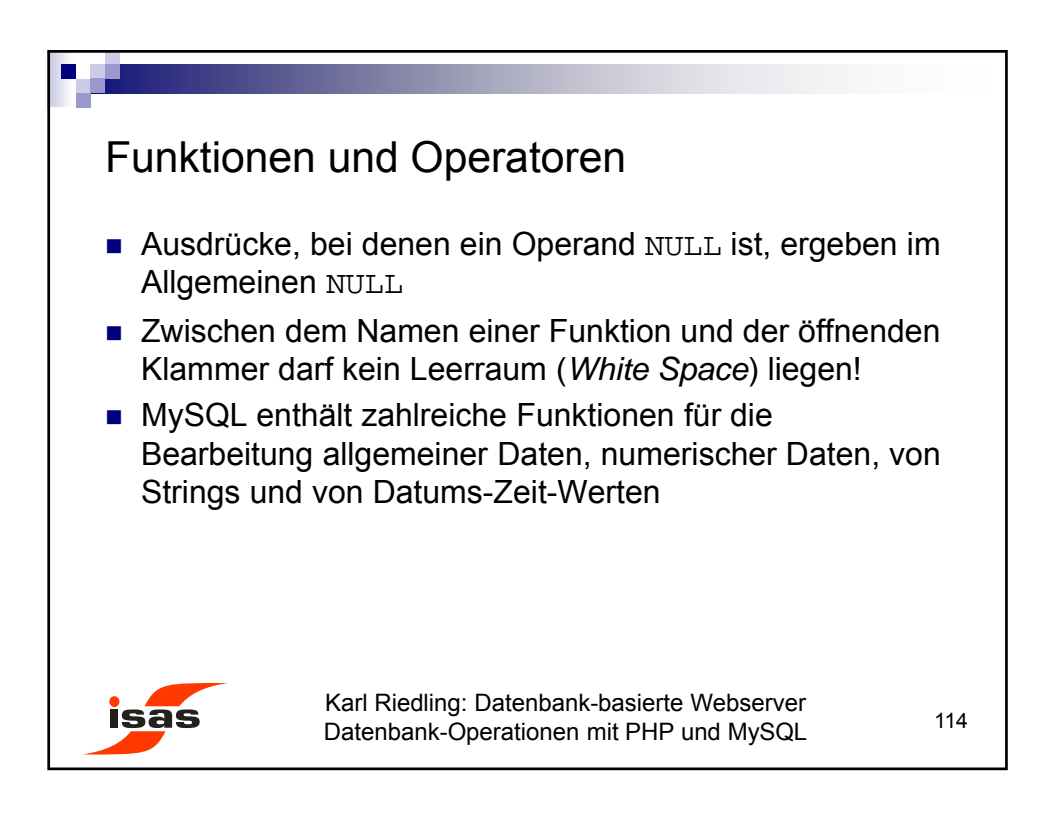

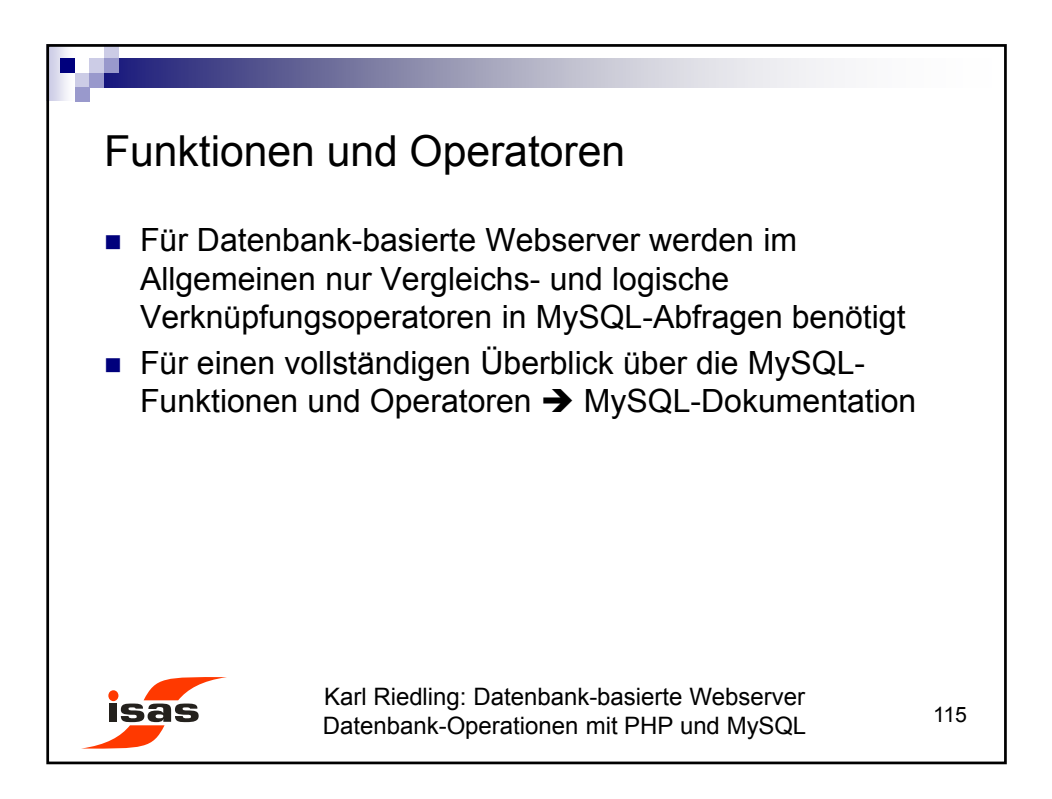

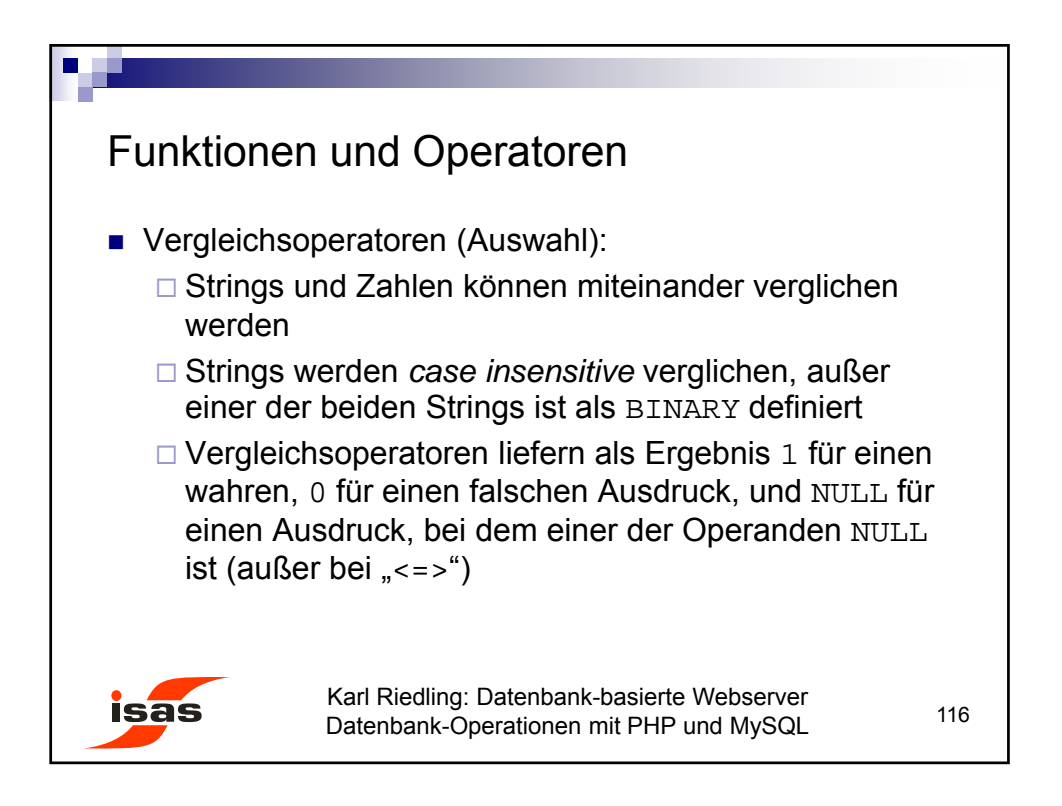

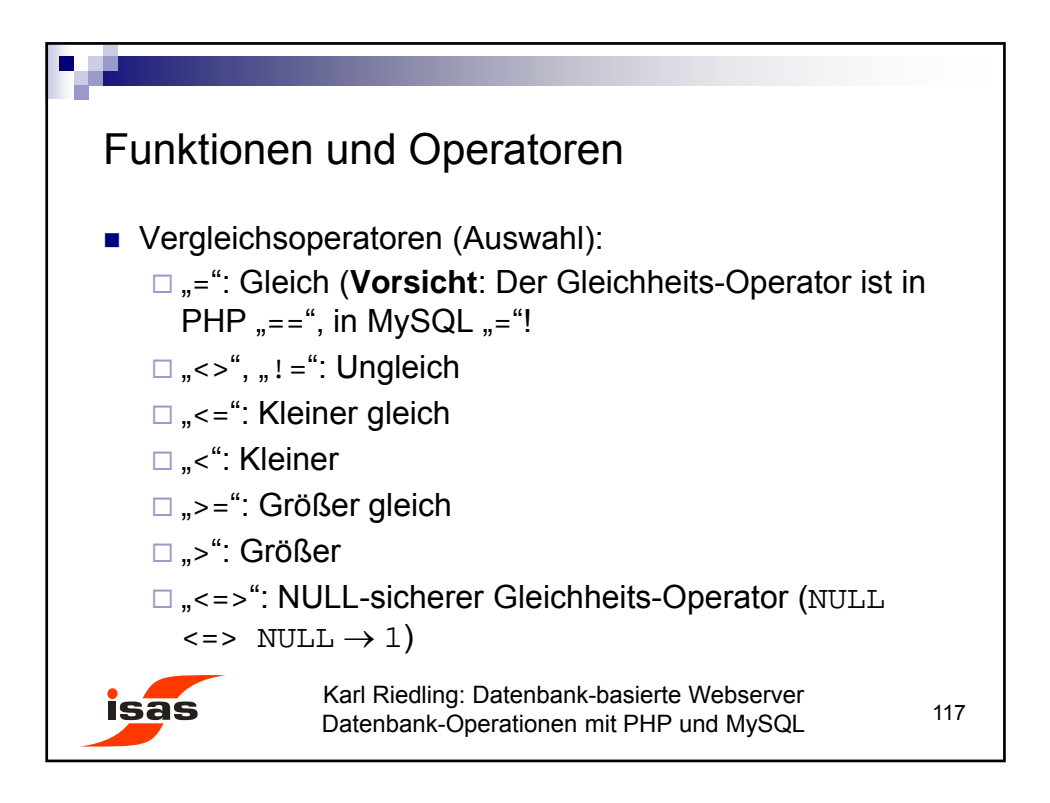

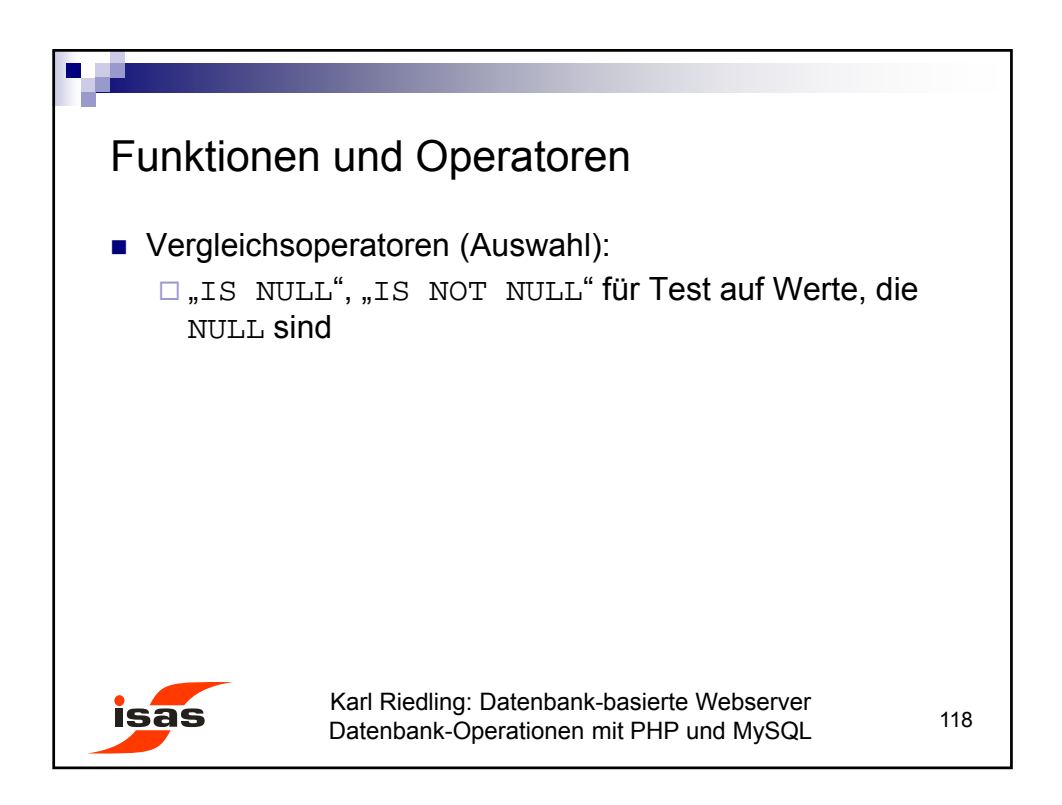

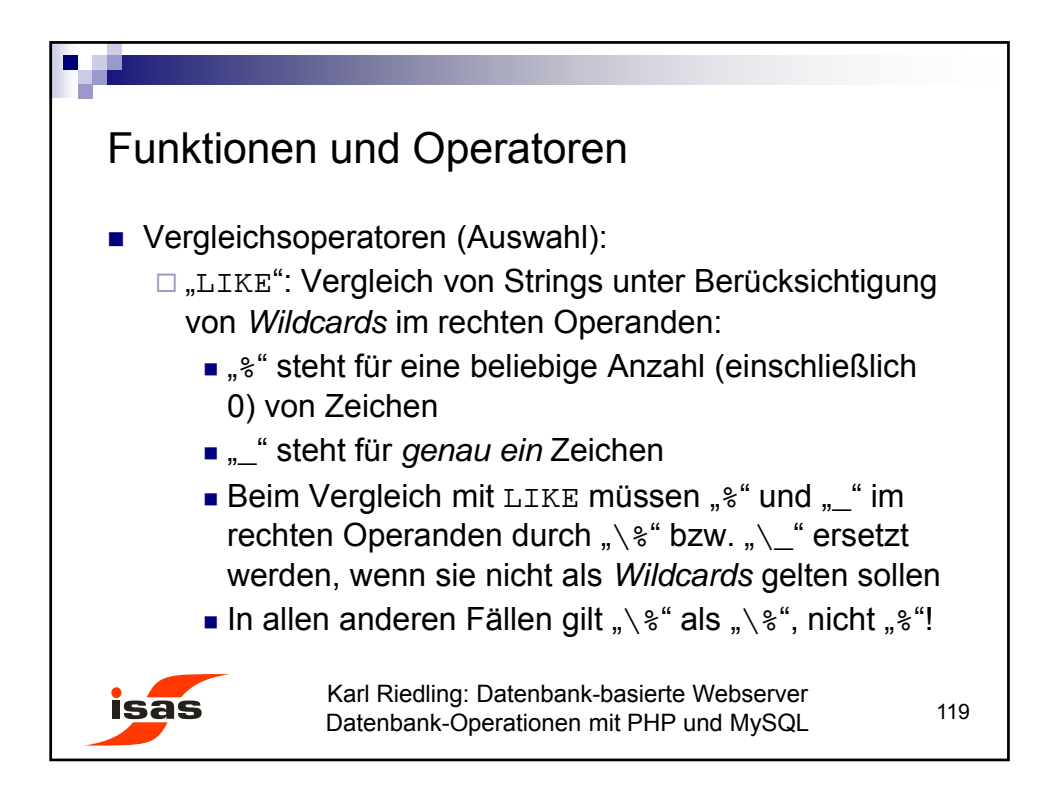

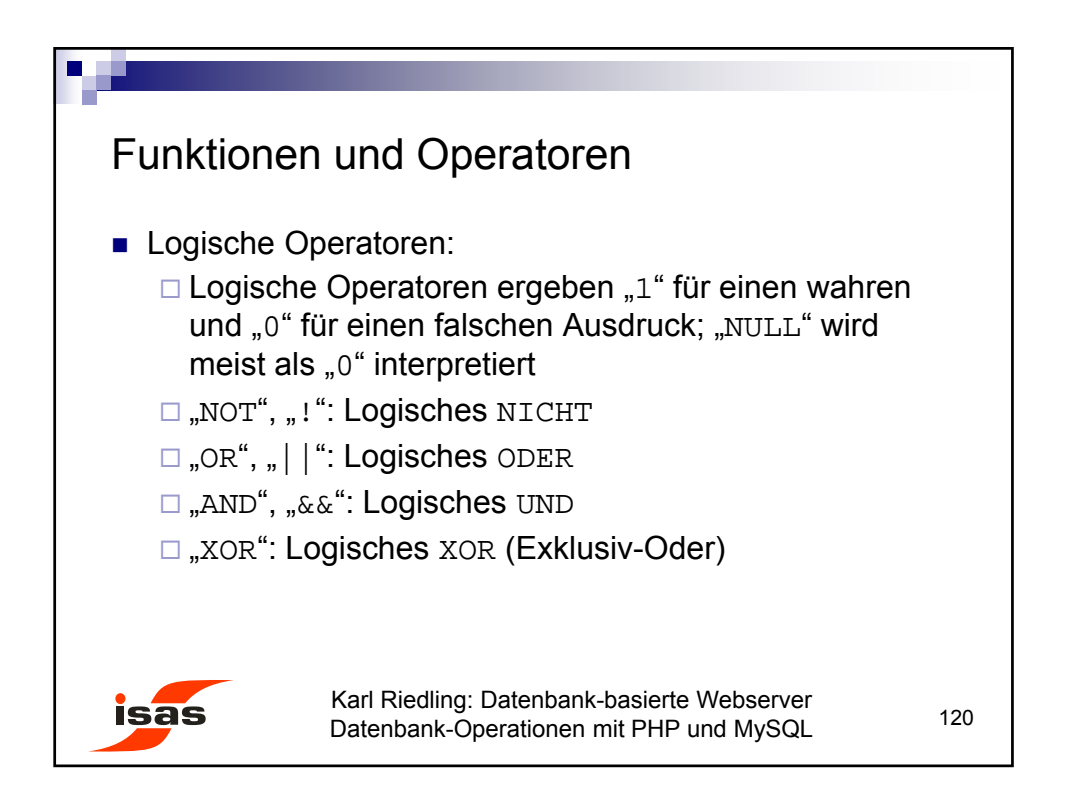

60

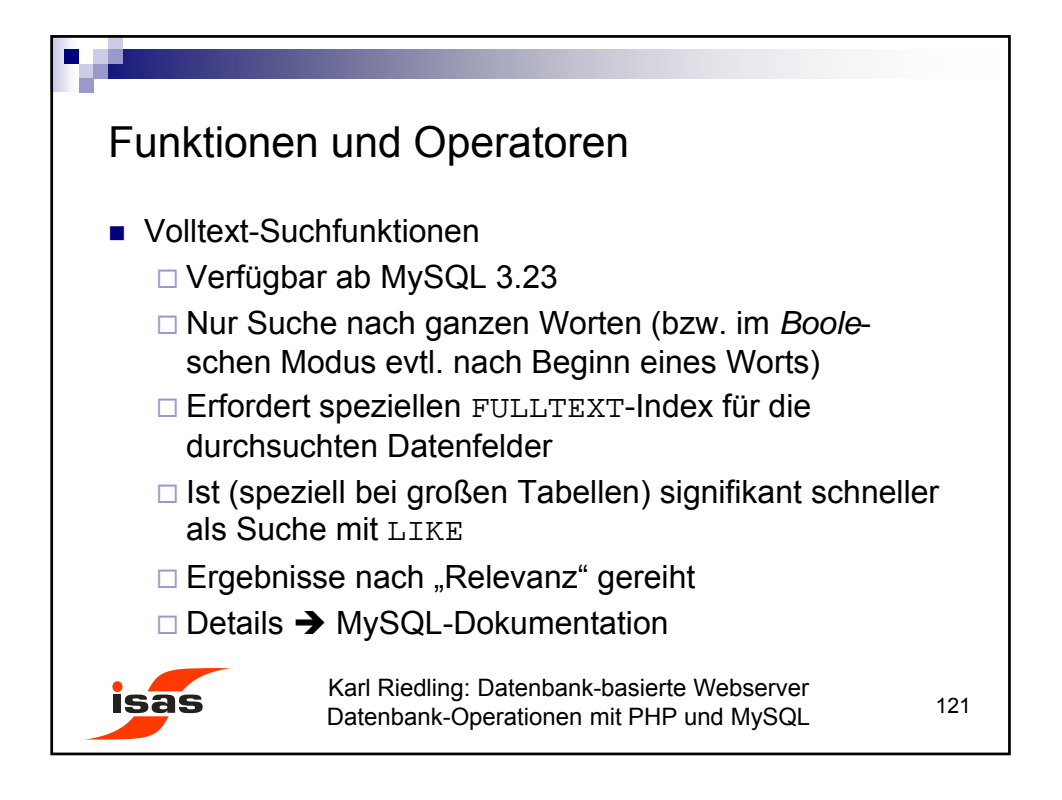

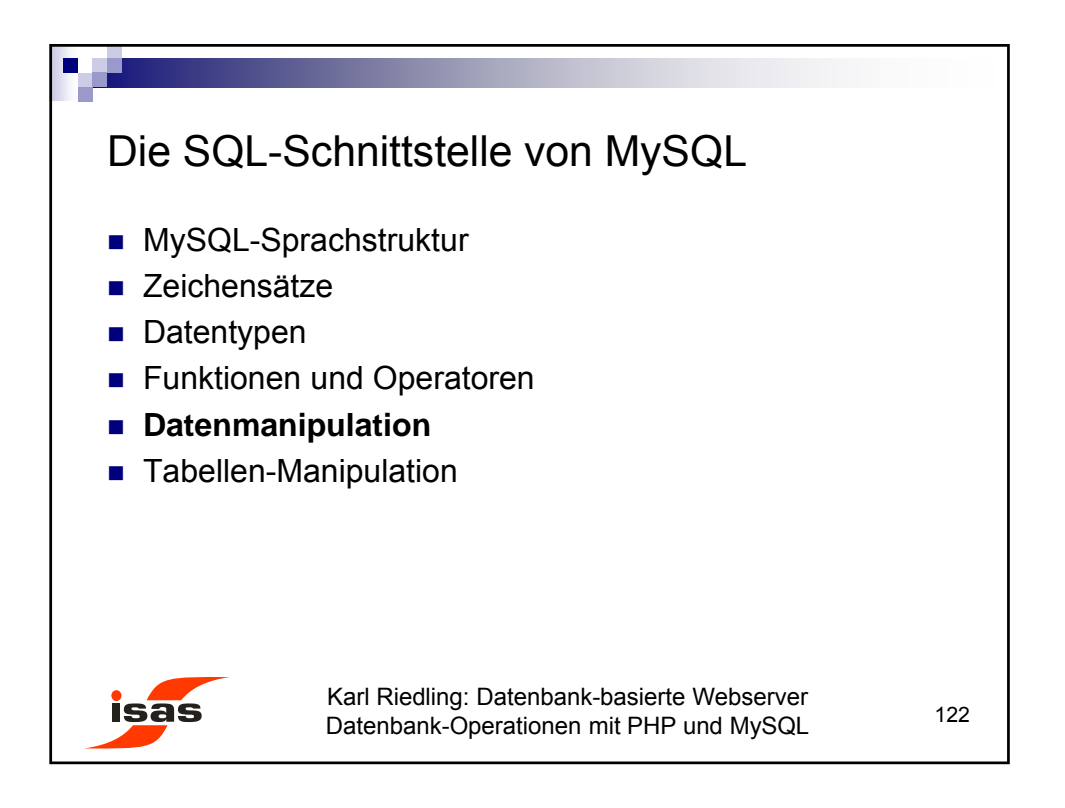

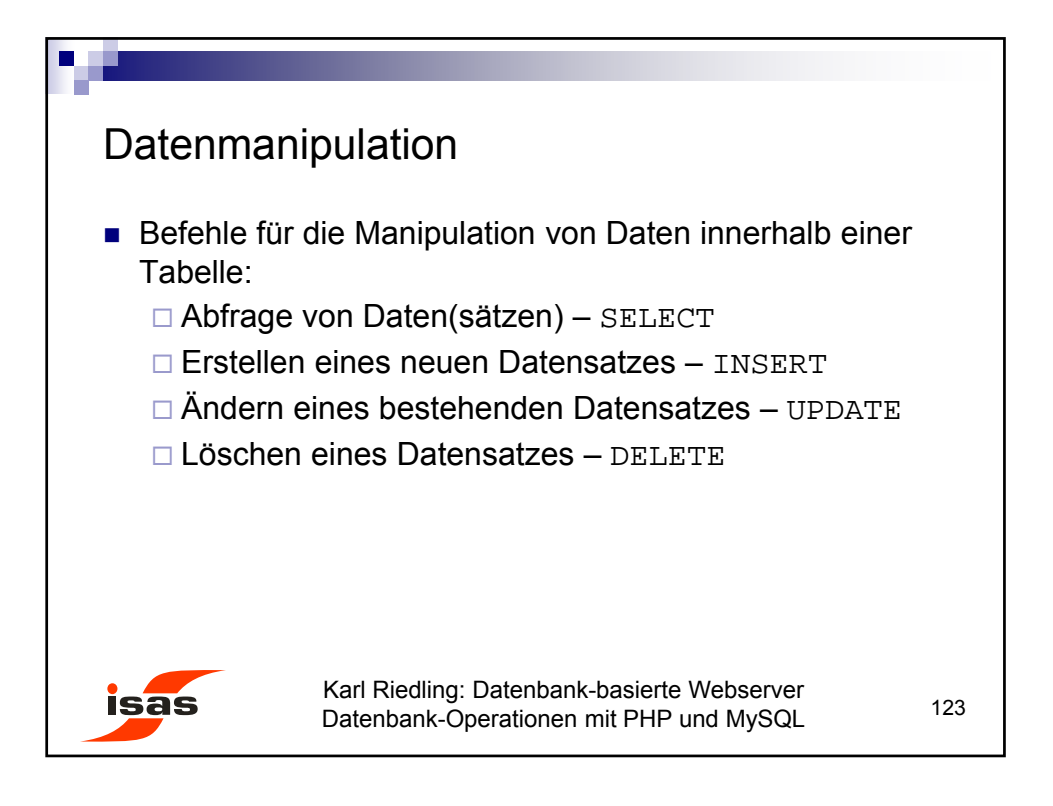

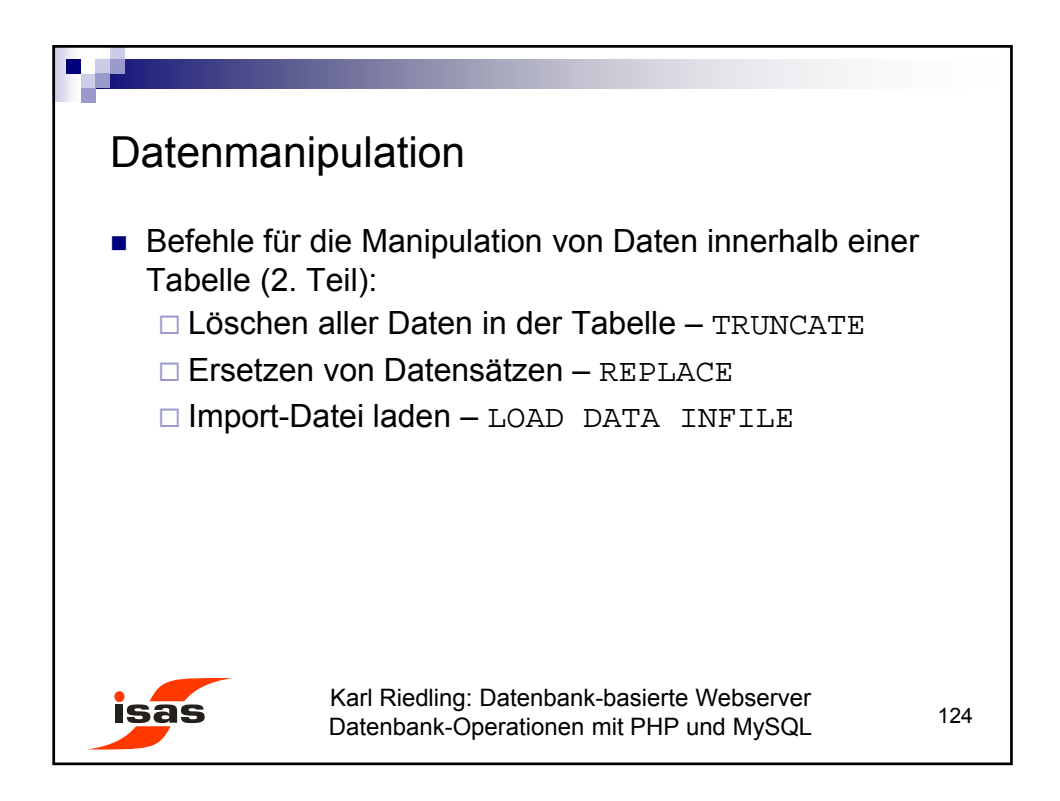

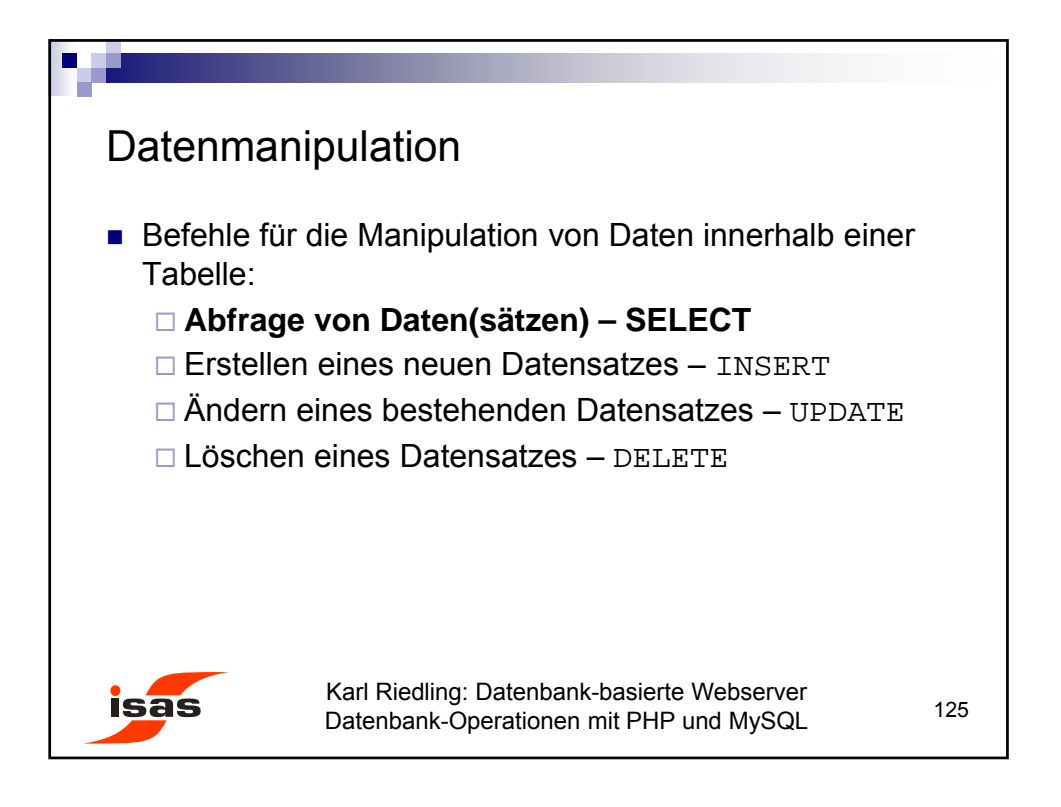

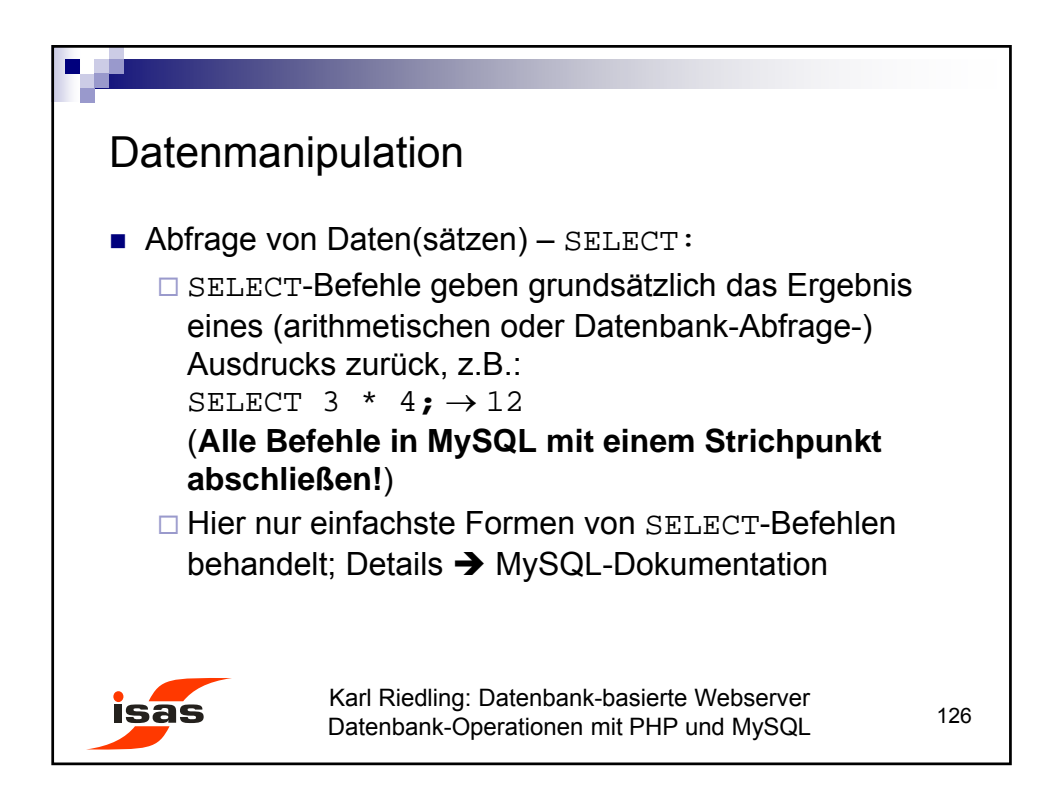

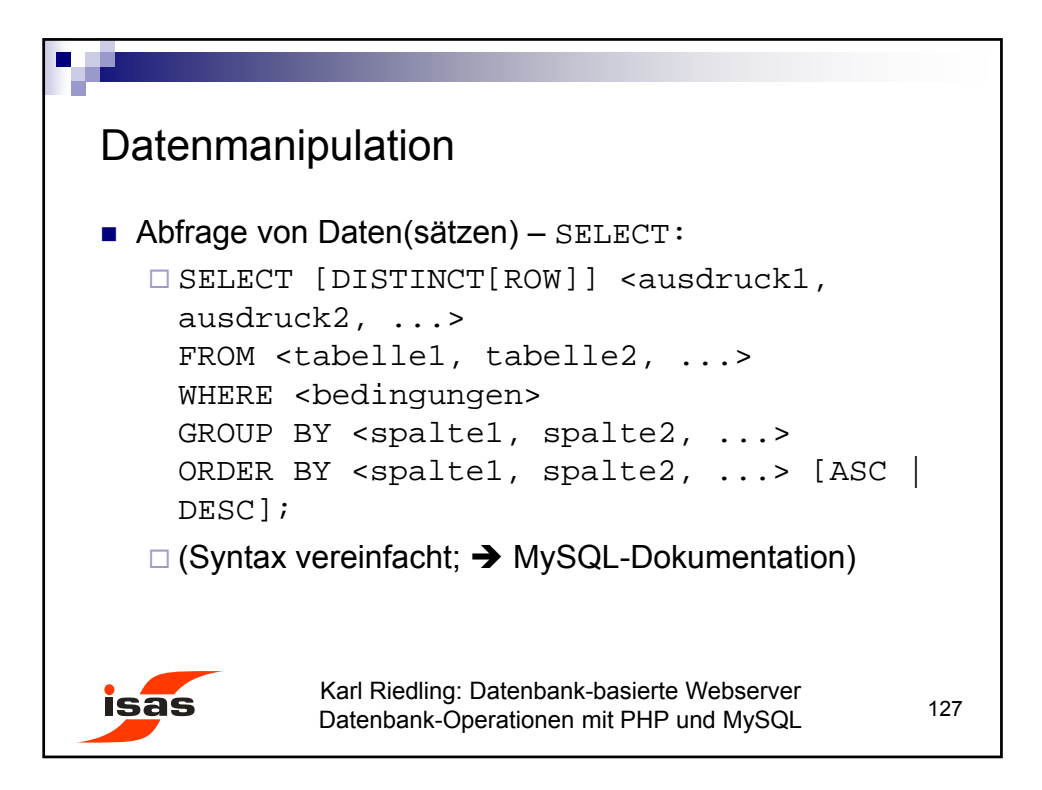

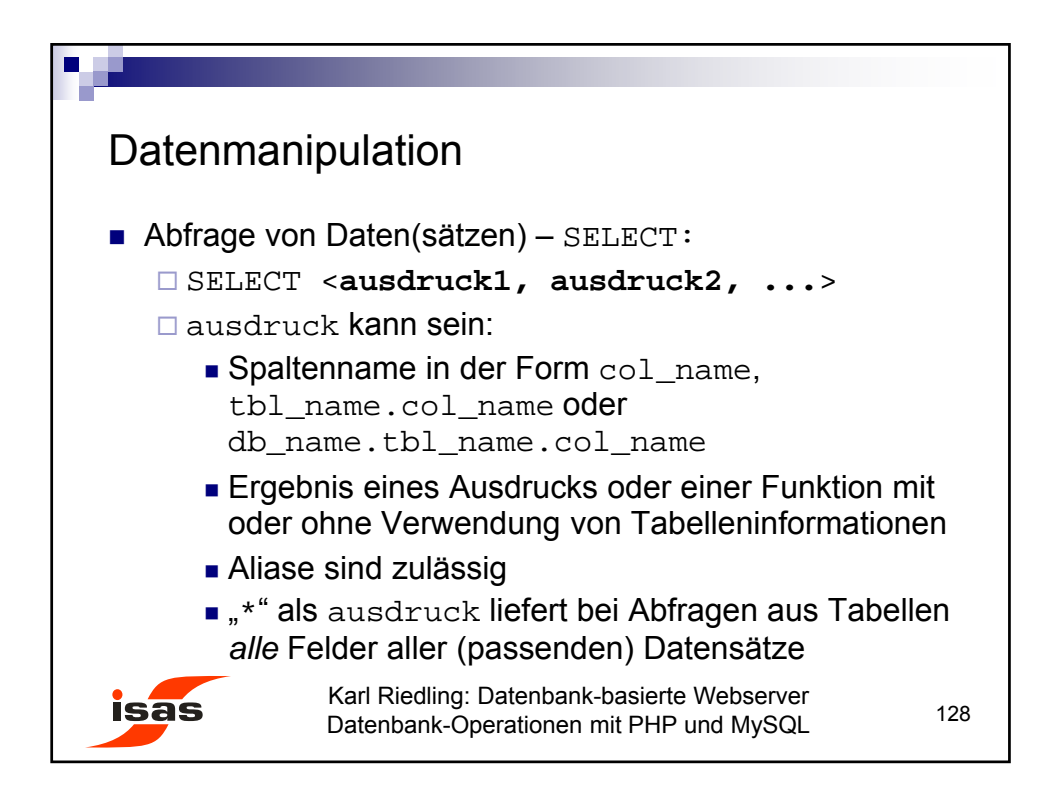

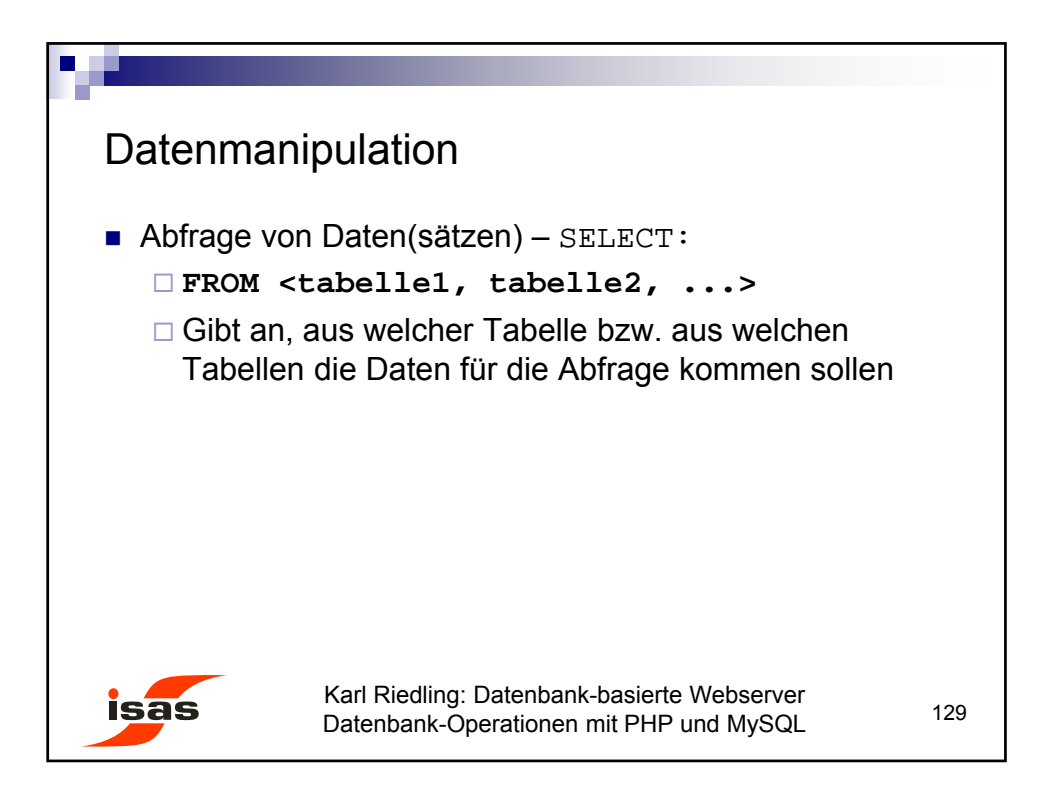

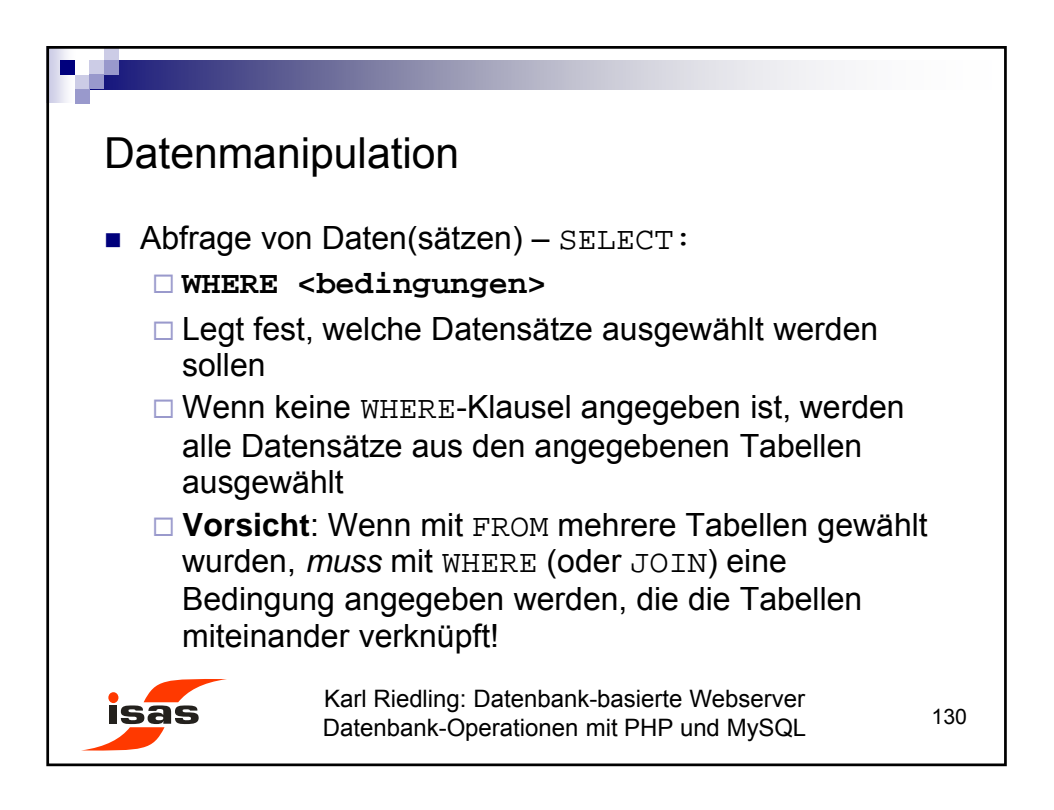

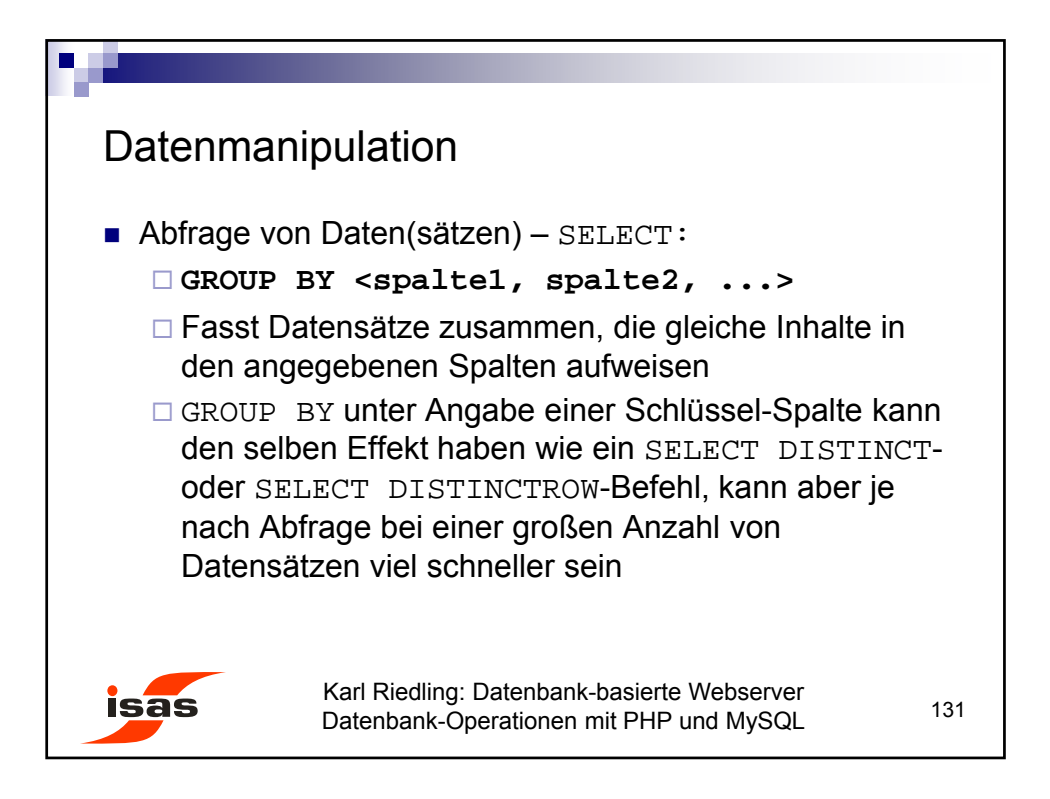

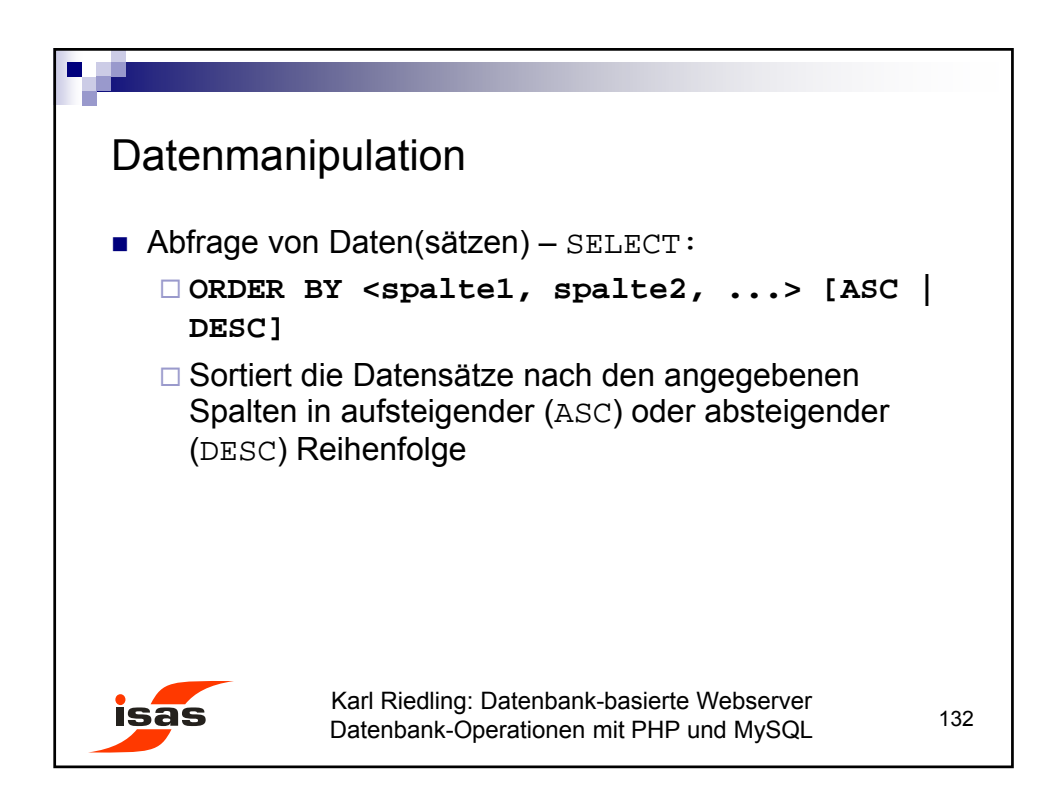

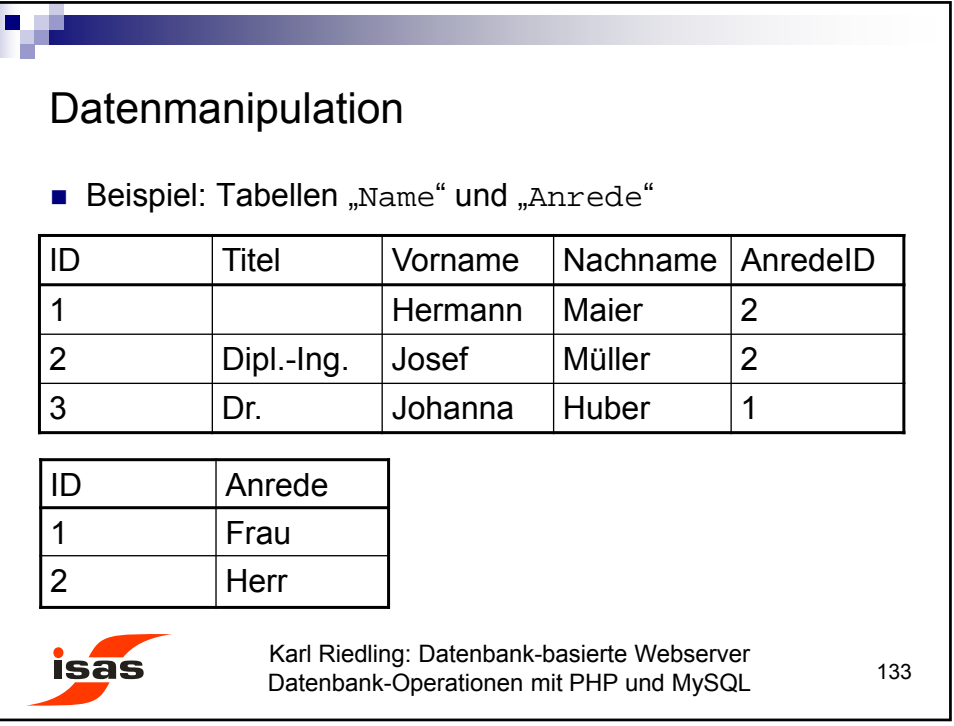

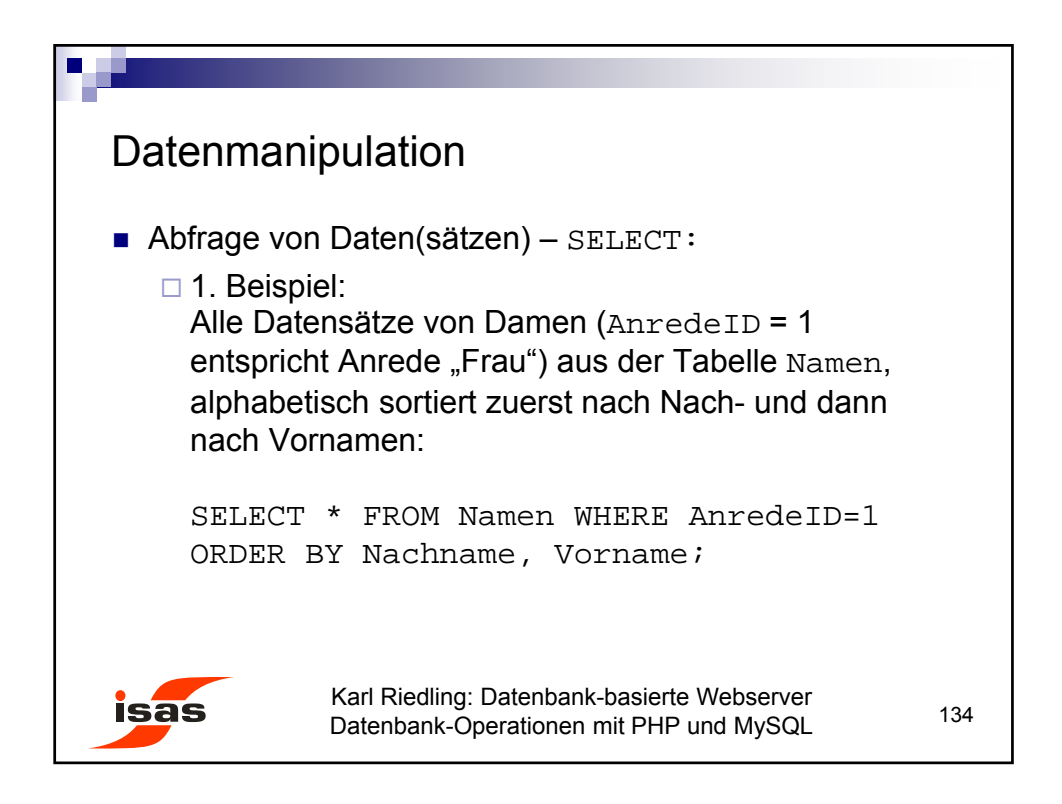

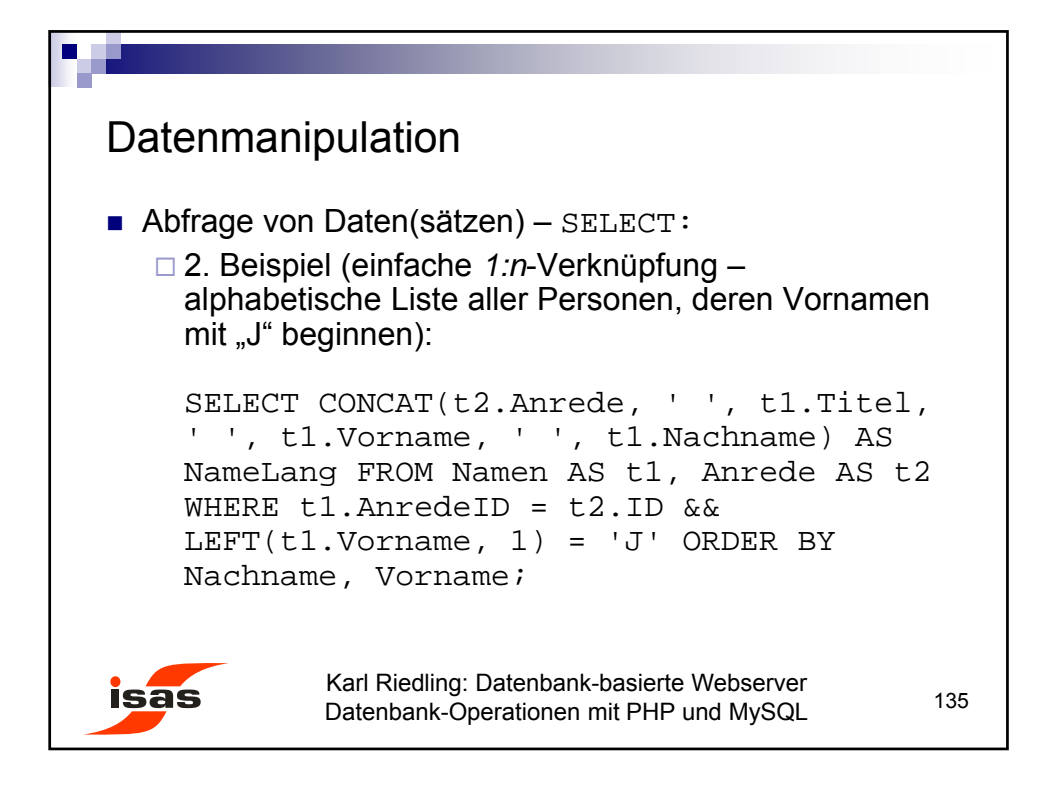

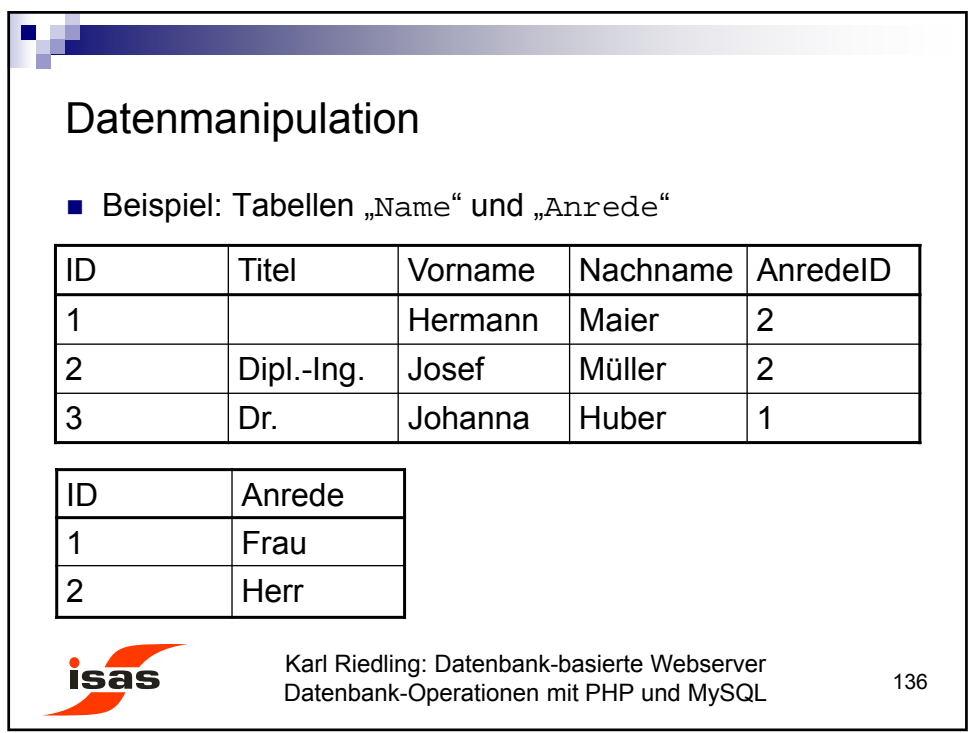

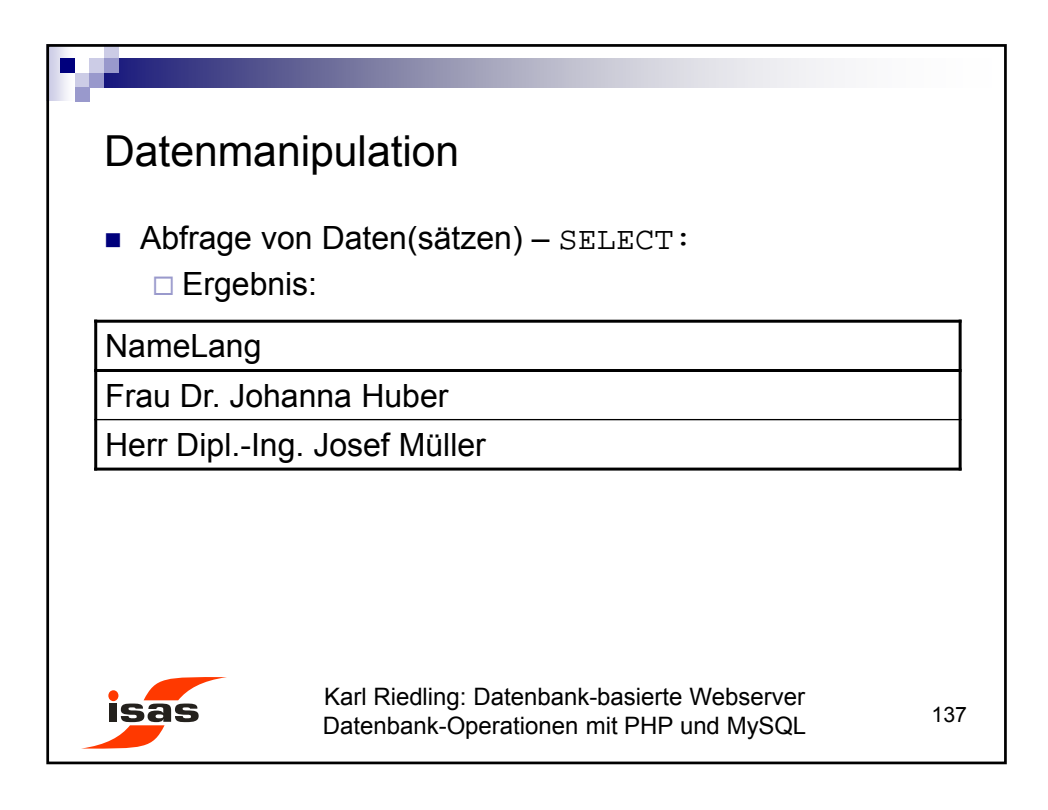

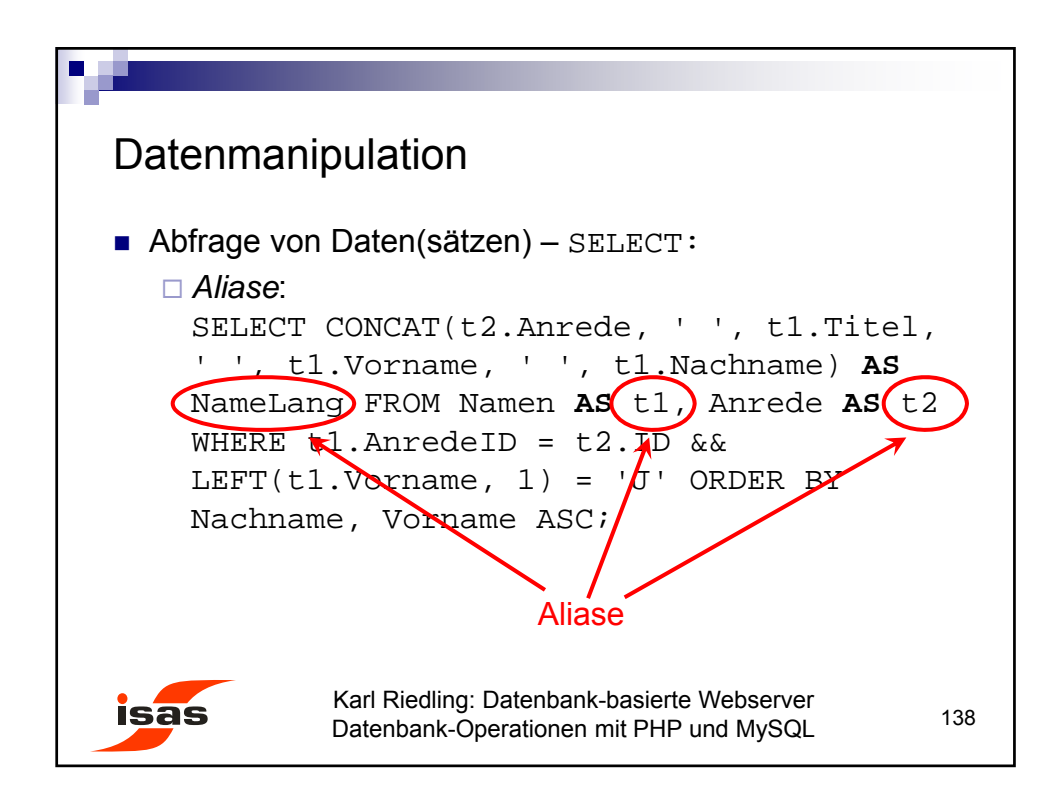

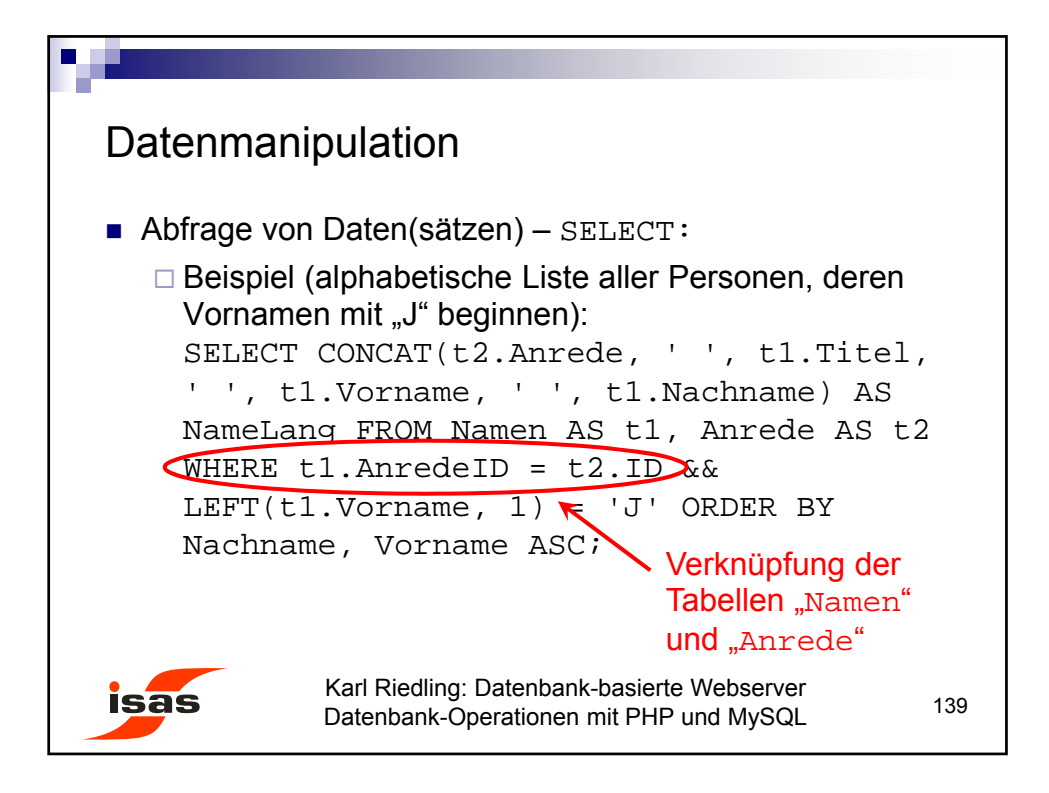

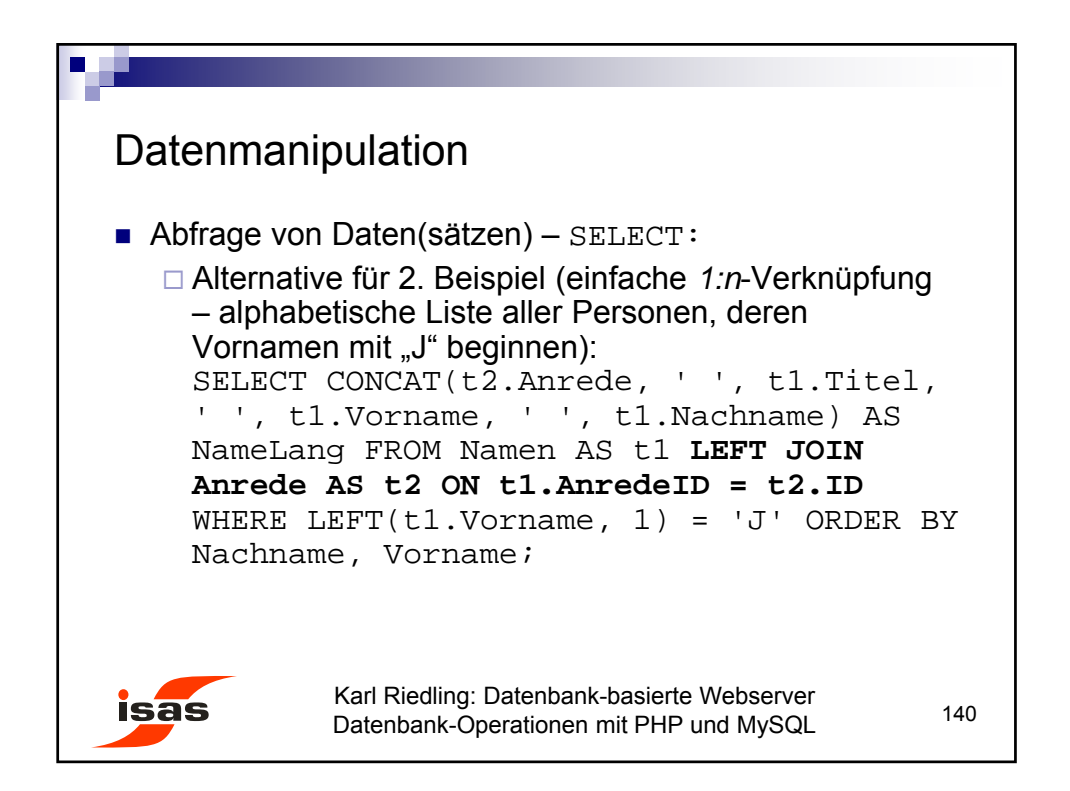

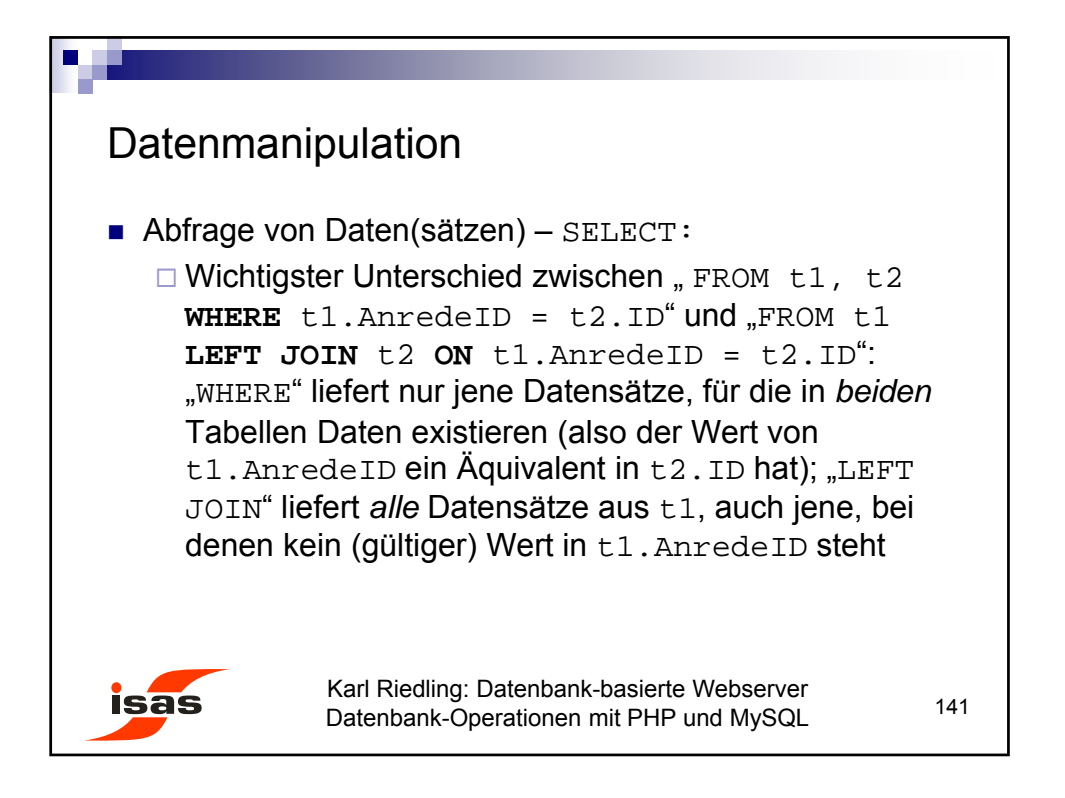

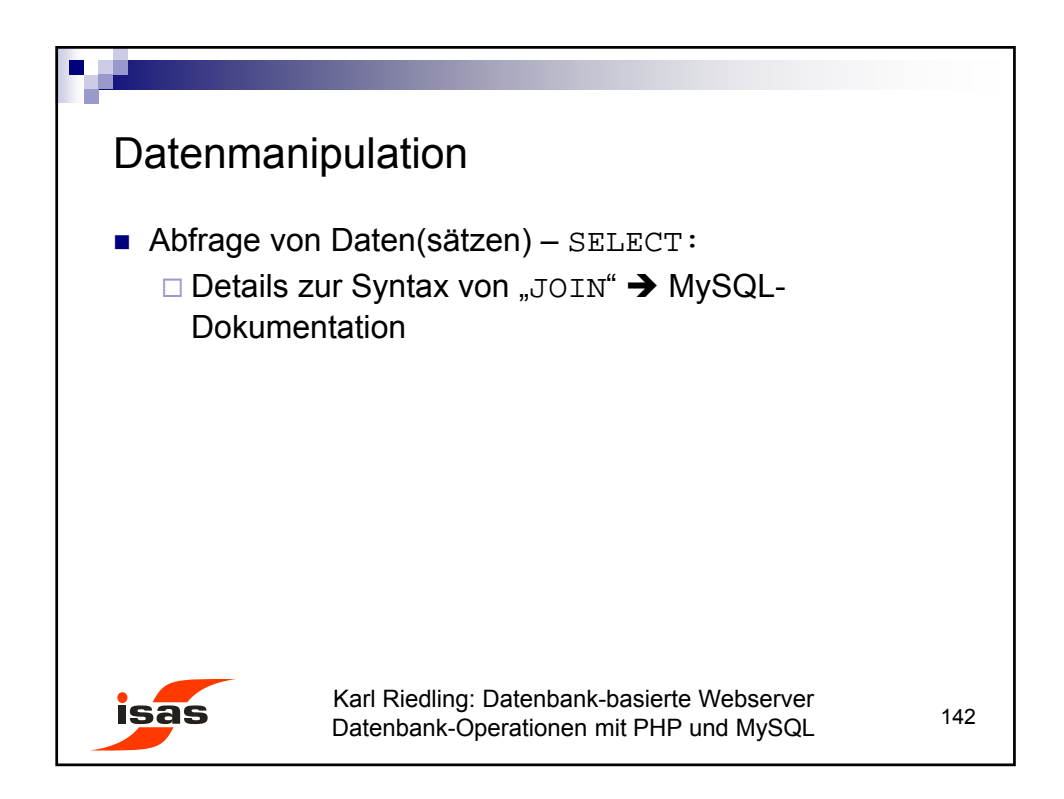

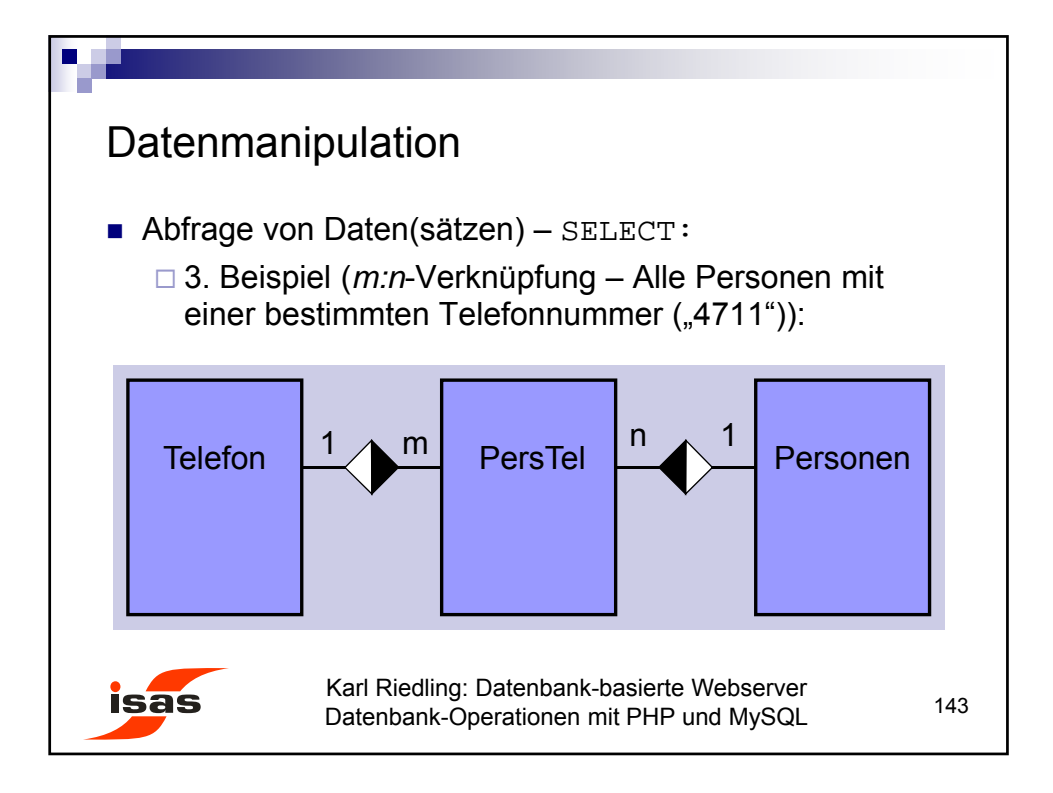

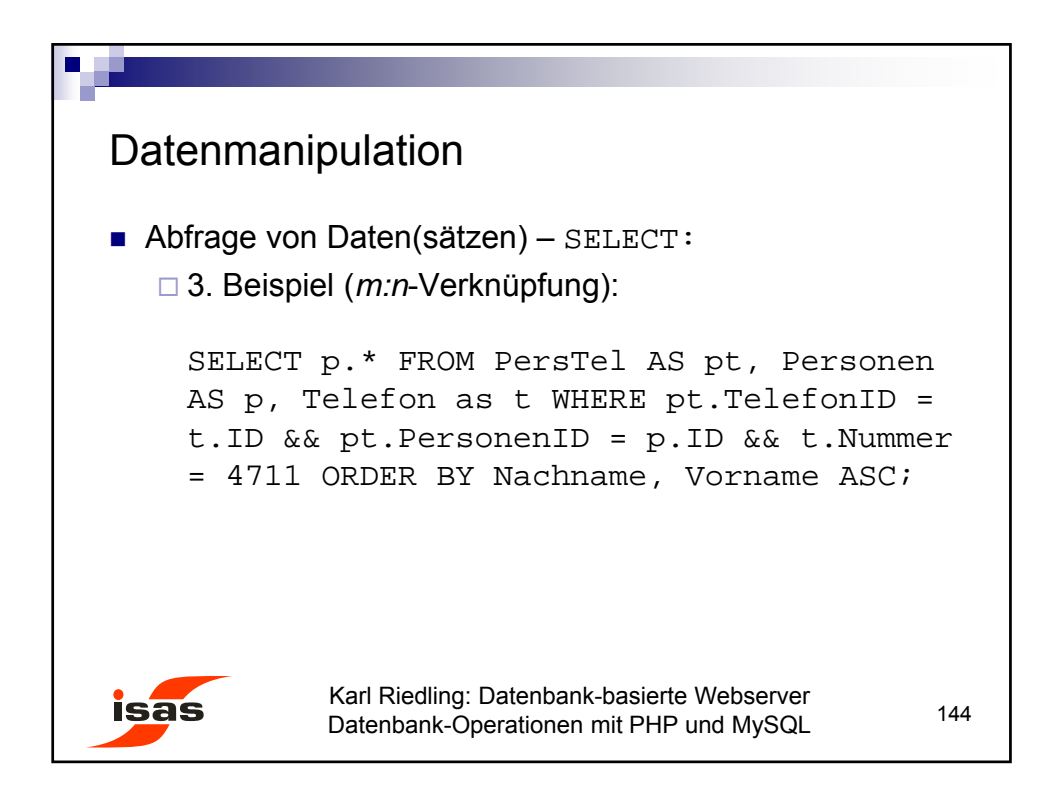
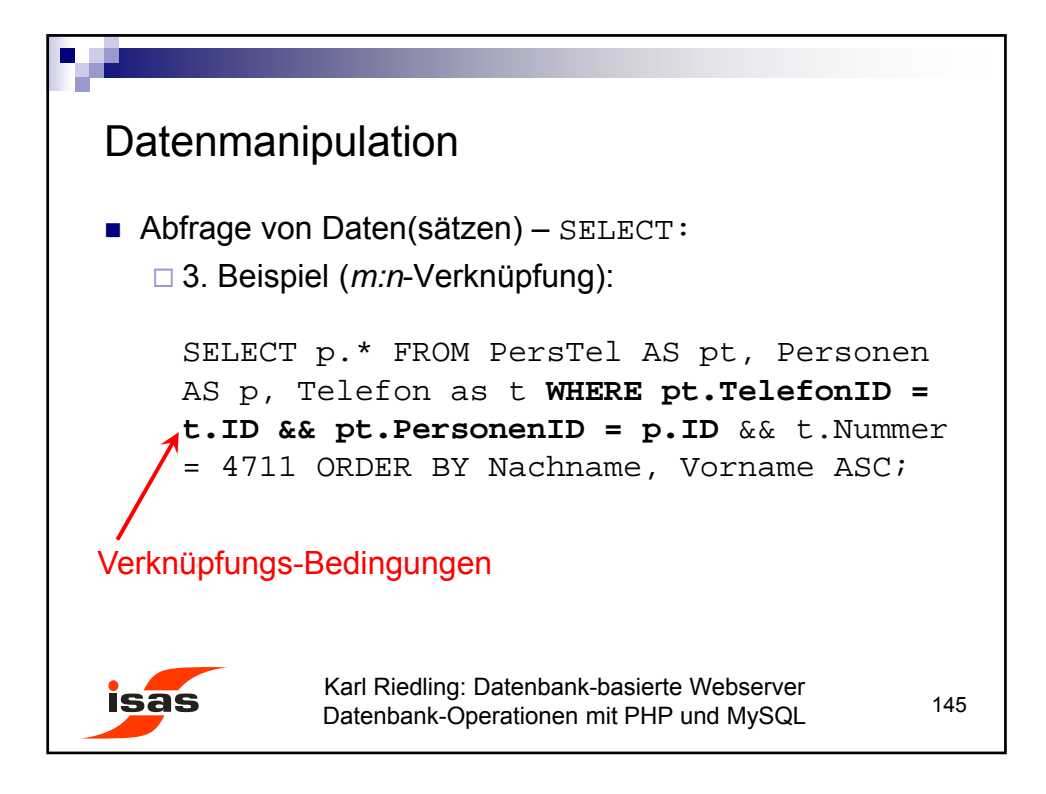

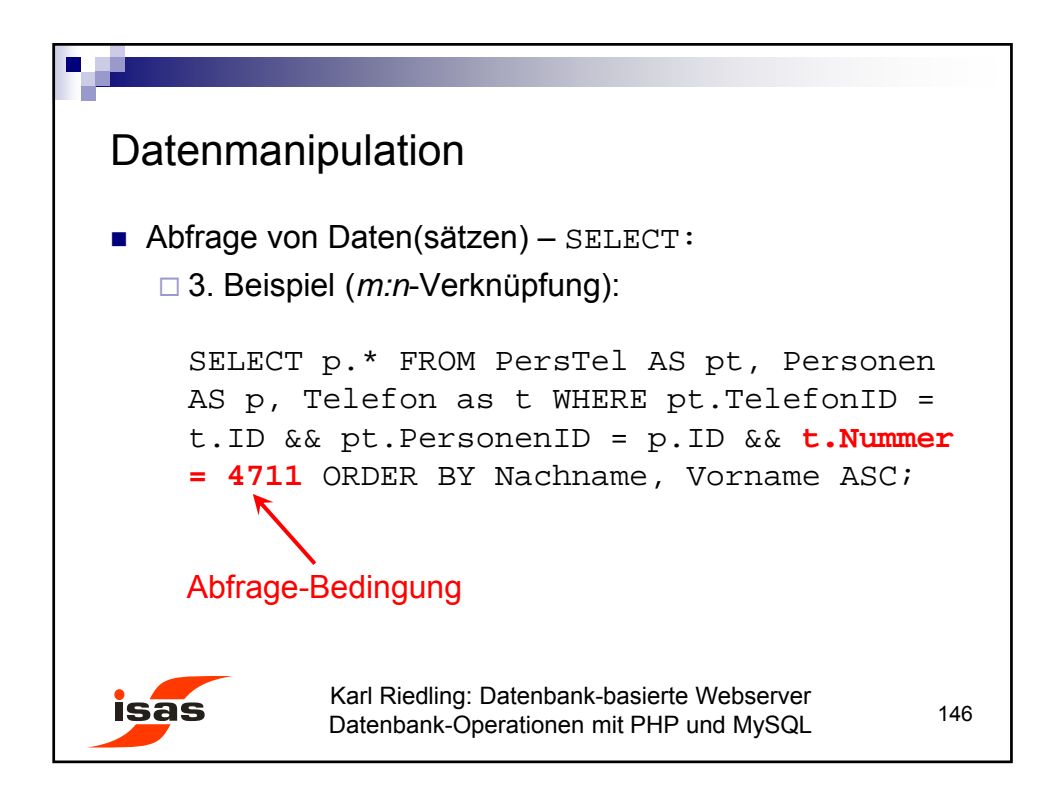

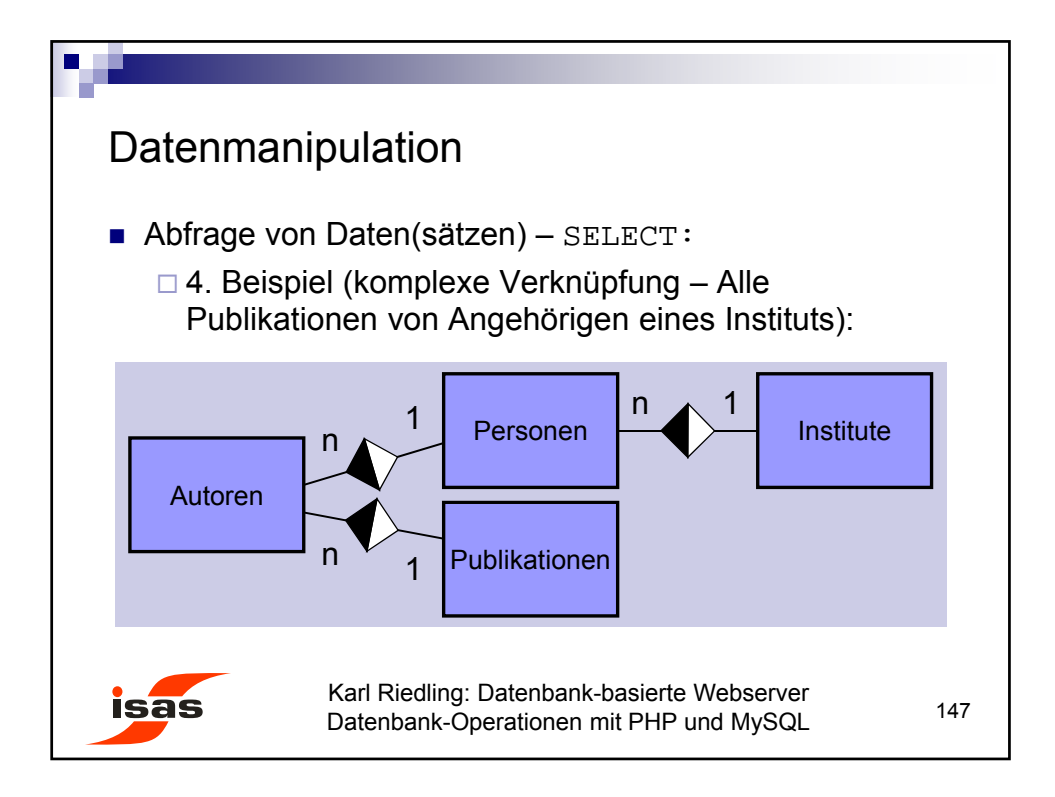

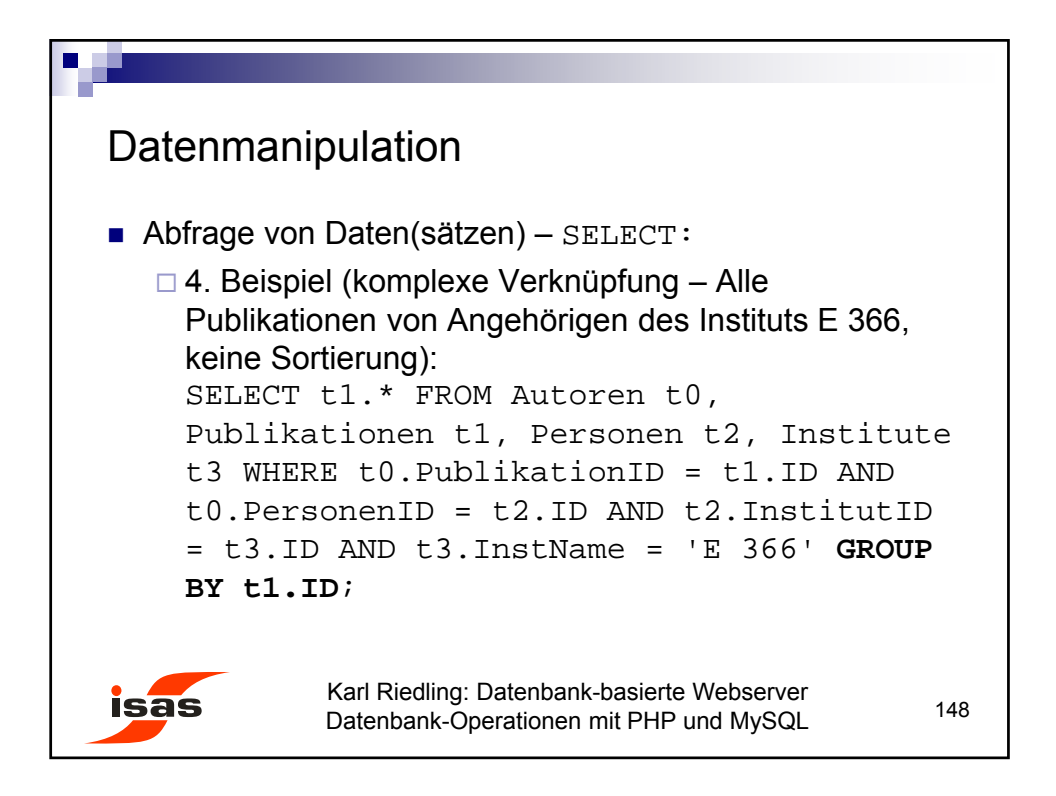

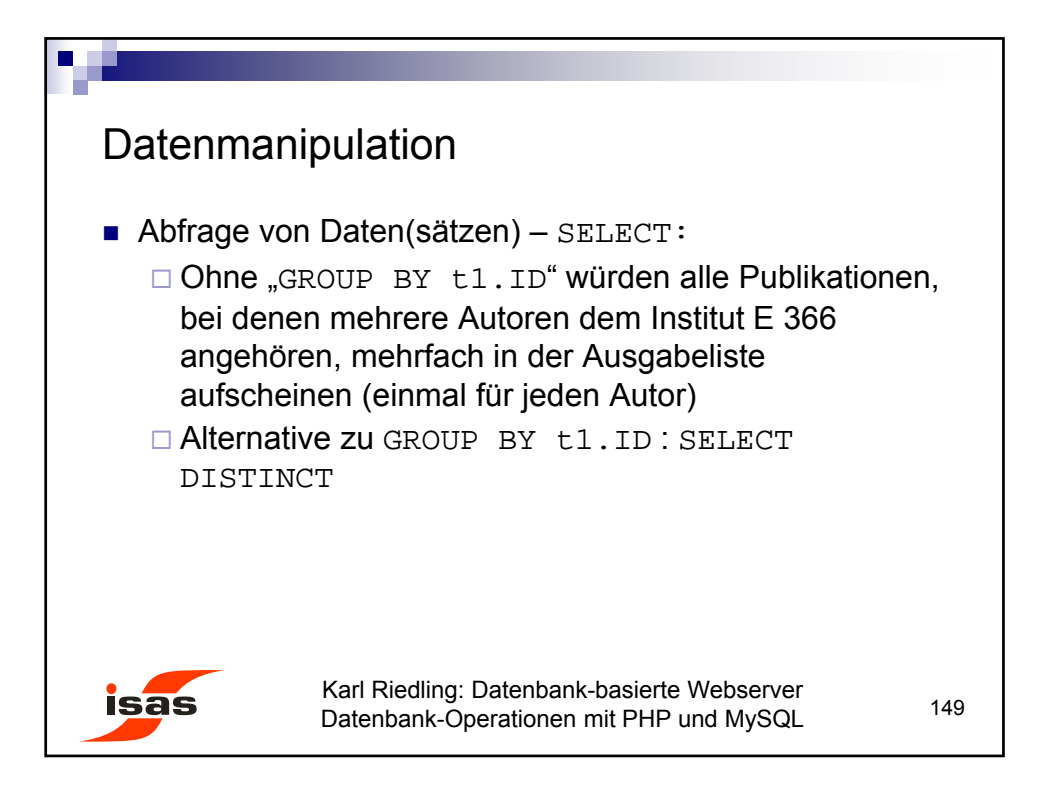

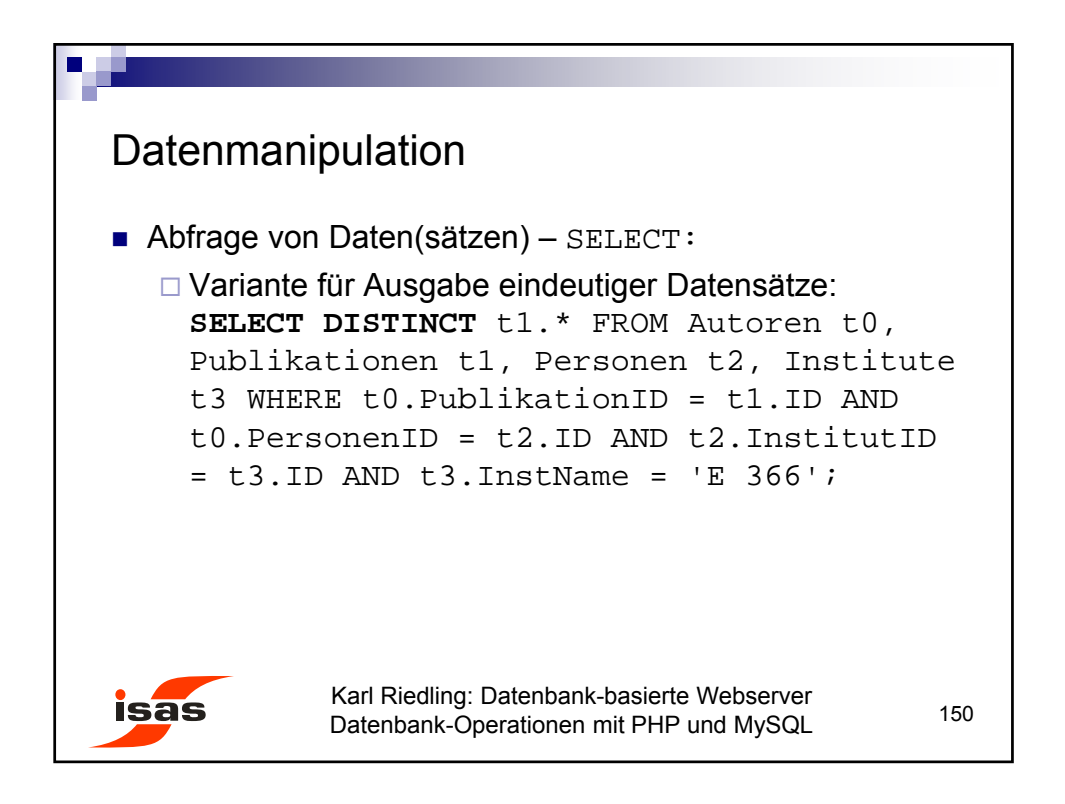

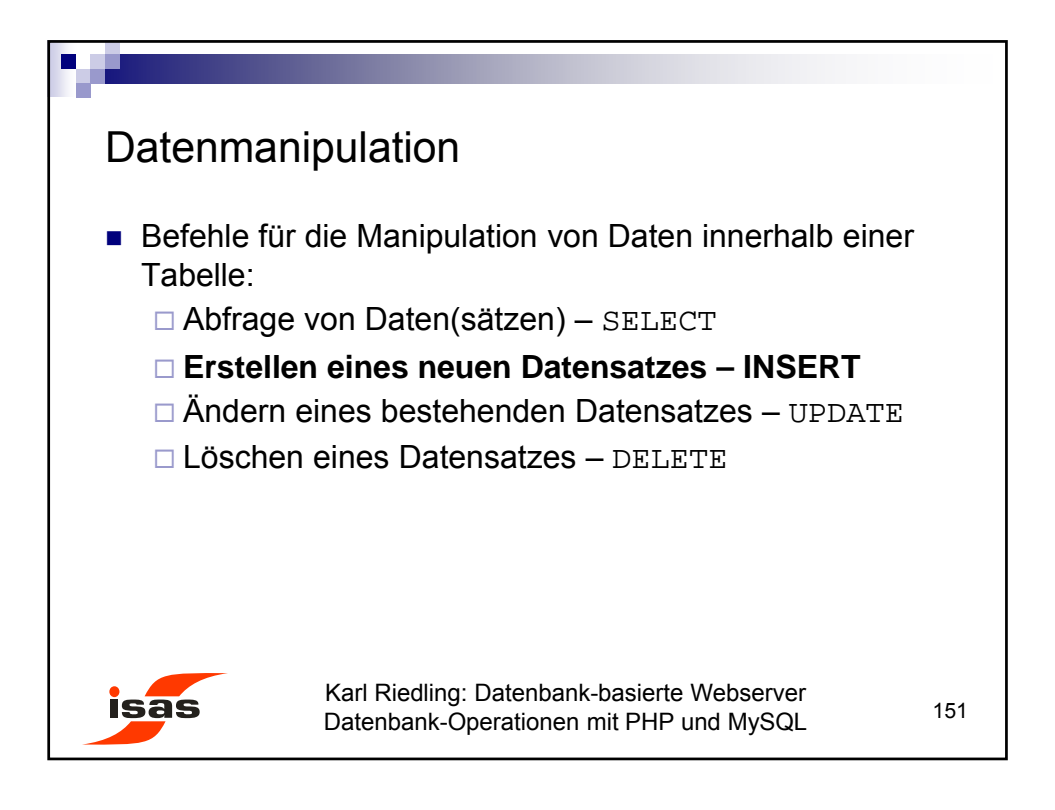

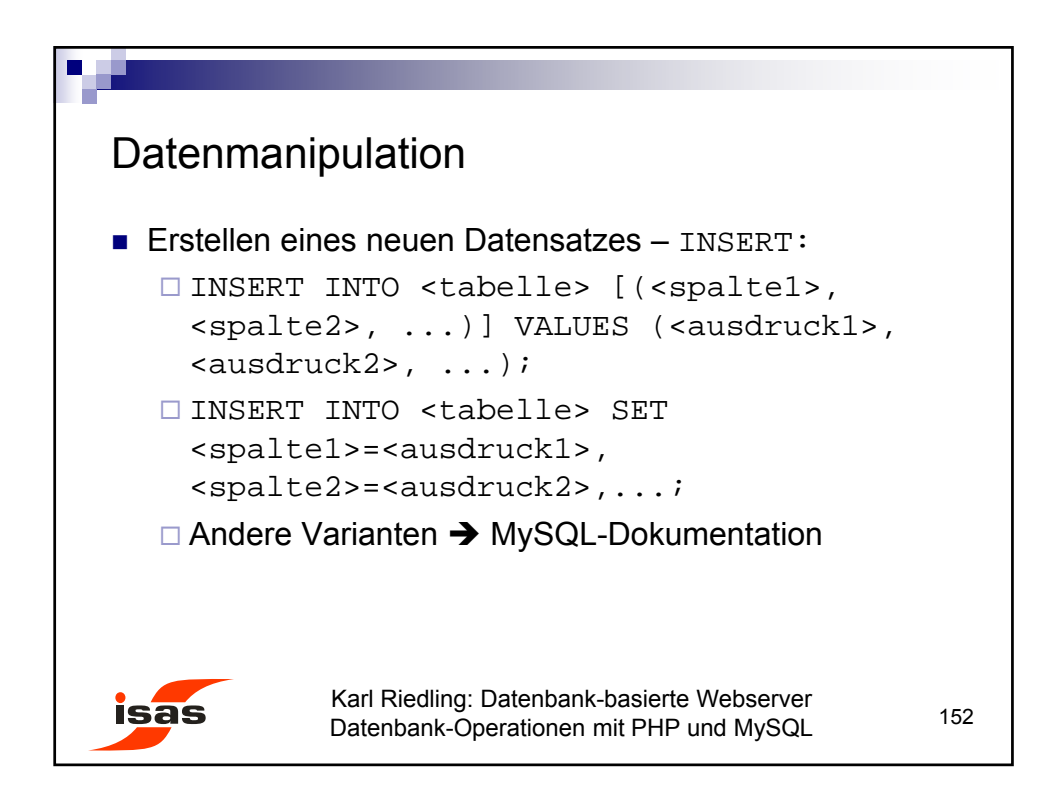

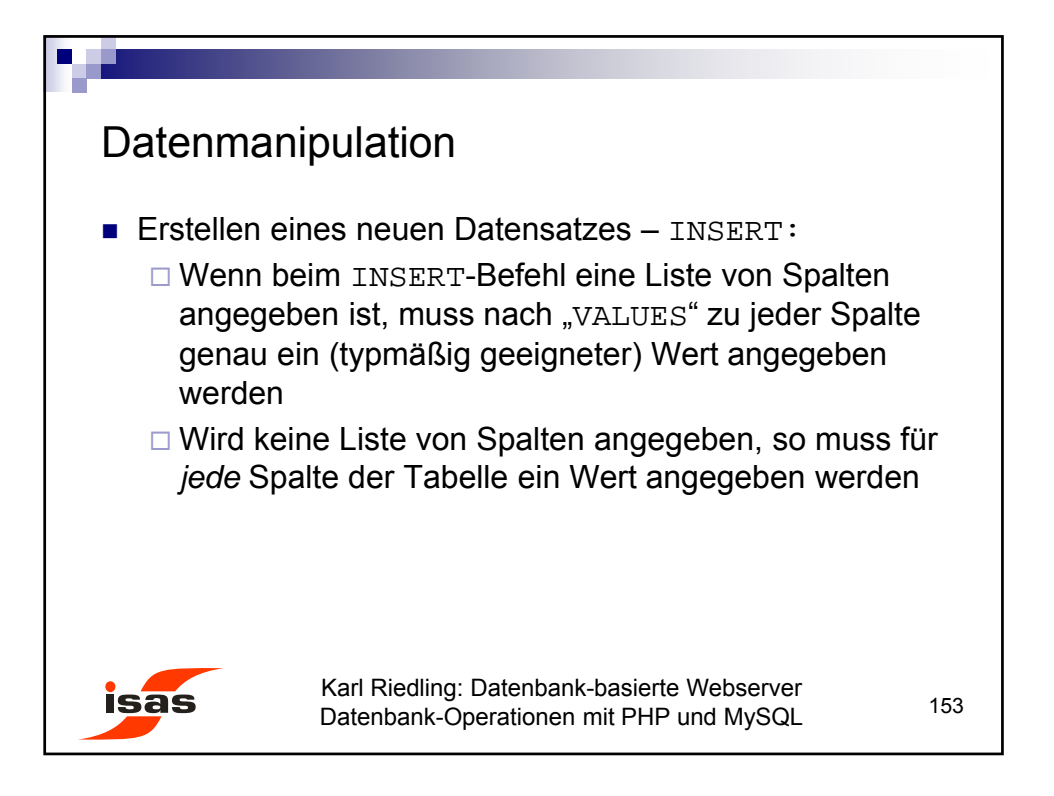

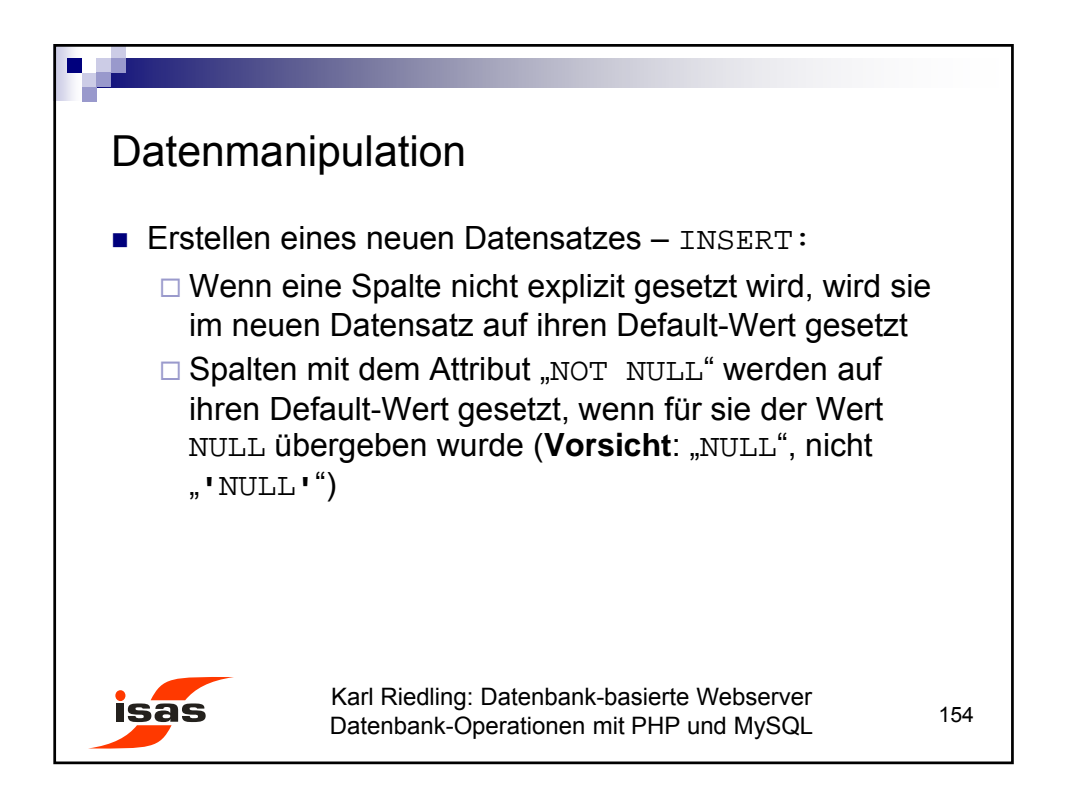

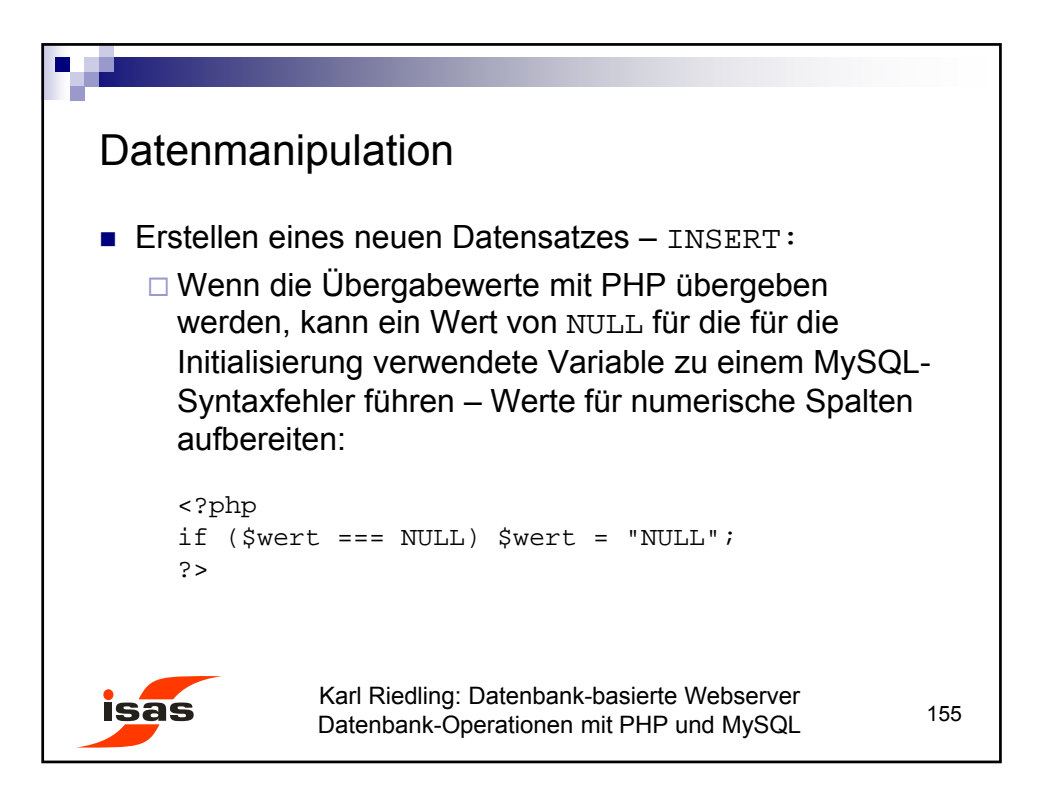

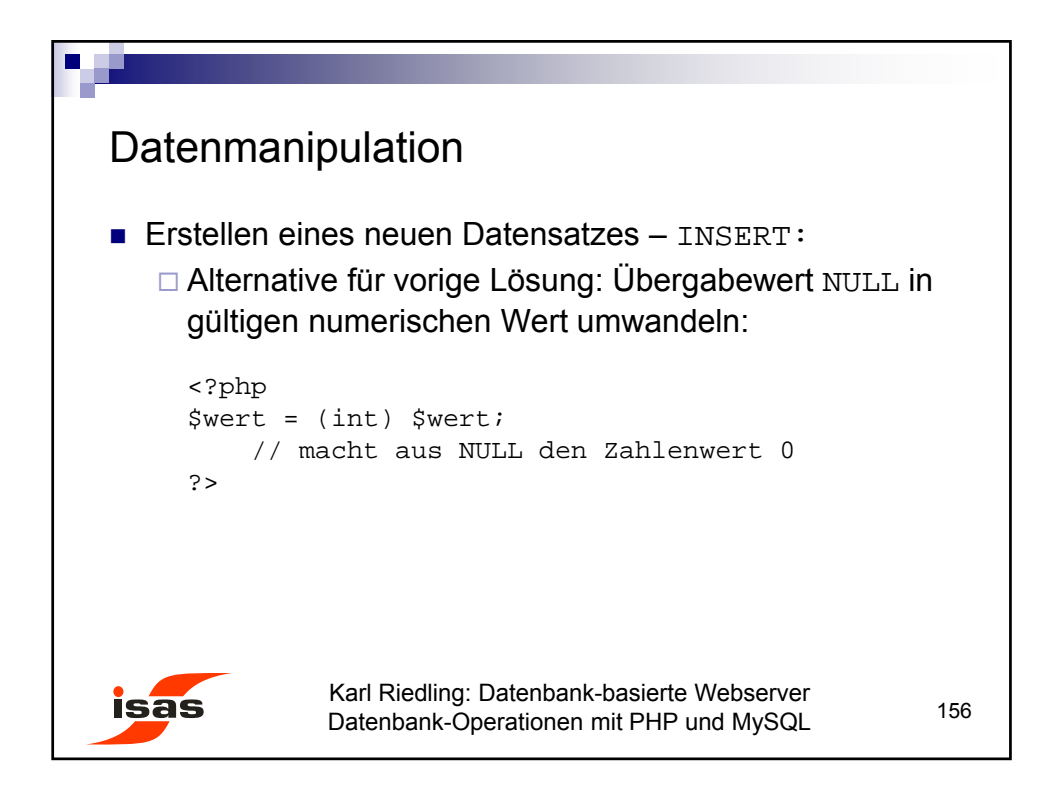

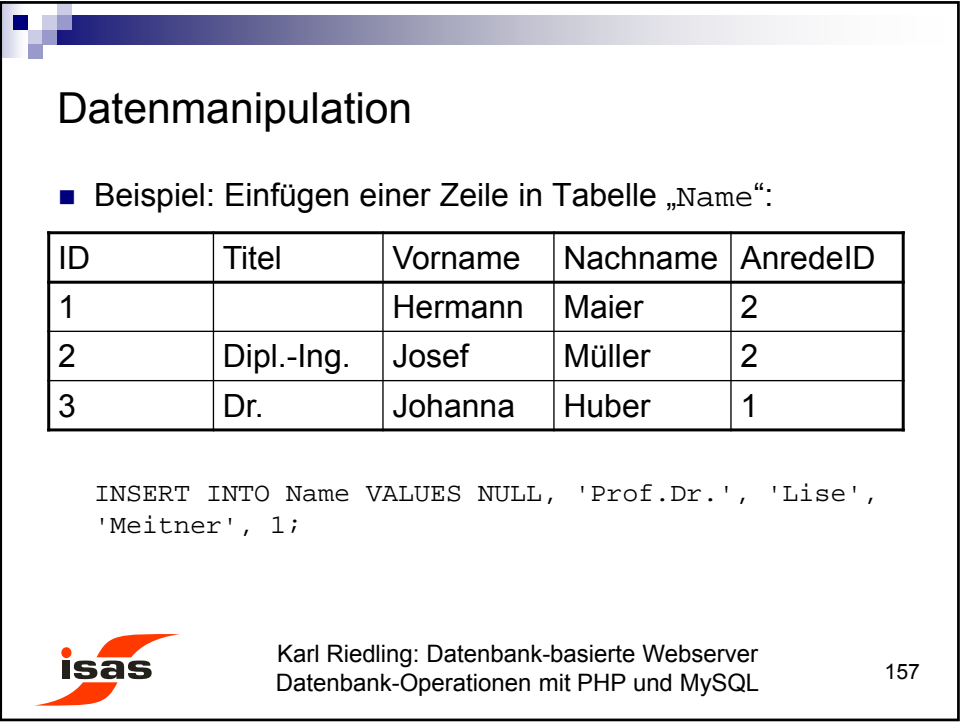

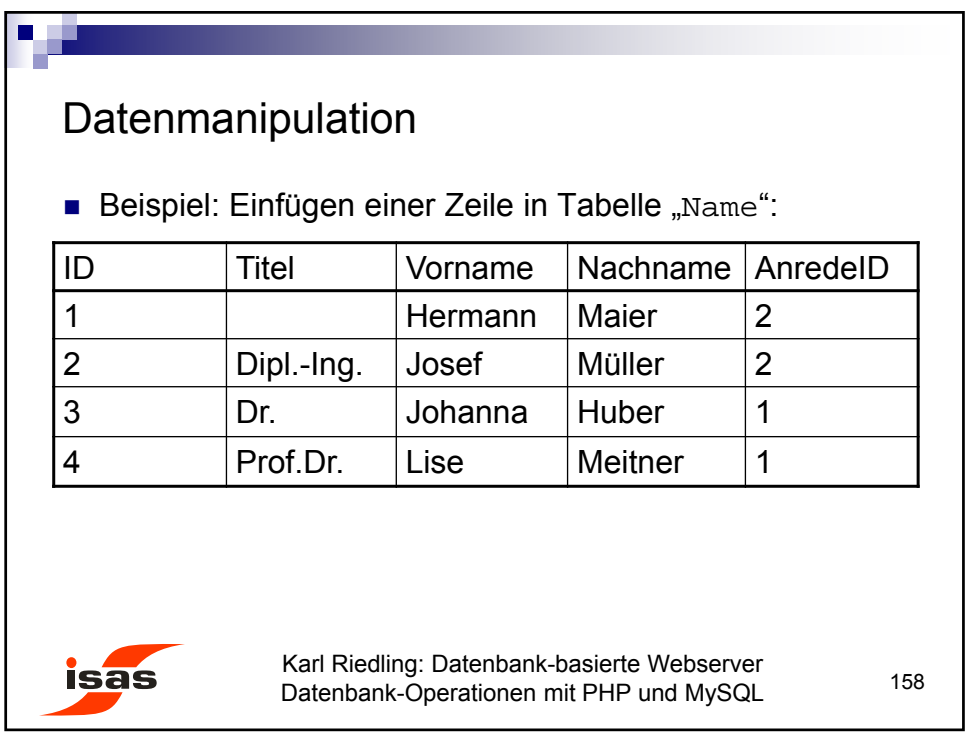

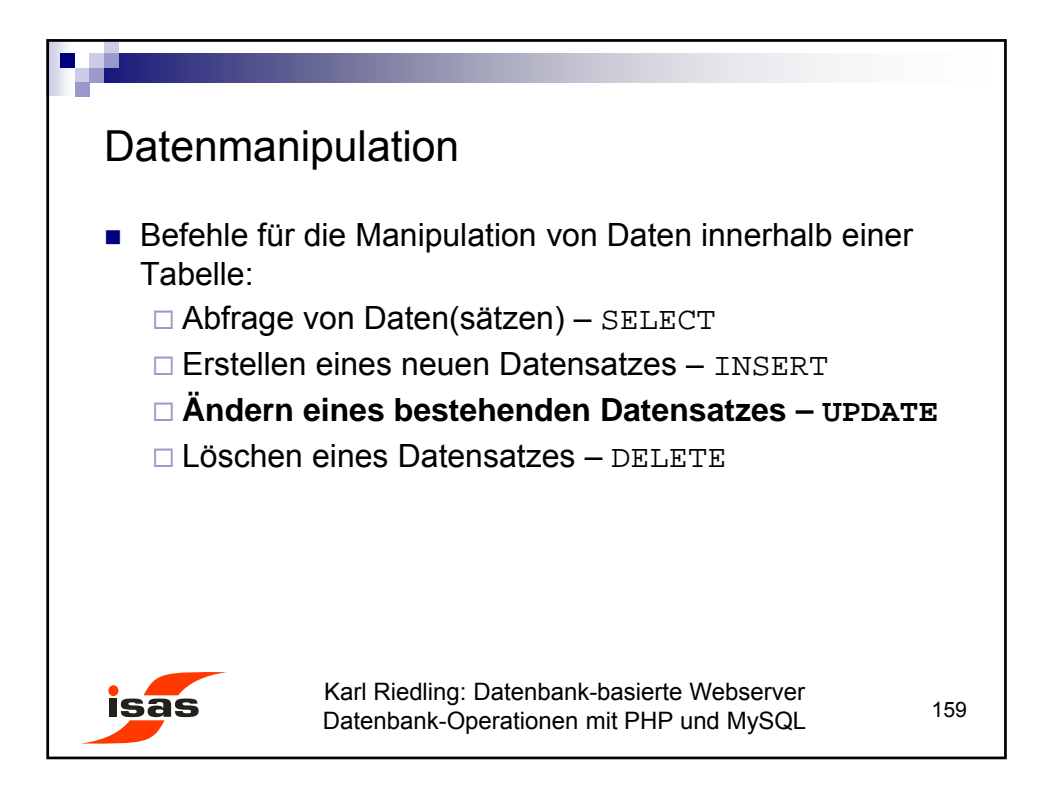

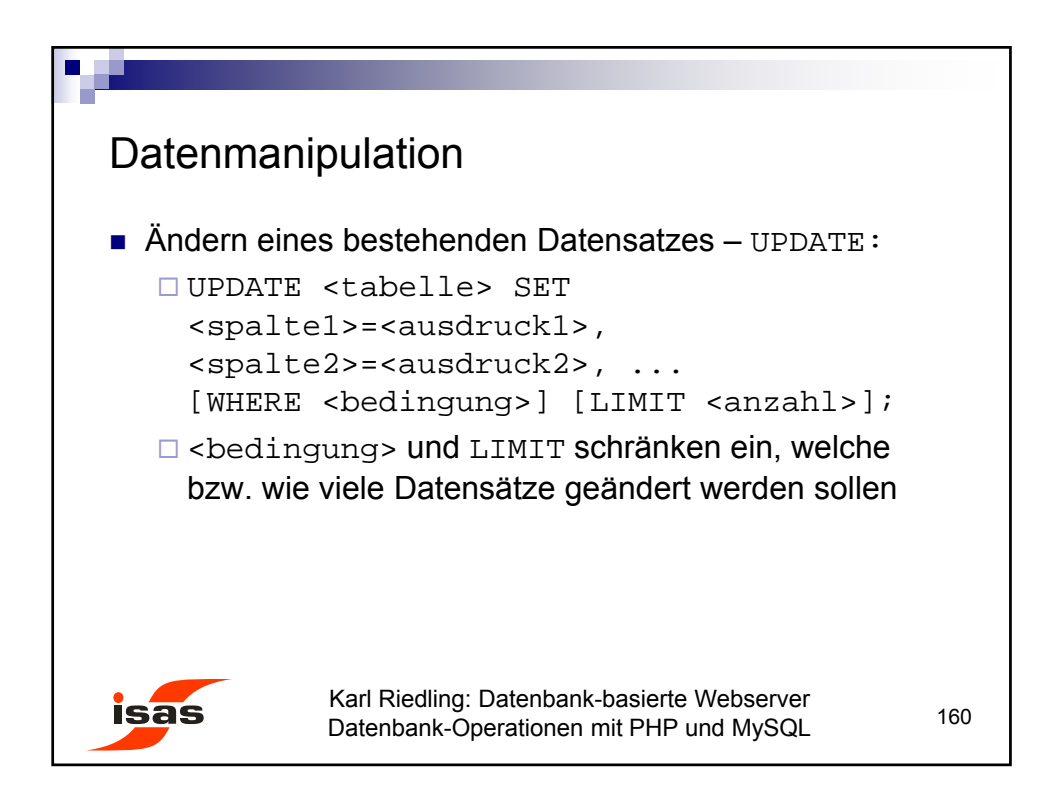

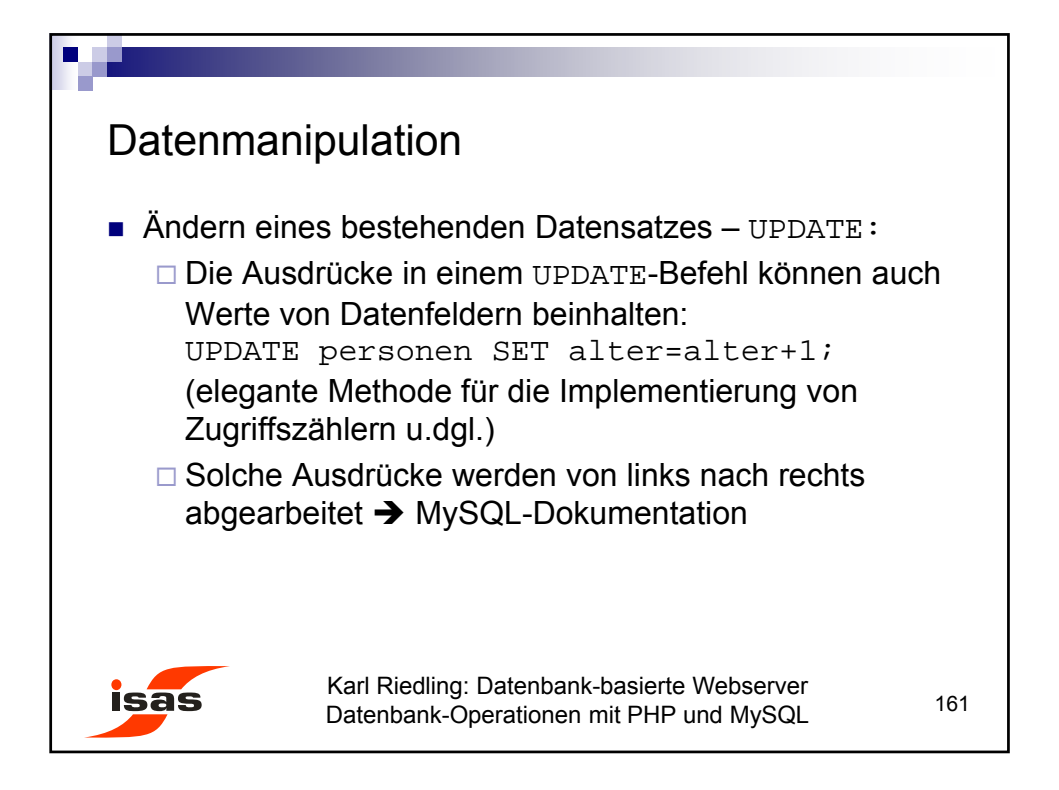

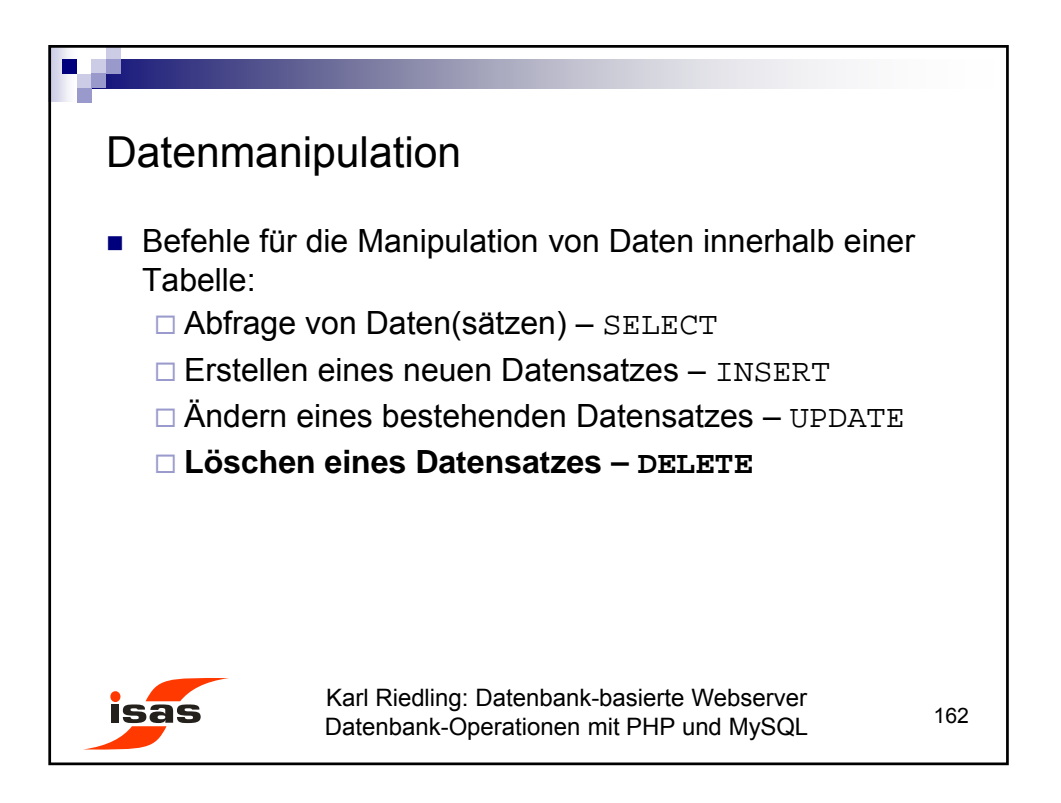

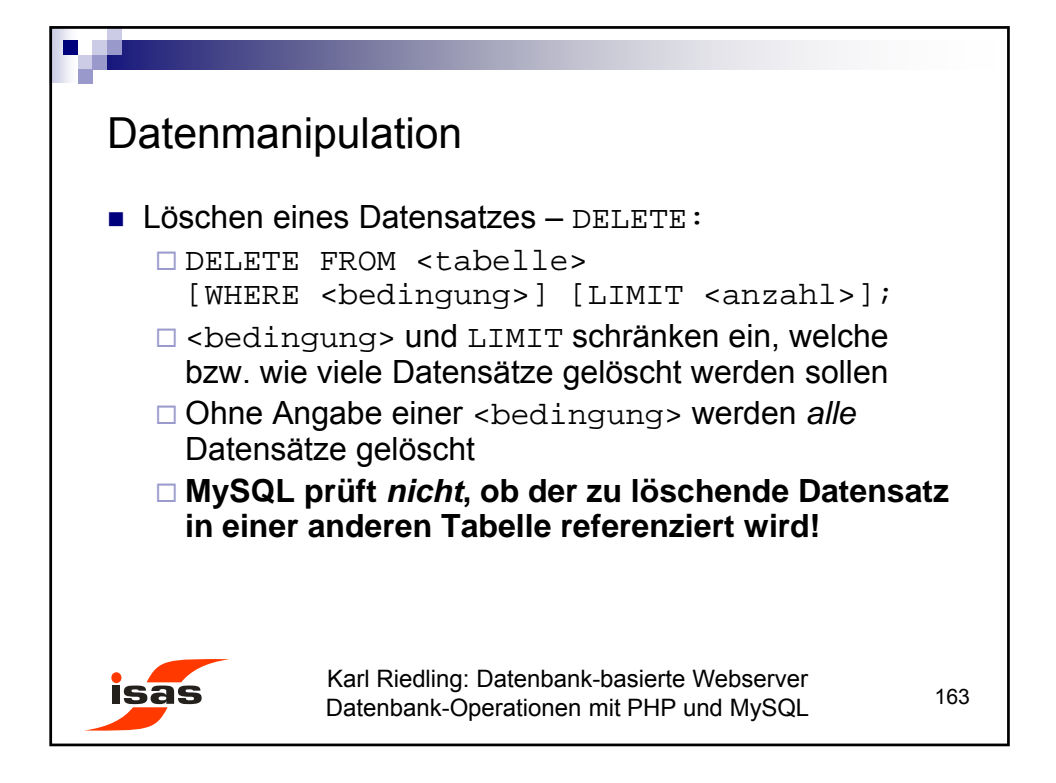

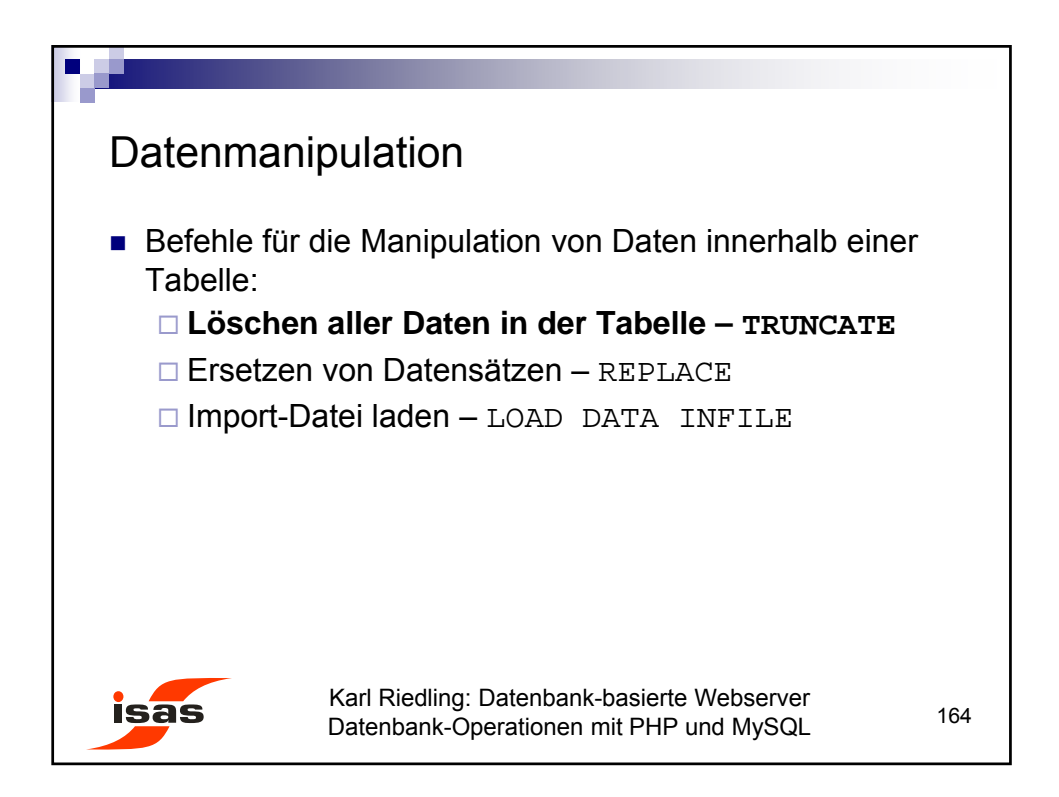

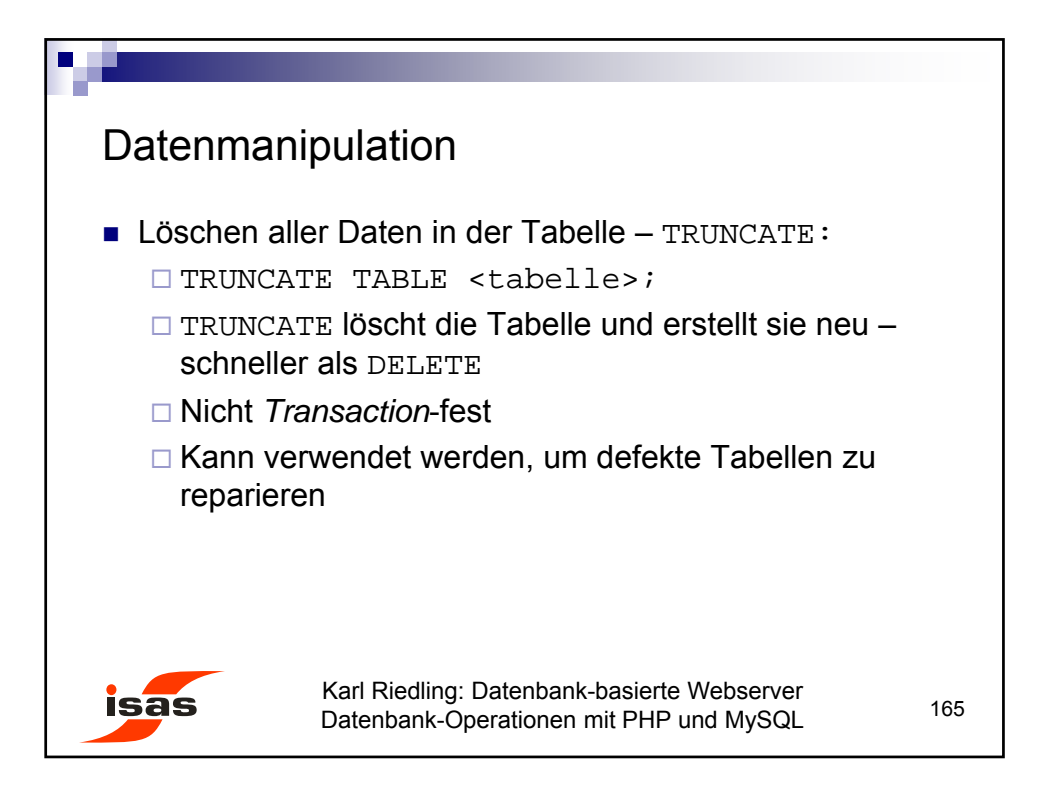

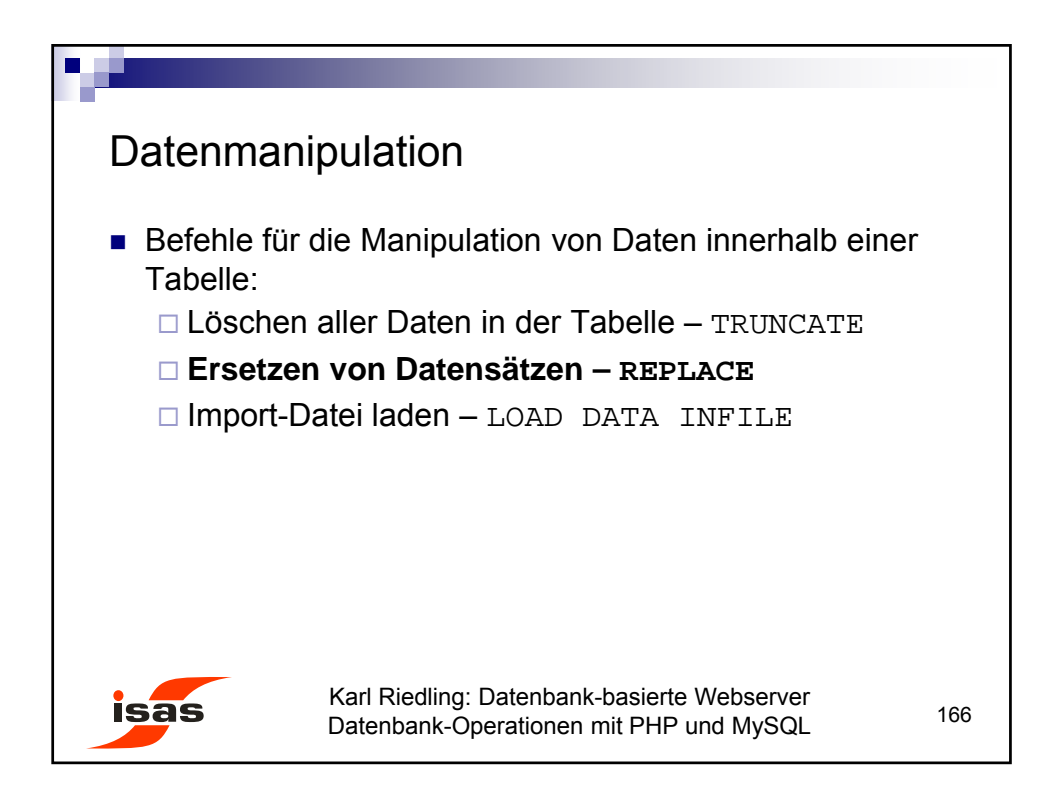

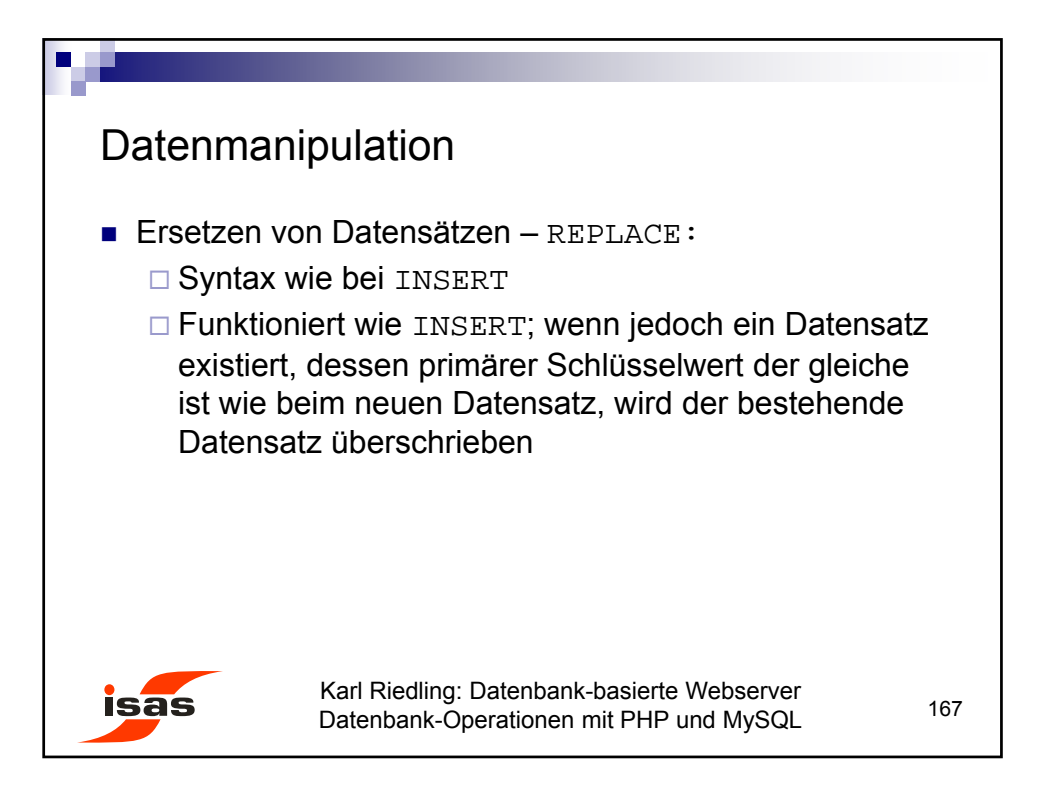

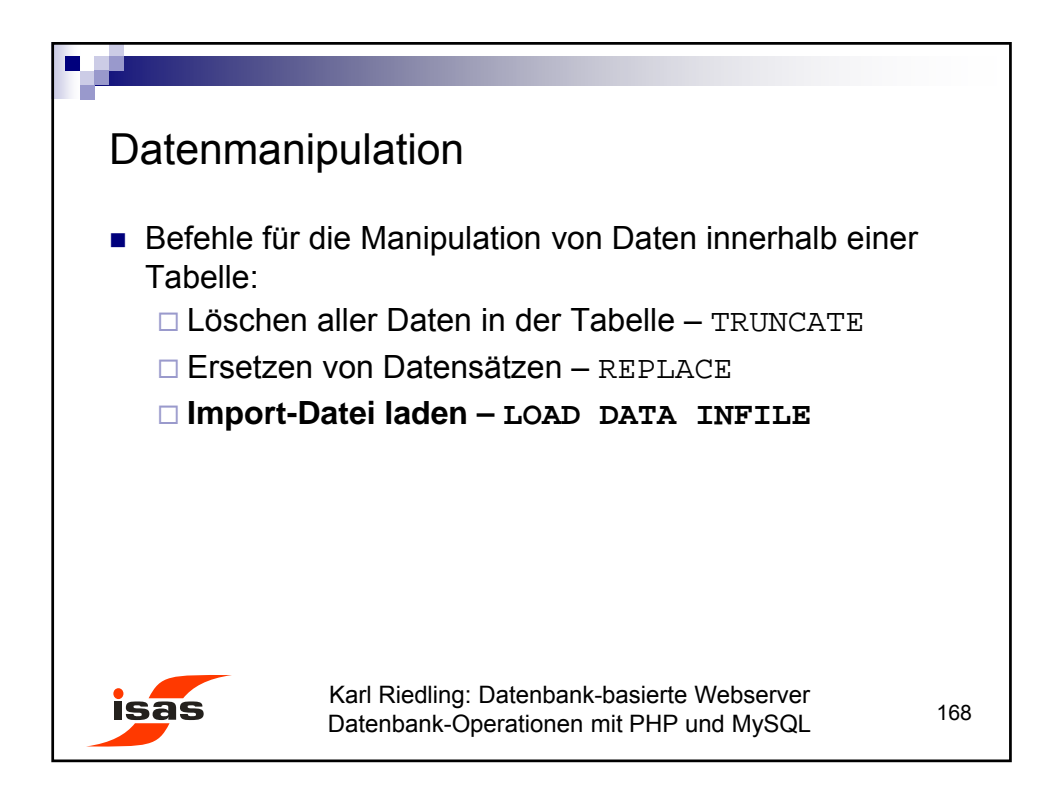

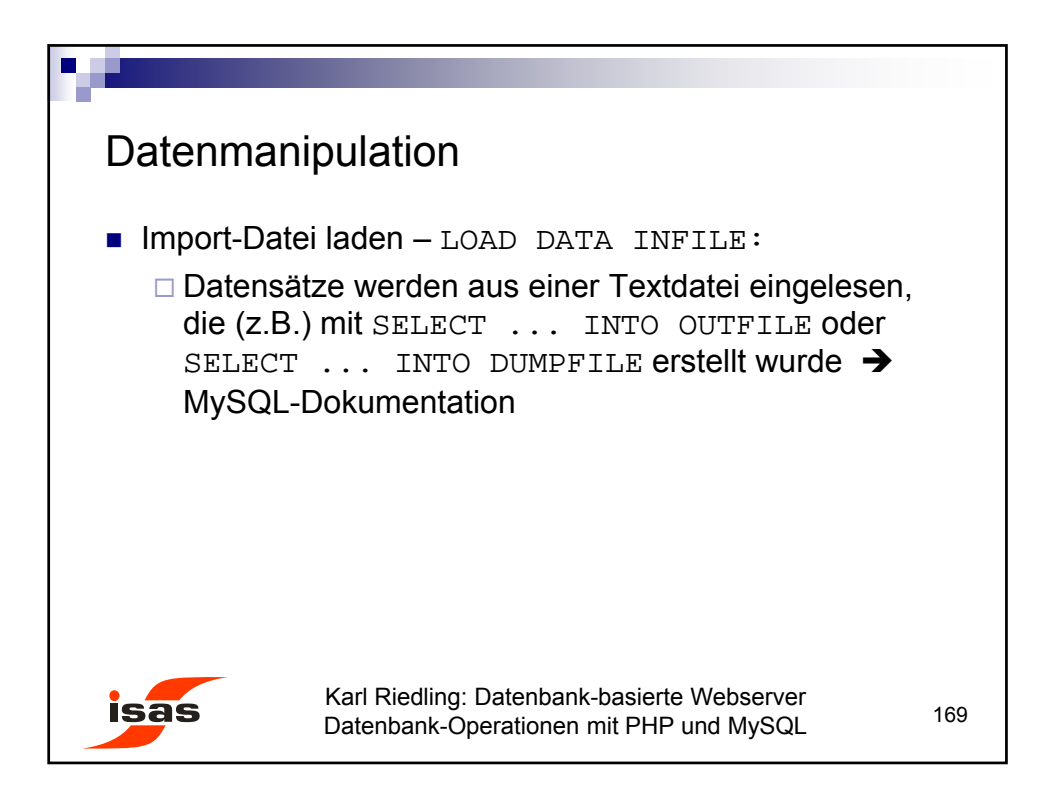

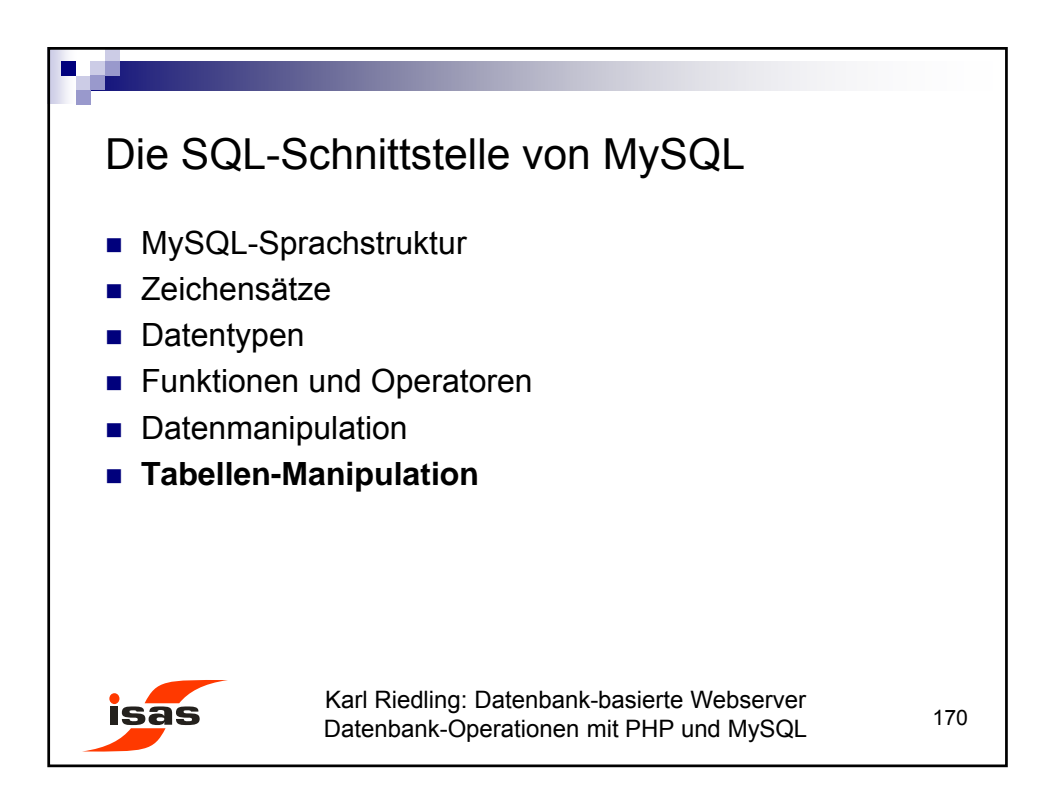

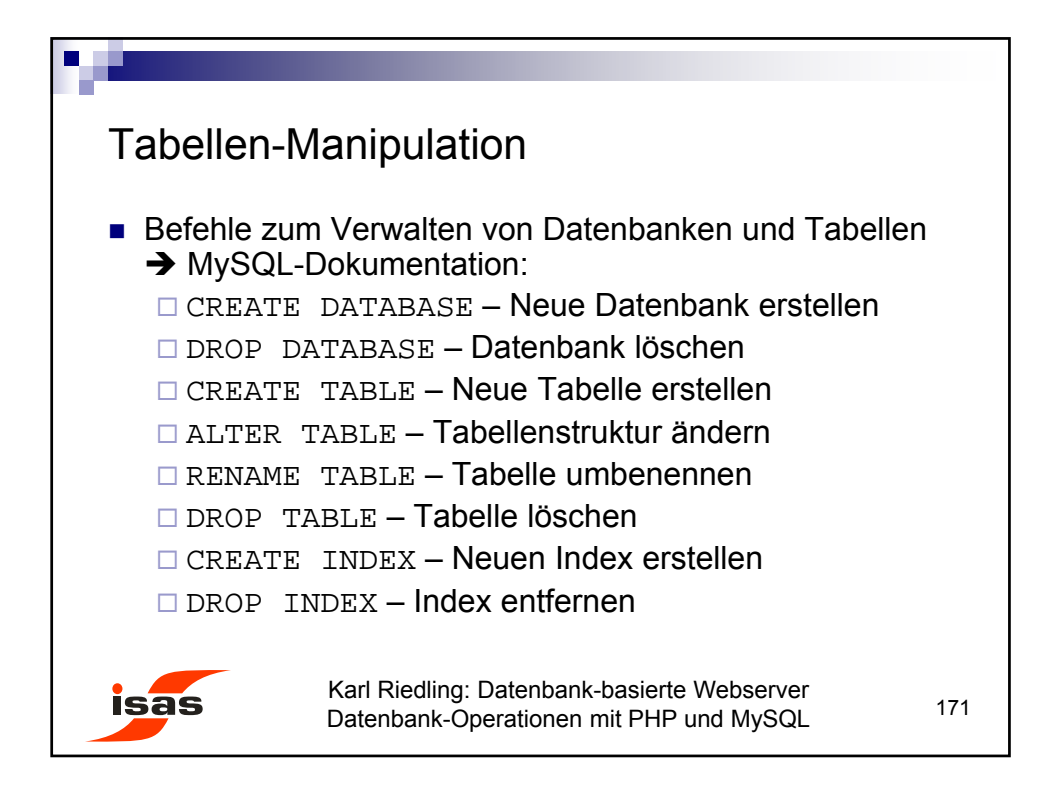

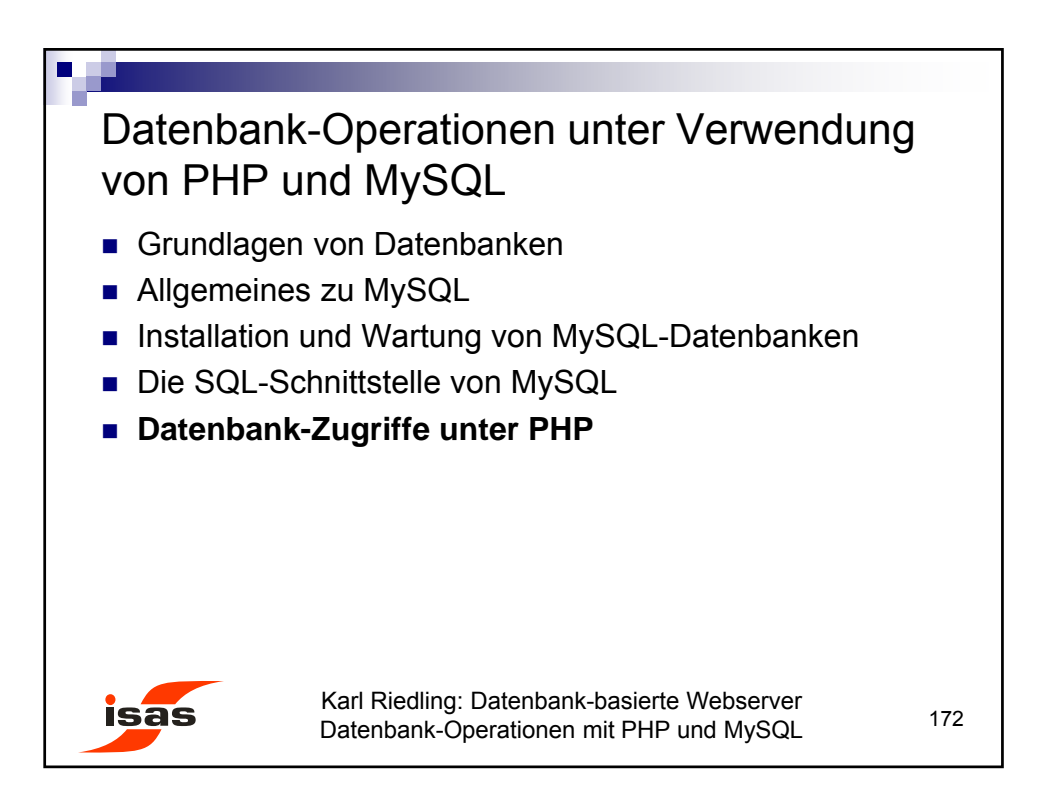

© Karl Riedling, TU Wien, Institut für Sensor- und Aktuatorsysteme

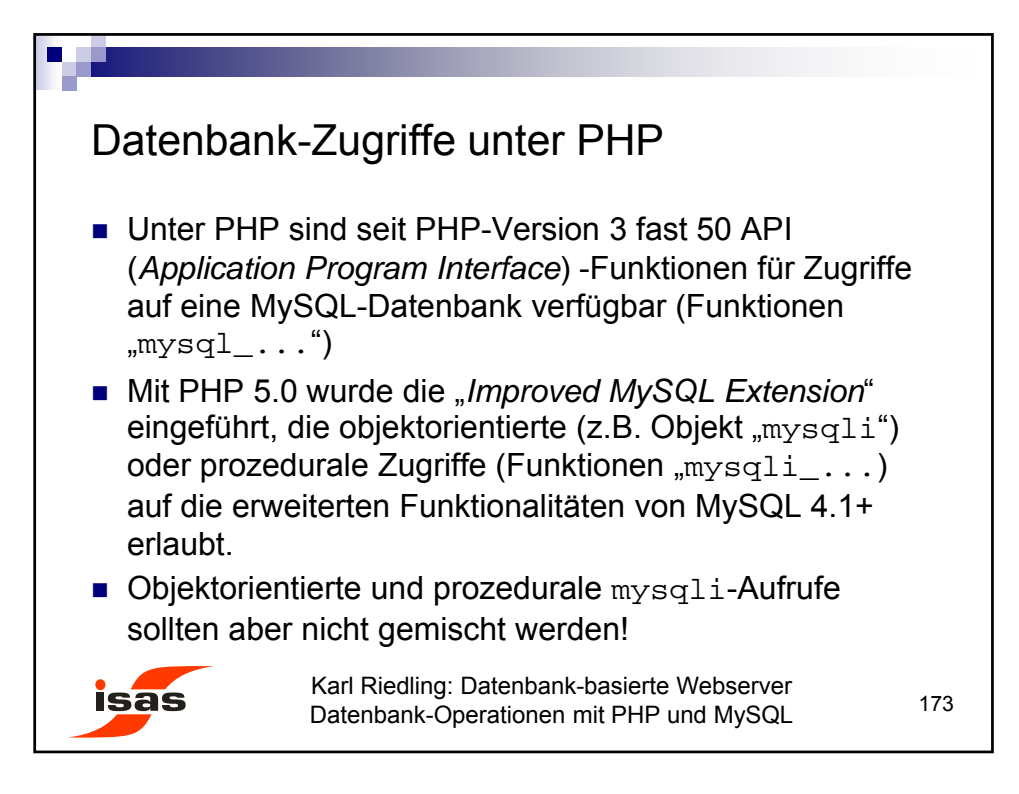

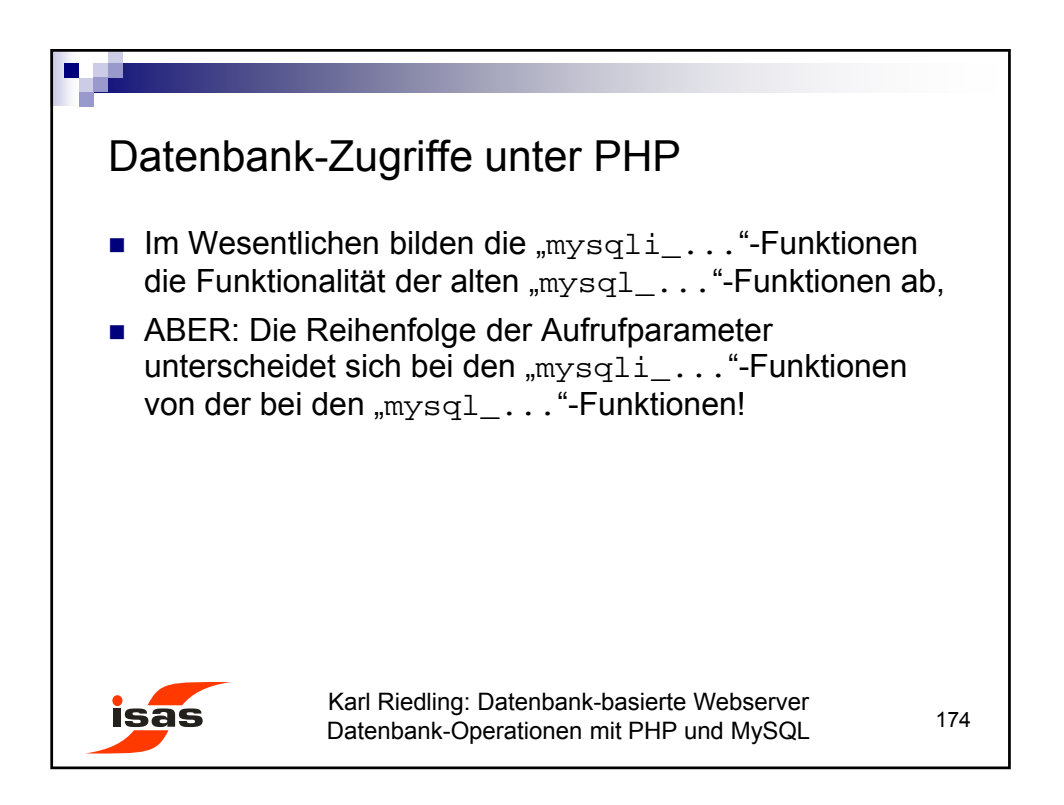

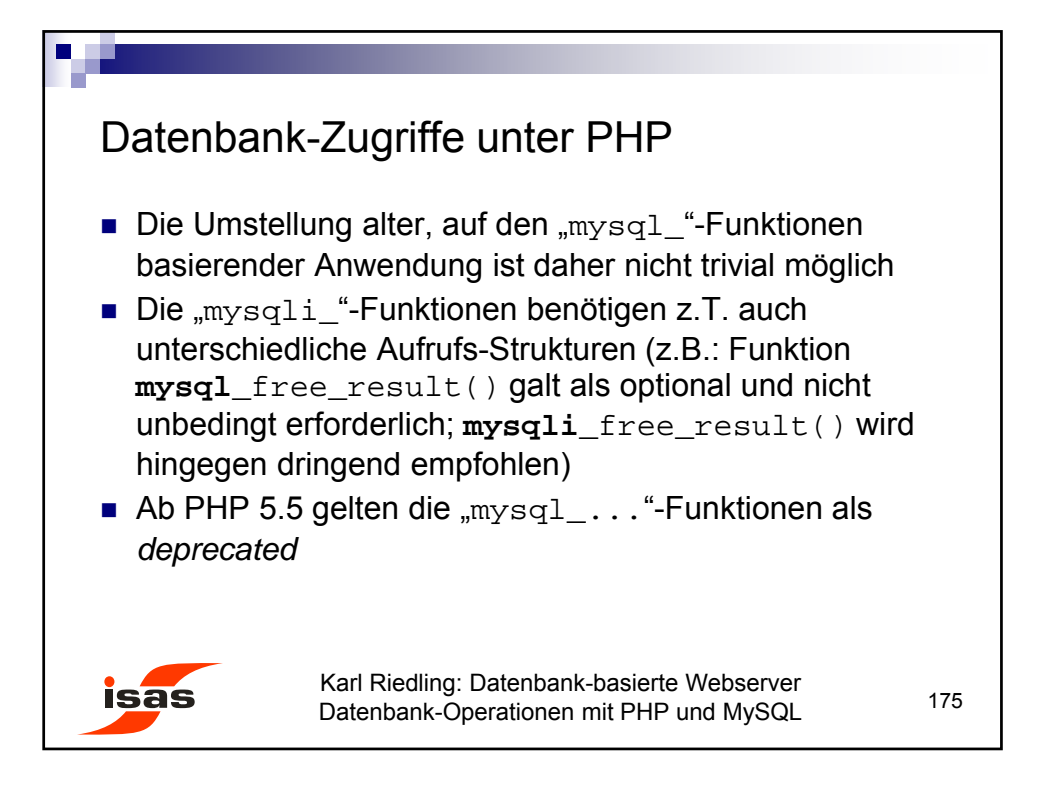

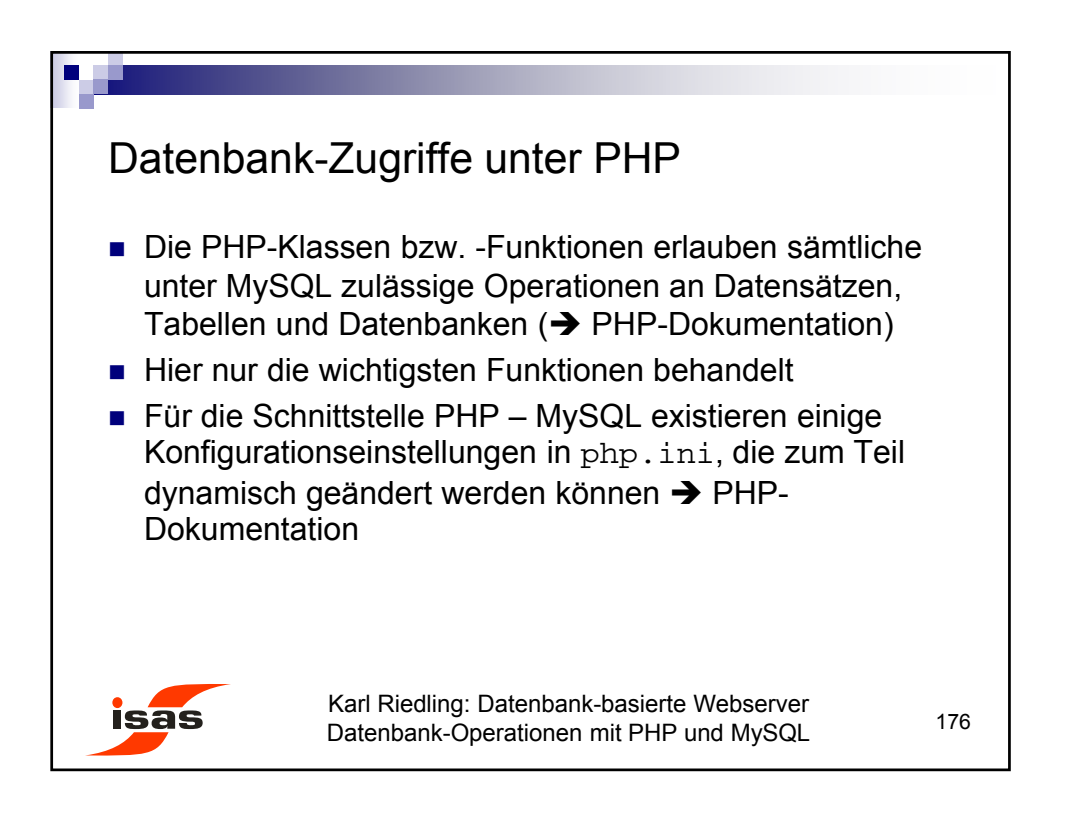

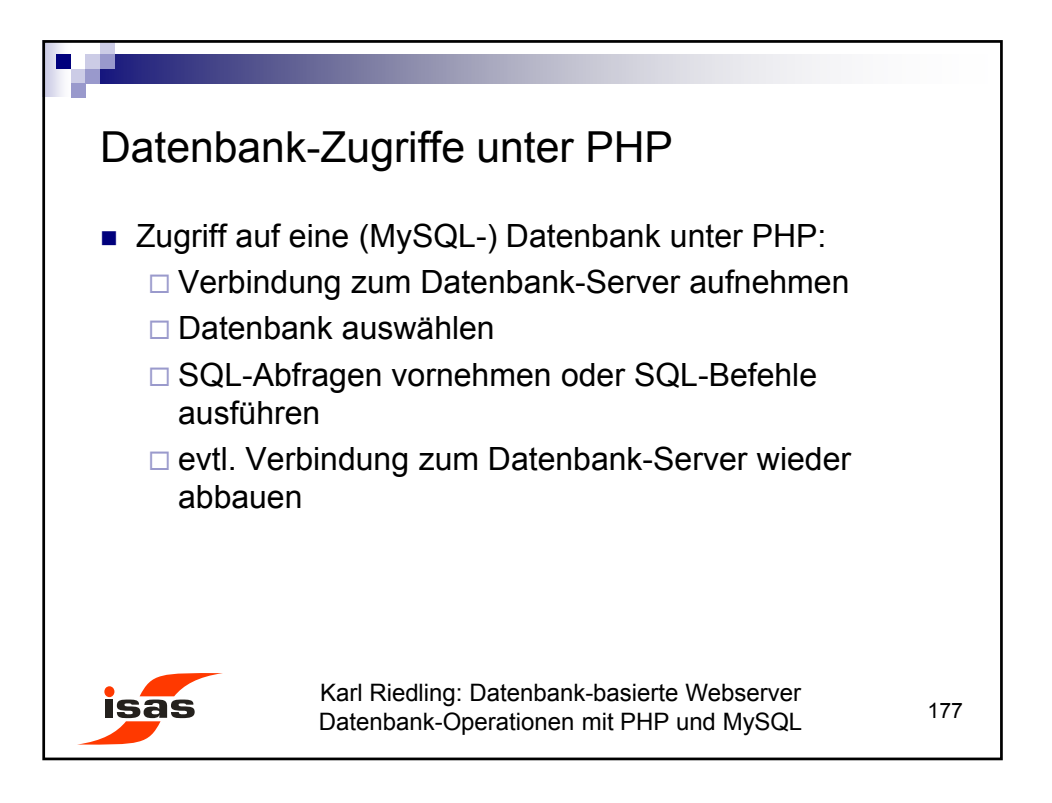

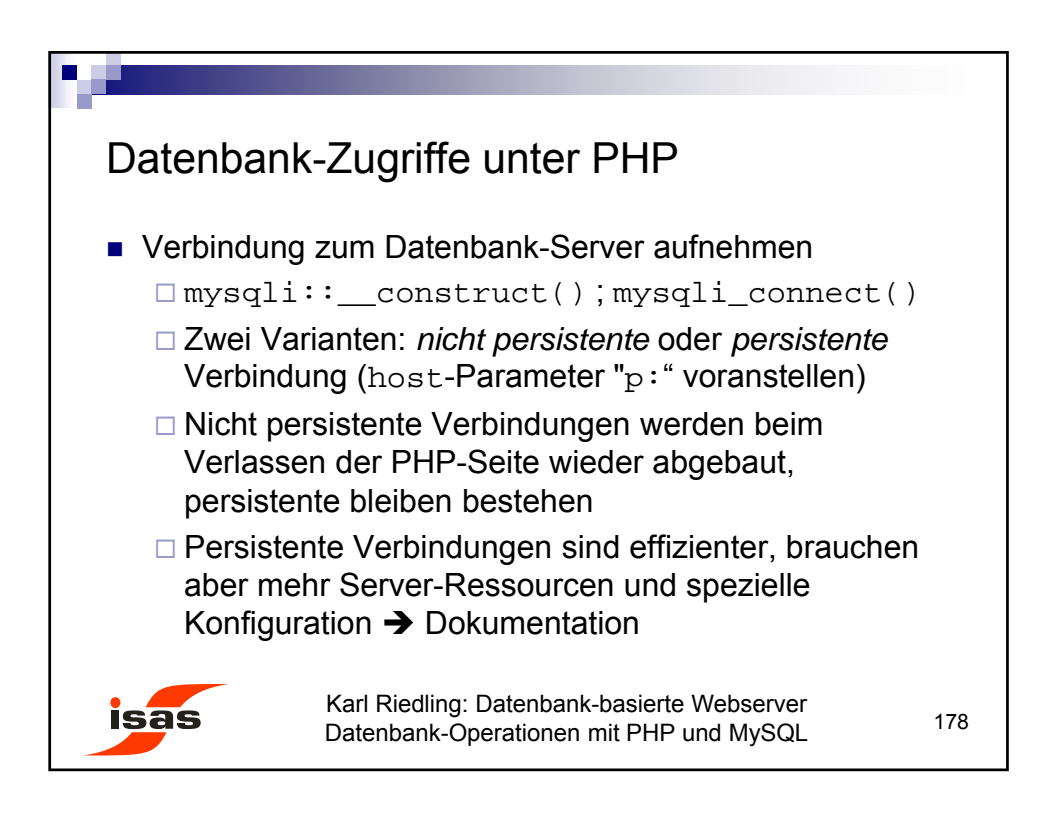

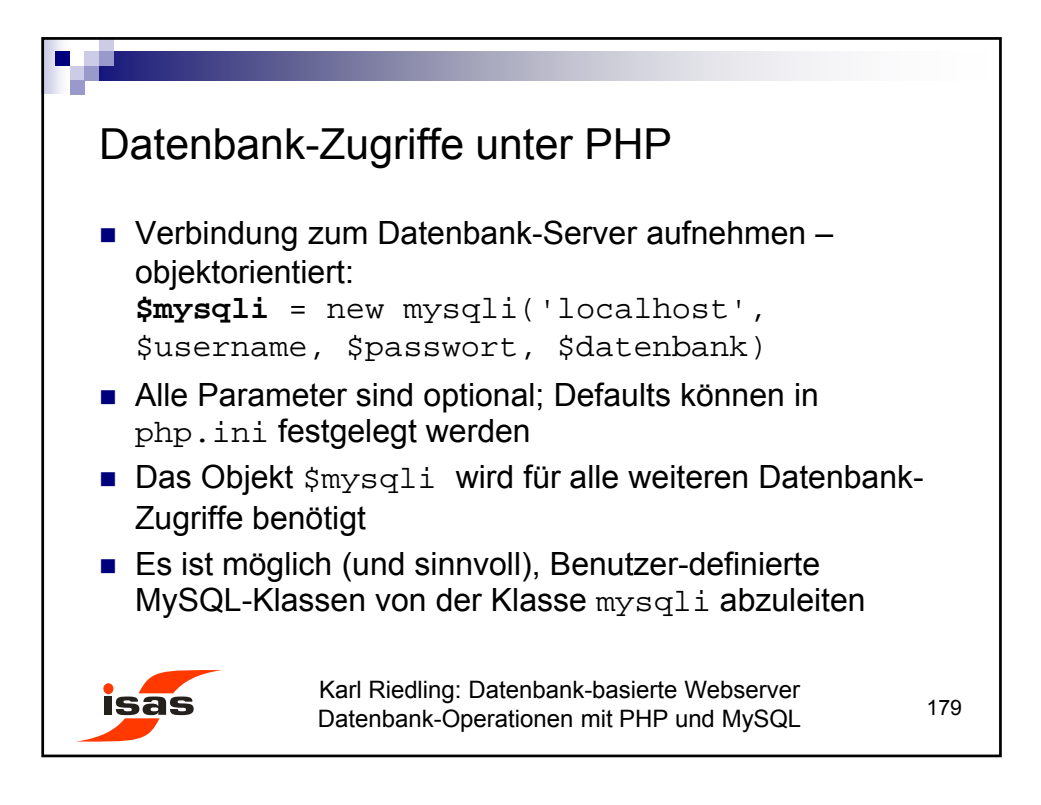

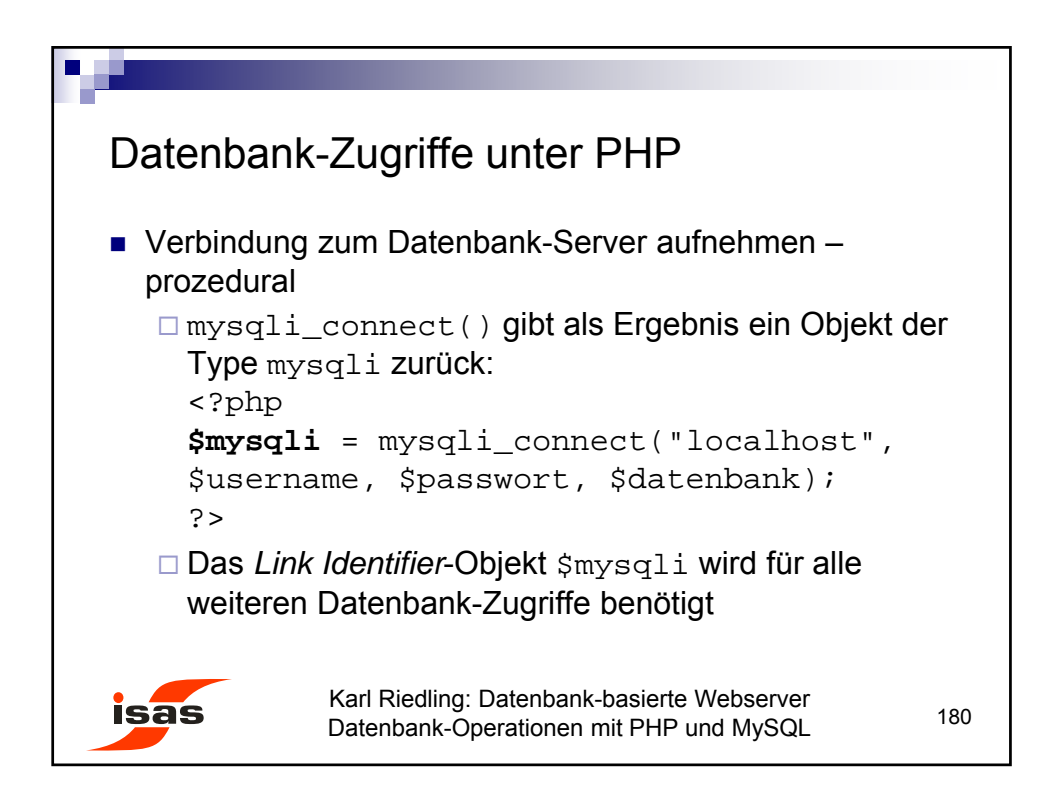

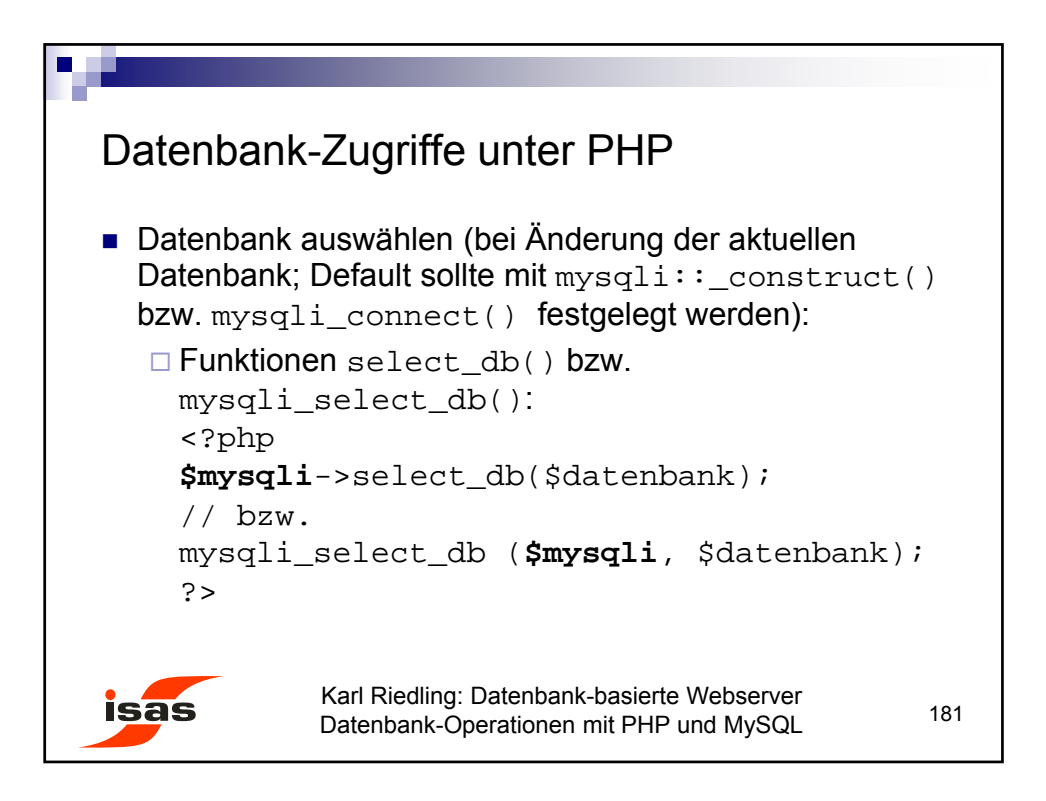

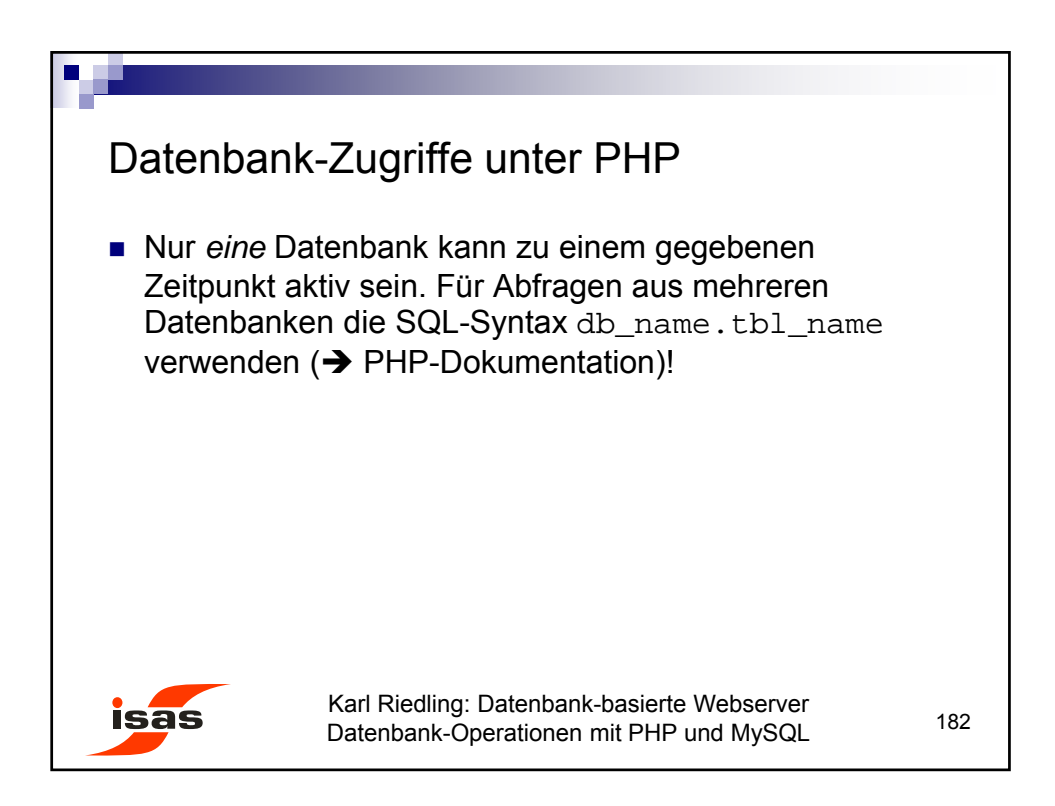

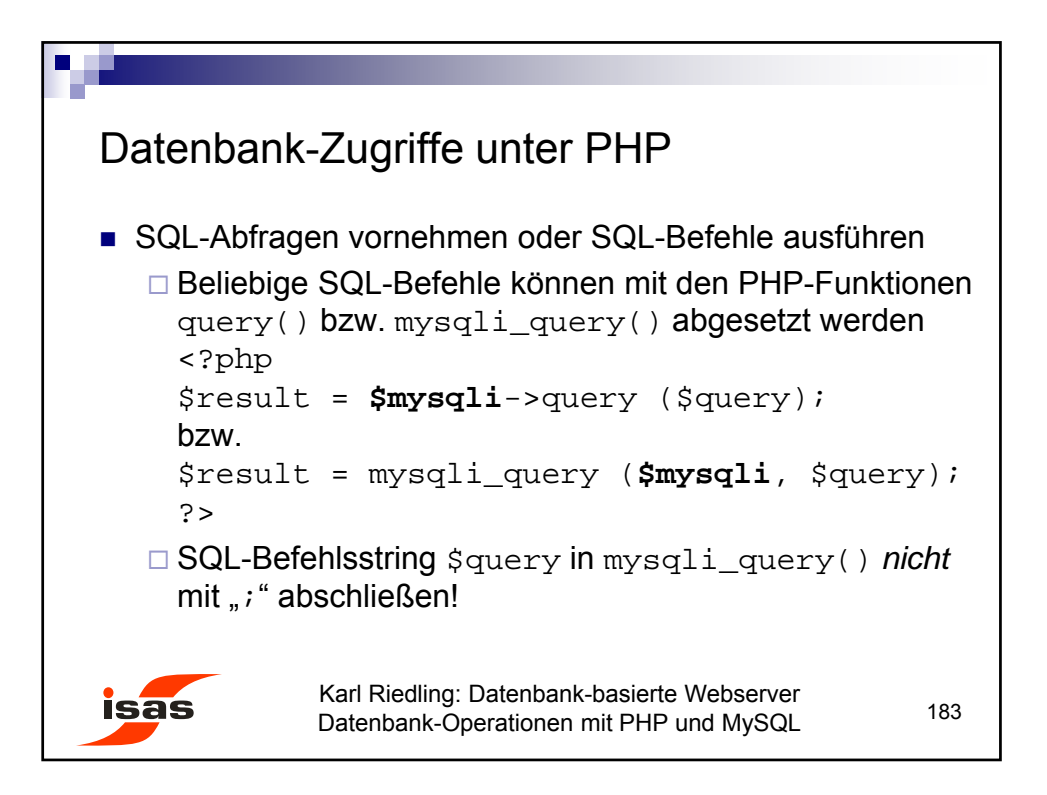

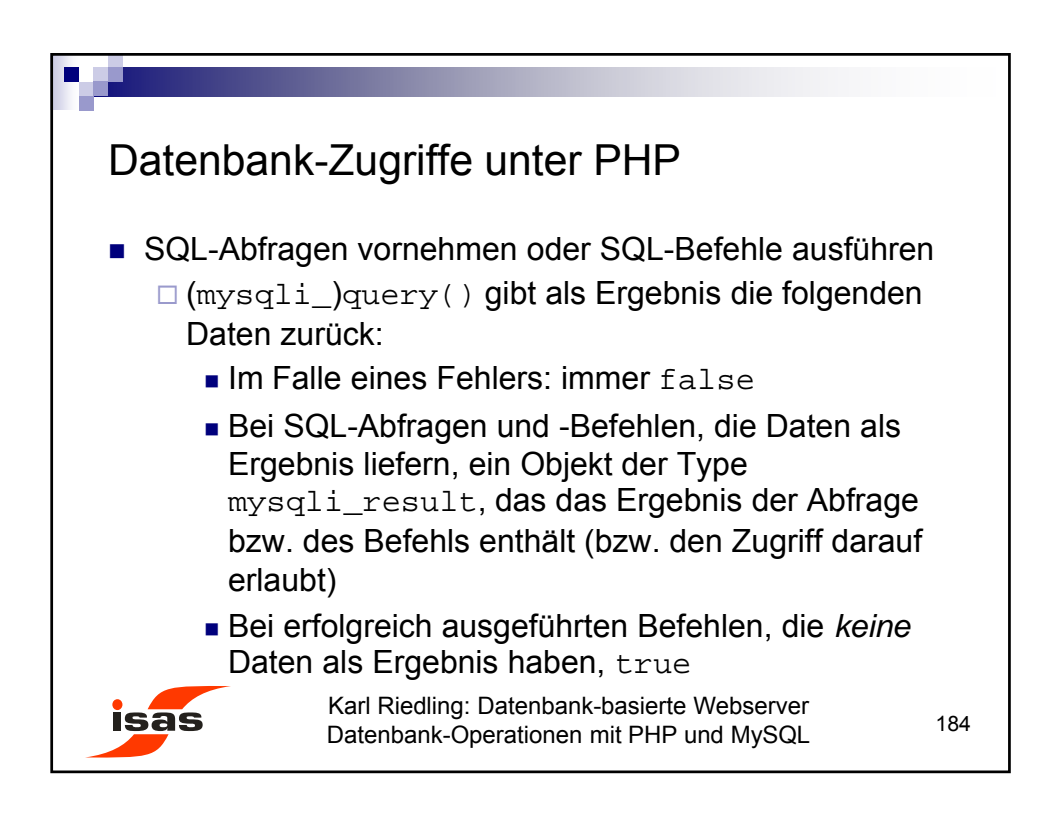

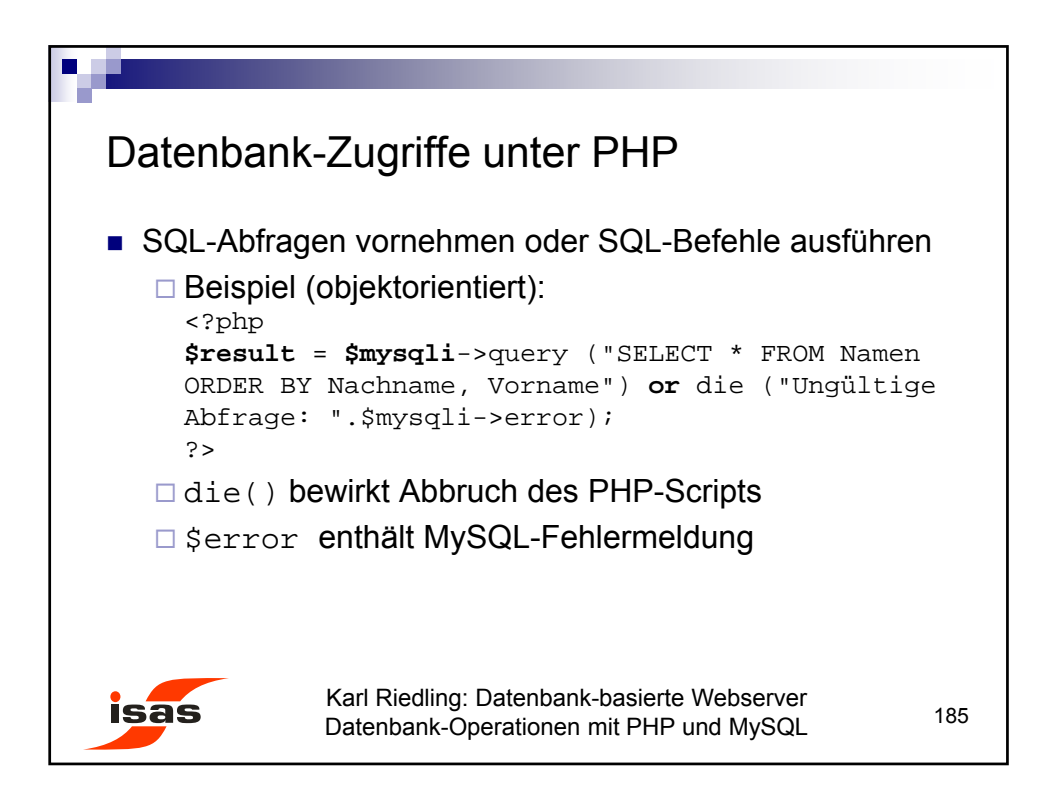

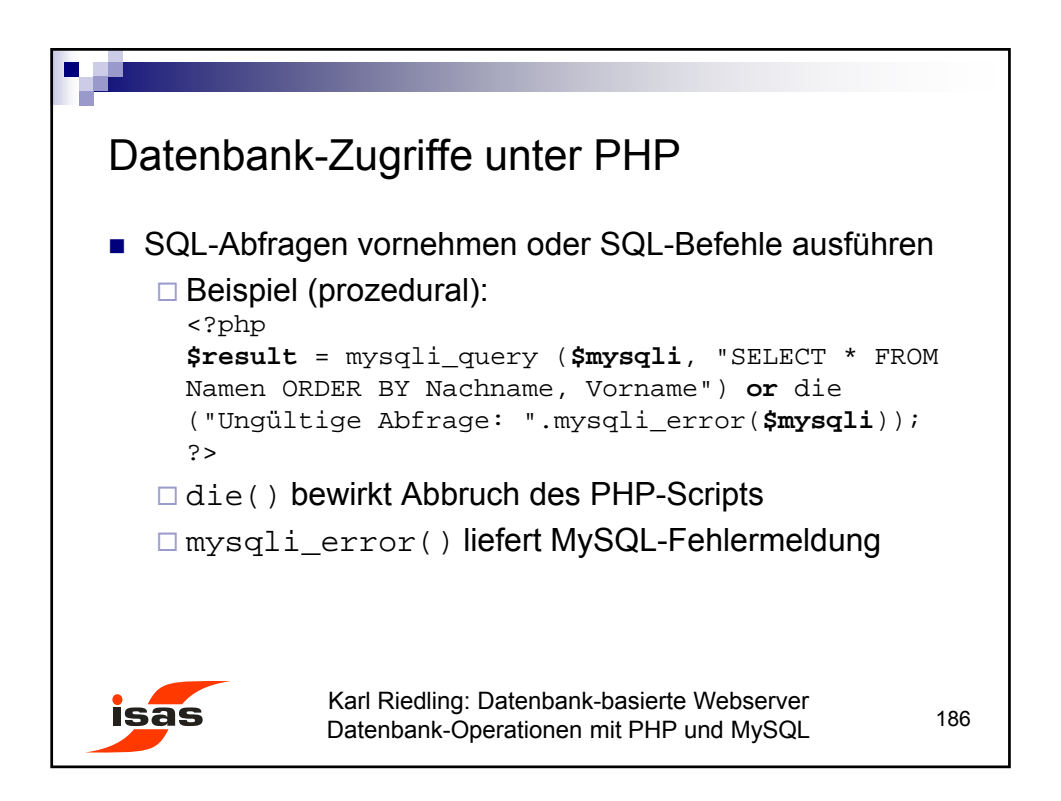

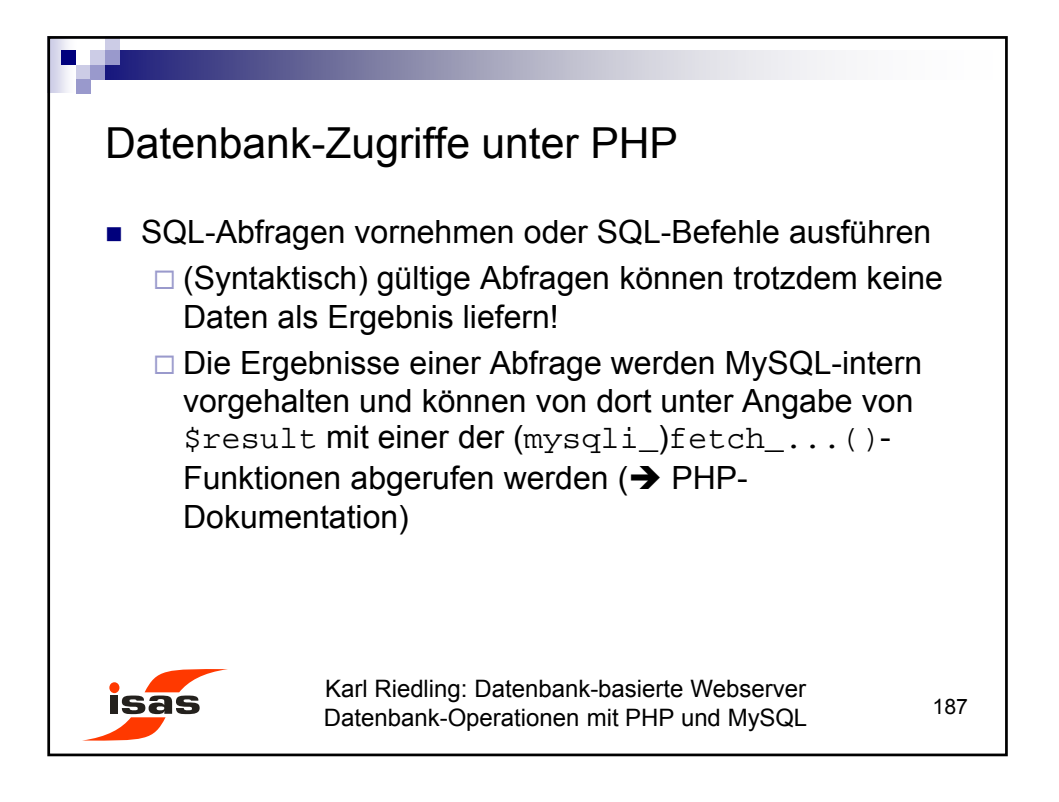

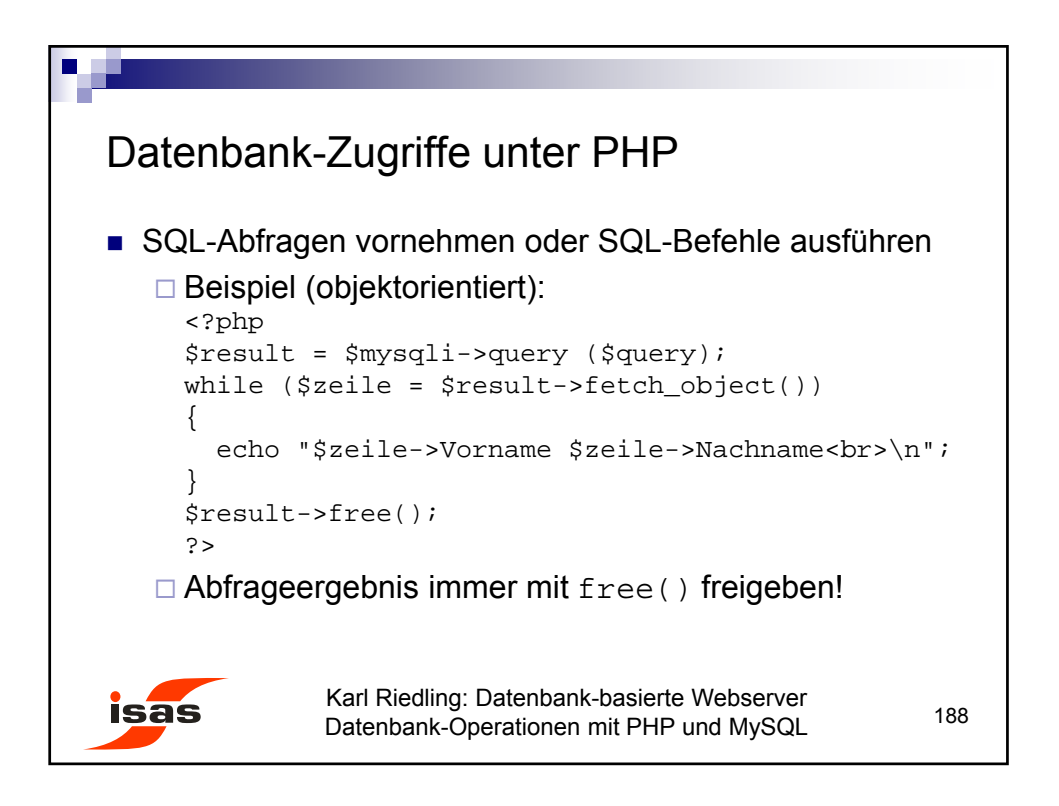

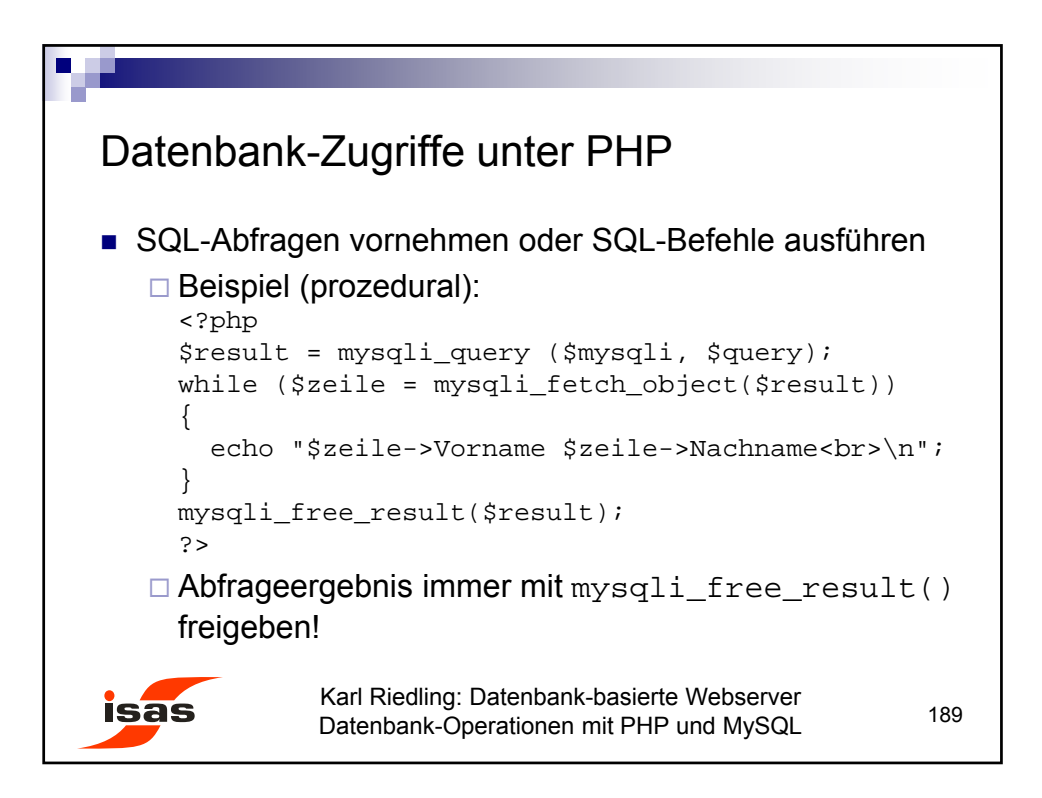

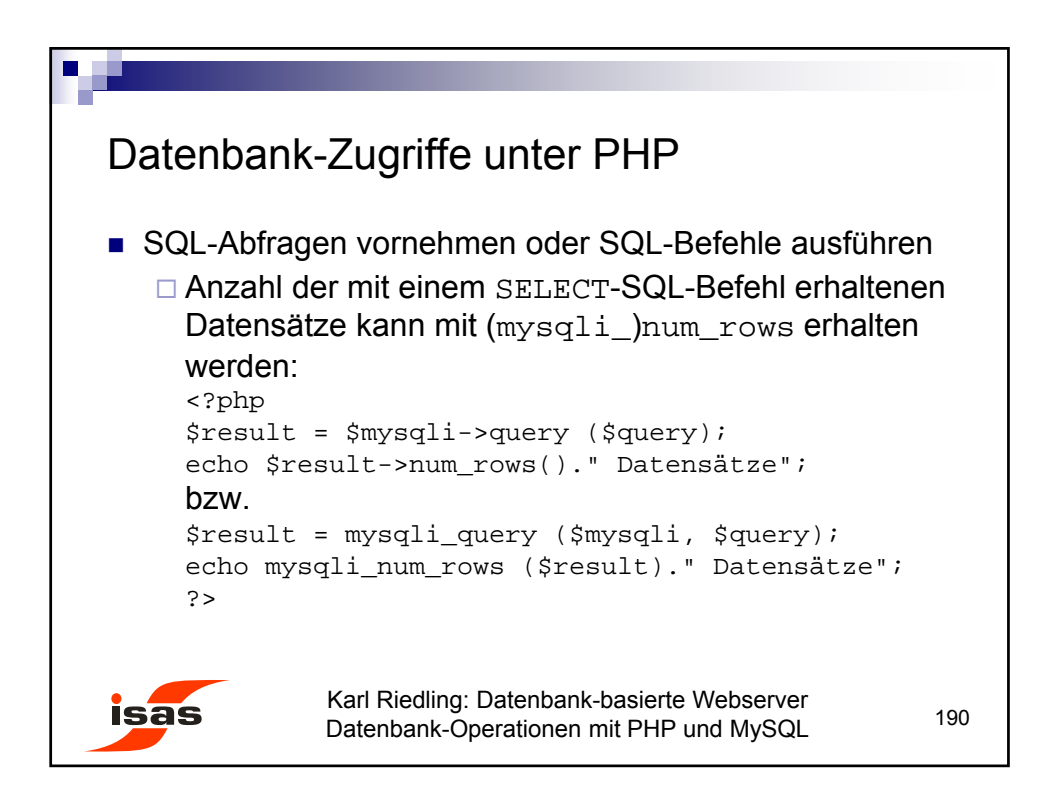

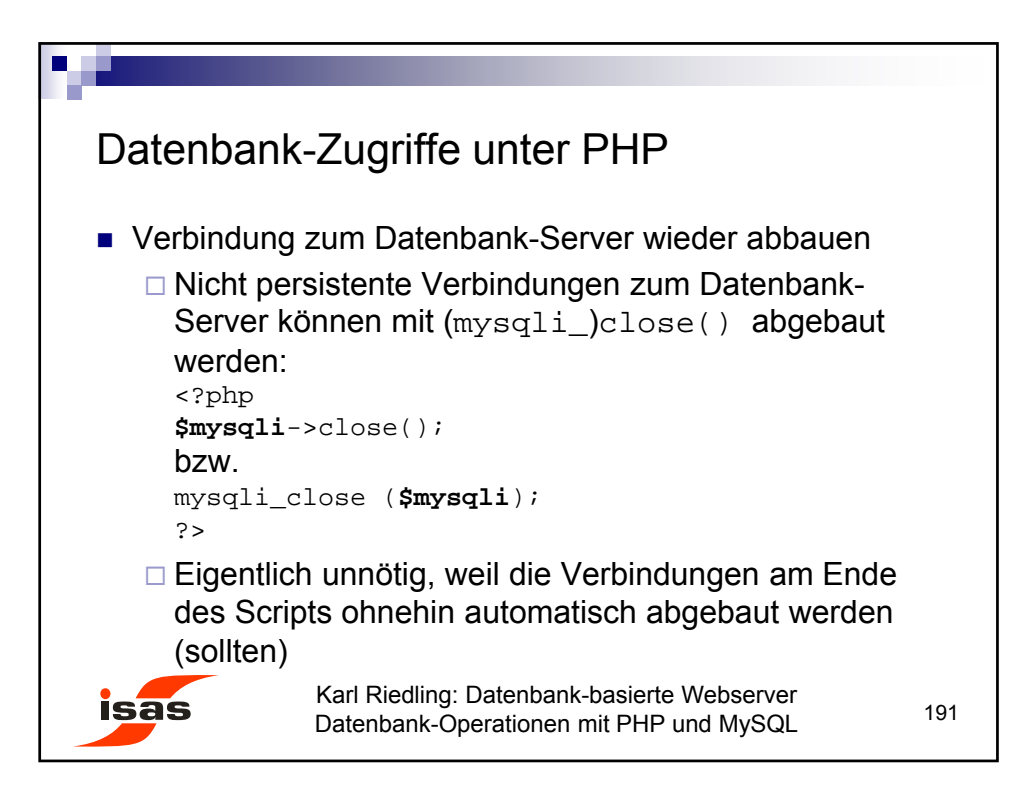